# Package 'lefko3'

August 9, 2022

Type Package

Title Historical and Ahistorical Population Projection Matrix Analysis

Version 5.4.2

Date 2022-08-08

Description Complete analytical environment for the construction and analysis of matrix population models and integral projection models. Includes the ability to construct historical matrices, which are 2d matrices comprising 3 consecutive times of demographic information. Estimates both raw and function-based forms of historical and standard ahistorical matrices. It also estimates function-based age-by-stage matrices and raw and function-based Leslie matrices.

Encoding UTF-8

License GPL  $(>= 2)$ 

URL <http://www.sheffersonlab.com/projects>

Imports Rcpp (>= 1.0.5), glmmTMB, lme4, MASS, methods, MuMIn, pscl, SparseM, stats, VGAM, grDevices

LinkingTo Rcpp, RcppArmadillo, BH

LazyData true

RoxygenNote 7.2.1

Suggests knitr, popbio, rmarkdown

VignetteBuilder knitr

NeedsCompilation yes

Author Richard P. Shefferson [aut, cre] (<<https://orcid.org/0000-0002-5234-3131>>), Johan Ehrlen [aut] (<<https://orcid.org/0000-0001-8539-8967>>)

Maintainer Richard P. Shefferson <cdorm@g.ecc.u-tokyo.ac.jp>

**Depends**  $R (= 3.5.0)$ 

Repository CRAN

Date/Publication 2022-08-09 08:50:02 UTC

# R topics documented:

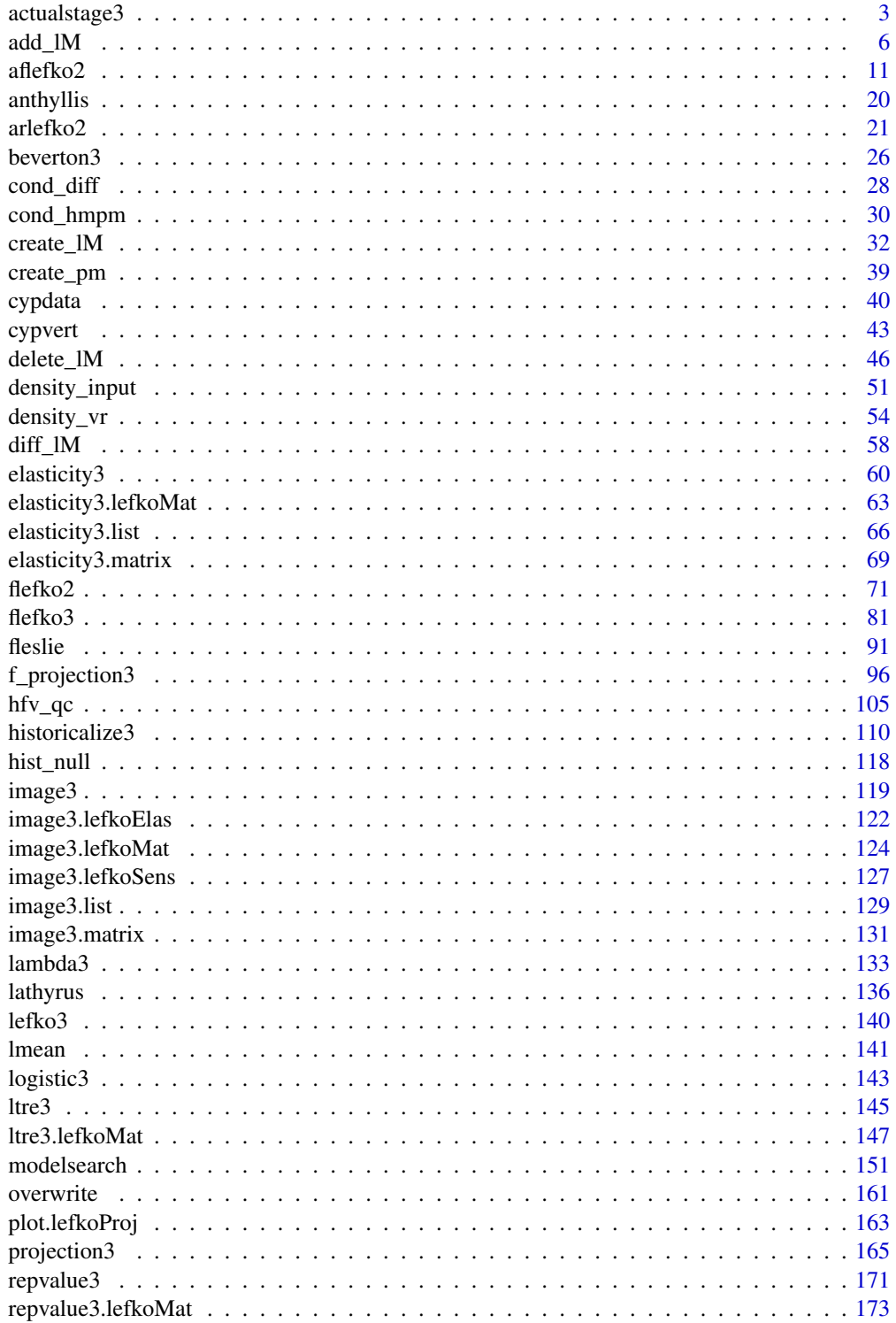

<span id="page-2-0"></span>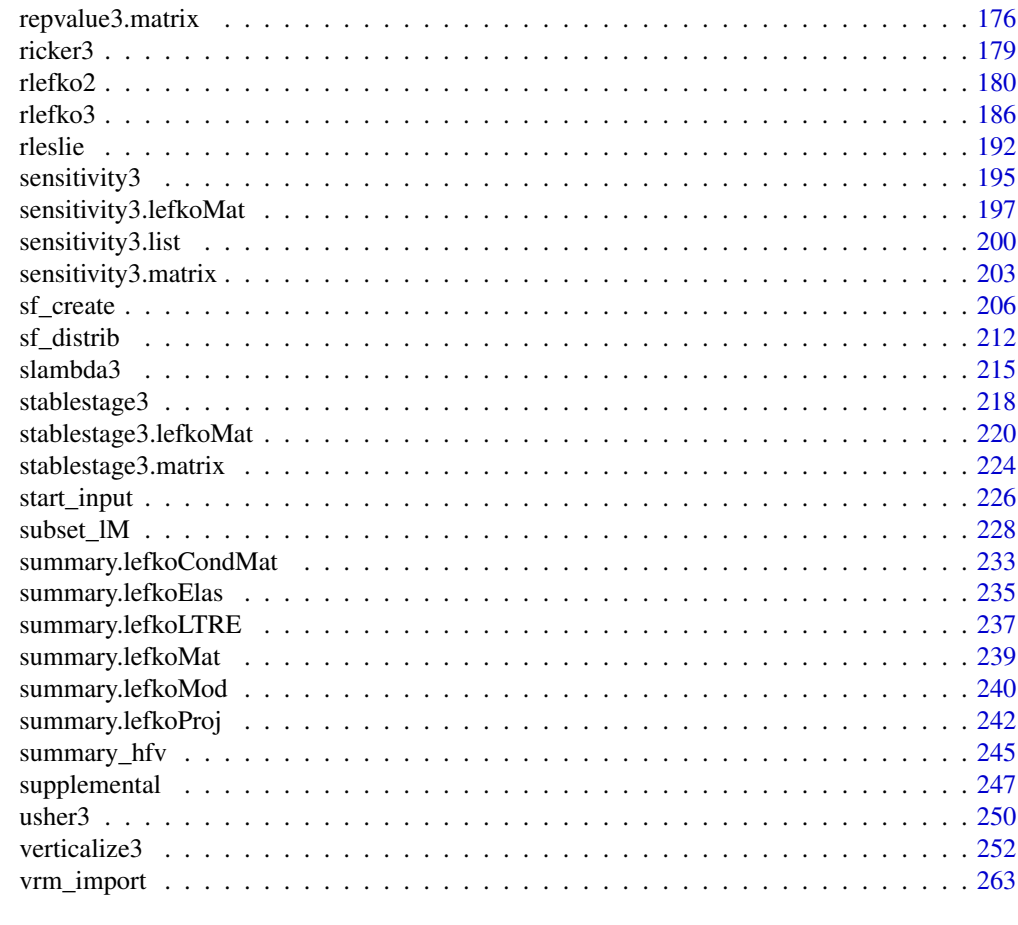

### **Index** [269](#page-268-0)

actualstage3 *Calculate Actual Stage, Age, Stage-Pair, or Age-Stage Distributions*

# Description

Function actualstage3() shows the frequencies and proportions of each stage, stage pair, agestage, or age in each year.

### Usage

```
actualstage3(
 data,
 check_stage = TRUE,
 check_age = FALSE,
 historical = FALSE,
 year2 = NULL,indices = NULL,
```

```
stagecol = NULL,
 agecol = NULL,
 remove_stage = NULL,
 t1_allow = NULL
)
```
# Arguments

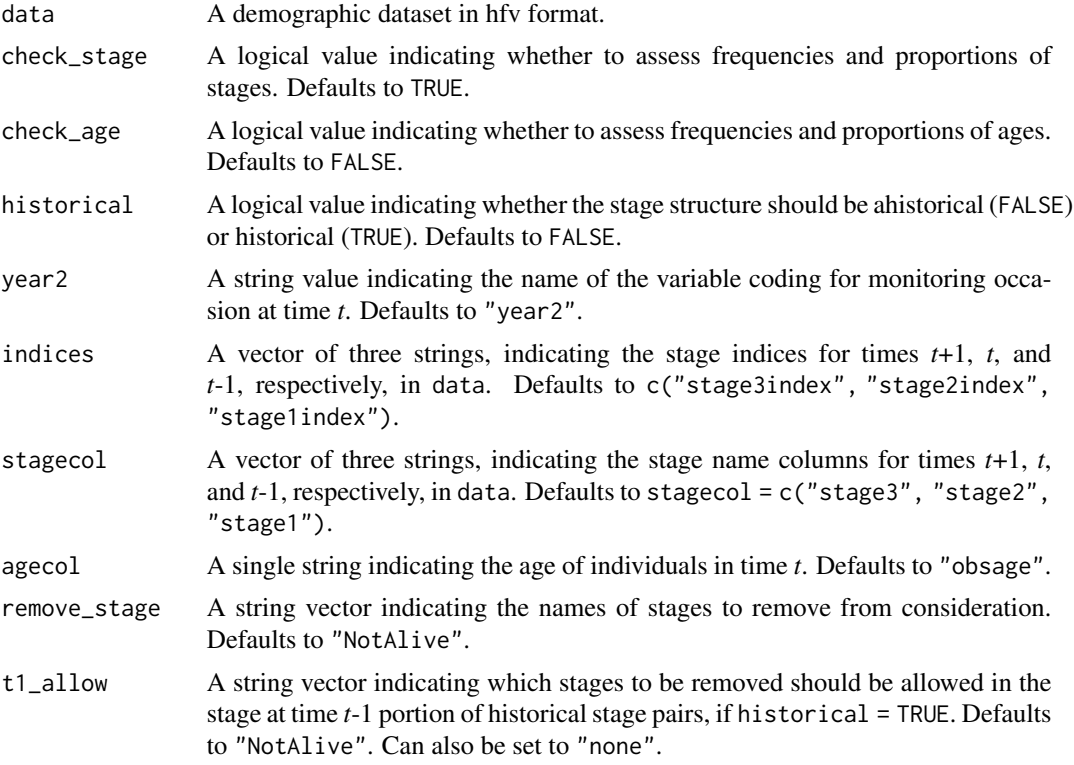

### Value

A data frame with the following variables:

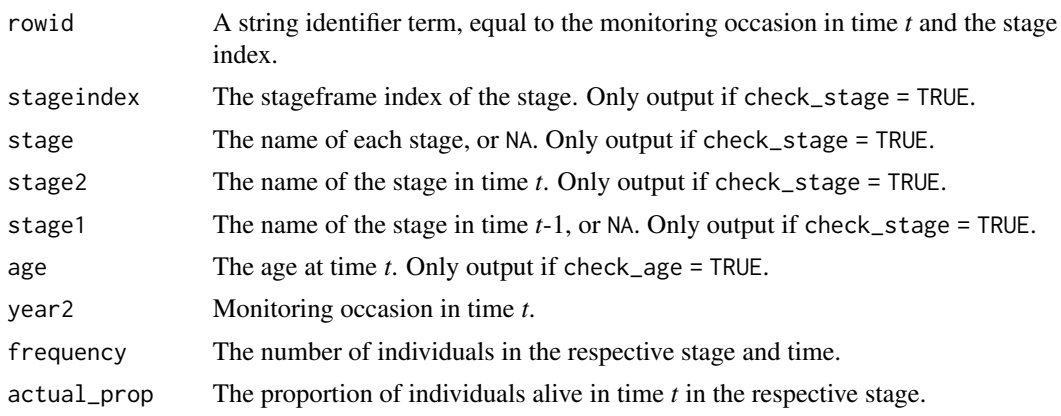

### actualstage3 5

### **Notes**

This function produces frequencies and proportions of stages in hfv formatted data using stage index variables rather than stage name variables, and so requires the former. The latter is only required if the user wants to know the associated stage names.

Frequencies and proportions will be calculated for all times, including the last time, which is generally found in the stage3 columns of the last year2 entry in object data. The default is to treat the year 2 entry for that time as  $max(year2) + 1$ .

If check\_stage = TRUE and check\_age = FALSE, then this function will assess frequencies and proportions of stages or historical stage-pairs. If both check\_stage = TRUE and check\_age = TRUE, then this function will assess frequencies and proportions of age-stages. If check\_stage = FALSE and check\_age = TRUE, then the frequencies and proportions of ages only will be assessed.

Note that no stageframe is required for this function to operate. Stage names and their order are inferred directly from the object data.

```
sizevector \leq c(0, 0, 0, 0, 0, 0, 1, 3, 6, 11, 19.5)stagevector <- c("SD", "P1", "P2", "P3", "SL", "D", "XSm", "Sm", "Md", "Lg",
  "XLg")
repvector <- c(0, 0, 0, 0, 0, 0, 1, 1, 1, 1, 1)
obsvector <- c(0, 0, 0, 0, 0, 0, 1, 1, 1, 1, 1)
matvector <- c(0, 0, 0, 0, 0, 1, 1, 1, 1, 1, 1)
immvector <- c(0, 1, 1, 1, 1, 0, 0, 0, 0, 0, 0)
propvector <- c(1, 0, 0, 0, 0, 0, 0, 0, 0, 0, 0)
indataset <- c(0, 0, 0, 0, 0, 1, 1, 1, 1, 1, 1)
binvec <- c(0, 0, 0, 0, 0, 0.5, 0.5, 1.5, 1.5, 3.5, 5)
comments <- c("Dormant seed", "1st yr protocorm", "2nd yr protocorm",
  "3rd yr protocorm", "Seedling", "Dormant adult",
  "Extra small adult (1 shoot)", "Small adult (2-4 shoots)",
  "Medium adult (5-7 shoots)", "Large adult (8-14 shoots)",
  "Extra large adult (>14 shoots)")
cypframe_raw <- sf_create(sizes = sizevector, stagenames = stagevector,
 repstatus = repvector, obsstatus = obsvector, matstatus = matvector,
 propstatus = propvector, immstatus = immvector, indataset = indataset,
 binhalfwidth = binvec, comments = comments)
cypraw_v1 \le -verticalize3(data = cypdata, noyears = 6, firstyear = 2004,patchidcol = "patch", individcol = "plantid", blocksize = 4,
 sizeacol = "Inf2.04", sizebcol = "Inf.04", sizeccol = "Veg.04",
 repstracol = "Inf.04", repstrbcol = "Inf2.04", fecacol = "Pod.04",
 stageassign = cypframe_raw, stagesize = "sizeadded", NAas0 = TRUE,
 NRasRep = TRUE, age_offset = 4)all_stage_props_ah <- actualstage3(cypraw_v1)
all_stage_props_h <- actualstage3(cypraw_v1, historical = TRUE)
all_stage_props_h_NANotAllow <- actualstage3(cypraw_v1, historical = TRUE,
 t1<sub>-allow</sub> = "none")
all_stage_props_as <- actualstage3(cypraw_v1, check_age = TRUE)
all_age_props <- actualstage3(cypraw_v1, check_stage = FALSE,
 check_age = TRUE)
```
# <span id="page-5-1"></span><span id="page-5-0"></span>add\_lM *Add Matrices to lefkoMat Object*

# Description

Function add\_lM() adds matrices to lefkoMat objects.

# Usage

```
add_lM(
  lM,
  Amats = NA,
  Umats = NA,
  Fmats = NA,
  UFdecomp = FALSE,
  entrystage = 1,
  pop = NA,
  patch = NA,
  year = NA
)
```
### Arguments

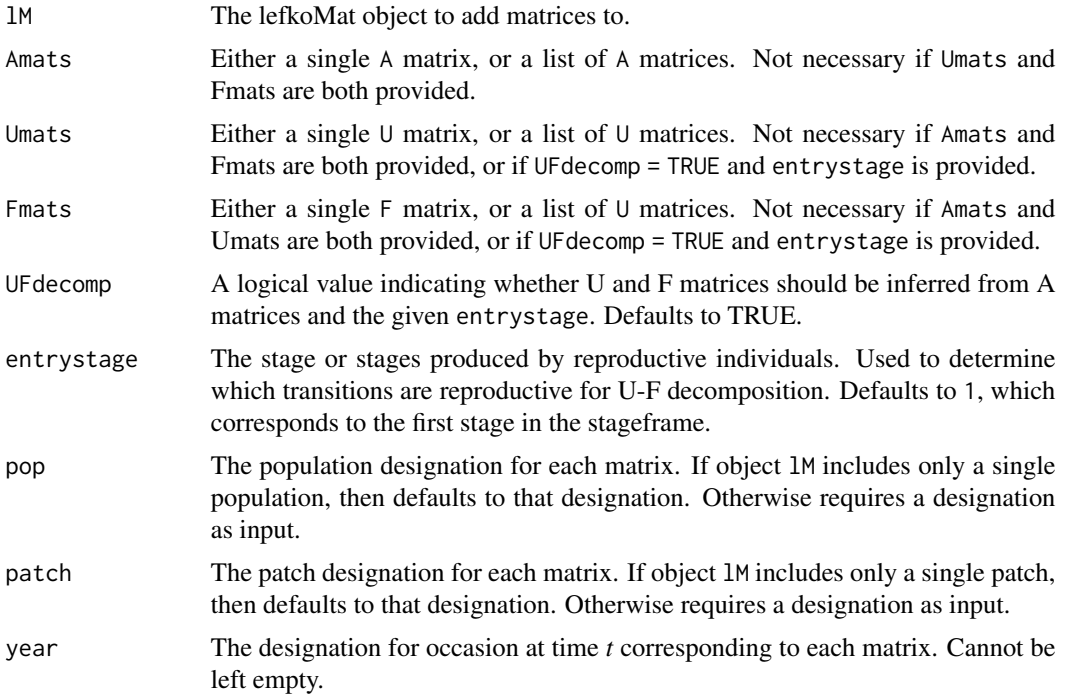

### add\_IM and  $\sim$  7

### Value

A lefkoMat object incorporating the new matrices within the object input in lM.

### Notes

This function will not allow matrices of different dimension from those input in object lM to be added to that object.

Two of Amats, Umats, and Fmats must be provided for this function to proceed. Also, if Amats, Umats, and Fmats are all provided, then this function will default to replacing Amats with the sum of the respective Umats and Fmats.

### See Also

```
create_lM()
delete_lM()
subset_lM()
```

```
# These matrices are of 9 populations of the plant species Anthyllis
# vulneraria, and were originally published in Davison et al. (2010) Journal
# of Ecology 98:255-267 (doi: 10.1111/j.1365-2745.2009.01611.x).
sizevector \leq c(1, 1, 2, 3) # These sizes are not from the original paper
stagevector <- c("Sdl", "Veg", "SmFlo", "LFlo")
repvector <-c(0, 0, 1, 1)obsvector \leq c(1, 1, 1, 1)matvector <- c(0, 1, 1, 1)
immvector < -c(1, 0, 0, 0)propvector \leq -c(0, 0, 0, 0)indataset < -c(1, 1, 1, 1)binvec <- c(0.5, 0.5, 0.5, 0.5)
anthframe <- sf_create(sizes = sizevector, stagenames = stagevector,
  repstatus = repvector, obsstatus = obsvector, matstatus = matvector,
  immstatus = immvector, indataset = indataset, binhalfwidth = binvec,
  propstatus = propvector)
# POPN C 2003-2004
XC3 <- matrix(c(0, 0, 1.74, 1.74,
0.208333333, 0, 0, 0.057142857,
0.041666667, 0.076923077, 0, 0,
0.083333333, 0.076923077, 0.066666667, 0.028571429), 4, 4, byrow = TRUE)
# 2004-2005
XC4 <- matrix(c(0, 0, 0.3, 0.6,
0.32183908, 0.142857143, 0, 0,
0.16091954, 0.285714286, 0, 0,
0.252873563, 0.285714286, 0.5, 0.6), 4, 4, byrow = TRUE)
```
8 add\_IM and the contract of the contract of the contract of the contract of the contract of the contract of the contract of the contract of the contract of the contract of the contract of the contract of the contract of t

# 2005-2006 XC5 <- matrix(c(0, 0, 0.50625, 0.675, 0, 0, 0, 0.035714286, 0.1, 0.068965517, 0.0625, 0.107142857, 0.3, 0.137931034, 0, 0.071428571), 4, 4, byrow = TRUE) # POPN E 2003-2004 XE3 <- matrix(c(0, 0, 2.44, 6.569230769, 0.196428571, 0, 0, 0, 0.125, 0.5, 0, 0, 0.160714286, 0.5, 0.133333333, 0.076923077), 4, 4, byrow = TRUE) XE4 <- matrix(c(0, 0, 0.45, 0.646153846, 0.06557377, 0.090909091, 0.125, 0, 0.032786885, 0, 0.125, 0.076923077, 0.049180328, 0, 0.125, 0.230769231), 4, 4, byrow = TRUE) XE5 <- matrix(c(0, 0, 2.85, 3.99, 0.083333333, 0, 0, 0, 0, 0, 0, 0, 0.416666667, 0.1, 0, 0.1), 4, 4, byrow = TRUE) # POPN F 2003-2004 XF3 <- matrix(c(0, 0, 1.815, 7.058333333, 0.075949367, 0, 0.05, 0.083333333, 0.139240506, 0, 0, 0.25, 0.075949367, 0, 0, 0.083333333), 4, 4, byrow = TRUE) XF4 <- matrix(c(0, 0, 1.233333333, 7.4, 0.223880597, 0, 0.111111111, 0.142857143, 0.134328358, 0.272727273, 0.166666667, 0.142857143, 0.119402985, 0.363636364, 0.055555556, 0.142857143), 4, 4, byrow = TRUE) XF5 <- matrix(c(0, 0, 1.06, 3.372727273, 0.073170732, 0.025, 0.033333333, 0, 0.036585366, 0.15, 0.1, 0.136363636, 0.06097561, 0.225, 0.166666667, 0.272727273), 4, 4, byrow = TRUE) # POPN G 2003-2004 XG3 <- matrix(c(0, 0, 0.245454545, 2.1, 0, 0, 0.045454545, 0, 0.125, 0, 0.090909091, 0, 0.125, 0, 0.090909091, 0.333333333), 4, 4, byrow = TRUE) XG4 <- matrix(c(0, 0, 1.1, 1.54, 0.111111111, 0, 0, 0, 0, 0, 0, 0, 0.111111111, 0, 0, 0), 4, 4, byrow = TRUE) XG5 <- matrix(c(0, 0, 0, 1.5, 0, 0, 0, 0, 0.090909091, 0, 0, 0, 0.545454545, 0.5, 0, 0.5), 4, 4, byrow = TRUE)

### add\_IM 9

# POPN L 2003-2004 XL3 <- matrix(c(0, 0, 1.785365854, 1.856521739, 0.128571429, 0, 0, 0.010869565, 0.028571429, 0, 0, 0, 0.014285714, 0, 0, 0.02173913), 4, 4, byrow = TRUE) XL4 <- matrix(c(0, 0, 14.25, 16.625, 0.131443299, 0.057142857, 0, 0.25, 0.144329897, 0, 0, 0, 0.092783505, 0.2, 0, 0.25), 4, 4, byrow = TRUE) XL5 <- matrix(c(0, 0, 0.594642857, 1.765909091, 0, 0, 0.017857143, 0, 0.021052632, 0.018518519, 0.035714286, 0.045454545, 0.021052632, 0.018518519, 0.035714286, 0.068181818), 4, 4, byrow = TRUE) # POPN O 2003-2004 XO3 <- matrix(c(0, 0, 11.5, 2.775862069, 0.6, 0.285714286, 0.333333333, 0.24137931, 0.04, 0.142857143, 0, 0, 0.16, 0.285714286, 0, 0.172413793), 4, 4, byrow = TRUE) XO4 <- matrix(c(0, 0, 3.78, 1.225, 0.28358209, 0.171052632, 0, 0.166666667, 0.084577114, 0.026315789, 0, 0.055555556, 0.139303483, 0.447368421, 0, 0.305555556), 4, 4, byrow = TRUE) XO5 <- matrix(c(0, 0, 1.542857143, 1.035616438, 0.126984127, 0.105263158, 0.047619048, 0.054794521, 0.095238095, 0.157894737, 0.19047619, 0.082191781, 0.111111111, 0.223684211, 0, 0.356164384), 4, 4, byrow = TRUE) # POPN Q 2003-2004 XQ3 <- matrix(c(0, 0, 0.15, 0.175, 0, 0, 0, 0, 0, 0, 0, 0, 1, 0, 0, 0), 4, 4, byrow = TRUE) XQ4 <- matrix(c(0, 0, 0, 0.25, 0, 0, 0, 0, 0, 0, 0, 0, 1, 0.666666667, 0, 1), 4, 4, byrow = TRUE) XQ5 <- matrix(c(0, 0, 0, 1.428571429, 0, 0, 0, 0.142857143, 0.25, 0, 0, 0, 0.25, 0, 0, 0.571428571), 4, 4, byrow = TRUE) # POPN R 2003-2004 XR3 <- matrix(c(0, 0, 0.7, 0.6125, 0.25, 0, 0, 0.125, 0, 0, 0, 0,

```
0.25, 0.166666667, 0, 0.25), 4, 4, byrow = TRUE)
XR4 <- matrix(c(0, 0, 0, 0.6,
0.285714286, 0, 0, 0,
0.285714286, 0.333333333, 0, 0,
0.285714286, 0.333333333, 0, 1), 4, 4, byrow = TRUE)
XR5 <- matrix(c(0, 0, 0.7, 0.6125,
0, 0, 0, 0,
0, 0, 0, 0,
0.333333333, 0, 0.333333333, 0.625), 4, 4, byrow = TRUE)
# POPN S 2003-2004
XS3 <- matrix(c(0, 0, 2.1, 0.816666667,
0.166666667, 0, 0, 0,
0, 0, 0, 0,
0, 0, 0, 0.166666667), 4, 4, byrow = TRUE)
XS4 <- matrix(c(0, 0, 0, 7,
0.333333333, 0.5, 0, 0,
0, 0, 0, 0,
0.333333333, 0, 0, 1), 4, 4, byrow = TRUE)
XS5 <- matrix(c(0, 0, 0, 1.4,
0, 0, 0, 0,
0, 0, 0, 0.2,
0.111111111, 0.75, 0, 0.2), 4, 4, byrow = TRUE)
mats_list <- list(XC3, XC4, XC5, XE3, XE4, XE5, XF3, XF4, XF5, XG3, XG4, XG5,
 XL3, XL4, XL5, XO3, XO4, XO5, XQ3, XQ4, XQ5, XR3, XR4, XR5, XS3, XS4, XS5)
yr_ord <- c(1, 2, 3, 1, 2, 3, 1, 2, 3, 1, 2, 3, 1, 2, 3, 1, 2, 3, 1, 2, 3, 1,
  2, 3, 1, 2, 3)
pch_ord <- c(1, 1, 1, 2, 2, 2, 3, 3, 3, 4, 4, 4, 5, 5, 5, 6, 6, 6, 7, 7, 7,
  8, 8, 8, 9, 9, 9)
anth_lefkoMat <- create_lM(mats_list, anthframe, hstages = NA, historical = FALSE,
  poporder = 1, patchorder = pch_ord, yearorder = yr_ord)
# POPN H (EXCLDED FROM ANALYSIS B/C OF UNREALISTIC ELASTICITIES)
XH3 <- matrix(c(0, 0, 0.1125, 1.05,
0.2, 0, 0, 0,
0, 0.5, 0, 0,
0.2, 0.5, 0, 0), 4, 4, byrow = TRUE)
XH3u <- matrix(c(0, 0, 0, 0,
0.2, 0, 0, 0,
0, 0.5, 0, 0,
0.2, 0.5, 0, 0), 4, 4, byrow = TRUE)
XH4 <- matrix(c(0, 0, 0, 0,
0, 0, 0.5, 0,
```
### <span id="page-10-0"></span> $\text{a}$ flefko2 11

```
0.8, 0.5, 0.25, 0.25,
0.2, 0, 0, 0.75), 4, 4, byrow = TRUE)
XH4u \leq - matrix(c(0, 0, 0, 0, 0)0, 0, 0.5, 0,
0.8, 0.5, 0.25, 0.25,
0.2, 0, 0, 0.75), 4, 4, byrow = TRUE)
XH5 <- matrix(c(0, 0, 0.2, 1.05,
0, 0, 0, 0,
0.001, 0.001, 0.333333333, 0, #ELEMENTS (3,1),(4,1),(3,2) REPLACED W NONZERO
0.001, 0, 0, 0), 4, 4, byrow = TRUE)
XH5u <- matrix(c(0, 0, 0, 0,
0, 0, 0, 0,
0.001, 0.001, 0.333333333, 0, #ELEMENTS (3,1),(4,1),(3,2) REPLACED W NONZERO
0.001, 0, 0, 0), 4, 4, byrow = TRUE)
anth_lefkoMat <- add_lM(anth_lefkoMat, Amats = list(XH3, XH4, XH5),
  Umats = list(XH3u, XH4u, XH5u), patch = c(10, 10, 10), year = c(1, 2, 3))
anth_lefkoMat
```
<span id="page-10-1"></span>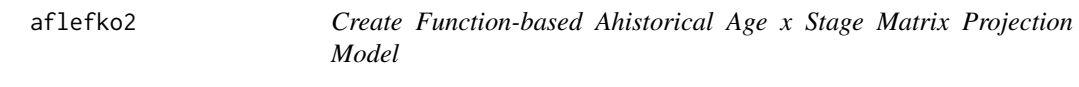

### Description

Function aflefko2() returns ahistorical age x stage MPMs corresponding to the patches and occasions given, including the associated component transition and fecundity matrices, data frames detailing the characteristics of ahistorical stages and the exact age-stage combinations corresponding to rows and columns in estimated matrices, and a data frame characterizing the patch and occasion combinations corresponding to these matrices.

### Usage

```
aflefko2(
  year = "all",patch = "all",stageframe,
  supplement = NULL,
  repmatrix = NULL,overwrite = NULL,
  data = NULL,
  modelsuite = NULL,
  surv_model = NULL,
  obs_model = NULL,
```
12 aflefko2

size\_model = NULL, sizeb\_model = NULL, sizec\_model = NULL, repst\_model = NULL,  $fcc_model = NULL,$ jsurv\_model = NULL, jobs\_model = NULL, jsize\_model = NULL, jsizeb\_model = NULL, jsizec\_model = NULL, jrepst\_model = NULL, jmatst\_model = NULL, paramnames = NULL,  $inda = NULL,$  $indb = NULL,$  $index = NULL,$  $surv\_dev = 0$ ,  $obs\_dev = 0$ , size\_dev =  $0$ .  $sizeb$ <sub>dev</sub> =  $0$ ,  $size\_dev = 0,$  $repst_dev = 0,$ fec\_dev =  $0,$  $jsurv\_dev = 0$ ,  $jobs\_dev = 0$ ,  $jsize\_dev = 0,$  $jsizeb\_dev = 0,$  $jsizec\_dev = 0,$  $j$ repst\_dev = 0,  $j$ matst\_dev = 0,  $density = NA$ , repmod =  $1$ , random.inda = FALSE, random.indb = FALSE, random.indc = FALSE,  $final_$  = NA, continue = TRUE, prebreeding = TRUE, negfec = FALSE, ipm\_method = "CDF",  $reduce = FALSE,$ err\_check = FALSE,  $exp\_tol = 700,$  $theta\_tol = 1e+08$ 

 $\mathcal{L}$ 

### $\text{a}$ flefko2 13

# Arguments

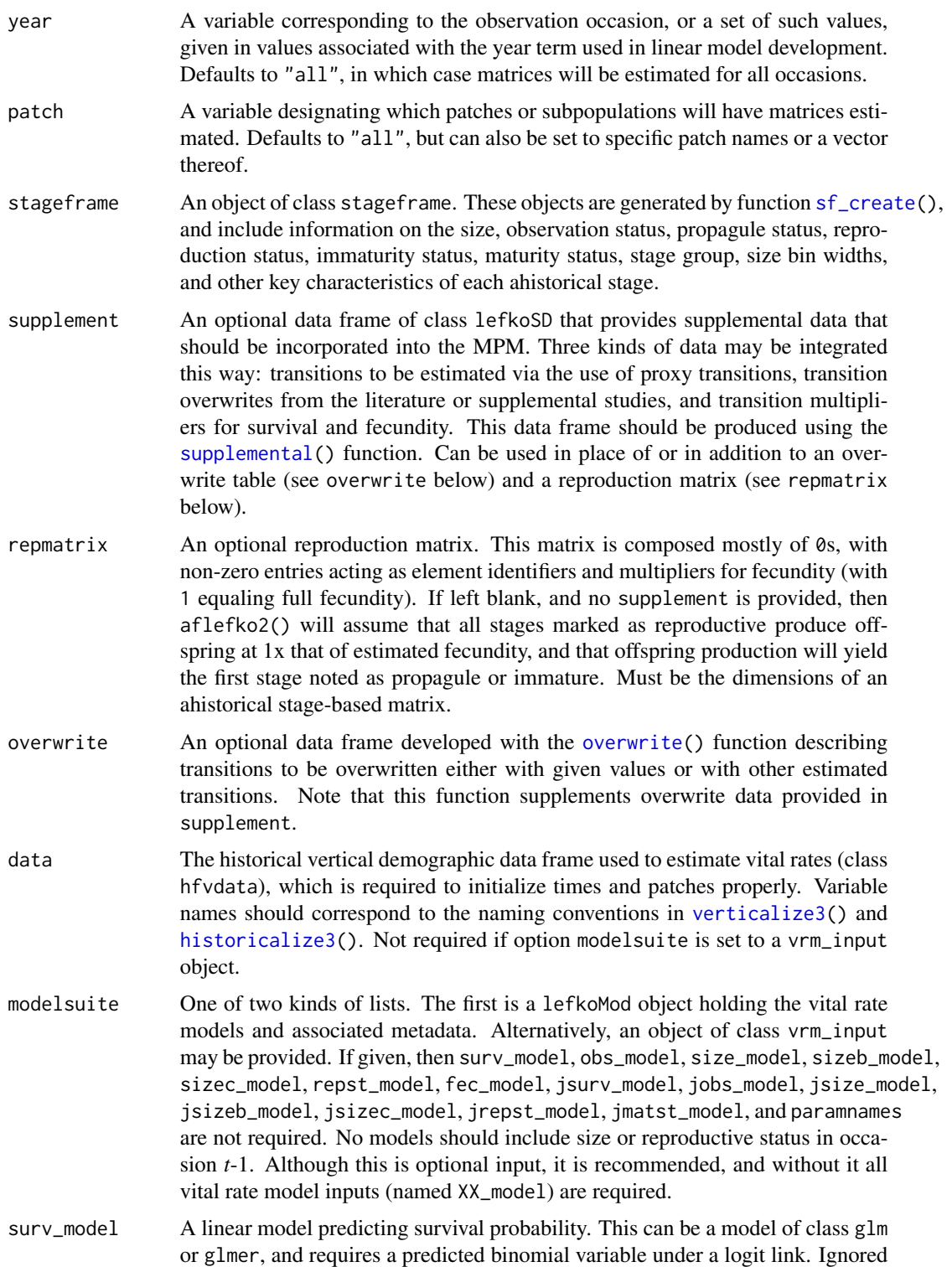

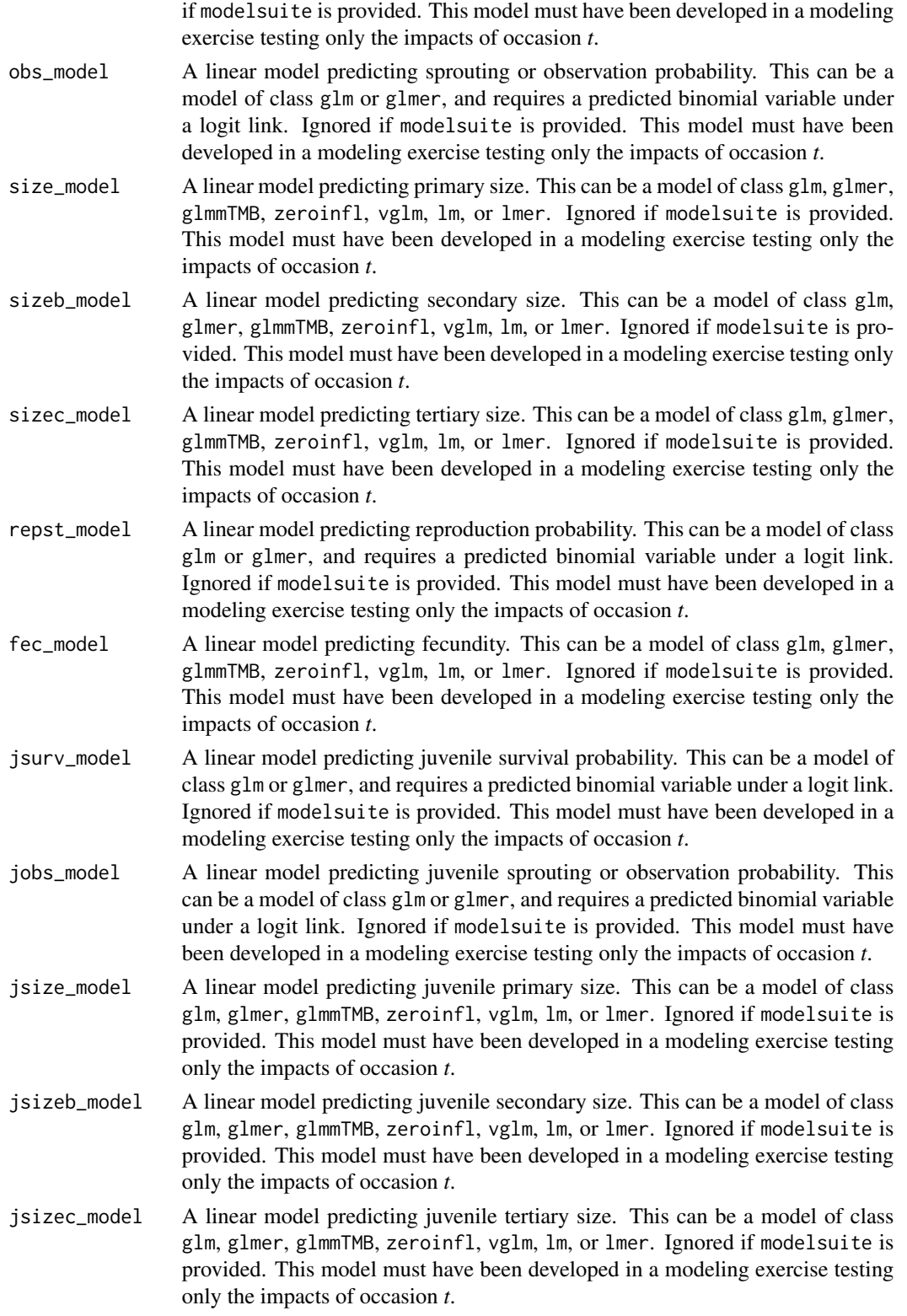

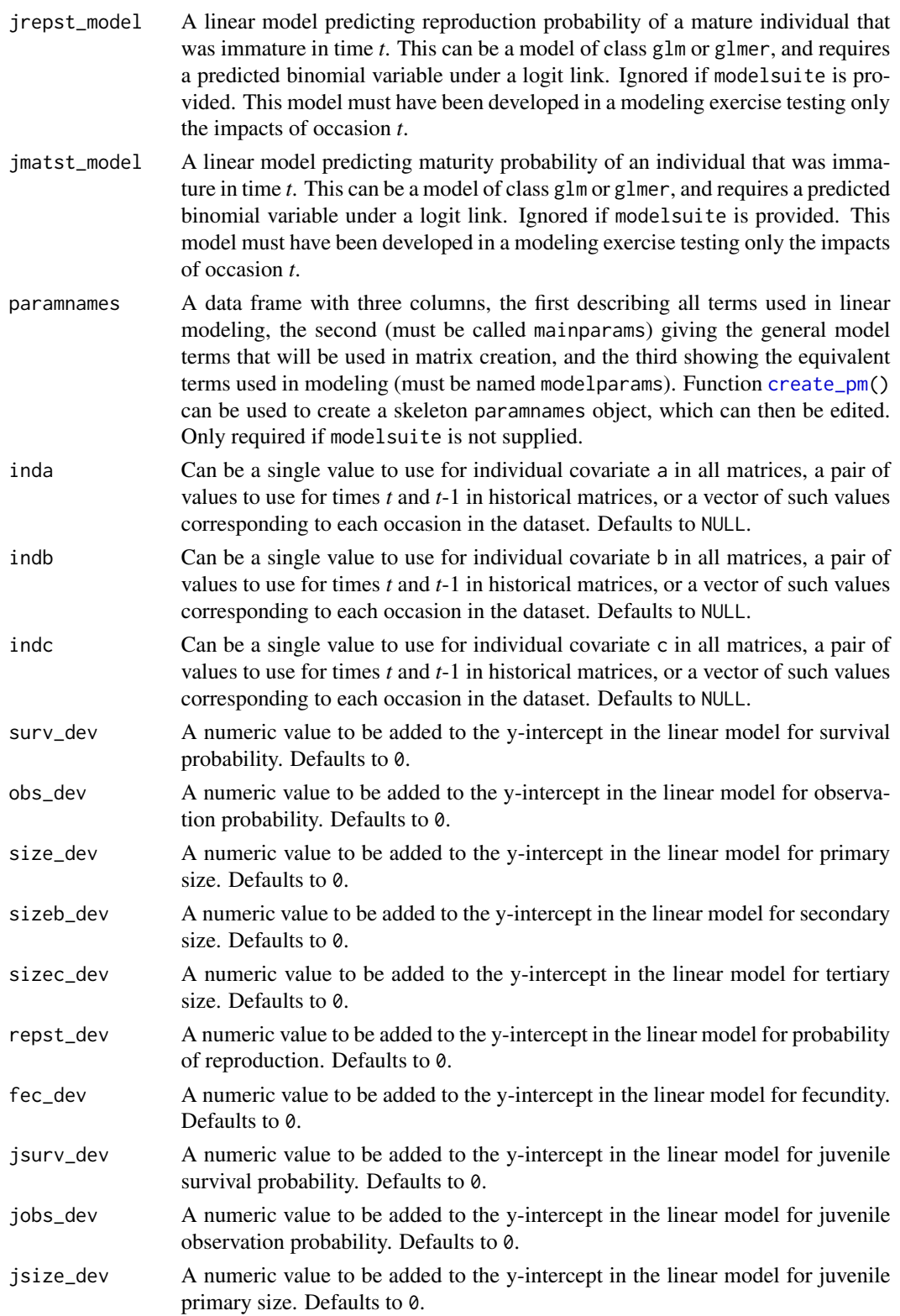

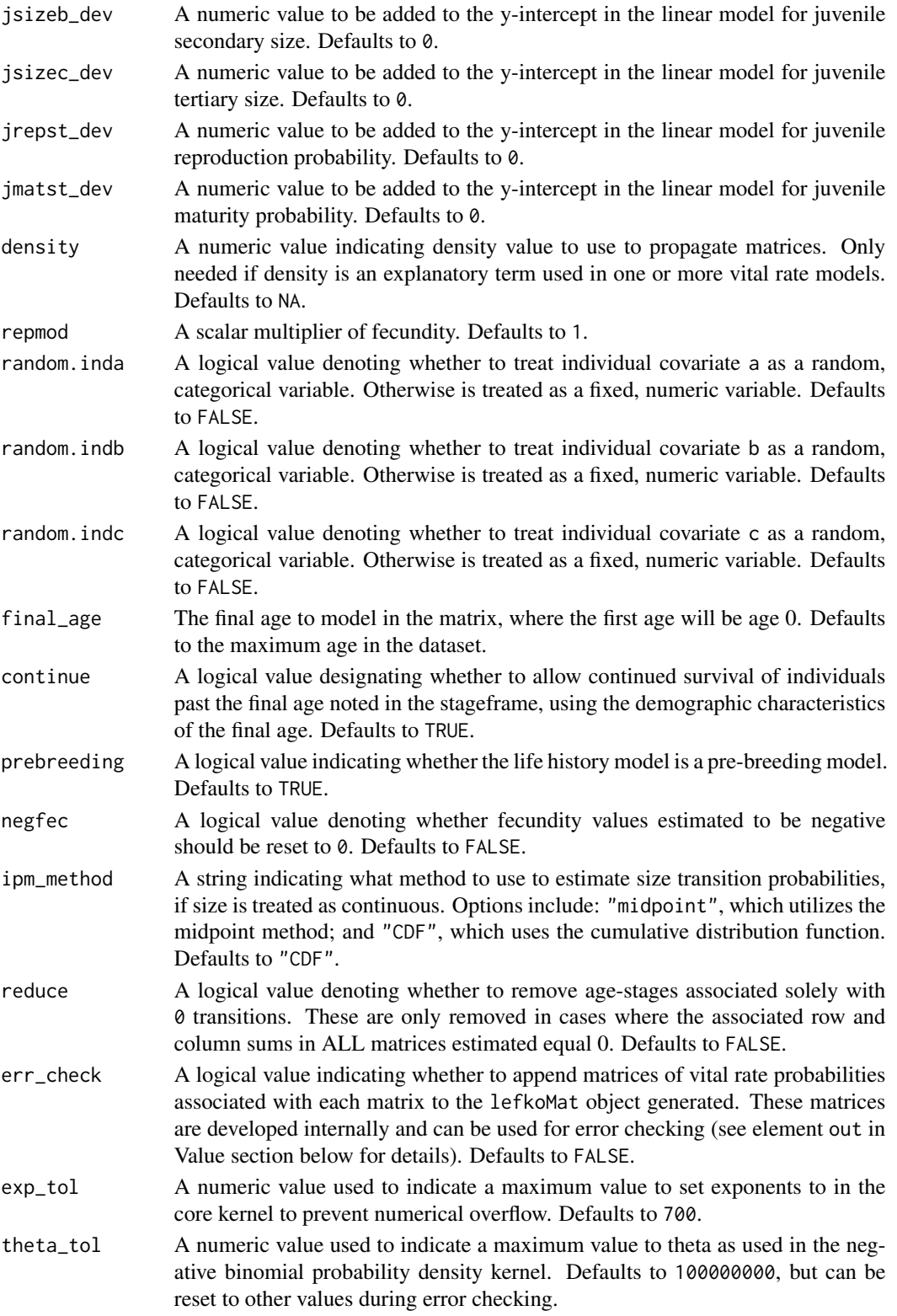

### $\mu$ aflefko $2$  17

### Value

If all inputs are properly formatted, then this function will return an object of class lefkoMat, which is a list that holds the matrix projection model and all of its metadata. The structure has the following elements:

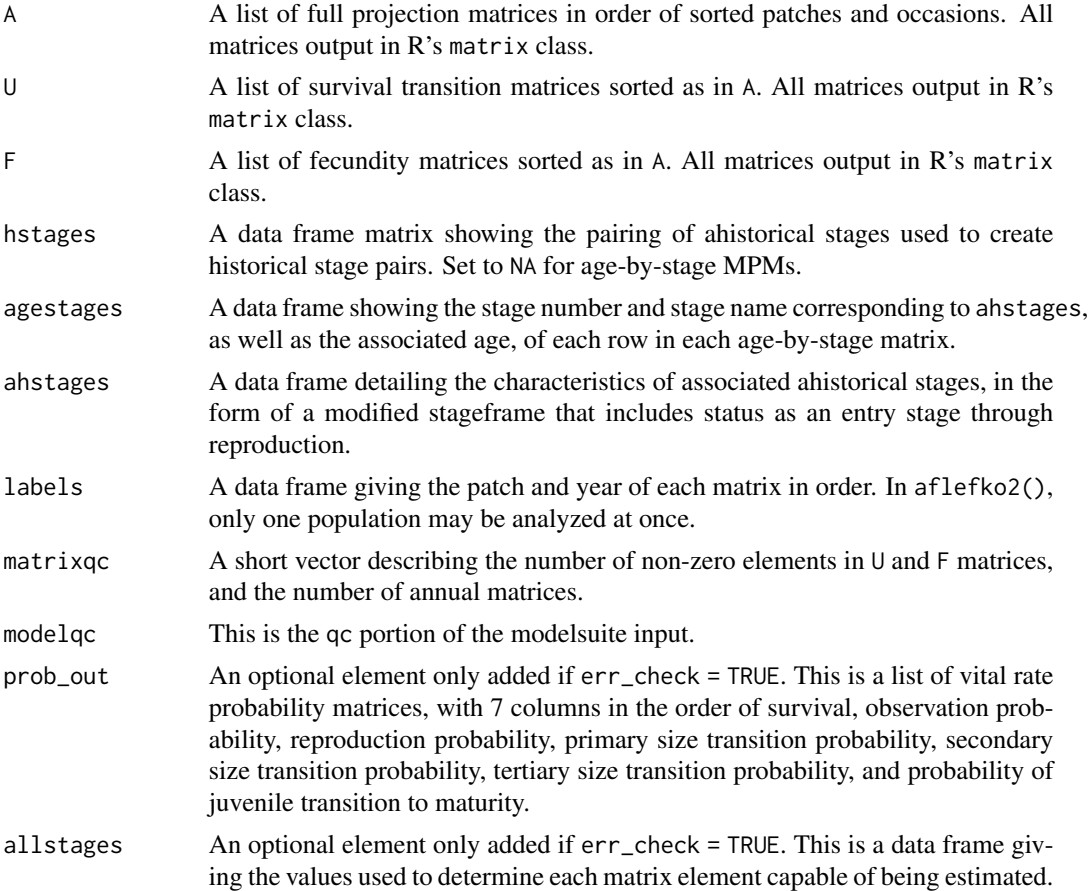

### Notes

Unlike [rlefko2\(](#page-179-1)), [rlefko3\(](#page-185-1)), [arlefko2\(](#page-20-1)), and [rleslie\(](#page-191-1)), this function does not currently distinguish populations. Users wishing to use the same vital rate models across populations should label them as patches (though we do not advise this approach, as populations should typically be treated as statistically independent).

This function will yield incorrect estimates if the models utilized incorporate state in occasion *t*-1. Only use models developed testing for ahistorical effects.

The default behavior of this function is to estimate fecundity with regards to transitions specified via associated fecundity multipliers in either supplement or repmatrix. If both of these fields are left empty, then fecundity will be estimated at full for all transitions leading from reproductive stages to immature and propagule stages. However, if a supplement is provided and a repmatrix is not, or if repmatrix is set to 0, then only fecundity transitions noted in the supplement will be set to non-zero values. To use the default behavior of setting all reproductive stages to reproduce at full fecundity into immature and propagule stages but also incorporate given or proxy survival transitions, input those given and proxy transitions through the overwrite option.

The reproduction matrix (field repmatrix) may only be supplied as ahistorical. If provided as historical, then aflefko2() will fail and produce an error.

Stageframes used in this function should include ages for minimum and maximum age for each stage. NAs are treated as 0s in minimum age, and as final\_age for maximum age.

Users may at times wish to estimate MPMs using a dataset incorporating multiple patches or subpopulations, but without discriminating between those patches or subpopulations. Should the aim of analysis be a general MPM that does not distinguish these patches or subpopulations, the modelsearch() run should not include patch terms.

Input options including multiple variable names must be entered in the order of variables in occasion *t*+1 and *t*. Rearranging the order will lead to erroneous calculations, and may lead to fatal errors.

Care should be taken to match the random status of year and patch to the states of those variables within the modelsuite. If they do not match, then they will be treated as zeroes in vital rate estimation.

The ipm\_method function gives the option of using two different means of estimating the probability of size transition. The midpoint method ("midpoint") refers to the method in which the probability is estimated by first estimating the probability associated with transition from the exact size at the midpoint of the size class using the corresponding probability density function, and then multiplying that value by the bin width of the size class. Doak et al. 2021 (Ecological Monographs) noted that this method can produce biased results, with total size transitions associated with a specific size not totaling to 1.0 and even specific size transition probabilities capable of being estimated at values greater than 1.0. The alternative and default method, "CDF", uses the corresponding cumulative density function to estimate the probability of size transition as the cumulative probability of size transition at the greater limit of the size class minus the cumulative probability of size transition at the lower limit of the size class. The latter method avoids this bias. Note, however, that both methods are exact and unbiased for the Poisson and negative binomial distributions.

Under the Gaussian and gamma size distributions, the number of estimated parameters may differ between the two ipm\_method settings. Because the midpoint method has a tendency to incorporate upward bias in the estimation of size transition probabilities, it is more likely to yield non- zero values when the true probability is extremely close to 0. This will result in the summary.lefkoMat function yielding higher numbers of estimated parameters than the ipm\_method = "CDF" yields in some cases.

Using the err\_check option will produce a matrix of 7 columns, each characterizing a different vital rate. The product of each row yields an element in the associated U matrix. The number and order of elements in each column of this matrix matches the associated matrix in column vector format. Use of this option is generally for the purposes of debugging code.

Individual covariates are treated as categorical only if they are set as random terms. Fixed categorical individual covariates are currently not allowed. However, such terms may be supplied if the modelsuite option is set to a vrm\_input object. In that case, the user should also set the logical random switch for the individual covariate to be used to TRUE (e.g., random.inda = TRUE).

### See Also

[flefko3\(](#page-80-1)) [flefko2\(](#page-70-1))  $\mu$ aflefko $2$  19

```
fleslie()
arlefko2()
rlefko3()
rlefko2()
rleslie()
```

```
data(lathyrus)
```

```
sizevector <- c(0, 4.6, 0, 1, 2, 3, 4, 5, 6, 7, 8, 9, 1, 2, 3, 4, 5, 6, 7, 8,
 9)
stagevector <- c("Sd", "Sdl", "Dorm", "Sz1nr", "Sz2nr", "Sz3nr", "Sz4nr",
 "Sz5nr", "Sz6nr", "Sz7nr", "Sz8nr", "Sz9nr", "Sz1r", "Sz2r", "Sz3r",
 "Sz4r", "Sz5r", "Sz6r", "Sz7r", "Sz8r", "Sz9r")
repvector \leq c(0, 0, 0, 0, 0, 0, 0, 0, 0, 0, 0, 0, 1, 1, 1, 1, 1, 1, 1, 1, 1)
obsvector <- c(0, 1, 0, 1, 1, 1, 1, 1, 1, 1, 1, 1, 1, 1, 1, 1, 1, 1, 1, 1, 1)
matvector <- c(0, 0, 1, 1, 1, 1, 1, 1, 1, 1, 1, 1, 1, 1, 1, 1, 1, 1, 1, 1, 1)
immvector <- c(1, 1, 0, 0, 0, 0, 0, 0, 0, 0, 0, 0, 0, 0, 0, 0, 0, 0, 0, 0, 0)
propvector <- c(1, 0, 0, 0, 0, 0, 0, 0, 0, 0, 0, 0, 0, 0, 0, 0, 0, 0, 0, 0,
 0)
indataset <- c(0, 1, 1, 1, 1, 1, 1, 1, 1, 1, 1, 1, 1, 1, 1, 1, 1, 1, 1, 1, 1)
minima <- c(0, 0, 1, 1, 1, 1, 1, 1, 1, 1, 1, 1, 1, 1, 1, 1, 1, 1, 1, 1, 1)
maxima <- c(NA, 1, NA, NA, NA, NA, NA, NA, NA, NA, NA, NA, NA, NA, NA, NA,
 NA, NA, NA, NA, NA)
binvec <- c(0, 4.6, 0.5, 0.5, 0.5, 0.5, 0.5, 0.5, 0.5, 0.5, 0.5, 0.5, 0.5,
 0.5, 0.5, 0.5, 0.5, 0.5, 0.5, 0.5, 0.5)
lathframeln <- sf_create(sizes = sizevector, stagenames = stagevector,
 repstatus = repvector, obsstatus = obsvector, matstatus = matvector,
 immstatus = immvector, indataset = indataset, binhalfwidth = binvec,
 propstatus = propvector, minage = minima, maxage = maxima)
lathvertln <- verticalize3(lathyrus, noyears = 4, firstyear = 1988,
 patchidcol = "SUBPLOT", individcol = "GENET", blocksize = 9,
 juvcol = "Seedling1988", sizeacol = "lnVol88", repstracol = "Intactseed88",
 fecacol = "Intactseed88", deadacol = "Dead1988",
 nonobsacol = "Dormant1988", stageassign = lathframeln,
 stagesize = "sizea", censorcol = "Missing1988", censorkeep = NA,
 NAas0 = TRUE, censor = TRUE)
lathvertln$feca2 <- round(lathvertln$feca2)
lathvertln$feca1 <- round(lathvertln$feca1)
lathvertln$feca3 <- round(lathvertln$feca3)
lathmodelsln2 <- modelsearch(lathvertln, historical = FALSE,
 approach = mixed, suite = main,
 vitalrates = c("surv", "obs", "size", "repst", "fec"), juvestimate = "Sdl",
 bestfit = "AICc&k", sizedist = "gaussian", fecdist = "poisson",
 indiv = "individ", patch = "patchid", year = "year2", age = "obsage",
```
### <span id="page-19-0"></span>20 anthyllis and the contract of the contract of the contract of the contract of the contract of the contract of the contract of the contract of the contract of the contract of the contract of the contract of the contract

```
year.as.random = TRUE, patch.as.random = TRUE, show.model.tables = TRUE,
 quiet = TRUE)
# Here we use supplemental() to provide overwrite and reproductive info
lathsupp2 <- supplemental(stage3 = c("Sd", "Sdl", "Sd", "Sdl"),
 stage2 = c("Sd", "Sd", "rep", "rep"),
 givenrate = c(0.345, 0.054, NA, NA),
 multiplier = c(NA, NA, 0.345, 0.054),
 type = c(1, 1, 3, 3), stageframe = lathframeln, historical = FALSE)
lathmat2age <- aflefko2(year = "all", patch = "all",
 stageframe = lathframeln, modelsuite = lathmodelsln2, data = lathvertln,
  supplement = lathsupp2, final_age = 3, continue = TRUE, reduce = FALSE)
summary(lathmat2age)
```
anthyllis *Matrix Set of* Anthyllis vulneraria *Populations in Belgium*

### **Description**

A lefkoMat object containing projection matrices developed from demographic data gathered on nine *Anthyllis vulneraria* populations from 2003 to 2006 in southwestern Belgium. These matrices were originally published in Davison et al. (2010; Journal of Eccology 98(2): 255-267).

### Usage

data(anthyllis)

### Format

A lefkoMat object holding 27 matrices. The structure of the object is as below:

- A The 27 A matrices.
- U The 27 survival-transition matrices used to develop the A matrices.
- F The 27 fecundity matrices used to develop the A matrices.
- hstages Not used, so set to NA.
- agestages Not used, so set to NA.
- ahstages The edited stageframe describing the life history of the study organism as interpreted in the original demographic study.
- labels The order of the matrices, where each population is treated as a separate patch and each matrix corresponds to a different combination of population and year in time *t*.
- matrixqc A vector of integers used in the quality control section of 1efkoMat summary statements.

### <span id="page-20-0"></span> $\arlefkoz$  21

### Source

Davison, R. et al. 2010. Demographic effects of extreme weather events on a short-lived calcareous grassland species: stochastic life table response experiments. *Journal of Ecology* 98(2):255-267.

### Examples

```
data(anthyllis)
```
summary(anthyllis)

lambda3(anthyllis)

<span id="page-20-1"></span>

arlefko2 *Create Raw Ahistorical Age x Stage Matrix Projection Model*

### Description

Function arlefko2() returns raw ahistorical age x stage MPMs corresponding to the patches and occasion times given, including the associated component transition and fecundity matrices, data frames detailing the characteristics of ahistorical stages and the exact age-stage combinations corresponding to rows and columns in estimated matrices, and a data frame characterizing the patch and occasion time combinations corresponding to these matrices.

### Usage

```
arlefko2(
  data,
  stageframe,
 year = "all",pop = NA,
  patch = NA,
  censor = FALSE,
  stages = NA,
  alive = c("alive3", "alive2"),
  size = c("sizea3", "sizea2"),
  sizeb = c(NA, NA),
  size = c(NA, NA),
  repst = c("repstatus3", "repstatus2"),
  matst = c("matstatus3", "matstatus2"),
  fec = c("feca3", "feca2"),supplement = NULL,
  repmatrix = NULL,overwrite = NULL,
  agecol = "obsage",
  yearcol = NA,
  popcol = NA,
  patchcol = NA,
```

```
indivcol = NA,
  censorcol = NA,
 censorkeep = 0,final_age = NA,
  continue = TRUE,
  prebreeding = TRUE,
  reduce = FALSE
\mathcal{L}
```
# Arguments

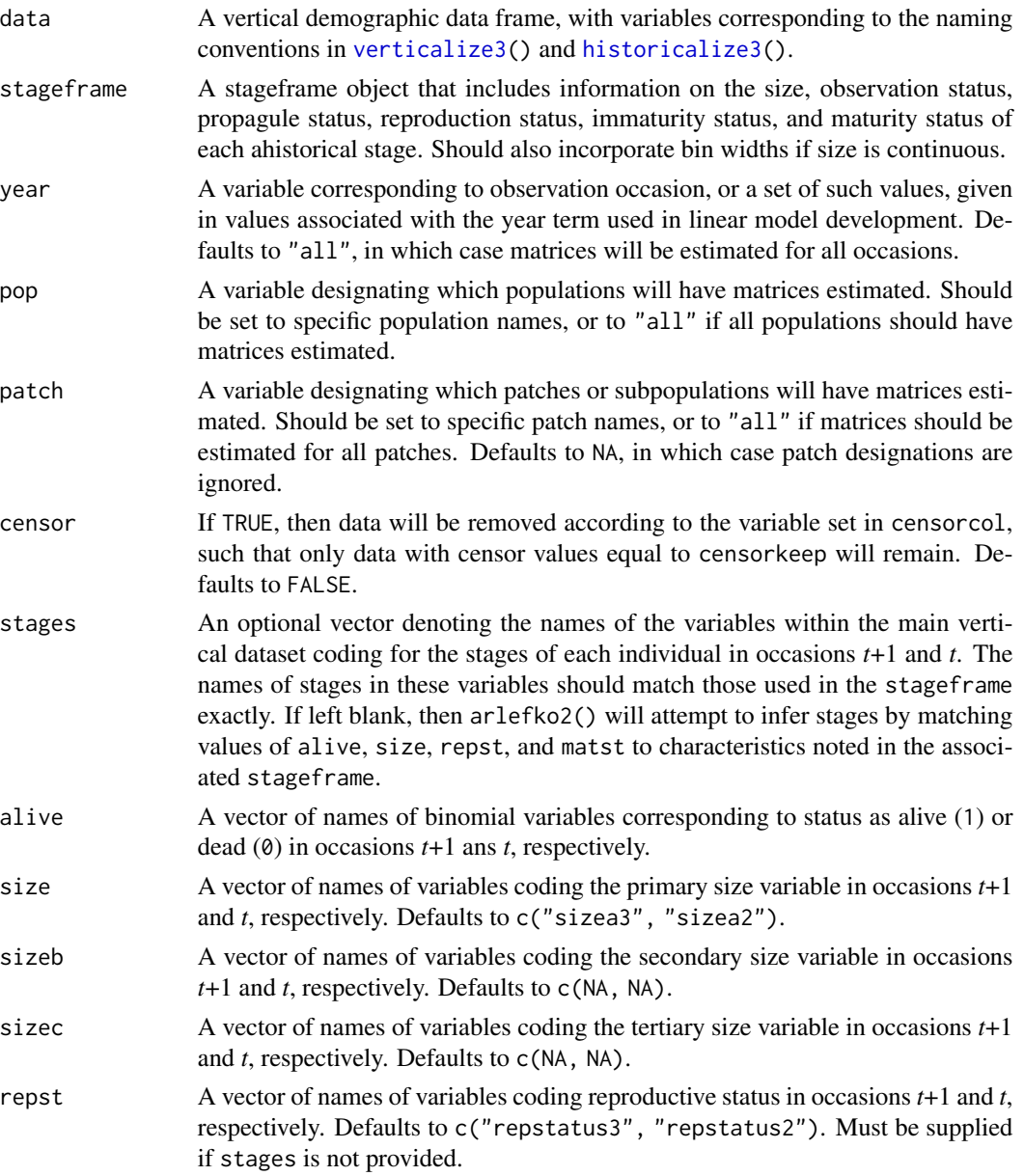

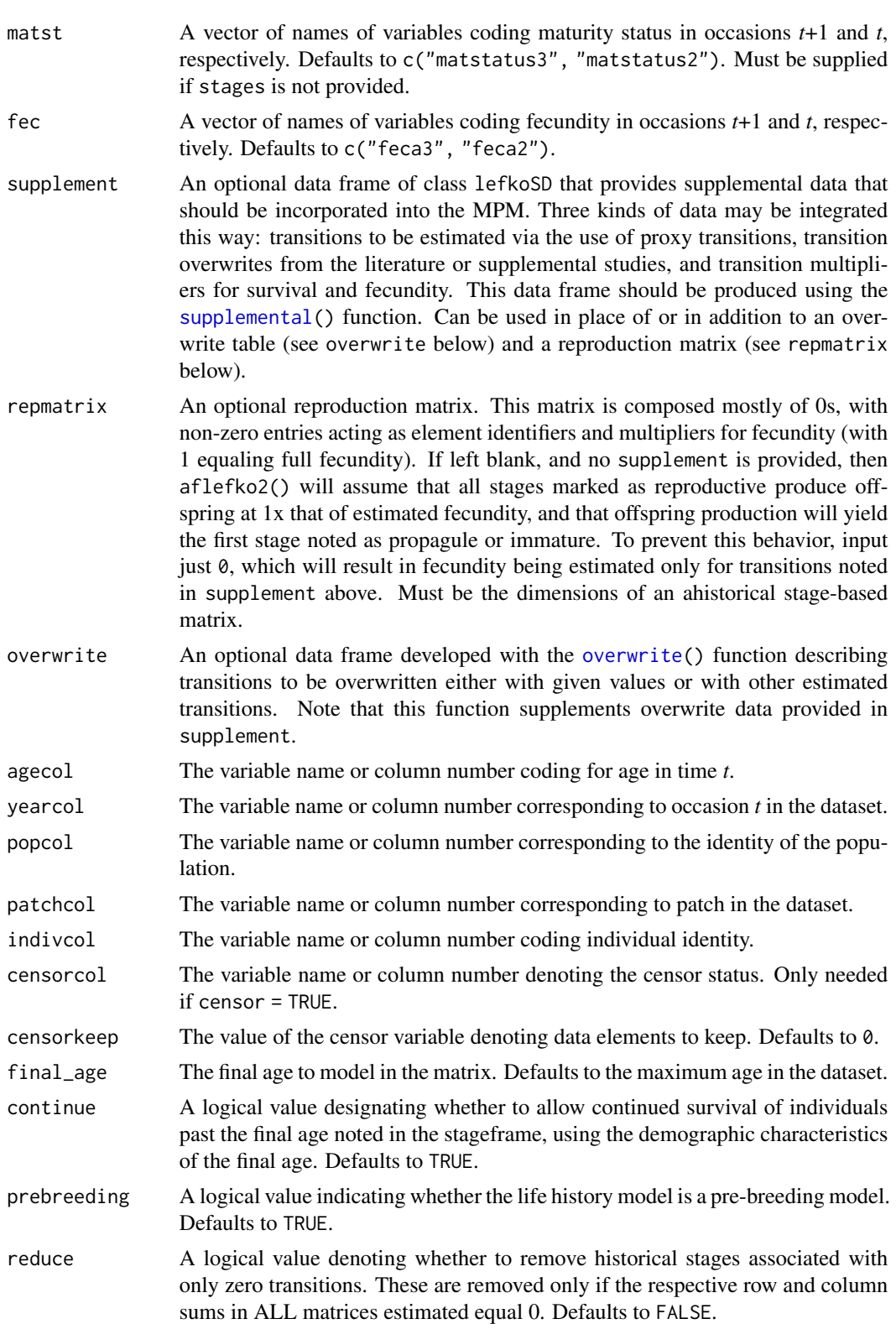

### Value

If all inputs are properly formatted, then this function will return an object of class lefkoMat, which is a list that holds the matrix projection model and all of its metadata. Its structure is a list with the following elements:

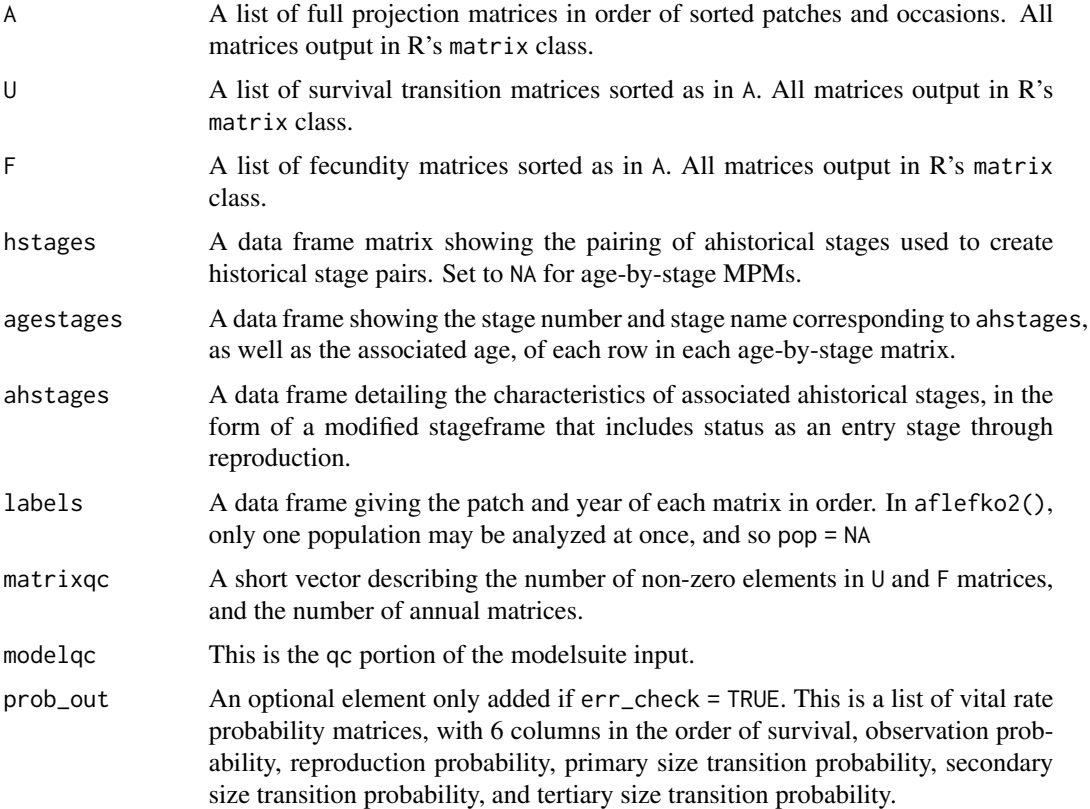

### **Notes**

The default behavior of this function is to estimate fecundity with regards to transitions specified via associated fecundity multipliers in either supplement or repmatrix. If both of these fields are left empty, then fecundity will be estimated at full for all transitions leading from reproductive stages to immature and propagule stages. However, if a supplement is provided and a repmatrix is not, or if repmatrix is set to 0, then only fecundity transitions noted in the supplement will be set to non-zero values. To use the default behavior of setting all reproductive stages to reproduce at full fecundity into immature and propagule stages but also incorporate given or proxy survival transitions, input those given and proxy transitions through the overwrite options.

The reproduction matrix (field repmatrix) may only be supplied as ahistorical. If provided as historical, then rlefko2() will fail and produce an error.

Users may at times wish to estimate MPMs using a dataset incorporating multiple patches or subpopulations. Should the aim of analysis be a general MPM that does not distinguish these patches or subpopulations, the patchcol variable should be left to NA, which is the default. Otherwise the variable identifying patch needs to be named.

### arlefko2 25

Input options including multiple variable names must be entered in the order of variables in occasion *t*+1 and *t*. Rearranging the order WILL lead to erroneous calculations, and may lead to fatal errors.

Although this function is capable of assigning stages given an input stageframe, it lacks the power of [verticalize3\(](#page-251-1)) and [historicalize3\(](#page-109-1)) in this regard. Users are strongly encouraged to use the latter two functions for stage assignment.

### See Also

[flefko3\(](#page-80-1)) [flefko2\(](#page-70-1)) [aflefko2\(](#page-10-1)) [fleslie\(](#page-90-1)) [rlefko3\(](#page-185-1)) [rlefko2\(](#page-179-1)) [rleslie\(](#page-191-1))

```
data(cypdata)
sizevector <- c(0, 0, 0, 0, 0, 0, 1, 2.5, 4.5, 8, 17.5)
stagevector <- c("SD", "P1", "P2", "P3", "SL", "D", "XSm", "Sm", "Md", "Lg",
  "XLg")
repvector <- c(0, 0, 0, 0, 0, 0, 1, 1, 1, 1, 1)
obsvector <- c(0, 0, 0, 0, 0, 0, 1, 1, 1, 1, 1)
matvector <- c(0, 0, 0, 0, 0, 1, 1, 1, 1, 1, 1)
immvector <- c(0, 1, 1, 1, 1, 0, 0, 0, 0, 0, 0)
propvector <- c(1, 0, 0, 0, 0, 0, 0, 0, 0, 0, 0)
indataset <- c(0, 0, 0, 0, 0, 1, 1, 1, 1, 1, 1)
binvec <- c(0, 0, 0, 0, 0, 0.5, 0.5, 1, 1, 2.5, 7)
minagevec \leq c(1, 1, 2, 3, 4, 5, 5, 5, 5, 5, 5) # Might have to subtract 1 from everything
maxagevec <- c(rep(NA, 11))
cypframe_raw <- sf_create(sizes = sizevector, stagenames = stagevector,
  repstatus = repvector, obsstatus = obsvector, matstatus = matvector,
  propstatus = propvector, immstatus = immvector, indataset = indataset,
  binhalfwidth = binvec, minage = minagevec, maxage = maxagevec)
cypraw_v1 < - verticalize3(data = cypdata, noyears = 6, firstyear = 2004,
  patchidcol = "patch", individcol = "plantid", blocksize = 4,
  sizeacol = "Inf2.04", sizebcol = "Inf.04", sizebcol = "W.04", sizecol = "V.04", sizecol = "V.04",repstracol = "Inf.04", repstrbcol = "Inf2.04", fecacol = "Pod.04",
  stageassign = cypframe_raw, stagesize = "sizeadded", NAas0 = TRUE,
  NRasRep = TRUE, age_offset = 4)# Here we use supplemental() to provide overwrite and reproductive info
cypsupp2r <- supplemental(stage3 = c("SD", "P1", "P2", "P3", "SL", "D",
     "XSm", "Sm", "SD", "P1"),
```

```
stage2 = c("SD", "SD", "P1", "P2", "P3", "SL", "SL", "SL", "rep",
    "rep"),
 eststage3 = c(NA, NA, NA, NA, NA, "D", "XSm", "Sm", NA, NA),
 eststage2 = c(NA, NA, NA, NA, NA, "XSm", "XSm", "XSm", NA, NA),
 givenrate = c(0.10, 0.20, 0.20, 0.20, 0.25, NA, NA, NA, NA, NA),
 multiplier = c(NA, NA, NA, NA, NA, NA, NA, NA, 0.5, 0.5),
 type =c(1, 1, 1, 1, 1, 1, 1, 1, 3, 3),
 stageframe = cypframe_raw, historical = FALSE)
cyp_mats <- arlefko2(data = cypraw_v1, stageframe = cypframe_raw, year = "all",
 patch = NA, censor = FALSE, stages = c("stage3", "stage2", "stage1"),
 size = c("size3added", "size2added"), fec = c("feca3", "feca2"),
 supplement = cypsupp2r, agecol = "obsage", yearcol = "year2",
 patchcol = "patchid", indivcol = "individ", prebreeding = TRUE, final_age = NA,
 continue = TRUE, reduce = FALSE)
summary(cyp_mats)
```
beverton3 *Two-parameter Beverton-Holt function*

### Description

Function beverton3() creates a vector of values produced by the two- parameter Beverton-Holt function as applied with a user-specified time lag. The two-parameter Beverton-Holt function is given as  $\phi_{t+1} = \phi_t \alpha/(1 + \beta n_t)$ . Here, if no separate\_N vector is provided, then  $n_t = \phi_t$ .

### Usage

```
beverton3(
  start_value,
  alpha,
  beta,
  time_steps = 100L,
  time\_lag = 1L,
  pre0_subs = FALSE,
  pre0_value = 0,
  substoch = OL,
  separate_N = NULL
\lambda
```
### Arguments

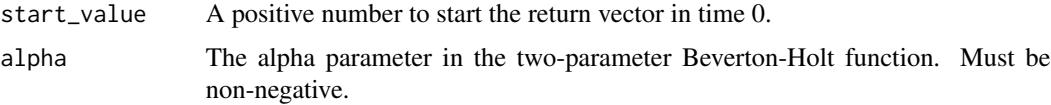

### beverton3 27

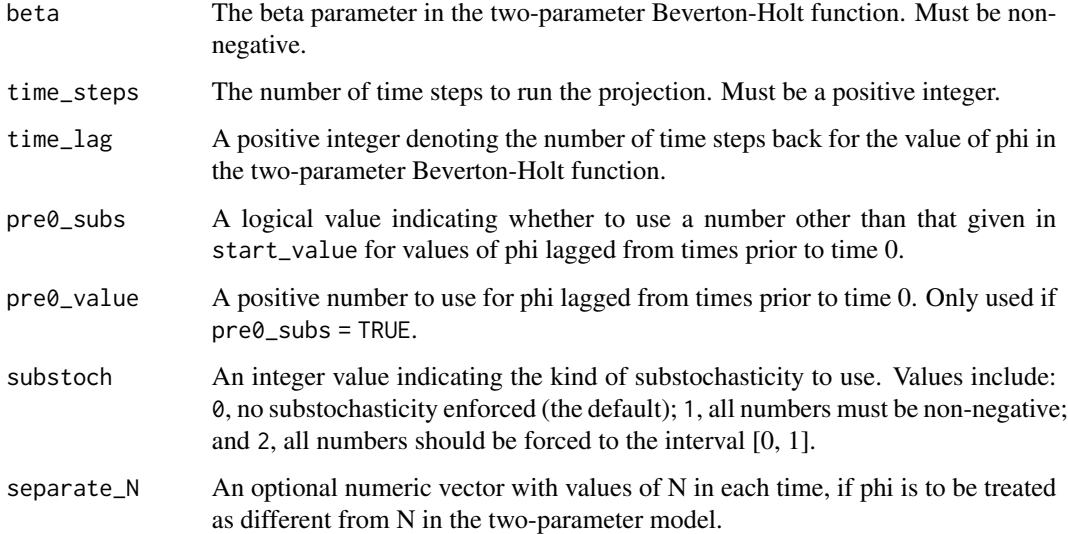

### Value

A numeric vector of values showing values projected under the two- parameter Beverton-Holt function.

```
trial_run1 <- beverton3(1, alpha = 0.5, beta = 0.009)
plot(trial_run1)
trial_run2 <- beverton3(1, alpha = 0.5, beta = 0.9)
plot(trial_run2)
trial_run3 <- beverton3(1, alpha = 1, beta = 0.009)
plot(trial_run3)
trial_run4 <- beverton3(1, alpha = 1, beta = 0.9)
plot(trial_run4)
trial_run5 <- beverton3(1, alpha = 5, beta = 0.009)
plot(trial_run5)
trial_run6 <- beverton3(1, alpha = 5, beta = 0.9)
plot(trial_run6)
used_Ns <- c(10, 15, 12, 14, 14, 150, 15, 1, 5, 7, 9, 14, 13, 16, 17, 19,
  25, 26)
trial_run7 <- beverton3(1, alpha = 1, beta = 0.009, separate_N = used_Ns)
plot(trial_run7)
```
<span id="page-27-0"></span>

### Description

Function cond\_diff() takes a set of historical difference matrices resulting from function [diff\\_lM\(](#page-57-1)) and decomposes them into ahistorical difference matrices conditional upon stage in time *t*-1.

### Usage

cond\_diff(lDiff, ref = 1L, matchoice = NULL, err\_check = NULL)

### Arguments

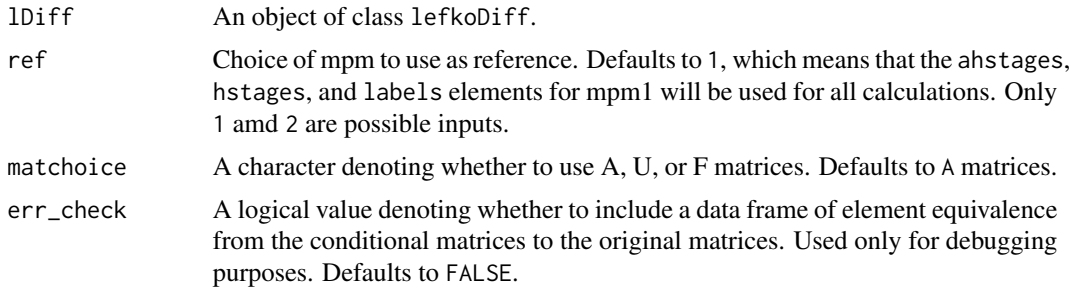

# Value

A lefkoCondDiff object, with the following elements:

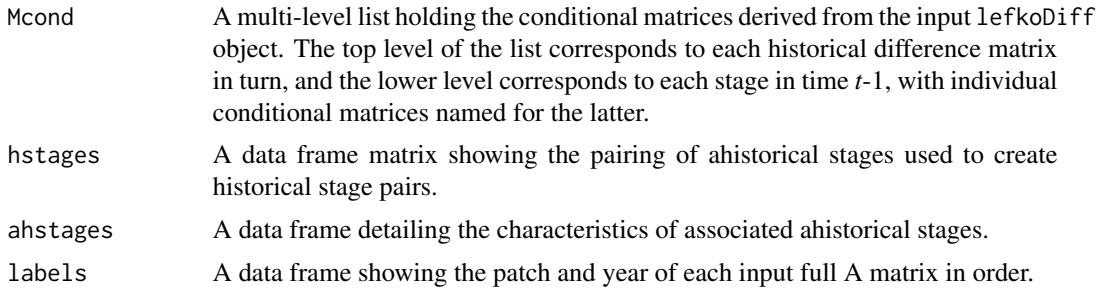

### Examples

sizevector  $\leq -c(0, 0, 0, 0, 0, 0, 1, 3, 6, 11, 19.5)$ stagevector <- c("SD", "P1", "P2", "P3", "SL", "D", "XSm", "Sm", "Md", "Lg", "XLg") repvector <- c(0, 0, 0, 0, 0, 0, 1, 1, 1, 1, 1) obsvector <- c(0, 0, 0, 0, 0, 0, 1, 1, 1, 1, 1) matvector <- c(0, 0, 0, 0, 0, 1, 1, 1, 1, 1, 1) immvector <- c(0, 1, 1, 1, 1, 0, 0, 0, 0, 0, 0) propvector <- c(1, 0, 0, 0, 0, 0, 0, 0, 0, 0, 0)

```
indataset <- c(0, 0, 0, 0, 0, 1, 1, 1, 1, 1, 1)
binvec <- c(0, 0, 0, 0, 0, 0.5, 0.5, 1.5, 1.5, 3.5, 5)
comments <- c("Dormant seed", "1st yr protocorm", "2nd yr protocorm",
  "3rd yr protocorm", "Seedling", "Dormant adult",
  "Extra small adult (1 shoot)", "Small adult (2-4 shoots)",
  "Medium adult (5-7 shoots)", "Large adult (8-14 shoots)",
  "Extra large adult (>14 shoots)")
cypframe_raw <- sf_create(sizes = sizevector, stagenames = stagevector,
 repstatus = repvector, obsstatus = obsvector, matstatus = matvector,
 propstatus = propvector, immstatus = immvector, indataset = indataset,
 binhalfwidth = binvec, comments = comments)
cypraw_v1 <- verticalize3(data = cypdata, noyears = 6, firstyear = 2004,
 patchidcol = "patch", individcol = "plantid", blocksize = 4,
 sizeacol = "Inf2.04", sizebcol = "Inf.04", sizeccol = "Veg.04",
 repstracol = "Inf.04", repstrbcol = "Inf2.04", fecacol = "Pod.04",
 stageassign = cypframe_raw, stagesize = "sizeadded", NAas0 = TRUE,
 NRasRep = TRUE)
seeds_per_pod <- 5000
cypsupp2_raw <- supplemental(stage3 = c("SD", "P1", "P2", "P3", "SL", "SL", "D",
    "XSm", "SD", "P1"),
 stage2 = c("SD", "SD", "P1", "P2", "P3", "SL", "SL", "SL", "rep", "rep"),
 eststage3 = c(NA, NA, NA, NA, NA, NA, "D", "XSm", NA, NA),
  eststage2 = c(NA, NA, NA, NA, NA, NA, "XSm", "XSm", NA, NA),
 givenrate = c(0.03, 0.15, 0.1, 0.1, 0.1, 0.05, NA, NA, NA, NA),
 multiplier = c(NA, NA, NA, NA, NA, NA, NA, (0.5 * seeds_perpod),(0.5 * seeds\_per\_pod),
 type =c(1, 1, 1, 1, 1, 1, 1, 1, 3, 3),
  stageframe = cypframe_raw, historical = FALSE)
cypsupp3_raw <- supplemental(stage3 = c("SD", "SD", "P1", "P1", "P2", "P3", "SL",
   "D", "XSm", "Sm", "D", "XSm", "Sm", "mat", "mat", "mat", "SD", "P1"),
 stage2 = c("SD", "SD", "SD", "SD", "P1", "P2", "P3", "SL", "SL", "SL", "SL",
    "SL", "SL", "D", "XSm", "Sm", "rep", "rep"),
 stage1 = c("SD", "rep", "SD", "rep", "SD", "P1", "P2", "P3", "P3", "P3",
    "SL", "SL", "SL", "SL", "SL", "SL", "mat", "mat"),
 eststage3 = c(NA, NA, NA, NA, NA, NA, NA, "D", "XSm", "Sm", "D", "XSm", "Sm",
    "mat", "mat", "mat", NA, NA),
  eststage2 = c(NA, NA, NA, NA, NA, NA, NA, "XSm", "XSm", "XSm", "XSm", "XSm",
    "XSm", "D", "XSm", "Sm", NA, NA),
 eststage1 = c(NA, NA, NA, NA, NA, NA, NA, "XSm", "XSm", "XSm", "XSm", "XSm",
    "XSm", "XSm", "XSm", "XSm", NA, NA),
 givenrate = c(0.1, 0.1, 0.2, 0.2, 0.2, 0.2, 0.25, NA, NA, NA, NA, NA, NA,NA, NA, NA, NA, NA),
 multiplier = c(NA, NA, NA, NA, NA, NA, NA, NA, NA, NA, NA, NA, NA, NA, NA,
   NA, 0.5, 0.5),
 type = c(1, 1, 1, 1, 1, 1, 1, 1, 1, 1, 1, 1, 1, 1, 1, 1, 3, 3),
  type_t12 = c(1, 2, 1, 2, 1, 1, 1, 1, 1, 1, 1, 1, 1, 1, 1, 1, 1, 1),
 stageframe = cypframe_raw, historical = TRUE)
cypmatrix2rp <- rlefko2(data = cypraw_v1, stageframe = cypframe_raw,
 year = "all", patch = "all", stages = c("stage3", "stage2"),
```

```
size = c("size3added", "size2added"), supplement = cypsupp2_raw,
 yearcol = "year2", patchcol = "patchid", indivcol = "individ")
cypmatrix2r <- rlefko2(data = cypraw_v1, stageframe = cypframe_raw,
 year = "all", stages = c("stage3", "stage2"),
 size = c("size3added", "size2added"), supplement = cypsupp2_raw,
 yearcol = "year2", patchcol = "patchid", indivcol = "individ")
cypmatrix3rp <- rlefko3(data = cypraw_v1, stageframe = cypframe_raw,
 year = "all", patch = "all", stages = c("stage3", "stage2", "stage1"),
 size = c("size3added", "size2added", "size1added"), supplement = cypsupp3_raw,
 yearcol = "year2", patchcol = "patchid", indivcol = "individ")
cypmatrix3r <- rlefko3(data = cypraw_v1, stageframe = cypframe_raw,
 year = "all", stages = c("stage3", "stage2", "stage1"),
 size = c("size3added", "size2added", "size1added"), supplement = cypsupp3_raw,
 yearcol = "year2", patchcol = "patchid", indivcol = "individ")
cypmatrix2r_3 <- hist_null(cypmatrix2r)
cypmatrix2r_3 <- delete_lM(cypmatrix2r_3, year = 2004)
diff_r <- diff_lM(cypmatrix3r, cypmatrix2r_3)
cypmatrix2rp_3 <- hist_null(cypmatrix2rp)
cypmatrix2rp_3 <- delete_lM(cypmatrix2rp_3, year = 2004)
diff_rp <- diff_lM(cypmatrix3rp, cypmatrix2rp_3)
condr1 \le cond_diff(diff_r, ref = 1)
condr2 \le cond_diff(diff_r, ref = 2)
condrp1 \le cond_diff(diff_rp, matchoice = "U", ref = 1)
condrp2 <- cond_diff(diff_rp, matchoice = "F", ref = 2)
```
cond\_hmpm *Extract Conditional Ahistorical Matrices from Historical MPM*

### Description

Function cond\_hmpm() takes historical MPMs and decomposes them into ahistorical matrices conditional upon stage in time *t*-1. In effect, the function takes each historical matrix within a lefkoMat object, and forms one ahistorical matrix for each stage in time *t*-1.

### Usage

```
cond_hmpm(hmpm, matchoice = NULL, err_check = NULL)
```
### Arguments

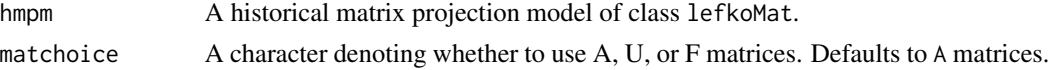

### cond\_hmpm 31

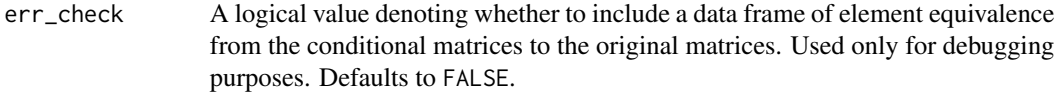

### Value

A lefkoCondMat object, with the following elements:

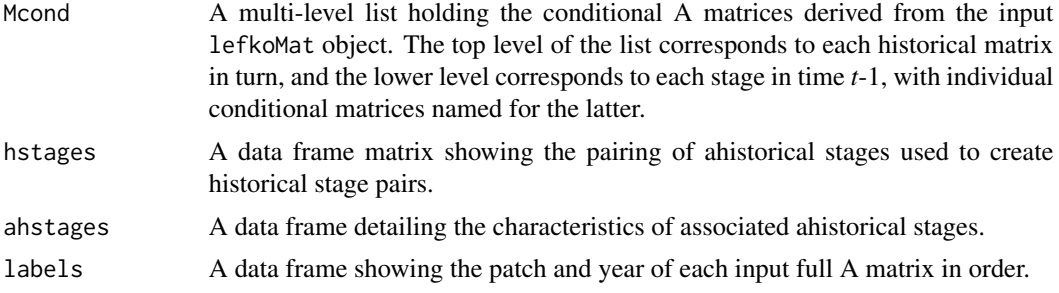

### Examples

data(cypdata)

```
sizevector \leq -c(0, 0, 0, 0, 0, 0, 1, 2.5, 4.5, 8, 17.5)stagevector <- c("SD", "P1", "P2", "P3", "SL", "D", "XSm", "Sm", "Md",
  "Lg", "XLg")
repvector <- c(0, 0, 0, 0, 0, 0, 1, 1, 1, 1, 1)
obsvector <- c(0, 0, 0, 0, 0, 0, 1, 1, 1, 1, 1)
matvector <- c(0, 0, 0, 0, 0, 1, 1, 1, 1, 1, 1)
immvector <- c(0, 1, 1, 1, 1, 0, 0, 0, 0, 0, 0)
propvector <- c(1, 0, 0, 0, 0, 0, 0, 0, 0, 0, 0)
indataset <- c(0, 0, 0, 0, 0, 1, 1, 1, 1, 1, 1)
binvec <- c(0, 0, 0, 0, 0, 0.5, 0.5, 1, 1, 2.5, 7)
cypframe_raw <- sf_create(sizes = sizevector, stagenames = stagevector,
  repstatus = repvector, obsstatus = obsvector, matstatus = matvector,
  propstatus = propvector, immstatus = immvector, indataset = indataset,
  binhalfwidth = binvec)
cypraw_v1 < - verticalize3(data = cypdata, noyears = 6, firstyear = 2004,
  patchidcol = "patch", individcol = "plantid", blocksize = 4,
  sizeacol = "Inf2.04", sizebcol = "Inf.04", sizeccol = "Veg.04",
  repstracol = "Inf.04", repstrbcol = "Inf2.04", fecacol = "Pod.04",
  stageassign = cypframe_raw, stagesize = "sizeadded", NAas0 = TRUE,
  NRasRep = TRUE)
cypsupp3r <- supplemental(stage3 = c("SD", "SD", "P1", "P1", "P2", "P3", "SL",
    "D", "XSm", "Sm", "D", "XSm", "Sm", "mat", "mat", "mat", "SD", "P1"),
  stage2 = c("SD", "SD", "SD", "SD", "P1", "P2", "P3", "SL", "SL", "SL", "SL",
    "SL", "SL", "D", "XSm", "Sm", "rep", "rep"),
  stage1 = c("SD", "rep", "SD", "rep", "SD", "P1", "P2", "P3", "P3", "P3",
    "SL", "SL", "SL", "SL", "SL", "SL", "mat", "mat"),
  eststage3 = c(NA, NA, NA, NA, NA, NA, NA, "D", "XSm", "Sm", "D", "XSm", "Sm",
```

```
"mat", "mat", "mat", NA, NA),
 eststage2 = c(NA, NA, NA, NA, NA, NA, NA, "XSm", "XSm", "XSm", "XSm", "XSm",
    "XSm", "D", "XSm", "Sm", NA, NA),
 eststage1 = c(NA, NA, NA, NA, NA, NA, NA, "XSm", "XSm", "XSm", "XSm", "XSm",
    "XSm", "XSm", "XSm", "XSm", NA, NA),
 givenrate = c(0.1, 0.1, 0.2, 0.2, 0.2, 0.2, 0.25, NA, NA, NA, NA, NA, NA,
   NA, NA, NA, NA, NA),
 multiplier = c(NA, NA, NA, NA, NA, NA, NA, NA, NA, NA, NA, NA, NA, NA, NA,
   NA, 0.5, 0.5),
 type = c(1, 1, 1, 1, 1, 1, 1, 1, 1, 1, 1, 1, 1, 1, 1, 1, 3, 3),
 type_t12 = c(1, 2, 1, 2, 1, 1, 1, 1, 1, 1, 1, 1, 1, 1, 1, 1, 1),
 stageframe = cypframe_raw, historical = TRUE)
cypmatrix3r <- rlefko3(data = cypraw_v1, stageframe = cypframe_raw,
 year = "all", patch = "all", stages = c("stage3", "stage2", "stage1"),
 size = c("size3added", "size2added", "size1added"),
 supplement = cypsupp3r, yearcol = "year2", patchcol = "patchid",
 indivcol = "individ")
cypcondmats <- cond_hmpm(cypmatrix3r)
summary(cypcondmats)
```
<span id="page-31-1"></span>

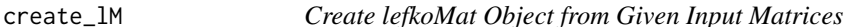

### Description

Function create\_lM() creates lefkoMat objects from supplied matrices and extra information.

### Usage

```
create_lM(
  mats,
  stageframe,
  hstages = NA,
  agestages = NA,
  historical = FALSE,
  agebystage = FALSE,
  UFdecomp = TRUE,
  entrystage = 1,
  poporder = 1,
  patchorder = 1,
  yearorder = NA
)
```
### $\text{create}\_\text{IM}$  33

### Arguments

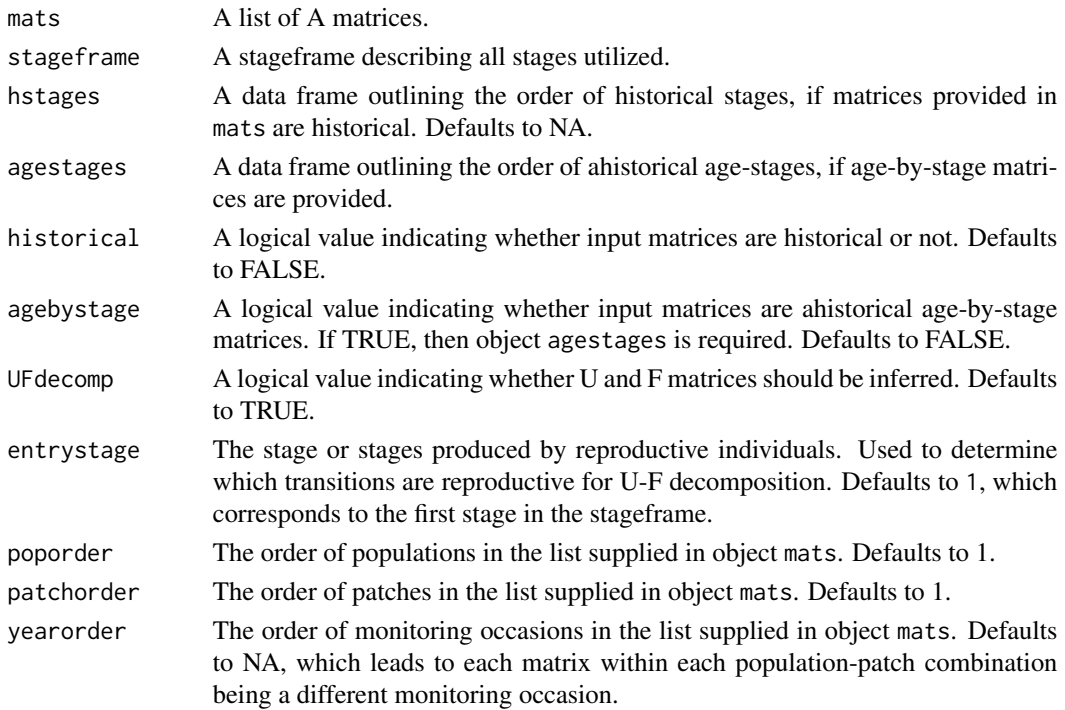

### Value

A lefkoMat object incorporating the matrices input in object mats as object A, their U and F decompositions in objects U and F (if requested), the provided stageframe as object ahstages, the order of historical stages as object hstages (if historical = TRUE), the order of matrices as object labels, and a short quality control section used by the summary. lefkoMat() function.

### **Notes**

U and F decomposition assumes that elements holding fecundity values are to be interpreted solely as fecundity rates. Users wishing to split these elements between fecundity and survival should do so manually after running this function.

Age-by-stage MPMs require an agestages data frame outlining the order of age-stages. This data frame has 3 variables: stage\_id, which is the number of the stage as labelled by the equivalently named variable in the stageframe; stage, which is the official name of the stage as given in the equivalently named variable in the stageframe; and age, which of course gives the age associated with the stage at that time. The number of rows must be equal to the number of rows and columns of each entered matrix.

### See Also

[add\\_lM\(](#page-5-1)) [delete\\_lM\(](#page-45-1)) [subset\\_lM\(](#page-227-1))

```
# These matrices are of 9 populations of the plant species Anthyllis
# vulneraria, and were originally published in Davison et al. (2010) Journal
# of Ecology 98:255-267 (doi: 10.1111/j.1365-2745.2009.01611.x).
sizevector \leq c(1, 1, 2, 3) # These sizes are not from the original paper
stagevector <- c("Sdl", "Veg", "SmFlo", "LFlo")
repvector <-c(0, 0, 1, 1)obsvector <- c(1, 1, 1, 1)
matvector \leq c(0, 1, 1, 1)\text{immvector} < -c(1, 0, 0, 0)propvector <-c(0, 0, 0, 0)indataset \leq c(1, 1, 1, 1)binvec <- c(0.5, 0.5, 0.5, 0.5)
anthframe <- sf_create(sizes = sizevector, stagenames = stagevector,
  repstatus = repvector, obsstatus = obsvector, matstatus = matvector,
  immstatus = immvector, indataset = indataset, binhalfwidth = binvec,
  propstatus = propvector)
# POPN C 2003-2004
XC3 <- matrix(c(0, 0, 1.74, 1.74,
0.208333333, 0, 0, 0.057142857,
0.041666667, 0.076923077, 0, 0,
0.083333333, 0.076923077, 0.066666667, 0.028571429), 4, 4, byrow = TRUE)
# 2004-2005
XC4 <- matrix(c(0, 0, 0.3, 0.6,
0.32183908, 0.142857143, 0, 0,
0.16091954, 0.285714286, 0, 0,
0.252873563, 0.285714286, 0.5, 0.6), 4, 4, byrow = TRUE)
# 2005-2006
XC5 <- matrix(c(0, 0, 0.50625, 0.675,
0, 0, 0, 0.035714286,
0.1, 0.068965517, 0.0625, 0.107142857,
0.3, 0.137931034, 0, 0.071428571), 4, 4, byrow = TRUE)
# POPN E 2003-2004
XE3 <- matrix(c(0, 0, 2.44, 6.569230769,
0.196428571, 0, 0, 0,
0.125, 0.5, 0, 0,
0.160714286, 0.5, 0.133333333, 0.076923077), 4, 4, byrow = TRUE)
XE4 <- matrix(c(0, 0, 0.45, 0.646153846,
0.06557377, 0.090909091, 0.125, 0,
0.032786885, 0, 0.125, 0.076923077,
0.049180328, 0, 0.125, 0.230769231), 4, 4, byrow = TRUE)
XE5 <- matrix(c(0, 0, 2.85, 3.99,
0.083333333, 0, 0, 0,
0, 0, 0, 0,
```
### create\_IM 35

```
0.416666667, 0.1, 0, 0.1), 4, 4, byrow = TRUE)
# POPN F 2003-2004
XF3 <- matrix(c(0, 0, 1.815, 7.058333333,
0.075949367, 0, 0.05, 0.083333333,
0.139240506, 0, 0, 0.25,
0.075949367, 0, 0, 0.083333333), 4, 4, byrow = TRUE)
XF4 <- matrix(c(0, 0, 1.233333333, 7.4,
0.223880597, 0, 0.111111111, 0.142857143,
0.134328358, 0.272727273, 0.166666667, 0.142857143,
0.119402985, 0.363636364, 0.055555556, 0.142857143), 4, 4, byrow = TRUE)
XF5 <- matrix(c(0, 0, 1.06, 3.372727273,
0.073170732, 0.025, 0.033333333, 0,
0.036585366, 0.15, 0.1, 0.136363636,
0.06097561, 0.225, 0.166666667, 0.272727273), 4, 4, byrow = TRUE)
# POPN G 2003-2004
XG3 <- matrix(c(0, 0, 0.245454545, 2.1,
0, 0, 0.045454545, 0,
0.125, 0, 0.090909091, 0,
0.125, 0, 0.090909091, 0.333333333), 4, 4, byrow = TRUE)
XG4 <- matrix(c(0, 0, 1.1, 1.54,
0.111111111, 0, 0, 0,
0, 0, 0, 0,
0.111111111, 0, 0, 0), 4, 4, byrow = TRUE)
XG5 <- matrix(c(0, 0, 0, 1.5,
0, 0, 0, 0,
0.090909091, 0, 0, 0,
0.545454545, 0.5, 0, 0.5), 4, 4, byrow = TRUE)
# POPN L 2003-2004
XL3 <- matrix(c(0, 0, 1.785365854, 1.856521739,
0.128571429, 0, 0, 0.010869565,
0.028571429, 0, 0, 0,
0.014285714, 0, 0, 0.02173913), 4, 4, byrow = TRUE)
XL4 <- matrix(c(0, 0, 14.25, 16.625,
0.131443299, 0.057142857, 0, 0.25,
0.144329897, 0, 0, 0,
0.092783505, 0.2, 0, 0.25), 4, 4, byrow = TRUE)
XL5 <- matrix(c(0, 0, 0.594642857, 1.765909091,
0, 0, 0.017857143, 0,
0.021052632, 0.018518519, 0.035714286, 0.045454545,
0.021052632, 0.018518519, 0.035714286, 0.068181818), 4, 4, byrow = TRUE)
# POPN O 2003-2004
XO3 <- matrix(c(0, 0, 11.5, 2.775862069,
0.6, 0.285714286, 0.333333333, 0.24137931,
```

```
0.04, 0.142857143, 0, 0,
0.16, 0.285714286, 0, 0.172413793), 4, 4, byrow = TRUE)
XO4 <- matrix(c(0, 0, 3.78, 1.225,
0.28358209, 0.171052632, 0, 0.166666667,
0.084577114, 0.026315789, 0, 0.055555556,
0.139303483, 0.447368421, 0, 0.305555556), 4, 4, byrow = TRUE)
XO5 <- matrix(c(0, 0, 1.542857143, 1.035616438,
0.126984127, 0.105263158, 0.047619048, 0.054794521,
0.095238095, 0.157894737, 0.19047619, 0.082191781,
0.111111111, 0.223684211, 0, 0.356164384), 4, 4, byrow = TRUE)
# POPN Q 2003-2004
XQ3 <- matrix(c(0, 0, 0.15, 0.175,
0, 0, 0, 0,
0, 0, 0, 0,
1, 0, 0, 0), 4, 4, byrow = TRUE)
XQ4 <- matrix(c(0, 0, 0, 0.25,
0, 0, 0, 0,
0, 0, 0, 0,
1, 0.666666667, 0, 1), 4, 4, byrow = TRUE)
XQ5 <- matrix(c(0, 0, 0, 1.428571429,
0, 0, 0, 0.142857143,
0.25, 0, 0, 0,
0.25, 0, 0, 0.571428571), 4, 4, byrow = TRUE)
# POPN R 2003-2004
XR3 <- matrix(c(0, 0, 0.7, 0.6125,
0.25, 0, 0, 0.125,
0, 0, 0, 0,
0.25, 0.166666667, 0, 0.25), 4, 4, byrow = TRUE)
XR4 <- matrix(c(0, 0, 0, 0.6,
0.285714286, 0, 0, 0,
0.285714286, 0.333333333, 0, 0,
0.285714286, 0.333333333, 0, 1), 4, 4, byrow = TRUE)
XR5 <- matrix(c(0, 0, 0.7, 0.6125,
0, 0, 0, 0,
0, 0, 0, 0,
0.333333333, 0, 0.333333333, 0.625), 4, 4, byrow = TRUE)
# POPN S 2003-2004
XS3 <- matrix(c(0, 0, 2.1, 0.816666667,
0.166666667, 0, 0, 0,
0, 0, 0, 0,
0, 0, 0, 0.166666667), 4, 4, byrow = TRUE)
XS4 <- matrix(c(0, 0, 0, 7,
0.333333333, 0.5, 0, 0,
```
#### create\_IM 37

```
0, 0, 0, 0,
0.333333333, 0, 0, 1), 4, 4, byrow = TRUE)
XS5 <- matrix(c(0, 0, 0, 1.4,
0, 0, 0, 0,
0, 0, 0, 0.2,
0.111111111, 0.75, 0, 0.2), 4, 4, byrow = TRUE)
mats_list <- list(XC3, XC4, XC5, XE3, XE4, XE5, XF3, XF4, XF5, XG3, XG4, XG5,
  XL3, XL4, XL5, XO3, XO4, XO5, XQ3, XQ4, XQ5, XR3, XR4, XR5, XS3, XS4, XS5)
yr_ord <- c(1, 2, 3, 1, 2, 3, 1, 2, 3, 1, 2, 3, 1, 2, 3, 1, 2, 3, 1, 2, 3, 1,
  2, 3, 1, 2, 3)
pch_ord <- c(1, 1, 1, 2, 2, 2, 3, 3, 3, 4, 4, 4, 5, 5, 5, 6, 6, 6, 7, 7, 7,
  8, 8, 8, 9, 9, 9)
anth_lefkoMat <- create_lM(mats_list, anthframe, hstages = NA, historical = FALSE,
  poporder = 1, patchorder = pch_ord, yearorder = yr_ord)
anth_lefkoMat
# A theoretical example showcasing historical matrices
sizevector \leq c(1, 2, 3) # These sizes are not from the original paper
stagevector <- c("Sdl", "Veg", "Flo")
repvector \leq -c(0, 0, 1)obsvector \leq c(1, 1, 1)matvector <-c(0, 1, 1)immvector < -c(1, 0, 0)propvector \leq -c(1, 0, 0)indataset \leq c(1, 1, 1)binvec <- c(0.5, 0.5, 0.5)
exframe <- sf_create(sizes = sizevector, stagenames = stagevector,
  repstatus = repvector, obsstatus = obsvector, matstatus = matvector,
  immstatus = immvector, indataset = indataset, binhalfwidth = binvec,
  propstatus = propvector)
A1 <- matrix(c(0.10, 0, 0, 0.12, 0, 0, 0.15, 0, 0,
  0.15, 0, 0, 0.17, 0, 0, 0.20, 0, 0,
  0.20, 0, 0, 0.22, 0, 0, 0.25, 0, 0,
  0, 0.20, 0, 0, 0.22, 0, 0, 0.25, 0,
  0, 0.25, 0, 0, 0.27, 0, 0, 0.30, 0,
  0, 0.30, 0, 0, 0.32, 0, 0, 0.35, 0,
  0, 0, 2.00, 0, 0, 3.00, 0, 0, 4.00,
  0, 0, 0.35, 0, 0, 0.37, 0, 0, 0.40,
  0, 0, 0.40, 0, 0, 0.42, 0, 0, 0.45), 9, 9, byrow = TRUE)
A2 <- matrix(c(0.10, 0, 0, 0.12, 0, 0, 0.15, 0, 0,
  0.15, 0, 0, 0.17, 0, 0, 0.20, 0, 0,
  0.20, 0, 0, 0.22, 0, 0, 0.25, 0, 0,
  0, 0.20, 0, 0, 0.22, 0, 0, 0.25, 0,
```

```
0, 0.25, 0, 0, 0.27, 0, 0, 0.30, 0,
  0, 0.30, 0, 0, 0.32, 0, 0, 0.35, 0,
  0, 0, 5.00, 0, 0, 6.00, 0, 0, 7.00,
  0, 0, 0.35, 0, 0, 0.37, 0, 0, 0.40,
  0, 0, 0.40, 0, 0, 0.42, 0, 0, 0.45), 9, 9, byrow = TRUE)
A3 <- matrix(c(0.10, 0, 0, 0.12, 0, 0, 0.15, 0, 0,
  0.15, 0, 0, 0.17, 0, 0, 0.20, 0, 0,
  0.20, 0, 0, 0.22, 0, 0, 0.25, 0, 0,
  0, 0.20, 0, 0, 0.22, 0, 0, 0.25, 0,
  0, 0.25, 0, 0, 0.27, 0, 0, 0.30, 0,
  0, 0.30, 0, 0, 0.32, 0, 0, 0.35, 0,
  0, 0, 8.00, 0, 0, 9.00, 0, 0, 10.00,
  0, 0, 0.35, 0, 0, 0.37, 0, 0, 0.40,
  0, 0, 0.40, 0, 0, 0.42, 0, 0, 0.45), 9, 9, byrow = TRUE)
B1 <- matrix(c(0.10, 0, 0, 0.12, 0, 0, 0.15, 0, 0,
  0.15, 0, 0, 0.17, 0, 0, 0.20, 0, 0,
  0.20, 0, 0, 0.22, 0, 0, 0.25, 0, 0,
  0, 0.20, 0, 0, 0.22, 0, 0, 0.25, 0,
  0, 0.25, 0, 0, 0.27, 0, 0, 0.30, 0,
  0, 0.30, 0, 0, 0.32, 0, 0, 0.35, 0,
  0, 0, 11.00, 0, 0, 12.00, 0, 0, 13.00,
  0, 0, 0.35, 0, 0, 0.37, 0, 0, 0.40,
  0, 0, 0.40, 0, 0, 0.42, 0, 0, 0.45), 9, 9, byrow = TRUE)
B2 <- matrix(c(0.10, 0, 0, 0.12, 0, 0, 0.15, 0, 0,
  0.15, 0, 0, 0.17, 0, 0, 0.20, 0, 0,
  0.20, 0, 0, 0.22, 0, 0, 0.25, 0, 0,
  0, 0.20, 0, 0, 0.22, 0, 0, 0.25, 0,
  0, 0.25, 0, 0, 0.27, 0, 0, 0.30, 0,
  0, 0.30, 0, 0, 0.32, 0, 0, 0.35, 0,
  0, 0, 14.00, 0, 0, 15.00, 0, 0, 16.00,
  0, 0, 0.35, 0, 0, 0.37, 0, 0, 0.40,
  0, 0, 0.40, 0, 0, 0.42, 0, 0, 0.45), 9, 9, byrow = TRUE)
B3 <- matrix(c(0.10, 0, 0, 0.12, 0, 0, 0.15, 0, 0,
  0.15, 0, 0, 0.17, 0, 0, 0.20, 0, 0,
  0.20, 0, 0, 0.22, 0, 0, 0.25, 0, 0,
  0, 0.20, 0, 0, 0.22, 0, 0, 0.25, 0,
  0, 0.25, 0, 0, 0.27, 0, 0, 0.30, 0,
  0, 0.30, 0, 0, 0.32, 0, 0, 0.35, 0,
  0, 0, 17.00, 0, 0, 18.00, 0, 0, 19.00,
  0, 0, 0.35, 0, 0, 0.37, 0, 0, 0.40,
  0, 0, 0.40, 0, 0, 0.42, 0, 0, 0.45), 9, 9, byrow = TRUE)
histmats <- list(A1, A2, A3, B1, B2, B3)
stageframe <- exframe
pch_ord <- c("A", "A", "A", "B", "B", "B")
yr_ord <- c(1, 2, 3, 1, 2, 3)
hist_trial <- create_lM(histmats, exframe, historical = TRUE, UFdecomp = TRUE,
  entrystage = 1, patchorder = pch_ord, yearorder = yr_ord)
```
## hist\_trial

create\_pm *Creates a Skeleton Paramnames Object for Use in Function-based Modeling*

#### Description

Creates a simple skeleton paramnames object that can be entered as input in functions [flefko2\(](#page-70-0)), [flefko3\(](#page-80-0)), and [aflefko2\(](#page-10-0)).

#### Usage

```
create_pm(name_terms = FALSE)
```
### Arguments

name\_terms A logical value indicating whether to start each variable name as none if FALSE, or as the default modelparams name if TRUE. Defaults to FALSE.

## Value

A three column data frame, of which the first describes the parameters in reasonably plain English, the second gives the name of the parameter within the MPM generating functions, and the third is to be edited with the names of the variables as they appear in the models.

### **Notes**

The third column in the resulting object should be edited with the names only of those variables actually used in vital rate modeling. This paramnames object should apply to all models used in a single MPM building exercise. So, for example, if the models used include random terms, then they should all have the same random terms. Fixed terms can vary, however.

```
our_pm <- create_pm()
our_pm
```
# **Description**

A dataset containing the states and fates of *Cypripedium candidum* (white lady's slipper orchids), family Orchidaceae, from a population in Illinois, USA, resulting from monitoring that occurred annually between 2004 and 2009.

#### Usage

data(cypdata)

### Format

A data frame with 77 individuals and 29 variables. Each row corresponds to an unique individual, and each variable from size.04 on refers to the state of the individual in a particular year.

plantid A numeric variable giving a unique number to each individual.

patch A variable refering to patch within the population.

X An X coordinate for the plant within the population.

Y A Y coordinate for the plant within the population.

censor A variable coding for whether the data point is valid. An entry of 1 means that it is so.

Inf2.04 Number of double inflorescences in 2004.

Inf.04 Number of inflorescences in 2004.

Veg.04 Number of stems without inflorescences in 2004.

Pod.04 Number of fruits in 2004.

Inf2.05 Number of double inflorescences in 2005.

Inf.05 Number of inflorescences in 2005.

Veg.05 Number of stems without inflorescences in 2005.

Pod.05 Number of fruits in 2005.

Inf2.06 Number of double inflorescences in 2006.

Inf.06 Number of inflorescences in 2006.

Veg.06 Number of stems without inflorescences in 2006.

Pod.06 Number of fruits in 2006.

Inf2.07 Number of double inflorescences in 2007.

Inf.07 Number of inflorescences in 2007.

Veg.07 Number of stems without inflorescences in 2007.

Pod.07 Number of fruits in 2007.

Inf2.08 Number of double inflorescences in 2008.

#### cypdata 41

Inf.08 Number of inflorescences in 2008.

Veg.08 Number of stems without inflorescences in 2008.

Pod.08 Number of fruits in 2008.

Inf2.09 Number of double inflorescences in 2009.

Inf.09 Number of inflorescences in 2009.

Veg.09 Number of stems without inflorescences in 2009.

Pod.09 Number of fruits in 2009.

#### Source

Shefferson, R.P., R. Mizuta, and M.J. Hutchings. 2017. Predicting evolution in response to climate change: the example of sprouting probability in three dormancy-prone orchid species. *Royal Society Open Science* 4(1):160647.

```
# Cypripedium example using blocksize
data(cypdata)
sizevector <- c(0, 0, 0, 0, 0, 0, 1, 2.5, 4.5, 8, 17.5)
stagevector <- c("SD", "P1", "P2", "P3", "SL", "D", "XSm", "Sm", "Md", "Lg",
  "XLg")
repvector <- c(0, 0, 0, 0, 0, 0, 1, 1, 1, 1, 1)
obsvector <- c(0, 0, 0, 0, 0, 0, 1, 1, 1, 1, 1)
matvector <- c(0, 0, 0, 0, 0, 1, 1, 1, 1, 1, 1)
immvector <- c(0, 1, 1, 1, 1, 0, 0, 0, 0, 0, 0)
propvector <- c(1, 0, 0, 0, 0, 0, 0, 0, 0, 0, 0)
indataset <- c(0, 0, 0, 0, 0, 1, 1, 1, 1, 1, 1)
binvec <- c(0, 0, 0, 0, 0, 0.5, 0.5, 1, 1, 2.5, 7)
cypframe_raw <- sf_create(sizes = sizevector, stagenames = stagevector,
  repstatus = repvector, obsstatus = obsvector, matstatus = matvector,
  propstatus = propvector, immstatus = immvector, indataset = indataset,
  binhalfwidth = binvec)
cypraw_v1 <- verticalize3(data = cypdata, noyears = 6, firstyear = 2004,
  patchidcol = "patch", individcol = "plantid", blocksize = 4,
  sizeacol = "Inf2.04", sizebcol = "Inf.04", sizeccol = "Veg.04",
  repstracol = "Inf.04", repstrbcol = "Inf2.04", fecacol = "Pod.04",
  stageassign = cypframe_raw, stagesize = "sizeadded", NASO = TRUE,
  NRasRep = TRUE)
cypsupp2r <- supplemental(stage3 = c("SD", "P1", "P2", "P3", "SL", "D",
    "XSm", "Sm", "SD", "P1"),
  stage2 = c("SD", "SD", "P1", "P2", "P3", "SL", "SL", "SL", "rep",
    "rep"),
  eststage3 = c(NA, NA, NA, NA, NA, "D", "XSm", "Sm", NA, NA),
  eststage2 = c(NA, NA, NA, NA, NA, "XSm", "XSm", "XSm", NA, NA),
  givenrate = c(0.10, 0.20, 0.20, 0.20, 0.25, NA, NA, NA, NA, NA),
  multiplier = c(NA, NA, NA, NA, NA, NA, NA, NA, 0.5, 0.5),
```

```
type =c(1, 1, 1, 1, 1, 1, 1, 1, 3, 3),
 stageframe = cypframe_raw, historical = FALSE)
cypmatrix2r <- rlefko2(data = cypraw_v1, stageframe = cypframe_raw,
 year = "all", patch = "all", stages = c("stage3", "stage2", "stage1"),
 size = c("size3added", "size2added"), supplement = cypsupp2r,
 yearcol = "year2", patchcol = "patchid", indivcol = "individ")
cypmatrix2r$A[[intersect(which(cypmatrix2r$labels$patch == "A"),
 which(cypmatrix2r$labels$year2 == 2004))]]
lambda3(cypmatrix2r)
# Cypripedium example using partial repeat patterns with blocksize and part
# explicit variable name cast
data(cypdata)
sizevector <- c(0, 0, 0, 0, 0, 0, 1, 2.5, 4.5, 8, 17.5)
stagevector <- c("SD", "P1", "P2", "P3", "SL", "D", "XSm", "Sm", "Md", "Lg",
 "XLg")
repvector <- c(0, 0, 0, 0, 0, 0, 1, 1, 1, 1, 1)
obsvector <- c(0, 0, 0, 0, 0, 0, 1, 1, 1, 1, 1)
matvector <- c(0, 0, 0, 0, 0, 1, 1, 1, 1, 1, 1)
immvector <- c(0, 1, 1, 1, 1, 0, 0, 0, 0, 0, 0)
propvector <- c(1, 0, 0, 0, 0, 0, 0, 0, 0, 0, 0)
indataset <- c(0, 0, 0, 0, 0, 1, 1, 1, 1, 1, 1)
binvec <- c(0, 0, 0, 0, 0, 0.5, 0.5, 1, 1, 2.5, 7)
cypframe_raw <- sf_create(sizes = sizevector, stagenames = stagevector,
 repstatus = repvector, obsstatus = obsvector, matstatus = matvector,
 propstatus = propvector, immstatus = immvector, indataset = indataset,
 binhalfwidth = binvec)
cypraw_v1 < -vert c=2004,
 patchidcol = "patch", individcol = "plantid", blocksize = 4,
 sizeacol = "Inf2.04", sizebcol = "Inf.04", sizeccol = "Veg.04",
 repstracol = c("Inf.04", "Inf.05", "Inf.06", "Inf.07", "Inf.08", "Inf.09"),
 repstrbcol = c("Inf2.04", "Inf2.05", "Inf2.06", "Inf2.07", "Inf2.08", "Inf2.09"),
 fecacol = "Pod.04", stageassign = cypframe_raw, stagesize = "sizeadded",
 NAas0 = TRUE, NRasRep = TRUE)
cypsupp2r <- supplemental(stage3 = c("SD", "P1", "P2", "P3", "SL", "D",
   "XSm", "Sm", "SD", "P1"),
 stage2 = c("SD", "SD", "P1", "P2", "P3", "SL", "SL", "SL", "rep",
   "rep"),
 eststage3 = c(NA, NA, NA, NA, NA, "D", "XSm", "Sm", NA, NA),
 eststage2 = c(NA, NA, NA, NA, NA, "XSm", "XSm", "XSm", NA, NA),
 givenrate = c(0.10, 0.20, 0.20, 0.20, 0.25, NA, NA, NA, NA, NA),
 multiplier = c(NA, NA, NA, NA, NA, NA, NA, NA, 0.5, 0.5),
 type =c(1, 1, 1, 1, 1, 1, 1, 1, 3, 3),
 stageframe = cypframe_raw, historical = FALSE)
cypmatrix2r <- rlefko2(data = cypraw_v1, stageframe = cypframe_raw,
```
#### cypvert 43

```
year = "all", patch = "all", stages = c("stage3", "stage2", "stage1"),
 size = c("size3added", "size2added"), supplement = cypsupp2r,
 yearcol = "year2", patchcol = "patchid", indivcol = "individ")
cypmatrix2r$A[[intersect(which(cypmatrix2r$labels$patch == "A"),
 which(cypmatrix2r$labels$year2 == 2004))]]
lambda3(cypmatrix2r)
```
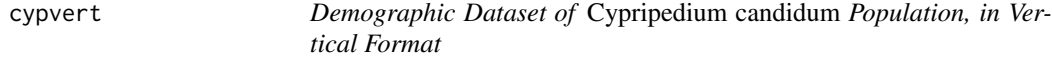

### **Description**

A dataset containing the states and fates of *Cypripedium candidum* (white lady's slipper orchids), family Orchidaceae, from a population in Illinois, USA, resulting from monitoring that occurred annually between 2004 and 2009. Same dataset as cypdata, but arranged in an ahistorical vertical format.

A dataset containing the states and fates of *Cypripedium candidum* (white lady's slipper orchids), family Orchidaceae, from a population in Illinois, USA, resulting from monitoring that occurred annually between 2004 and 2009. Same dataset as cypdata, but arranged in an ahistorical vertical format.

#### Usage

data(cypvert) data(cypvert)

## Format

A data frame with 77 individuals, 322 rows, and 14 variables. Each row corresponds to a specific two-year transition for a specific individual. Variable codes are similar to those for cypdata, but use .2 to identify occasion *t* and .3 to identify occasion *t*+1.

plantid A numeric variable giving a unique number to each individual.

patch A variable refering to patch within the population.

X An X coordinate for the plant within the population.

Y A Y coordinate for the plant within the population.

censor A variable coding for whether the data point is valid. An entry of 1 means that it is so.

year2 Year in occasion *t*.

Inf2.2 Number of double inflorescences in occasion *t*.

Inf.2 Number of inflorescences in occasion *t*.

Veg.2 Number of stems without inflorescences in occasion *t*.

44 cypvert

Pod.2 Number of fruits in occasion *t*.

Inf2.3 Number of double inflorescences in occasion *t*+1.

Inf.3 Number of inflorescences in occasion *t*+1.

Veg.3 Number of stems without inflorescences in occasion *t*+1.

Pod.3 Number of fruits in occasion *t*+1.

A data frame with 77 individuals, 322 rows, and 14 variables. Each row corresponds to a specific two-year transition for a specific individual. Variable codes are similar to those for cypdata, but use .2 to identify occasion *t* and .3 to identify occasion *t*+1.

plantid A numeric variable giving a unique number to each individual.

patch A variable refering to patch within the population.

X An X coordinate for the plant within the population.

Y A Y coordinate for the plant within the population.

censor A variable coding for whether the data point is valid. An entry of 1 means that it is so.

year2 Year in occasion *t*.

Inf2.2 Number of double inflorescences in occasion *t*.

Inf.2 Number of inflorescences in occasion *t*.

Veg.2 Number of stems without inflorescences in occasion *t*.

Pod.2 Number of fruits in occasion *t*.

Inf2.3 Number of double inflorescences in occasion *t*+1.

Inf.3 Number of inflorescences in occasion *t*+1.

Veg.3 Number of stems without inflorescences in occasion *t*+1.

Pod.3 Number of fruits in occasion *t*+1.

## Source

Shefferson, R.P., R. Mizuta, and M.J. Hutchings. 2017. Predicting evolution in response to climate change: the example of sprouting probability in three dormancy-prone orchid species. *Royal Society Open Science* 4(1):160647.

Shefferson, R.P., R. Mizuta, and M.J. Hutchings. 2017. Predicting evolution in response to climate change: the example of sprouting probability in three dormancy-prone orchid species. *Royal Society Open Science* 4(1):160647.

```
data(cypvert)
```

```
sizevector \leq c(0, 0, 0, 0, 0, 0, 1, 2.5, 4.5, 8, 17.5)stagevector <- c("SD", "P1", "P2", "P3", "SL", "D", "XSm", "Sm", "Md", "Lg",
  "XLg")
repvector <- c(0, 0, 0, 0, 0, 0, 1, 1, 1, 1, 1)
obsvector <- c(0, 0, 0, 0, 0, 0, 1, 1, 1, 1, 1)
matvector <- c(0, 0, 0, 0, 0, 1, 1, 1, 1, 1, 1)
```
#### cypvert **45**

```
immvector <- c(0, 1, 1, 1, 1, 0, 0, 0, 0, 0, 0)
propvector <- c(1, 0, 0, 0, 0, 0, 0, 0, 0, 0, 0)
indataset <- c(0, 0, 0, 0, 0, 1, 1, 1, 1, 1, 1)
binvec \leq -c(0, 0, 0, 0, 0, 0.5, 0.5, 1, 1, 2.5, 7)cypframe_raw <- sf_create(sizes = sizevector, stagenames = stagevector,
  repstatus = repvector, obsstatus = obsvector, matstatus = matvector,
  propstatus = propvector, immstatus = immvector, indataset = indataset,
  binhalfwidth = binvec)
cypframe_raw
cypraw_v2 <- historicalize3(data = cypvert, patchidcol = "patch",
  individcol = "plantid", year2col = "year2", sizea2col = "Inf2.2",
  sizea3col = "Inf2.3", sizeb2col = "Inf.2", sizeb3col = "Inf.3",sizec2col = "Veg.2", sizec3col = "Veg.3", repstra2col = "Inf2.2",
  repstra3col = "Inf2.3", repstrb2col = "Inf.2", repstrb3col = "Inf.3",
  feca2col = "Pod.2", feca3col = "Pod.3", repstrrel = 2,stageassign = cypframe_raw, stagesize = "sizeadded", censorcol = "censor",
  censor = FALSE, NASA = TRUE, NRasRep = TRUE, reduce = TRUE)cypsupp2r <- supplemental(stage3 = c("SD", "P1", "P2", "P3", "SL", "D",
    "XSm", "Sm", "SD", "P1"),
  stage2 = c("SD", "SD", "P1", "P2", "P3", "SL", "SL", "SL", "rep",
    "rep"),
  eststage3 = c(NA, NA, NA, NA, NA, "D", "XSm", "Sm", NA, NA),
  eststage2 = c(NA, NA, NA, NA, NA, "XSm", "XSm", "XSm", NA, NA),
  givenrate = c(0.10, 0.20, 0.20, 0.20, 0.25, NA, NA, NA, NA, NA),
  multiplier = c(NA, NA, NA, NA, NA, NA, NA, NA, 0.5, 0.5),
  type =c(1, 1, 1, 1, 1, 1, 1, 1, 3, 3),
  stageframe = cypframe_raw, historical = FALSE)
cypmatrix2r <- rlefko2(data = cypraw_v2, stageframe = cypframe_raw,
  year = "all", patch = "all", stages = c("stage3", "stage2"),
  size = c("size3added", "size2added"), supplement = cypsupp2r,
  yearcol = "year2", patchcol = "patchid", indivcol = "individ")
cypmatrix2r$A[[intersect(which(cypmatrix2r$labels$patch == "A"),
  which(cypmatrix2r$labels$year2 == 2004))]]
lambda3(cypmatrix2r)
data(cypvert)
sizevector <- c(0, 0, 0, 0, 0, 0, 1, 2.5, 4.5, 8, 17.5)
stagevector <- c("SD", "P1", "P2", "P3", "SL", "D", "XSm", "Sm", "Md", "Lg",
  "XLg")
repvector <- c(0, 0, 0, 0, 0, 0, 1, 1, 1, 1, 1)
obsvector <- c(0, 0, 0, 0, 0, 0, 1, 1, 1, 1, 1)
matvector <- c(0, 0, 0, 0, 0, 1, 1, 1, 1, 1, 1)
immvector <- c(0, 1, 1, 1, 1, 0, 0, 0, 0, 0, 0)
propvector <- c(1, 0, 0, 0, 0, 0, 0, 0, 0, 0, 0)
indataset <- c(0, 0, 0, 0, 0, 1, 1, 1, 1, 1, 1)
binvec <- c(0, 0, 0, 0, 0, 0.5, 0.5, 1, 1, 2.5, 7)
```

```
cypframe_raw <- sf_create(sizes = sizevector, stagenames = stagevector,
 repstatus = repvector, obsstatus = obsvector, matstatus = matvector,
 propstatus = propvector, immstatus = immvector, indataset = indataset,
 binhalfwidth = binvec)
cypframe_raw
cypraw_v2 <- historicalize3(data = cypvert, patchidcol = "patch",
 individcol = "plantid", year2col = "year2", sizea2col = "Inf2.2",
 sizea3col = "Inf2.3", sizeb2col = "Inf.2", sizeb3col = "Inf.3",
 sizec2col = "Veg.2", sizec3col = "Veg.3", repstra2col = "Inf2.2",
 repstra3col = "Inf2.3", repstrb2col = "Inf.2", repstrb3col = "Inf.3",
 feca2col = "Pod.2", feca3col = "Pod.3", repstruct = 2,stageassign = cypframe_raw, stagesize = "sizeadded", censorcol = "censor",
 censor = FALSE, NAas0 = TRUE, NRasRep = TRUE, reduce = TRUE)
cypsupp2r <- supplemental(stage3 = c("SD", "P1", "P2", "P3", "SL", "D",
    "XSm", "Sm", "SD", "P1"),
 stage2 = c("SD", "SD", "P1", "P2", "P3", "SL", "SL", "SL", "rep",
    "rep"),
 eststage3 = c(NA, NA, NA, NA, NA, "D", "XSm", "Sm", NA, NA),
 eststage2 = c(NA, NA, NA, NA, NA, "XSm", "XSm", "XSm", NA, NA),
 givenrate = c(0.10, 0.20, 0.20, 0.20, 0.25, NA, NA, NA, NA, NA),
 multiplier = c(NA, NA, NA, NA, NA, NA, NA, NA, 0.5, 0.5),
  type =c(1, 1, 1, 1, 1, 1, 1, 1, 3, 3),
  stageframe = cypframe_raw, historical = FALSE)
cypmatrix2r <- rlefko2(data = cypraw_v2, stageframe = cypframe_raw,
 year = "all", patch = "all", stages = c("stage3", "stage2"),
 size = c("size3added", "size2added"), supplement = cypsupp2r,
 yearcol = "year2", patchcol = "patchid", indivcol = "individ")
cypmatrix2r$A[[intersect(which(cypmatrix2r$labels$patch == "A"),
 which(cypmatrix2r$labels$year2 == 2004))]]
lambda3(cypmatrix2r)
```
delete\_lM *Delete Matrices from lefkoMat Object*

#### **Description**

Function delete\_lM() deletes matrices from lefkoMat objects.

#### Usage

```
delete_lM(lM, mat_num = NA, pop = NA, patch = NA, year = NA)
```
#### delete\_IM and the contract of the contract of the contract of the contract of the contract of the contract of the contract of the contract of the contract of the contract of the contract of the contract of the contract of

### Arguments

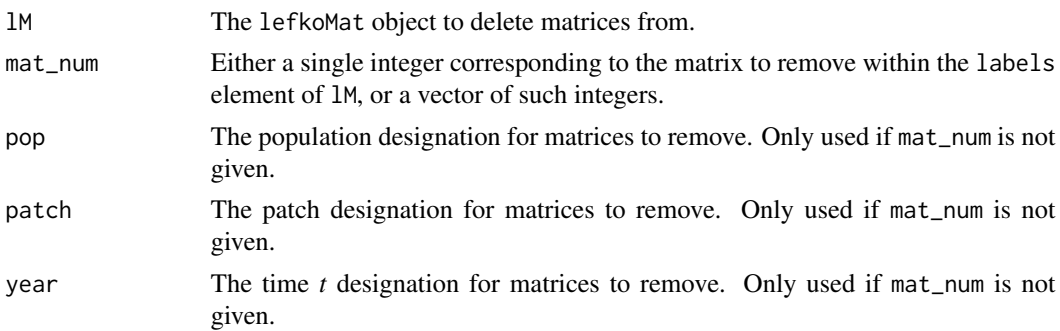

#### Value

A lefkoMat object in which the matrices specified in lM have been removed.

#### Notes

If mat\_num is not provided, then at least one of pop, patch, or year must be provided. If at least two of pop, patch, and year are provided, then function detele\_lM() will identify matrices to remove as the intersection of provided inputs.

#### See Also

[create\\_lM\(](#page-31-0)) [add\\_lM\(](#page-5-0)) [subset\\_lM\(](#page-227-0))

```
# These matrices are of 9 populations of the plant species Anthyllis
# vulneraria, and were originally published in Davison et al. (2010) Journal
# of Ecology 98:255-267 (doi: 10.1111/j.1365-2745.2009.01611.x).
sizevector \leq c(1, 1, 2, 3) # These sizes are not from the original paper
stagevector <- c("Sdl", "Veg", "SmFlo", "LFlo")
repvector <-c(0, 0, 1, 1)obsvector \leq c(1, 1, 1, 1)matvector \leq c(0, 1, 1, 1)
immvector < -c(1, 0, 0, 0)propvector <-c(0, 0, 0, 0)indataset <-c(1, 1, 1, 1)binvec <- c(0.5, 0.5, 0.5, 0.5)
anthframe <- sf_create(sizes = sizevector, stagenames = stagevector,
  repstatus = repvector, obsstatus = obsvector, matstatus = matvector,
  immstatus = immvector, indataset = indataset, binhalfwidth = binvec,
  propstatus = propvector)
# POPN C 2003-2004
```

```
XC3 <- matrix(c(0, 0, 1.74, 1.74,
0.208333333, 0, 0, 0.057142857,
0.041666667, 0.076923077, 0, 0,
0.083333333, 0.076923077, 0.066666667, 0.028571429), 4, 4, byrow = TRUE)
# 2004-2005
XC4 \leq - matrix(C(0, 0, 0.3, 0.6, 0.5)0.32183908, 0.142857143, 0, 0,
0.16091954, 0.285714286, 0, 0,
0.252873563, 0.285714286, 0.5, 0.6), 4, 4, byrow = TRUE)
# 2005-2006
XC5 <- matrix(c(0, 0, 0.50625, 0.675,
0, 0, 0, 0.035714286,
0.1, 0.068965517, 0.0625, 0.107142857,
0.3, 0.137931034, 0, 0.071428571), 4, 4, byrow = TRUE)
# POPN E 2003-2004
XE3 <- matrix(c(0, 0, 2.44, 6.569230769,
0.196428571, 0, 0, 0,
0.125, 0.5, 0, 0,
0.160714286, 0.5, 0.133333333, 0.076923077), 4, 4, byrow = TRUE)
XE4 <- matrix(c(0, 0, 0.45, 0.646153846,
0.06557377, 0.090909091, 0.125, 0,
0.032786885, 0, 0.125, 0.076923077,
0.049180328, 0, 0.125, 0.230769231), 4, 4, byrow = TRUE)
XE5 <- matrix(c(0, 0, 2.85, 3.99,
0.083333333, 0, 0, 0,
0, 0, 0, 0,
0.416666667, 0.1, 0, 0.1), 4, 4, byrow = TRUE)
# POPN F 2003-2004
XF3 <- matrix(c(0, 0, 1.815, 7.058333333,
0.075949367, 0, 0.05, 0.083333333,
0.139240506, 0, 0, 0.25,
0.075949367, 0, 0, 0.083333333), 4, 4, byrow = TRUE)
XF4 <- matrix(c(0, 0, 1.233333333, 7.4,
0.223880597, 0, 0.111111111, 0.142857143,
0.134328358, 0.272727273, 0.166666667, 0.142857143,
0.119402985, 0.363636364, 0.055555556, 0.142857143), 4, 4, byrow = TRUE)
XF5 <- matrix(c(0, 0, 1.06, 3.372727273,
0.073170732, 0.025, 0.033333333, 0,
0.036585366, 0.15, 0.1, 0.136363636,
0.06097561, 0.225, 0.166666667, 0.272727273), 4, 4, byrow = TRUE)
# POPN G 2003-2004
XG3 <- matrix(c(0, 0, 0.245454545, 2.1,
0, 0, 0.045454545, 0,
0.125, 0, 0.090909091, 0,
```

```
0.125, 0, 0.090909091, 0.333333333), 4, 4, byrow = TRUE)
XG4 <- matrix(c(0, 0, 1.1, 1.54,
0.111111111, 0, 0, 0,
0, 0, 0, 0,
0.111111111, 0, 0, 0), 4, 4, byrow = TRUE)
XG5 <- matrix(c(0, 0, 0, 1.5,
0, 0, 0, 0,
0.090909091, 0, 0, 0,
0.545454545, 0.5, 0, 0.5), 4, 4, byrow = TRUE)
# POPN L 2003-2004
XL3 <- matrix(c(0, 0, 1.785365854, 1.856521739,
0.128571429, 0, 0, 0.010869565,
0.028571429, 0, 0, 0,
0.014285714, 0, 0, 0.02173913), 4, 4, byrow = TRUE)
XL4 <- matrix(c(0, 0, 14.25, 16.625,
0.131443299, 0.057142857, 0, 0.25,
0.144329897, 0, 0, 0,
0.092783505, 0.2, 0, 0.25), 4, 4, byrow = TRUE)
XL5 <- matrix(c(0, 0, 0.594642857, 1.765909091,
0, 0, 0.017857143, 0,
0.021052632, 0.018518519, 0.035714286, 0.045454545,
0.021052632, 0.018518519, 0.035714286, 0.068181818), 4, 4, byrow = TRUE)
# POPN O 2003-2004
XO3 <- matrix(c(0, 0, 11.5, 2.775862069,
0.6, 0.285714286, 0.333333333, 0.24137931,
0.04, 0.142857143, 0, 0,
0.16, 0.285714286, 0, 0.172413793), 4, 4, byrow = TRUE)
XO4 <- matrix(c(0, 0, 3.78, 1.225,
0.28358209, 0.171052632, 0, 0.166666667,
0.084577114, 0.026315789, 0, 0.055555556,
0.139303483, 0.447368421, 0, 0.305555556), 4, 4, byrow = TRUE)
XO5 <- matrix(c(0, 0, 1.542857143, 1.035616438,
0.126984127, 0.105263158, 0.047619048, 0.054794521,
0.095238095, 0.157894737, 0.19047619, 0.082191781,
0.111111111, 0.223684211, 0, 0.356164384), 4, 4, byrow = TRUE)
# POPN Q 2003-2004
XQ3 <- matrix(c(0, 0, 0.15, 0.175,
0, 0, 0, 0,
0, 0, 0, 0,
1, 0, 0, 0), 4, 4, byrow = TRUE)
XQ4 <- matrix(c(0, 0, 0, 0.25,
0, 0, 0, 0,
0, 0, 0, 0,
```

```
1, 0.666666667, 0, 1), 4, 4, byrow = TRUE)
XQ5 <- matrix(c(0, 0, 0, 1.428571429,
0, 0, 0, 0.142857143,
0.25, 0, 0, 0,
0.25, 0, 0, 0.571428571), 4, 4, byrow = TRUE)
# POPN R 2003-2004
XR3 <- matrix(c(0, 0, 0.7, 0.6125,
0.25, 0, 0, 0.125,
0, 0, 0, 0,
0.25, 0.166666667, 0, 0.25), 4, 4, byrow = TRUE)
XR4 <- matrix(c(0, 0, 0, 0.6,
0.285714286, 0, 0, 0,
0.285714286, 0.333333333, 0, 0,
0.285714286, 0.333333333, 0, 1), 4, 4, byrow = TRUE)
XR5 <- matrix(c(0, 0, 0.7, 0.6125,
0, 0, 0, 0,
0, 0, 0, 0,
0.333333333, 0, 0.333333333, 0.625), 4, 4, byrow = TRUE)
# POPN S 2003-2004
XS3 <- matrix(c(0, 0, 2.1, 0.816666667,
0.166666667, 0, 0, 0,
0, 0, 0, 0,
0, 0, 0, 0.166666667), 4, 4, byrow = TRUE)
XS4 <- matrix(c(0, 0, 0, 7,
0.333333333, 0.5, 0, 0,
0, 0, 0, 0,
0.333333333, 0, 0, 1), 4, 4, byrow = TRUE)
XSS < - matrix(c(0, 0, 0, 1.4, 1)0, 0, 0, 0,
0, 0, 0, 0.2,
0.111111111, 0.75, 0, 0.2), 4, 4, byrow = TRUE)
mats_list <- list(XC3, XC4, XC5, XE3, XE4, XE5, XF3, XF4, XF5, XG3, XG4, XG5,
  XL3, XL4, XL5, XO3, XO4, XO5, XQ3, XQ4, XQ5, XR3, XR4, XR5, XS3, XS4, XS5)
yr_ord <- c(1, 2, 3, 1, 2, 3, 1, 2, 3, 1, 2, 3, 1, 2, 3, 1, 2, 3, 1, 2, 3, 1,
  2, 3, 1, 2, 3)
pch_ord <- c(1, 1, 1, 2, 2, 2, 3, 3, 3, 4, 4, 4, 5, 5, 5, 6, 6, 6, 7, 7, 7,
  8, 8, 8, 9, 9, 9)
anth_lefkoMat <- create_lM(mats_list, anthframe, hstages = NA, historical = FALSE,
  poporder = 1, patchorder = pch_ord, yearorder = yr_ord)
smaller_anth_lM <- delete_lM(anth_lefkoMat, patch = 3)
smaller_anth_lM
```
<span id="page-50-0"></span>density\_input *Create a Data Frame of Density Dependence Relationships in Matrix Elements*

## Description

Function density\_input() provides all necessary data to incorporate density dependence into a lefkoMat object, a list of matrices, or a single matrix. Four forms of density dependence are allowed, including the Ricker function, the Beverton-Holt function, the Usher function, and the logistic function. In each case, density must have an effect with at least a one time-step delay (see Notes). The resulting data frame provides a guide for other lefko3 functions to modify matrix elements by density.

### Usage

```
density_input(
 mpm,
  stage3,
  stage2,
  stage1 = NA,
  age2 = NA,
  style = 1,
  time_delay = 1,
  alpha = NA,
 beta = NA,
  type = NA,
  type_t12 = NA\lambda
```
## Arguments

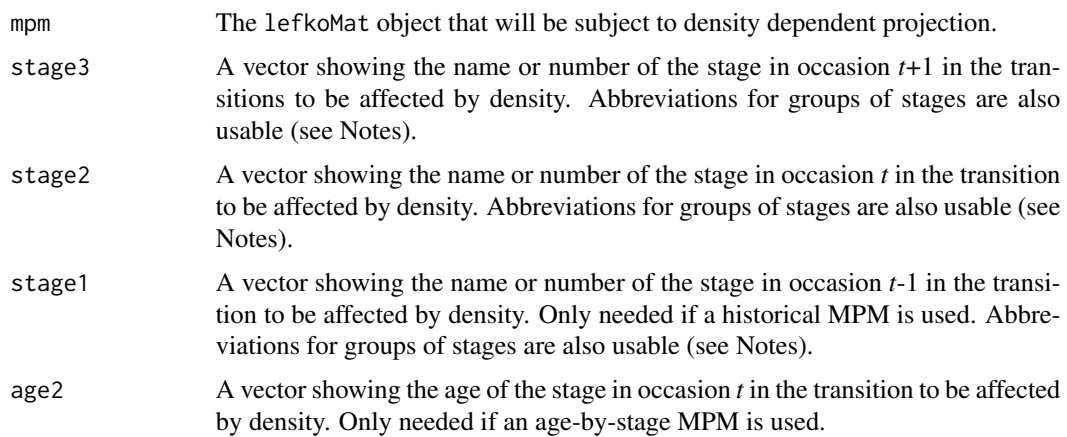

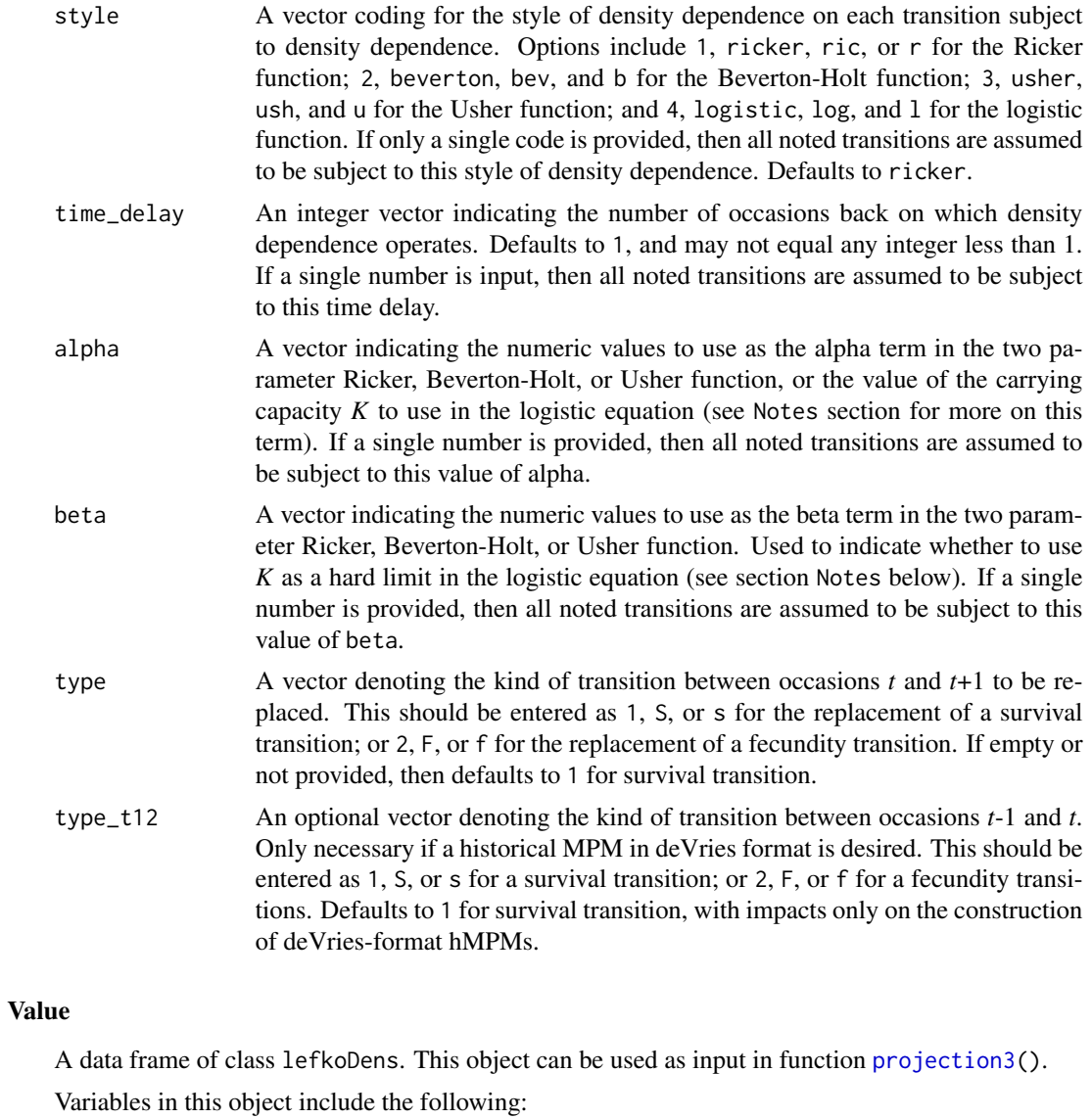

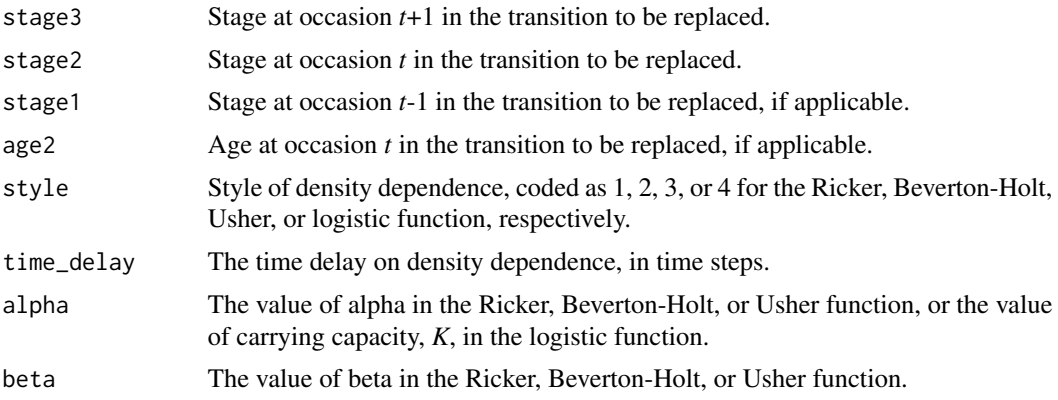

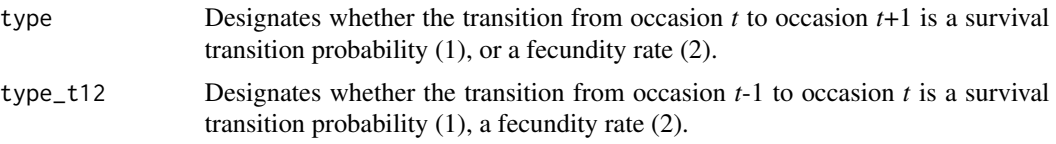

### **Notes**

This function provides inputs when density dependence is operationalized directly on matrix elements. It can be used in both projection3() and f\_projection3(). Users wishing to modify vital rate functions by density dependence functions for use in function-based projections with function f\_projection3() should use function density\_vr() to provide the correct inputs.

The parameters alpha and beta are applied according to the two-parameter Ricker function, the two-parameter Beverton-Holt function, the two-parameter Usher function, or the one-parameter logistic function. Although the default is that a 1 time step delay is assumed, greater time delays can be set through the time\_delay option.

Entries in stage3, stage2, and stage1 can include abbreviations for groups of stages. Use rep if all reproductive stages are to be used, nrep if all mature but non-reproductive stages are to be used, mat if all mature stages are to be used, immat if all immature stages are to be used, prop if all propagule stages are to be used, npr if all non-propagule stages are to be used, obs if all observable stages are to be used, nobs if all unobservable stages are to be used, and leave empty or use all if all stages in stageframe are to be used.

When using the logistic function, it is possible that the time delay used in density dependent simulations will cause matrix elements to become negative. To prevent this behavior, set the associated beta term to 1.0. Doing so will set K as the hard limit in the logistic equation, essentially setting a minimum limit at 0 for all matrix elements modified.

### See Also

[start\\_input\(](#page-225-0)) [projection3\(](#page-164-0))

```
# Lathyrus example
data(lathyrus)
sizevector <- c(0, 100, 13, 127, 3730, 3800, 0)
stagevector <- c("Sd", "Sdl", "VSm", "Sm", "VLa", "Flo", "Dorm")
repvector <- c(0, 0, 0, 0, 0, 1, 0)
obsvector <- c(0, 1, 1, 1, 1, 1, 0)
matvector <- c(0, 0, 1, 1, 1, 1, 1)
\text{immvector} < -c(1, 1, 0, 0, 0, 0, 0)propvector <- c(1, 0, 0, 0, 0, 0, 0)
indataset <- c(0, 1, 1, 1, 1, 1, 1)
binvec <- c(0, 100, 11, 103, 3500, 3800, 0.5)
lathframe <- sf_create(sizes = sizevector, stagenames = stagevector,
 repstatus = repvector, obsstatus = obsvector, matstatus = matvector,
```

```
immstatus = immvector, indataset = indataset, binhalfwidth = binvec,
 propstatus = propvector)
lathvert <- verticalize3(lathyrus, noyears = 4, firstyear = 1988,
 patchidcol = "SUBPLOT", individcol = "GENET", blocksize = 9,
 juvcol = "Seedling1988", sizeacol = "Volume88", repstracol = "FCODE88",
 fecacol = "Intactseed88", deadacol = "Dead1988",
 nonobsacol = "Dormant1988", stageassign = lathframe, stagesize = "sizea",
 censorcol = "Missing1988", censorkeep = NA, censor = TRUE)
lathsupp3 <- supplemental(stage3 = c("Sd", "Sd", "Sdl", "Sdl", "Sd", "Sdl", "mat"),
 stage2 = c("Sd", "Sd", "Sd", "Sd", "rep", "rep", "Sdl"),
 stage1 = c("Sd", "rep", "Sd", "rep", "npr", "npr", "Sd"),
 eststage3 = c(NA, NA, NA, NA, NA, NA, "mat"),eststage2 = c(NA, NA, NA, NA, NA, NA, "Sdl"),
 eststage1 = c(NA, NA, NA, NA, NA, NA, "NotAlive"),
 givenrate = c(0.345, 0.345, 0.054, 0.054, NA, NA, NA),
 multiplier = c(NA, NA, NA, NA, 0.345, 0.054, NA),
 type = c(1, 1, 1, 1, 3, 3, 1), type_t12 = c(1, 2, 1, 2, 1, 1, 1),stageframe = lathframe, historical = TRUE)
ehrlen3 <- rlefko3(data = lathvert, stageframe = lathframe, year = "all",
 stages = c("stage3", "stage2", "stage1"), supplement = lathsupp3,
 yearcol = "year2", indivcol = "individ")
ehrlen3mean <- lmean(ehrlen3)
e3d <- density_input(ehrlen3mean, stage3 = c("Sd", "Sdl"),
 stage2 = c("rep", "rep"), stage1 = c("all", "all"), style = 1,time_delay = 1, alpha = 1, beta = 0, type = c(2, 2), type_t12 = c(1, 1))
lathproj <- projection3(ehrlen3, nreps = 5, stochastic = TRUE, substoch = 2,
 density = e3d)
```
density\_vr *Create a Data Frame of Density Dependence Relationships in Vital Rates*

#### Description

Function density\_vr() provides all necessary data to incorporate density dependence into the vital rate functions used to create matrices in function-based projections using function f\_projection3(). Four forms of density dependence are allowed, including the Ricker function, the Beverton-Holt function, the Usher function, and the logistic function. In each case, density must have an effect with at least a one time-step delay (see Notes).

# density\_vr 55

### Usage

```
density_vr(
 density_yn = c(FALSE, FALSE, FALSE, FALSE, FALSE, FALSE, FALSE, FALSE, FALSE, FALSE,
   FALSE, FALSE, FALSE, FALSE),
  style = c(0, 0, 0, 0, 0, 0, 0, 0, 0, 0, 0, 0, 0, 0),
  time_delay = c(1, 1, 1, 1, 1, 1, 1, 1, 1, 1, 1, 1, 1, 1),
  alpha = c(0, 0, 0, 0, 0, 0, 0, 0, 0, 0, 0, 0, 0, 0),
 beta = c(0, 0, 0, 0, 0, 0, 0, 0, 0, 0, 0, 0, 0, 0)
)
```
## Arguments

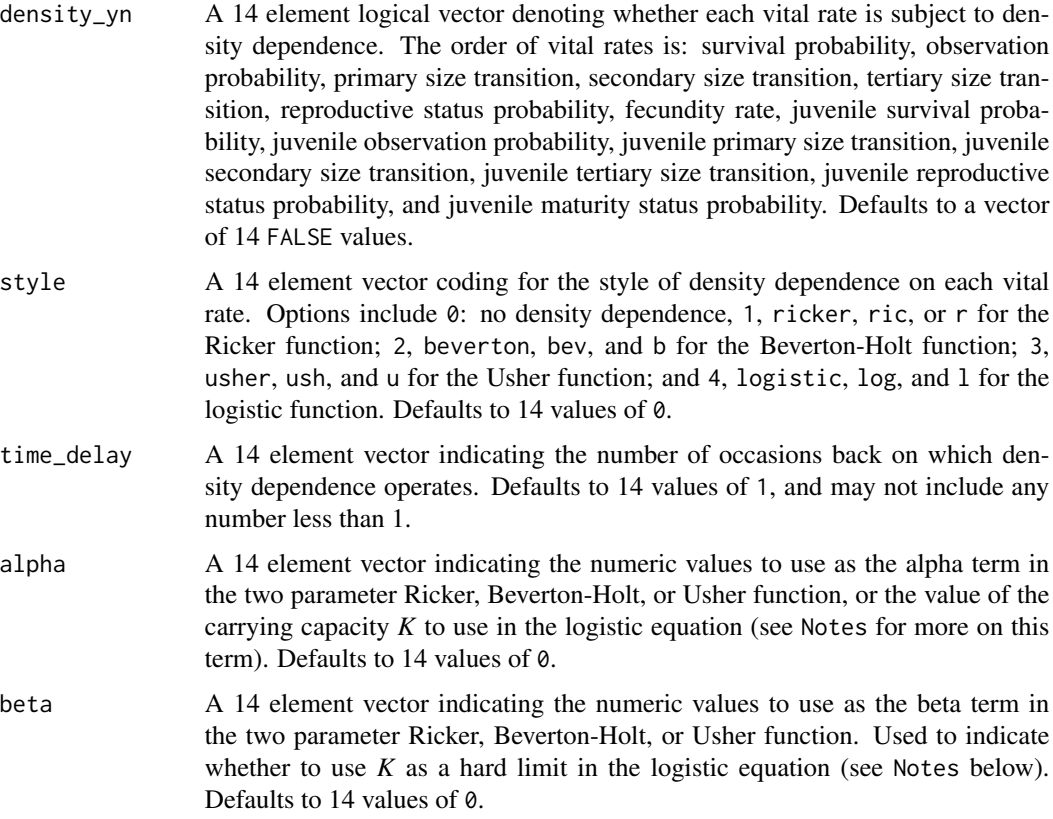

## Value

A data frame of class lefkoDensVR with 14 rows, one for each vital rate in the order of: survival probability, observation probability, primary size transition, secondary size transition, tertiary size transition, reproductive status probability, fecundity rate, juvenile survival probability, juvenile observation probability, juvenile primary size transition, juvenile secondary size transition, juvenile tertiary size transition, juvenile reproductive status probability, and juvenile maturity status probability. This object can be used as input in function  $f\_projection3()$ .

Variables in this object include the following:

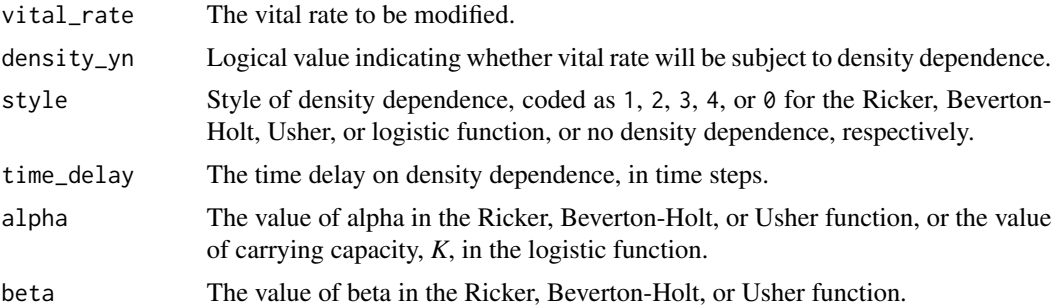

## **Notes**

This function provides inputs when density dependence is operationalized directly on vital rates. It can be used only in function f\_projection3(). Users wishing to modify matrix elements directly by density dependence functions for use in function-based or raw projections with functions projection3() and f\_projection3() should use function density\_input() to provide the correct inputs.

The parameters alpha and beta are applied according to the two-parameter Ricker function, the two-parameter Beverton-Holt function, the two-parameter Usher function, or the one-parameter logistic function. Although the default is that a 1 time step delay is assumed, greater time delays can be set through the time\_delay option.

When using the logistic function, it is possible that the time delay used in density dependent simulations will cause matrix elements to become negative. To prevent this behavior, set the associated beta term to 1.0. Doing so will set K as the hard limit in the logistic equation, essentially setting a minimum limit at 0 for all matrix elements modified.

### See Also

[density\\_input\(](#page-50-0)) [f\\_projection3\(](#page-95-0))

```
# Lathyrus projection example with historical matrices
data(lathyrus)
sizevector \leq c(0, 4.6, 0, 1, 2, 3, 4, 5, 6, 7, 8, 9, 1, 2, 3, 4, 5, 6, 7, 8,
 9)
stagevector <- c("Sd", "Sdl", "Dorm", "Sz1nr", "Sz2nr", "Sz3nr", "Sz4nr",
  "Sz5nr", "Sz6nr", "Sz7nr", "Sz8nr", "Sz9nr", "Sz1r", "Sz2r", "Sz3r",
  "Sz4r", "Sz5r", "Sz6r", "Sz7r", "Sz8r", "Sz9r")
repvector <- c(0, 0, 0, 0, 0, 0, 0, 0, 0, 0, 0, 0, 1, 1, 1, 1, 1, 1, 1, 1, 1)
obsvector <- c(0, 1, 0, 1, 1, 1, 1, 1, 1, 1, 1, 1, 1, 1, 1, 1, 1, 1, 1, 1, 1)
matvector <- c(0, 0, 1, 1, 1, 1, 1, 1, 1, 1, 1, 1, 1, 1, 1, 1, 1, 1, 1, 1, 1)
immvector <- c(1, 1, 0, 0, 0, 0, 0, 0, 0, 0, 0, 0, 0, 0, 0, 0, 0, 0, 0, 0, 0)
propvector <- c(1, 0, 0, 0, 0, 0, 0, 0, 0, 0, 0, 0, 0, 0, 0, 0, 0, 0, 0, 0,
 0)
indataset <- c(0, 1, 1, 1, 1, 1, 1, 1, 1, 1, 1, 1, 1, 1, 1, 1, 1, 1, 1, 1, 1)
```
#### density\_vr 57

```
binvec <- c(0, 4.6, 0.5, 0.5, 0.5, 0.5, 0.5, 0.5, 0.5, 0.5, 0.5, 0.5, 0.5,
 0.5, 0.5, 0.5, 0.5, 0.5, 0.5, 0.5, 0.5)
lathframeln <- sf_create(sizes = sizevector, stagenames = stagevector,
 repstatus = repvector, obsstatus = obsvector, matstatus = matvector,
 immstatus = immvector, indataset = indataset, binhalfwidth = binvec,
 propstatus = propvector)
lathvertln <- verticalize3(lathyrus, noyears = 4, firstyear = 1988,
 patchidcol = "SUBPLOT", individcol = "GENET", blocksize = 9,
  juvcol = "Seedling1988", sizeacol = "lnVol88", repstracol = "Intactseed88",
 fecacol = "Intactseed88", deadacol = "Dead1988",
 nonobsacol = "Dormant1988", stageassign = lathframeln, stagesize = "sizea",
 censorcol = "Missing1988", censorkeep = NA, NAas0 = TRUE, censor = TRUE)
lathvertln$feca2 <- round(lathvertln$feca2)
lathvertln$feca1 <- round(lathvertln$feca1)
lathvertln$feca3 <- round(lathvertln$feca3)
lathmodelsln3 <- modelsearch(lathvertln, historical = TRUE,
 approach = "mixed", suite = "main",
 vitalrates = c("surv", "obs", "size", "repst", "fec"), juvestimate = "Sdl",
 bestfit = "AICc&k", sizedist = "gaussian", fecdist = "poisson",
 indiv = "individ", patch = "patchid", year = "year2", year.as.random = TRUE,
 patch.as.random = TRUE, show.model.tables = TRUE, quiet = TRUE)
lathsupp3 <- supplemental(stage3 = c("Sd", "Sd", "Sdl", "Sdl", "mat", "Sd", "Sdl"),
 stage2 = c("Sd", "Sd", "Sd", "Sd", "Sdl", "rep", "rep"),
 stage1 = c("Sd", "rep", "Sd", "rep", "Sd", "mat", "mat", "mat"),eststage3 = c(NA, NA, NA, NA, "mat", NA, NA),
 eststage2 = c(NA, NA, NA, NA, "Sdl", NA, NA),
 eststage1 = c(NA, NA, NA, NA, "Sdl", NA, NA),
 givenrate = c(0.345, 0.345, 0.054, 0.054, NA, NA, NA),
 multiplier = c(NA, NA, NA, NA, NA, 0.345, 0.054),
 type = c(1, 1, 1, 1, 1, 3, 3), type_t12 = c(1, 2, 1, 2, 1, 1, 1),
 stageframe = lathframeln, historical = TRUE)
# While we do not use MPMs to initialize f_projections3(), we do use MPMs to
# initialize functions start_input() and density_input().
lathmat3ln <- flefko3(year = "all", patch = "all", stageframe = lathframeln,
 modelsuite = lathmodelsln3, data = lathvertln, supplement = lathsupp3,
 reduce = FALSE)
e3m_sv <- start_input(lathmat3ln, stage2 = "Sd", stage1 = "Sd", value = 1000)
dyn7 <- c(TRUE, FALSE, FALSE, FALSE, FALSE, FALSE, FALSE, FALSE, FALSE,
 FALSE, FALSE, FALSE, FALSE, FALSE)
dst7 <- c(1, 0, 0, 0, 0, 0, 0, 0, 0, 0, 0, 0, 0, 0)
dal7 <- c(0.5, 0, 0, 0, 0, 0, 0, 0, 0, 0, 0, 0, 0, 0)
dbe7 <- c(1, 0, 0, 0, 0, 0, 0, 0, 0, 0, 0, 0, 0, 0)
e3d_vr <- density_vr(density_yn = dyn7, style = dst7, alpha = dal7,
 beta = dbe7
```

```
trial7_dvr <- f_projection3(format = 1, data = lathvertln,
 modelsuite = lathmodelsln3, stageframe = lathframeln, nreps = 2,
 times = 1000, stochastic = TRUE, standardize = FALSE, growthonly = TRUE,
 integeronly = FALSE, substoch = 0, sp_density = 0, start_frame = e3m_sv,
 density_v - e3d_v -summary(trial7_dvr)
```
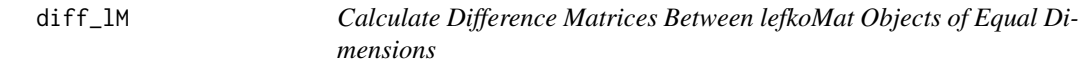

## Description

Function diff\_lM() takes two lefkoMat objects with completely equal dimensions, including both the size and number of matrices, and gives the matrix differences between each corresponding set.

#### Usage

diff\_lM(mpm1, mpm2)

#### Arguments

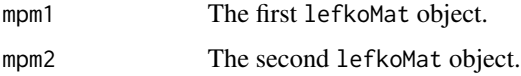

### Value

An object of class lefkoDiff, which is a set of A, U, and F matrices corresponding to the differences between each set of matrices, followed by the hstages, ahstages, and labels elements from each input lefkoMat object. Elements labelled with a 1 at the end refer to mpm1, while those labelled 2 at the end refer to mpm2.

#### **Notes**

The exact difference is calculated as the respective matrix in mpm1 minus the corresponding matrix in mpm2.

This function first checks to see if the number of matrices is the same, and then whether the matrix dimensions are the same. If the two sets differ in at least one of these characteristics, then the function will yield a fatal error.

If the lengths and dimensions of the input lefkoMat objects are the same, then this will check if the labels element is essentially the same. If not, then the function will yield a warning, but will still operate.

### diff\_IM 59

```
sizevector <- c(0, 0, 0, 0, 0, 0, 1, 3, 6, 11, 19.5)
stagevector <- c("SD", "P1", "P2", "P3", "SL", "D", "XSm", "Sm", "Md", "Lg",
  "XLg")
repvector <- c(0, 0, 0, 0, 0, 0, 1, 1, 1, 1, 1)
obsvector <- c(0, 0, 0, 0, 0, 0, 1, 1, 1, 1, 1)
matvector <- c(0, 0, 0, 0, 0, 1, 1, 1, 1, 1, 1)
immvector <- c(0, 1, 1, 1, 1, 0, 0, 0, 0, 0, 0)
propvector <- c(1, 0, 0, 0, 0, 0, 0, 0, 0, 0, 0)
indataset <- c(0, 0, 0, 0, 0, 1, 1, 1, 1, 1, 1)
binvec <- c(0, 0, 0, 0, 0, 0.5, 0.5, 1.5, 1.5, 3.5, 5)
comments <- c("Dormant seed", "1st yr protocorm", "2nd yr protocorm",
  "3rd yr protocorm", "Seedling", "Dormant adult",
 "Extra small adult (1 shoot)", "Small adult (2-4 shoots)",
  "Medium adult (5-7 shoots)", "Large adult (8-14 shoots)",
 "Extra large adult (>14 shoots)")
cypframe_raw <- sf_create(sizes = sizevector, stagenames = stagevector,
 repstatus = repvector, obsstatus = obsvector, matstatus = matvector,
 propstatus = propvector, immstatus = immvector, indataset = indataset,
 binhalfwidth = binvec, comments = comments)
cypraw_v1 \le -verticlize3(data = cypdata, noyears = 6, firstyear = 2004,patchidcol = "patch", individcol = "plantid", blocksize = 4,
 sizeacol = "Inf2.04", sizebcol = "Inf.04", sizeccol = "Veg.04",
 repstracol = "Inf.04", repstrbcol = "Inf2.04", fecacol = "Pod.04",
 stageassign = cypframe_raw, stagesize = "sizeadded", NAas0 = TRUE,
 NRasRep = TRUE)
seeds_per_pod <- 5000
cypsupp2_raw <- supplemental(stage3 = c("SD", "P1", "P2", "P3", "SL", "SL", "D",
    "XSm", "SD", "P1"),
 stage2 = c("SD", "SD", "P1", "P2", "P3", "SL", "SL", "SL", "rep", "rep"),
 eststage3 = c(NA, NA, NA, NA, NA, NA, "D", "XSm", NA, NA),eststage2 = c(NA, NA, NA, NA, NA, NA, "XSm", "XSm", NA, NA),
 givenrate = c(0.03, 0.15, 0.1, 0.1, 0.1, 0.05, NA, NA, NA, NA),
 multiplier = c(NA, NA, NA, NA, NA, NA, NA, (0.5 * seeds_per-pod),(0.5 * seeds\_per\_pod),
 type =c(1, 1, 1, 1, 1, 1, 1, 1, 3, 3),
 stageframe = cypframe_raw, historical = FALSE)
cypsupp3_raw <- supplemental(stage3 = c("SD", "SD", "P1", "P1", "P2", "P3",
    "SL", "SL", "SL", "D", "D", "SD", "P1"),
 stage2 = c("SD", "SD", "SD", "SD", "P1", "P2", "P3", "SL", "SL", "SL", "SL",
    "rep", "rep"),
 stage1 = c("SD", "rep", "SD", "rep", "SD", "P1", "P2", "P3", "SL", "P3",
   "SL", "mat", "mat"),
 eststage3 = c(NA, NA, NA, NA, NA, NA, NA, NA, YXSm", "D", NA, NA),eststage2 = c(NA, NA, NA, NA, NA, NA, NA, NA, NA, "XSm", "XSm", NA, NA),
 eststage1 = c(NA, NA, NA, NA, NA, NA, NA, NA, NA, "XSm", "XSm", NA, NA),
 givenrate = c(0.01, 0.05, 0.10, 0.20, 0.1, 0.1, 0.05, 0.05, 0.05, NA, NA,
   NA, NA),
 multiplier = c(NA, NA, NA, NA, NA, NA, NA, NA, NA, NA, NA,
```

```
(0.5 * seeds\_per\_pod), (0.5 * seeds\_per\_pod),
  type = c(1, 1, 1, 1, 1, 1, 1, 1, 1, 1, 1, 1, 3, 3),type_t12 = c(1, 2, 1, 2, 1, 1, 1, 1, 1, 1, 1, 1, 1),stageframe = cypframe_raw, historical = TRUE)
cypmatrix2rp <- rlefko2(data = cypraw_v1, stageframe = cypframe_raw,
 year = "all", patch = "all", stages = c("stage3", "stage2"),
 size = c("size3added", "size2added"), supplement = cypsupp2_raw,
 yearcol = "year2", patchcol = "patchid", indivcol = "individ")
cypmatrix2r <- rlefko2(data = cypraw_v1, stageframe = cypframe_raw,
 year = "all", stages = c("stage3", "stage2"),
 size = c("size3added", "size2added"), supplement = cypsupp2_raw,
 yearcol = "year2", patchcol = "patchid", indivcol = "individ")
cypmatrix3rp <- rlefko3(data = cypraw_v1, stageframe = cypframe_raw,
 year = "all", patch = "all", stages = c("stage3", "stage2", "stage1"),
 size = c("size3added", "size2added", "size1added"), supplement = cypsupp3_raw,
 yearcol = "year2", patchcol = "patchid", indivcol = "individ")
cypmatrix3r <- rlefko3(data = cypraw_v1, stageframe = cypframe_raw,
 year = "all", stages = c("stage3", "stage2", "stage1"),
 size = c("size3added", "size2added", "size1added"), supplement = cypsupp3_raw,
 yearcol = "year2", patchcol = "patchid", indivcol = "individ")
cypmatrix2r_3 <- hist_null(cypmatrix2r)
cypmatrix2r_3 <- delete_lM(cypmatrix2r_3, year = 2004)
diff_r <- diff_lM(cypmatrix3r, cypmatrix2r_3)
cypmatrix2rp_3 <- hist_null(cypmatrix2rp)
cypmatrix2rp_3 <- delete_lM(cypmatrix2rp_3, year = 2004)
diff_rp <- diff_lM(cypmatrix3rp, cypmatrix2rp_3)
```
<span id="page-59-0"></span>

elasticity3 *Estimate Elasticity of Population Growth Rate to Matrix Elements*

## Description

elasticity3() is a generic function that returns the elasticity of the population growth rate to the elements of the matrices in a matrix population model. Currently, this function estimates both deterministic and stochastic elasticities, where the growth rate is  $\lambda$  in the former case and the log of the stochastic  $\lambda$  in the latter case. This function is made to handle very large and sparse matrices supplied as lefkoMat objects, as lists of matrices, and as individual matrices.

### Usage

```
elasticity3(mats, ...)
```
#### elasticity3 61

#### Arguments

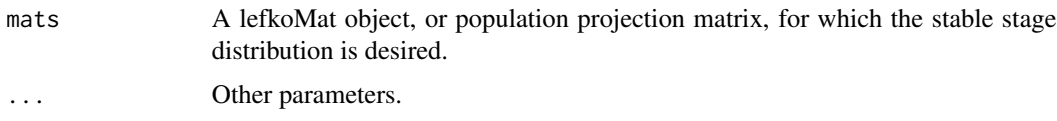

# Value

The value returned depends on the class of the mats argument.

### See Also

```
elasticity3.lefkoMat()
elasticity3.matrix()
elasticity3.list()
```

```
# Lathyrus example
data(lathyrus)
sizevector <- c(0, 100, 13, 127, 3730, 3800, 0)
stagevector <- c("Sd", "Sdl", "VSm", "Sm", "VLa", "Flo", "Dorm")
repvector <- c(0, 0, 0, 0, 0, 1, 0)
obsvector <- c(0, 1, 1, 1, 1, 1, 0)
matvector \leq c(0, 0, 1, 1, 1, 1, 1)immvector \leq -c(1, 1, 0, 0, 0, 0, 0)propvector \leq -c(1, 0, 0, 0, 0, 0, 0)indataset <- c(0, 1, 1, 1, 1, 1, 1)
binvec <- c(0, 100, 11, 103, 3500, 3800, 0.5)
lathframe <- sf_create(sizes = sizevector, stagenames = stagevector,
  repstatus = repvector, obsstatus = obsvector, matstatus = matvector,
  immstatus = immvector, indataset = indataset, binhalfwidth = binvec,
  propstatus = propvector)
lathvert <- verticalize3(lathyrus, noyears = 4, firstyear = 1988,
  patchidcol = "SUBPLOT", individcol = "GENET", blocksize = 9,
  juvcol = "Seedling1988", sizeacol = "Volume88", repstracol = "FCODE88",
  fecacol = "Intactseed88", deadacol = "Dead1988",
  nonobsacol = "Dormant1988", stageassign = lathframe, stagesize = "sizea",
  censorcol = "Missing1988", censorkeep = NA, censor = TRUE)
lathsupp3 <- supplemental(stage3 = c("Sd", "Sd", "Sd", "Sd", "Sd", "Sd", "Sd", "mat"),stage2 = c("Sd", "Sd", "Sd", "Sd", "rep", "rep", "Sdl"),
  stage1 = c("Sd", "rep", "Sd", "rep", "npr", "npr", "Sd"),
  eststage3 = c(NA, NA, NA, NA, NA, NA, "mat"),
  eststage2 = c(NA, NA, NA, NA, NA, NA, "Sdl"),
  eststage1 = c(NA, NA, NA, NA, NA, NA, "NotAlive"),
  givenrate = c(0.345, 0.345, 0.054, 0.054, NA, NA, NA),
  multiplier = c(NA, NA, NA, NA, 0.345, 0.054, NA),
```
### $62$  elasticity3

```
type = c(1, 1, 1, 1, 3, 3, 1), type_t12 = c(1, 2, 1, 2, 1, 1, 1),
 stageframe = lathframe, historical = TRUE)
ehrlen3 <- rlefko3(data = lathvert, stageframe = lathframe, year = "all",
 stages = c("stage3", "stage2", "stage1"), supplement = lathsupp3,
 yearcol = "year2", indivcol = "individual")ehrlen3mean <- lmean(ehrlen3)
elasticity3(ehrlen3mean)
# Cypripedium example
data(cypdata)
sizevector \leq c(0, 0, 0, 0, 0, 0, 1, 2.5, 4.5, 8, 17.5)stagevector <- c("SD", "P1", "P2", "P3", "SL", "D", "XSm", "Sm", "Md", "Lg",
  "XLg")
repvector <- c(0, 0, 0, 0, 0, 0, 1, 1, 1, 1, 1)
obsvector <- c(0, 0, 0, 0, 0, 0, 1, 1, 1, 1, 1)
matvector <- c(0, 0, 0, 0, 0, 1, 1, 1, 1, 1, 1)
immvector <- c(0, 1, 1, 1, 1, 0, 0, 0, 0, 0, 0)
propvector <- c(1, 0, 0, 0, 0, 0, 0, 0, 0, 0, 0)
indataset <- c(0, 0, 0, 0, 0, 1, 1, 1, 1, 1, 1)
binvec <- c(0, 0, 0, 0, 0, 0.5, 0.5, 1, 1, 2.5, 7)
cypframe_raw <- sf_create(sizes = sizevector, stagenames = stagevector,
  repstatus = repvector, obsstatus = obsvector, matstatus = matvector,
 propstatus = propvector, immstatus = immvector, indataset = indataset,
 binhalfwidth = binvec)
cypraw_v1 \le verticalize3(data = cypdata, noyears = 6, firstyear = 2004,
 patchidcol = "patch", individcol = "plantid", blocksize = 4,
 sizeacol = "Inf2.04", sizebcol = "Inf.04", sizeccol = "Veg.04",
 repstracol = "Inf.04", repstrbcol = "Inf2.04", fecacol = "Pod.04",
 stageassign = cypframe_raw, stagesize = "sizeadded", NASO = TRUE,
 NRasRep = TRUE)
cypsupp2r <- supplemental(stage3 = c("SD", "P1", "P2", "P3", "SL", "D",
    "XSm", "Sm", "SD", "P1"),
 stage2 = c("SD", "SD", "P1", "P2", "P3", "SL", "SL", "SL", "rep",
    "rep"),
 eststage3 = c(NA, NA, NA, NA, NA, "D", "XSm", "Sm", NA, NA),
 eststage2 = c(NA, NA, NA, NA, NA, "XSm", "XSm", "XSm", NA, NA),
 givenrate = c(0.10, 0.20, 0.20, 0.20, 0.25, NA, NA, NA, NA, NA),
 multiplier = c(NA, NA, NA, NA, NA, NA, NA, NA, 0.5, 0.5),
 type =c(1, 1, 1, 1, 1, 1, 1, 1, 3, 3),
 stageframe = cypframe_raw, historical = FALSE)
cypmatrix2r <- rlefko2(data = cypraw_v1, stageframe = cypframe_raw,
 year = "all", patch = "all", stages = c("stage3", "stage2", "stage1"),
 size = c("size3added", "size2added"), supplement = cypsupp2r,
 yearcol = "year2", patchcol = "patchid", indivcol = "individ")
elasticity3(cypmatrix2r)
```
<span id="page-62-0"></span>elasticity3.lefkoMat *Estimate Elasticity of Population Growth Rate of a lefkoMat Object*

### Description

elasticity3.lefkoMat() returns the elasticities of population growth rate to elements of all \$A matrices in an object of class 1efkoMat. If deterministic, then  $\lambda$  is taken as the population growth rate. If stochastic, then stochastic  $\lambda$ , or the stochastic growth rate, is taken as the population growth rate. This function can handle large and sparse matrices, and so can be used with large historical matrices, IPMs, age x stage matrices, as well as smaller ahistorical matrices.

# Usage

```
## S3 method for class 'lefkoMat'
elasticity3(
 mats,
  stochastic = FALSE,
  steps = 10000,
  time_weights = NA,
  sparse = "auto",append_mats = FALSE,
  ...
)
```
# Arguments

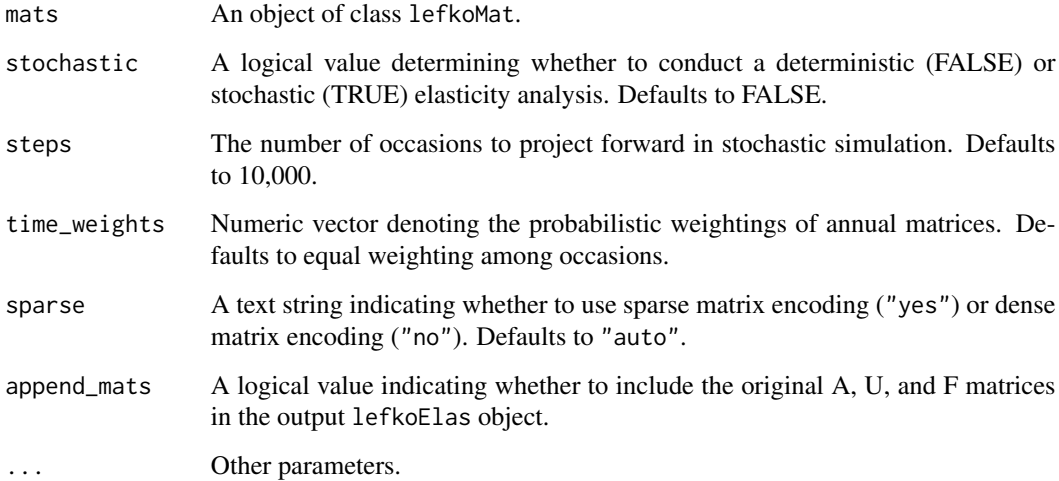

This function returns an object of class lefkoElas, which is a list with 8 elements. The first, h\_elasmats, is a list of historical elasticity matrices (NULL if an ahMPM is used as input). The second, ah\_elasmats, is a list of either ahistorical elasticity matrices if an ahMPM is used as input, or, if an hMPM is used as input, then the result is a list of elasticity matrices in which historical elasticities have been summed by the stage in occasions *t* and *t*+1 to produce historically-corrected elasticity matrices, which are equivalent in dimension to ahistorical elasticity matrices but reflect the effects of stage in occasion *t*-1. The third element, h\_stages, is a data frame showing historical stage pairs (NULL if ahMPM used as input). The fourth element, agestages, shows age-stage combinations in the order used in age-by-stage MPMs, if suppled. The fifth element, ah\_stages, is a data frame showing the order of ahistorical stages. The last 3 elements are the A, U, and F portions of the input.

### **Notes**

Deterministic elasticities are estimated as eqn. 9.72 in Caswell (2001, Matrix Population Models). Stochastic elasticities are estimated as eqn. 14.99 in Caswell (2001). Note that stochastic elasticities are of the stochastic  $\lambda$ , while stochastic sensitivities are with regard to the log of the stochastic  $\lambda$ .

### See Also

```
elasticity3()
elasticity3.matrix()
elasticity3.list()
summary.lefkoElas()
```
### Examples

```
# Lathyrus example
data(lathyrus)
sizevector <- c(0, 100, 13, 127, 3730, 3800, 0)
stagevector <- c("Sd", "Sdl", "VSm", "Sm", "VLa", "Flo", "Dorm")
repvector \leq -c(0, 0, 0, 0, 0, 1, 0)obsvector <- c(0, 1, 1, 1, 1, 1, 0)
matvector \leq -c(0, 0, 1, 1, 1, 1, 1)\text{immvector} \leq c(1, 1, 0, 0, 0, 0, 0)propvector <- c(1, 0, 0, 0, 0, 0, 0)
indataset <- c(0, 1, 1, 1, 1, 1, 1)
binvec <- c(0, 100, 11, 103, 3500, 3800, 0.5)
lathframe <- sf_create(sizes = sizevector, stagenames = stagevector,
 repstatus = repvector, obsstatus = obsvector, matstatus = matvector,
  immstatus = immvector, indataset = indataset, binhalfwidth = binvec,
 propstatus = propvector)
lathvert <- verticalize3(lathyrus, noyears = 4, firstyear = 1988,
 patchidcol = "SUBPLOT", individcol = "GENET", blocksize = 9,
  juvcol = "Seedling1988", sizeacol = "Volume88", repstracol = "FCODE88",
```
## Value

```
fecacol = "Intactseed88", deadacol = "Dead1988",
 nonobsacol = "Dormant1988", stageassign = lathframe, stagesize = "sizea",
 censorcol = "Missing1988", censorkeep = NA, censor = TRUE)
lathsupp3 <- supplemental(stage3 = c("Sd", "Sd", "Sdl", "Sdl", "Sd", "Sdl", "mat"),
 stage2 = c("Sd", "Sd", "Sd", "Sd", "rep", "rep", "Sdl"),
 stage1 = c("Sd", "rep", "Sd", "rep", "npr", "npr", "Sd"),eststage3 = c(NA, NA, NA, NA, NA, NA, "mat"),
 eststage2 = c(NA, NA, NA, NA, NA, NA, "Sdl"),
 eststage1 = c(NA, NA, NA, NA, NA, NA, "NotAlive"),
 givenrate = c(0.345, 0.345, 0.054, 0.054, NA, NA, NA),
 multiplier = c(NA, NA, NA, NA, 0.345, 0.054, NA),
  type = c(1, 1, 1, 1, 3, 3, 1), type_t12 = c(1, 2, 1, 2, 1, 1, 1),stageframe = lathframe, historical = TRUE)
ehrlen3 <- rlefko3(data = lathvert, stageframe = lathframe, year = "all",
 stages = c("stage3", "stage2", "stage1"), supplement = lathsupp3,
 yearcol = "year2", indivcol = "individ")
elasticity3(ehrlen3, stochastic = TRUE)
# Cypripedium example
data(cypdata)
sizevector \leq c(0, 0, 0, 0, 0, 0, 1, 2.5, 4.5, 8, 17.5)stagevector <- c("SD", "P1", "P2", "P3", "SL", "D", "XSm", "Sm", "Md", "Lg",
 "XLg")
repvector <- c(0, 0, 0, 0, 0, 0, 1, 1, 1, 1, 1)
obsvector <- c(0, 0, 0, 0, 0, 0, 1, 1, 1, 1, 1)
matvector <- c(0, 0, 0, 0, 0, 1, 1, 1, 1, 1, 1)
immvector <- c(0, 1, 1, 1, 1, 0, 0, 0, 0, 0, 0)
propvector <- c(1, 0, 0, 0, 0, 0, 0, 0, 0, 0, 0)
indataset <- c(0, 0, 0, 0, 0, 1, 1, 1, 1, 1, 1)
binvec <- c(0, 0, 0, 0, 0, 0.5, 0.5, 1, 1, 2.5, 7)
cypframe_raw <- sf_create(sizes = sizevector, stagenames = stagevector,
 repstatus = repvector, obsstatus = obsvector, matstatus = matvector,
 propstatus = propvector, immstatus = immvector, indataset = indataset,
 binhalfwidth = binvec)
cypraw_v1 < - verticalize3(data = cypdata, noyears = 6, firstyear = 2004,
 patchidcol = "patch", individcol = "plantid", blocksize = 4,
 sizeacol = "Inf2.04", sizebcol = "Inf.04", sizeccol = "Veg.04",
 repstracol = "Inf.04", repstrbcol = "Inf2.04", fecacol = "Pod.04",
 stageassign = cypframe_raw, stagesize = "sizeadded", NAas0 = TRUE,
 NRasRep = TRUE)
cypsupp2r <- supplemental(stage3 = c("SD", "P1", "P2", "P3", "SL", "D",
    "XSm", "Sm", "SD", "P1"),
 stage2 = c("SD", "SD", "P1", "P2", "P3", "SL", "SL", "SL", "rep",
   "rep"),
 eststage3 = c(NA, NA, NA, NA, NA, "D", "XSm", "Sm", NA, NA),
 eststage2 = c(NA, NA, NA, NA, NA, "XSm", "XSm", "XSm", NA, NA),
```

```
givenrate = c(0.10, 0.20, 0.20, 0.20, 0.25, NA, NA, NA, NA, NA),
 multiplier = c(NA, NA, NA, NA, NA, NA, NA, NA, 0.5, 0.5),
 type =c(1, 1, 1, 1, 1, 1, 1, 1, 3, 3),
 stageframe = cypframe_raw, historical = FALSE)
cypmatrix2r <- rlefko2(data = cypraw_v1, stageframe = cypframe_raw,
 year = "all", patch = "all", stages = c("stage3", "stage2", "stage1"),
 size = c("size3added", "size2added"), supplement = cypsupp2r,
 yearcol = "year2", patchcol = "patchid", indivcol = "individ")
elasticity3(cypmatrix2r)
```
<span id="page-65-0"></span>elasticity3.list *Estimate Elasticity of Population Growth Rate of a List of Matrices*

# Description

elasticity3.list() returns the elasticities of lambda to elements of a single matrix. This function can handle large and sparse matrices, and so can be used with large historical matrices, IPMs, age x stage matrices, as well as smaller ahistorical matrices.

### Usage

```
## S3 method for class 'list'
elasticity3(
 mats,
  stochastic = FALSE,
  steps = 10000,
  time_weights = NA,
 historical = FALSE,
  sparse = "auto",append_mats = FALSE,
  ...
\mathcal{L}
```
#### Arguments

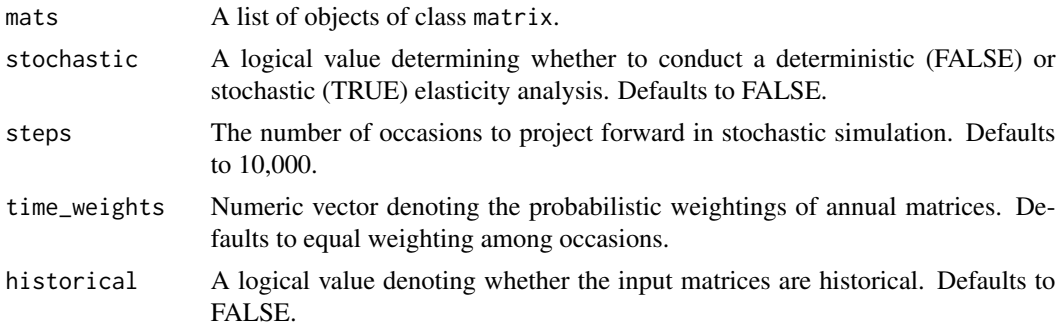

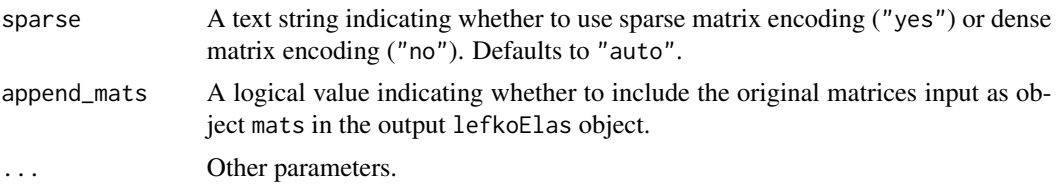

# Value

This function returns an object of class lefkoElas, which is a list with 8 elements. The first, h\_elasmats, is a list of historical elasticity matrices, though in the standard list case it returns a NULL value. The second, ah\_elasmats, is a list of ahistorical elasticity matrices. The third element, h\_stages, the fourth element, agestages, and the fifth element, ah\_stages, are set to NULL. The last 3 elements are the original A matrices in element A, followed by NULL values for the U and F elements.

#### **Notes**

Deterministic elasticities are estimated as eqn. 9.72 in Caswell (2001, Matrix Population Models). Stochastic elasticities are estimated as eqn. 14.99 in Caswell (2001). Note that stochastic elasticities are of stochastic  $\lambda$ , while stochastic sensitivities are with regard to the log of the stochastic  $\lambda$ .

# See Also

```
elasticity3()
elasticity3.lefkoMat()
elasticity3.matrix()
```

```
# Lathyrus example
data(lathyrus)
sizevector <- c(0, 100, 13, 127, 3730, 3800, 0)
stagevector <- c("Sd", "Sdl", "VSm", "Sm", "VLa", "Flo", "Dorm")
repvector \leq -c(0, 0, 0, 0, 0, 1, 0)obsvector <- c(0, 1, 1, 1, 1, 1, 0)
matvector \leq -c(0, 0, 1, 1, 1, 1, 1)\text{immvector} \leq c(1, 1, 0, 0, 0, 0, 0)propvector <- c(1, 0, 0, 0, 0, 0, 0)
indataset <- c(0, 1, 1, 1, 1, 1, 1)
binvec <- c(0, 100, 11, 103, 3500, 3800, 0.5)
lathframe <- sf_create(sizes = sizevector, stagenames = stagevector,
 repstatus = repvector, obsstatus = obsvector, matstatus = matvector,
 immstatus = immvector, indataset = indataset, binhalfwidth = binvec,
 propstatus = propvector)
lathvert <- verticalize3(lathyrus, noyears = 4, firstyear = 1988,
 patchidcol = "SUBPLOT", individcol = "GENET", blocksize = 9,
 juvcol = "Seedling1988", sizeacol = "Volume88", repstracol = "FCODE88",
```

```
fecacol = "Intactseed88", deadacol = "Dead1988",
 nonobsacol = "Dormant1988", stageassign = lathframe, stagesize = "sizea",
 censorcol = "Missing1988", censorkeep = NA, censor = TRUE)
lathsupp3 <- supplemental(stage3 = c("Sd", "Sd", "Sdl", "Sdl", "Sd", "Sdl", "mat"),
 stage2 = c("Sd", "Sd", "Sd", "Sd", "rep", "rep", "Sdl"),
 stage1 = c("Sd", "rep", "Sd", "rep", "npr", "npr", "Sd"),eststage3 = c(NA, NA, NA, NA, NA, NA, "mat"),
 eststage2 = c(NA, NA, NA, NA, NA, NA, "Sdl"),
 eststage1 = c(NA, NA, NA, NA, NA, NA, "NotAlive"),
 givenrate = c(0.345, 0.345, 0.054, 0.054, NA, NA, NA),
 multiplier = c(NA, NA, NA, NA, 0.345, 0.054, NA),
  type = c(1, 1, 1, 1, 3, 3, 1), type_t12 = c(1, 2, 1, 2, 1, 1, 1),stageframe = lathframe, historical = TRUE)
ehrlen3 <- rlefko3(data = lathvert, stageframe = lathframe, year = "all",
 stages = c("stage3", "stage2", "stage1"), supplement = lathsupp3,
 yearcol = "year2", indivcol = "individ")
elasticity3(ehrlen3$A, stochastic = TRUE)
# Cypripedium example
data(cypdata)
sizevector \leq c(0, 0, 0, 0, 0, 0, 1, 2.5, 4.5, 8, 17.5)stagevector <- c("SD", "P1", "P2", "P3", "SL", "D", "XSm", "Sm", "Md", "Lg",
 "XLg")
repvector <- c(0, 0, 0, 0, 0, 0, 1, 1, 1, 1, 1)
obsvector <- c(0, 0, 0, 0, 0, 0, 1, 1, 1, 1, 1)
matvector <- c(0, 0, 0, 0, 0, 1, 1, 1, 1, 1, 1)
immvector <- c(0, 1, 1, 1, 1, 0, 0, 0, 0, 0, 0)
propvector <- c(1, 0, 0, 0, 0, 0, 0, 0, 0, 0, 0)
indataset <- c(0, 0, 0, 0, 0, 1, 1, 1, 1, 1, 1)
binvec <- c(0, 0, 0, 0, 0, 0.5, 0.5, 1, 1, 2.5, 7)
cypframe_raw <- sf_create(sizes = sizevector, stagenames = stagevector,
 repstatus = repvector, obsstatus = obsvector, matstatus = matvector,
 propstatus = propvector, immstatus = immvector, indataset = indataset,
 binhalfwidth = binvec)
cypraw_v1 < - verticalize3(data = cypdata, noyears = 6, firstyear = 2004,
 patchidcol = "patch", individcol = "plantid", blocksize = 4,
 sizeacol = "Inf2.04", sizebcol = "Inf.04", sizeccol = "Veg.04",
 repstracol = "Inf.04", repstrbcol = "Inf2.04", fecacol = "Pod.04",
 stageassign = cypframe_raw, stagesize = "sizeadded", NAas0 = TRUE,
 NRasRep = TRUE)
cypsupp2r <- supplemental(stage3 = c("SD", "P1", "P2", "P3", "SL", "D",
    "XSm", "Sm", "SD", "P1"),
 stage2 = c("SD", "SD", "P1", "P2", "P3", "SL", "SL", "SL", "rep",
   "rep"),
 eststage3 = c(NA, NA, NA, NA, NA, "D", "XSm", "Sm", NA, NA),
 eststage2 = c(NA, NA, NA, NA, NA, "XSm", "XSm", "XSm", NA, NA),
```
# elasticity3.matrix 69

```
givenrate = c(0.10, 0.20, 0.20, 0.20, 0.25, NA, NA, NA, NA, NA),
 multiplier = c(NA, NA, NA, NA, NA, NA, NA, NA, 0.5, 0.5),
 type =c(1, 1, 1, 1, 1, 1, 1, 1, 3, 3),
 stageframe = cypframe_raw, historical = FALSE)
cypmatrix2r <- rlefko2(data = cypraw_v1, stageframe = cypframe_raw,
 year = "all", patch = "all", stages = c("stage3", "stage2", "stage1"),
 size = c("size3added", "size2added"), supplement = cypsupp2r,
 yearcol = "year2", patchcol = "patchid", indivcol = "individ")
elasticity3(cypmatrix2r$A)
```
<span id="page-68-0"></span>elasticity3.matrix *Estimate Elasticity of Population Growth Rate of a Single Matrix*

# Description

elasticity3.matrix() returns the elasticities of lambda to elements of a single matrix. Because this handles only one matrix, the elasticities are inherently deterministic and based on the dominant eigen value as the best metric of the population growth rate. This function can handle large and sparse matrices, and so can be used with large historical matrices, IPMs, age x stage matrices, as well as smaller ahistorical matrices.

### Usage

```
## S3 method for class 'matrix'
elasticity3(mats, sparse = "auto", ...)
```
#### Arguments

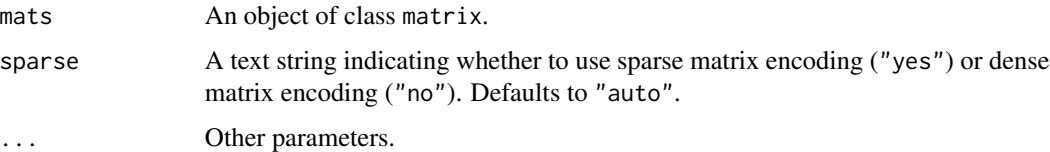

#### Value

This function returns a single elasticity matrix.

#### See Also

```
elasticity3()
elasticity3.lefkoMat()
elasticity3.list()
```

```
# Lathyrus example
data(lathyrus)
sizevector <- c(0, 100, 13, 127, 3730, 3800, 0)
stagevector <- c("Sd", "Sdl", "VSm", "Sm", "VLa", "Flo", "Dorm")
repvector \leq -c(0, 0, 0, 0, 0, 1, 0)obsvector <- c(0, 1, 1, 1, 1, 1, 0)
matvector <- c(0, 0, 1, 1, 1, 1, 1)
immvector <- c(1, 1, 0, 0, 0, 0, 0)
propvector \leq -c(1, 0, 0, 0, 0, 0, 0)indataset <- c(0, 1, 1, 1, 1, 1, 1)
binvec <- c(0, 100, 11, 103, 3500, 3800, 0.5)
lathframe <- sf_create(sizes = sizevector, stagenames = stagevector,
  repstatus = repvector, obsstatus = obsvector, matstatus = matvector,
  immstatus = immvector, indataset = indataset, binhalfwidth = binvec,
  propstatus = propvector)
lathvert <- verticalize3(lathyrus, noyears = 4, firstyear = 1988,
  patchidcol = "SUBPLOT", individcol = "GENET", blocksize = 9,
  juvcol = "Seedling1988", sizeacol = "Volume88", repstracol = "FCODE88",
  fecacol = "Intactseed88", deadacol = "Dead1988",
  nonobsacol = "Dormant1988", stageassign = lathframe, stagesize = "sizea",
  censorcol = "Missing1988", censorkeep = NA, censor = TRUE)
lathsupp3 <- supplemental(stage3 = c("Sd", "Sd", "Sdl", "Sdl", "Sd", "Sdl", "mat"),
  stage2 = c("Sd", "Sd", "Sd", "Sd", "rep", "rep", "Sd", "Sd","stage1 = c("Sd", "rep", "Sd", "rep", "npr", "npr", "Sd"),eststage3 = c(NA, NA, NA, NA, NA, NA, "mat"),
  eststage2 = c(NA, NA, NA, NA, NA, NA, "Sdl"),
  eststage1 = c(NA, NA, NA, NA, NA, NA, "NotAlive"),
  givenrate = c(0.345, 0.345, 0.054, 0.054, NA, NA, NA),
  multiplier = c(NA, NA, NA, NA, 0.345, 0.054, NA),
  type = c(1, 1, 1, 1, 3, 3, 1), type_t12 = c(1, 2, 1, 2, 1, 1, 1),stageframe = lathframe, historical = TRUE)
ehrlen3 <- rlefko3(data = lathvert, stageframe = lathframe, year = "all",
  stages = c("stage3", "stage2", "stage1"), supplement = lathsupp3,
  yearcol = "year2", individual = "individual")ehrlen3mean <- lmean(ehrlen3)
elasticity3(ehrlen3mean$A[[1]])
# Cypripedium example
data(cypdata)
sizevector <- c(0, 0, 0, 0, 0, 0, 1, 2.5, 4.5, 8, 17.5)
stagevector <- c("SD", "P1", "P2", "P3", "SL", "D", "XSm", "Sm", "Md", "Lg",
  "XLg")
repvector <- c(0, 0, 0, 0, 0, 0, 1, 1, 1, 1, 1)
obsvector <- c(0, 0, 0, 0, 0, 0, 1, 1, 1, 1, 1)
```
### $f$ lefko2 71

```
matvector <- c(0, 0, 0, 0, 0, 1, 1, 1, 1, 1, 1)
immvector <- c(0, 1, 1, 1, 1, 0, 0, 0, 0, 0, 0)
propvector <- c(1, 0, 0, 0, 0, 0, 0, 0, 0, 0, 0)
indataset <- c(0, 0, 0, 0, 0, 1, 1, 1, 1, 1, 1)
binvec <- c(0, 0, 0, 0, 0, 0.5, 0.5, 1, 1, 2.5, 7)
cypframe_raw <- sf_create(sizes = sizevector, stagenames = stagevector,
 repstatus = repvector, obsstatus = obsvector, matstatus = matvector,
 propstatus = propvector, immstatus = immvector, indataset = indataset,
 binhalfwidth = binvec)
cypraw_v1 <- verticalize3(data = cypdata, noyears = 6, firstyear = 2004,
 patchidcol = "patch", individcol = "plantid", blocksize = 4,
 sizeacol = "Inf2.04", sizebcol = "Inf.04", sizeccol = "Veg.04"repstracol = "Inf.04", repstrbcol = "Inf2.04", fecacol = "Pod.04",
 stageassign = cypframe_raw, stagesize = "sizeadded", NAas0 = TRUE,
 NRasRep = TRUE)
cypsupp2r <- supplemental(stage3 = c("SD", "P1", "P2", "P3", "SL", "D",
    "XSm", "Sm", "SD", "P1"),
 stage2 = c("SD", "SD", "P1", "P2", "P3", "SL", "SL", "SL", "rep",
    "rep"),
 eststage3 = c(NA, NA, NA, NA, NA, "D", "XSm", "Sm", NA, NA),
 eststage2 = c(NA, NA, NA, NA, NA, "XSm", "XSm", "XSm", NA, NA),
 givenrate = c(0.10, 0.20, 0.20, 0.20, 0.25, NA, NA, NA, NA, NA),
 multiplier = c(NA, NA, NA, NA, NA, NA, NA, NA, 0.5, 0.5),
  type =c(1, 1, 1, 1, 1, 1, 1, 1, 3, 3),
 stageframe = cypframe_raw, historical = FALSE)
cypmatrix2r <- rlefko2(data = cypraw_v1, stageframe = cypframe_raw,
 year = "all", patch = "all", stages = c("stage3", "stage2", "stage1"),
 size = c("size3added", "size2added"), supplement = cypsupp2r,
 yearcol = "year2", patchcol = "patchid", indivcol = "individ")
elasticity3(cypmatrix2r$A[[1]])
```
<span id="page-70-0"></span>flefko2 *Create Function-based Ahistorical Matrix Projection Model*

### Description

Function flefko2() returns ahistorical MPMs corresponding to the patches and occasions given, including the associated component transition and fecundity matrices, a data frame detailing the characteristics of the ahistorical stages used, and a data frame characterizing the patch and occasion combinations corresponding to these matrices.

### Usage

flefko2(

 $72$  flefko2

```
year = "all",patch = "all",stageframe,
supplement = NULL,
repmatrix = NULL,overwrite = NULL,
data = NULL,modelsuite = NULL,
surv_model = NULL,obs_model = NULL,size_model = NULL,
sizeb_model = NULL,
sizec_model = NULL,
repst_model = NULL,
fec_model = NULL,
jsurv_model = NULL,
jobs_model = NULL,
jsize_model = NULL,
jsizeb_model = NULL,
jsizec_model = NULL,
jrepst_model = NULL,
jmatst_model = NULL,
paramnames = NULL,
inda = NULL,indb = NULL,indc = NULL,
surv\_dev = 0,
obs\_dev = 0,
size\_dev = 0,sizeb\_dev = 0,size\_dev = 0,
repst_dev = 0,
fcc\_dev = 0,
jsurv\_dev = 0,jobs\_dev = 0,
jsize\_dev = 0,isizeb_dev = 0,
jsizec\_dev = 0,jrepst_dev = \theta,
jmatst_dev = 0,
density = NA,
repmod = 1,
random.inda = FALSE,
random.indb = FALSE,
random.indc = FALSE,
negfec = FALSE,
ipm_method = "CDF",
reduce = FALSE,
```
### flefko2 73

```
err_check = FALSE,
 exp\_tol = 700,theta_tol = 1e+08)
```
# Arguments

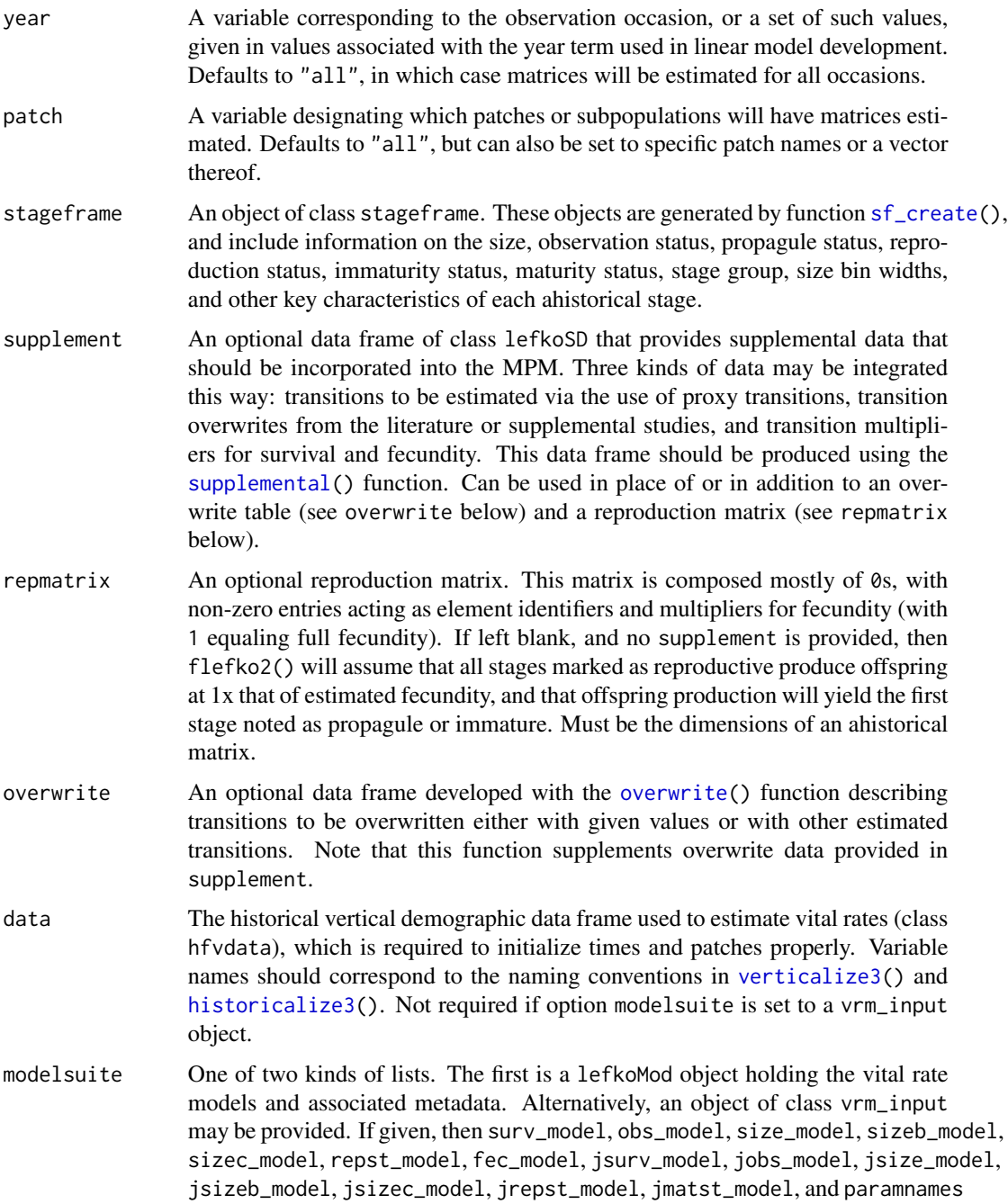

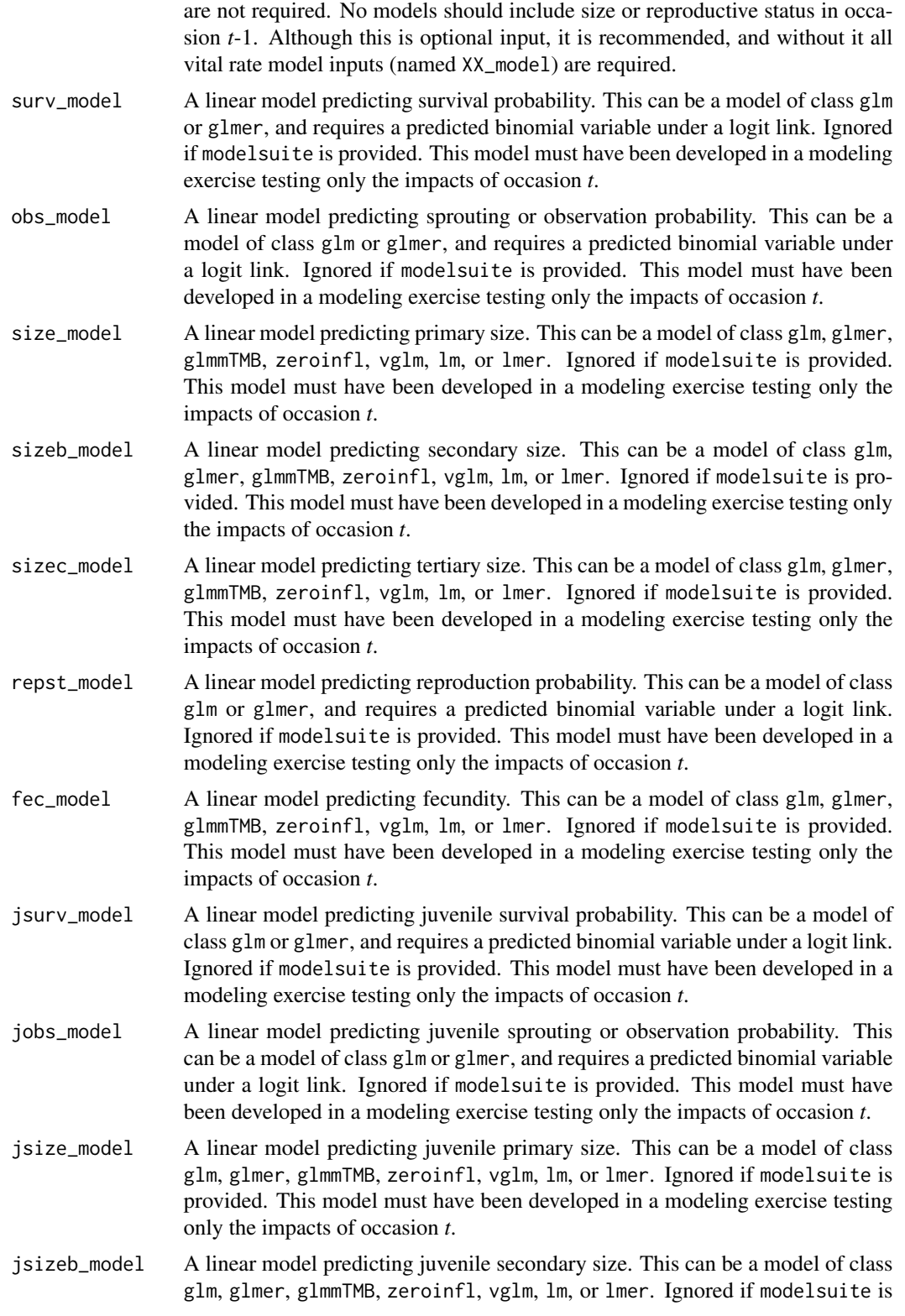

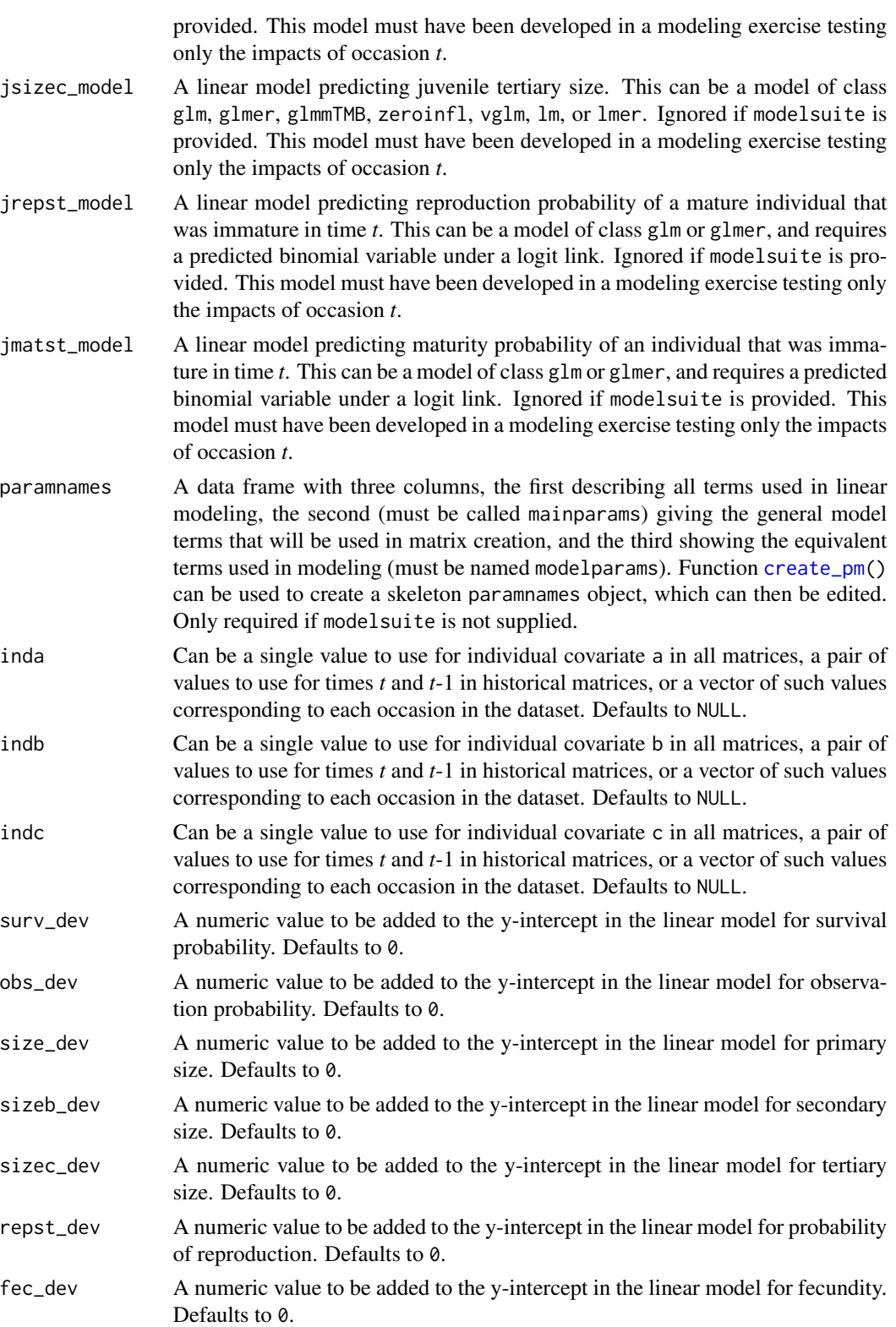

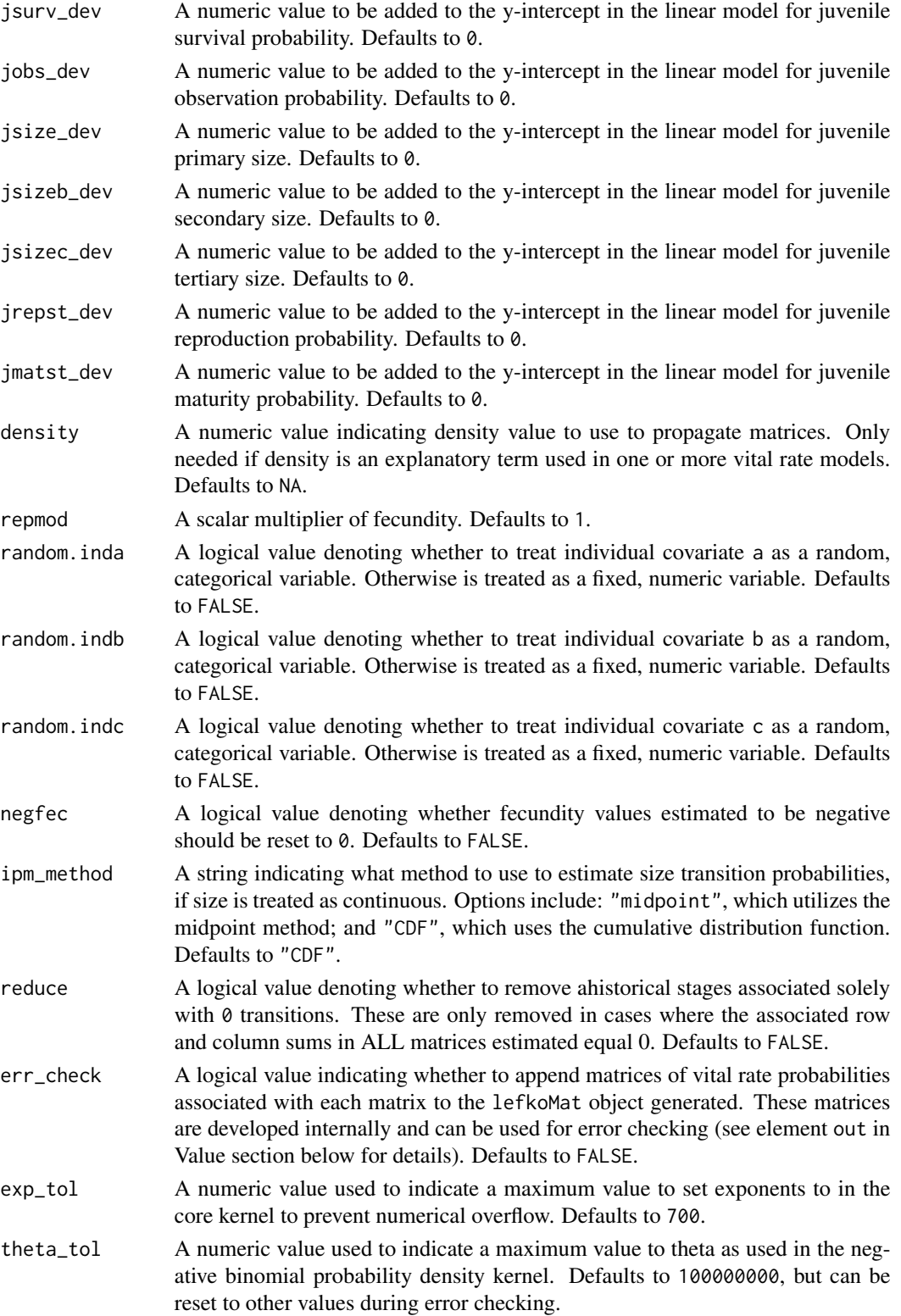

### flefko2 77

### Value

If all inputs are properly formatted, then this function will return an object of class lefkoMat, which is a list that holds the matrix projection model and all of its metadata. The structure has the following elements:

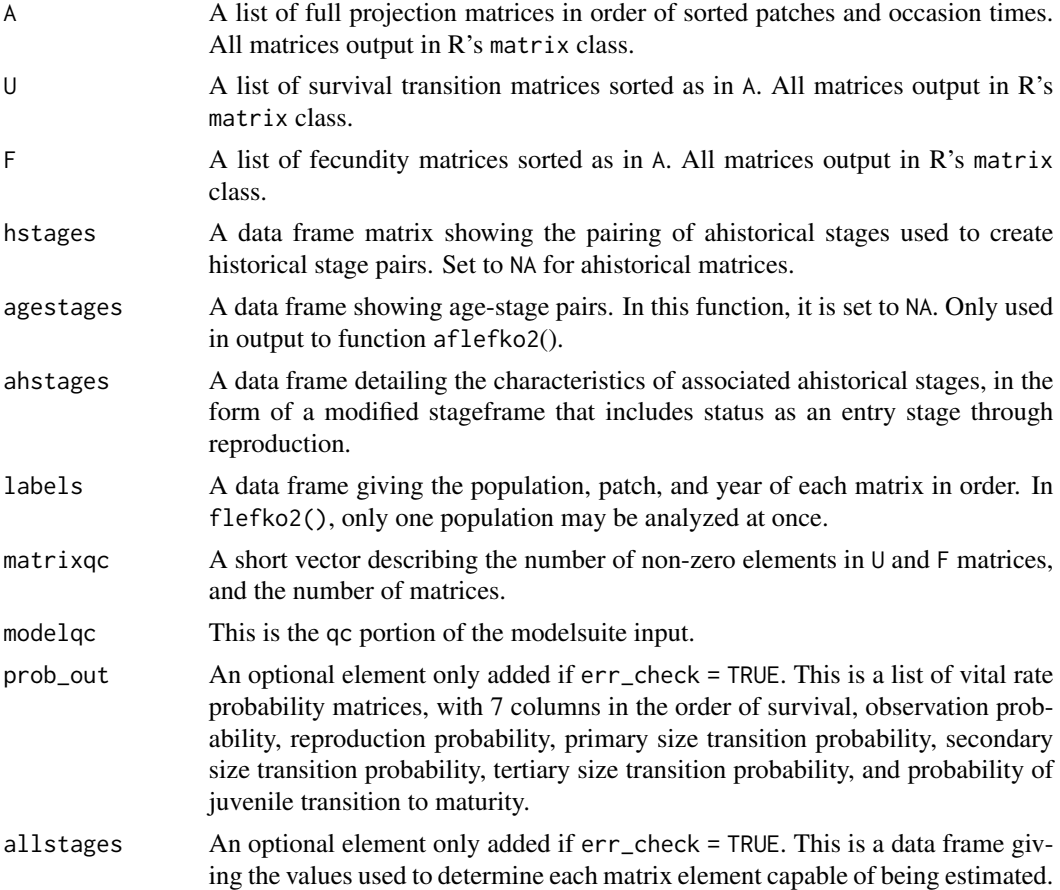

#### Notes

Unlike [rlefko2\(](#page-179-0)), [rlefko3\(](#page-185-0)), [arlefko2\(](#page-20-0)), and [rleslie\(](#page-191-0)), this function does not currently distinguish populations. Users wishing to use the same vital rate models across populations should label them as patches (though we do not advise this approach, as populations should typically be treated as statistically independent).

This function will yield incorrect estimates if the models utilized incorporate state in occasion *t*-1. Only use models developed testing for ahistorical effects.

The default behavior of this function is to estimate fecundity with regards to transitions specified via associated fecundity multipliers in either supplement or repmatrix. If both of these fields are left empty, then fecundity will be estimated at full for all transitions leading from reproductive stages to immature and propagule stages. However, if a supplement is provided and a repmatrix is not, or if repmatrix is set to 0, then only fecundity transitions noted in the supplement will be set to non-zero values. To use the default behavior of setting all reproductive stages to reproduce at full fecundity into immature and propagule stages, but also incorporate given or proxy survival transitions, input those given and proxy transitions through the overwrite option.

The reproduction matrix (field repmatrix) may only be supplied as ahistorical. If provided as historical, then flefko2() will fail and produce an error.

Users may at times wish to estimate MPMs using a dataset incorporating multiple patches or subpopulations, but without discriminating between those patches or subpopulations. Should the aim of analysis be a general MPM that does not distinguish these patches or subpopulations, the modelsearch() run should not include patch terms.

Input options including multiple variable names must be entered in the order of variables in occasion *t*+1 and *t*. Rearranging the order will lead to erroneous calculations, and may lead to fatal errors.

Care should be taken to match the random status of year and patch to the states of those variables within the modelsuite. If they do not match, then they will be treated as zeroes in vital rate estimation.

The ipm\_method function gives the option of using two different means of estimating the probability of size transition. The midpoint method ("midpoint") refers to the method in which the probability is estimated by first estimating the probability associated with transition from the exact size at the midpoint of the size class using the corresponding probability density function, and then multiplying that value by the bin width of the size class. Doak et al. 2021 (Ecological Monographs) noted that this method can produce biased results, with total size transitions associated with a specific size not totaling to 1.0 and even specific size transition probabilities capable of being estimated at values greater than 1.0. The alternative and default method, "CDF", uses the corresponding cumulative density function to estimate the probability of size transition as the cumulative probability of size transition at the greater limit of the size class minus the cumulative probability of size transition at the lower limit of the size class. The latter method avoids this bias. Note, however, that both methods are exact and unbiased for negative binomial and Poisson distributions.

Under the Gaussian and gamma size distributions, the number of estimated parameters may differ between the two ipm\_method settings. Because the midpoint method has a tendency to incorporate upward bias in the estimation of size transition probabilities, it is more likely to yield non- zero values when the true probability is extremely close to 0. This will result in the summary.lefkoMat function yielding higher numbers of estimated parameters than the ipm\_method = "CDF" yields in some cases.

Using the err\_check option will produce a matrix of 7 columns, each characterizing a different vital rate. The product of each row yields an element in the associated U matrix. The number and order of elements in each column of this matrix matches the associated matrix in column vector format. Use of this option is generally for the purposes of debugging code.

Individual covariates are treated as categorical only if they are set as random terms. Fixed categorical individual covariates are currently not allowed. However, such terms may be supplied if the modelsuite option is set to a vrm\_input object. In that case, the user should also set the logical random switch for the individual covariate to be used to TRUE (e.g., random.inda = TRUE).

#### See Also

[flefko3\(](#page-80-0)) [aflefko2\(](#page-10-0)) [arlefko2\(](#page-20-0)) flefko2 79

```
fleslie()
rlefko3()
rlefko2()
rleslie()
```
### Examples

```
# Lathyrus example
data(lathyrus)
sizevector <- c(0, 4.6, 0, 1, 2, 3, 4, 5, 6, 7, 8, 9, 1, 2, 3, 4, 5, 6, 7, 8,
  9)
stagevector <- c("Sd", "Sdl", "Dorm", "Sz1nr", "Sz2nr", "Sz3nr", "Sz4nr",
  "Sz5nr", "Sz6nr", "Sz7nr", "Sz8nr", "Sz9nr", "Sz1r", "Sz2r", "Sz3r",
  "Sz4r", "Sz5r", "Sz6r", "Sz7r", "Sz8r", "Sz9r")
repvector <- c(0, 0, 0, 0, 0, 0, 0, 0, 0, 0, 0, 0, 1, 1, 1, 1, 1, 1, 1, 1, 1)
obsvector <- c(0, 1, 0, 1, 1, 1, 1, 1, 1, 1, 1, 1, 1, 1, 1, 1, 1, 1, 1, 1, 1)
matvector <- c(0, 0, 1, 1, 1, 1, 1, 1, 1, 1, 1, 1, 1, 1, 1, 1, 1, 1, 1, 1, 1)
immvector <- c(1, 1, 0, 0, 0, 0, 0, 0, 0, 0, 0, 0, 0, 0, 0, 0, 0, 0, 0, 0, 0)
propvector <- c(1, 0, 0, 0, 0, 0, 0, 0, 0, 0, 0, 0, 0, 0, 0, 0, 0, 0, 0, 0,
  0)
indataset <- c(0, 1, 1, 1, 1, 1, 1, 1, 1, 1, 1, 1, 1, 1, 1, 1, 1, 1, 1, 1, 1)
binvec <- c(0, 4.6, 0.5, 0.5, 0.5, 0.5, 0.5, 0.5, 0.5, 0.5, 0.5, 0.5, 0.5,
  0.5, 0.5, 0.5, 0.5, 0.5, 0.5, 0.5, 0.5)
lathframeln <- sf_create(sizes = sizevector, stagenames = stagevector,
  repstatus = repvector, obsstatus = obsvector, matstatus = matvector,
  immstatus = immvector, indataset = indataset, binhalfwidth = binvec,
  propstatus = propvector)
lathvertln <- verticalize3(lathyrus, noyears = 4, firstyear = 1988,
  patchidcol = "SUBPLOT", individcol = "GENET", blocksize = 9,
  juvcol = "Seedling1988", sizeacol = "lnVol88", repstracol = "Intactseed88",
  fecacol = "Intactseed88", deadacol = "Dead1988",
  nonobsacol = "Dormant1988", stageassign = lathframeln,
  stagesize = "sizea", censorcol = "Missing1988", censorkeep = NA,
  NAas0 = TRUE, censor = TRUElathvertln$feca2 <- round(lathvertln$feca2)
lathvertln$feca1 <- round(lathvertln$feca1)
lathvertln$feca3 <- round(lathvertln$feca3)
lathmodelsln2 <- modelsearch(lathvertln, historical = FALSE,
  approach = mixed, suite = main,
  vitalrates = c("surv", "obs", "size", "repst", "fec"), juvestimate = "Sdl",
  bestfit = "AICc&k", sizedist = "gaussian", fecdist = "poisson",
  indiv = "individ", patch = "patchid", year = "year2",
  year.as.random = TRUE, patch.as.random = TRUE, show.model.tables = TRUE,
  quiet = TRUE)
```
# Here we use supplemental to provide overwrite and reproductive info

```
lathsupp2 <- supplemental(stage3 = c("Sd", "Sdl", "Sd", "Sdl"),
 stage2 = c("Sd", "Sd", "rep", "rep"),
 givenrate = c(0.345, 0.054, NA, NA),
 multiplier = c(NA, NA, 0.345, 0.054),
 type = c(1, 1, 3, 3), stageframe = lathframeln, historical = FALSE)
lathmat2ln <- flefko2(year = "all", patch = "all", stageframe = lathframeln,
 modelsuite = lathmodelsln2, data = lathvertln, supplement = lathsupp2,
 reduce = FALSE)
summary(lathmat2ln)
#Cypripedium example using three size metrics for classification
data(cypdata)
sizevector.f <- c(0, 0, 0, 0, 0, 0, seq(1, 12, by = 1), seq(0, 9, by = 1),
 seq(0, 8, by = 1), seq(0, 7, by = 1), seq(0, 6, by = 1), seq(0, 5, by = 1),
 seq(0, 4, by = 1), seq(0, 3, by = 1), 0, 1, 2, 0, 1, 0,0, 0, 1, 0)
sizebvector.f <- c(0, 0, 0, 0, 0, 0, rep(0, 12), rep(1, 10), rep(2, 9),
 rep(3, 8), rep(4, 7), rep(5, 6), rep(6, 5), rep(7, 4), rep(8, 3), 9, 9, 10,
 0, 1, 1, 2)
sizecvector.f <- c(0, 0, 0, 0, 0, 0, rep(0, 12), rep(0, 10), rep(0, 9),
 rep(0, 8), rep(0, 7), rep(0, 6), rep(0, 5), rep(0, 4), 0, 0, 0, 0, 0, 0,
 1, 1, 1, 1)
stagevector.f <- c("DS", "P1", "P2", "P3", "Sdl", "Dorm", "V1 I0 D0",
  "V2 I0 D0", "V3 I0 D0", "V4 I0 D0", "V5 I0 D0", "V6 I0 D0", "V7 I0 D0",
  "V8 I0 D0", "V9 I0 D0", "V10 I0 D0", "V11 I0 D0", "V12 I0 D0", "V0 I1 D0",
  "V1 I1 D0", "V2 I1 D0", "V3 I1 D0", "V4 I1 D0", "V5 I1 D0", "V6 I1 D0",
  "V7 I1 D0", "V8 I1 D0", "V9 I1 D0", "V0 I2 D0", "V1 I2 D0", "V2 I2 D0",
  "V3 I2 D0", "V4 I2 D0", "V5 I2 D0", "V6 I2 D0", "V7 I2 D0", "V8 I2 D0",
  "V0 I3 D0", "V1 I3 D0", "V2 I3 D0", "V3 I3 D0", "V4 I3 D0", "V5 I3 D0",
  "V6 I3 D0", "V7 I3 D0", "V0 I4 D0", "V1 I4 D0", "V2 I4 D0", "V3 I4 D0",
  "V4 I4 D0", "V5 I4 D0", "V6 I4 D0", "V0 I5 D0", "V1 I5 D0", "V2 I5 D0",
 "V3 I5 D0", "V4 I5 D0", "V5 I5 D0", "V0 I6 D0", "V1 I6 D0", "V2 I6 D0",
 "V3 I6 D0", "V4 I6 D0", "V0 I7 D0", "V1 I7 D0", "V2 I7 D0", "V3 I7 D0",
  "V0 I8 D0", "V1 I8 D0", "V2 I8 D0", "V0 I9 D0", "V1 I9 D0", "V0 I10 D0",
  "V0 I0 D1", "V0 I1 D1", "V1 I1 D1", "V0 I2 D1")
repvector.f <- c(0, 0, 0, 0, 0, rep(0, 13), rep(1, 59))
obsvector.f <- c(0, 0, 0, 0, 0, 0, rep(1, 71))
matvector.f <- c(0, 0, 0, 0, 0, rep(1, 72))
immvector.f <- c(0, 1, 1, 1, 1, rep(0, 72))
propvector.f \leftarrow c(1, rep(0, 76))indataset.f <- c(0, 0, 0, 0, 0, rep(1, 72))
binvec.f <- c(0, 0, 0, 0, 0, rep(0.5, 72))
binbvec.f <- c(0, 0, 0, 0, 0, rep(0.5, 72))
bincvec.f <- c(0, 0, 0, 0, 0, rep(0.5, 72))
vertframe.f <- sf_create(sizes = sizevector.f, sizesb = sizebvector.f,
 sizesc = sizecvector.f, stagenames = stagevector.f, repstatus = repvector.f,
 obsstatus = obsvector.f, propstatus = propvector.f, immstatus = immvector.f,
 matstatus = matvector.f, indataset = indataset.f, binhalfwidth = binvec.f,
 binhalfwidthb = binbvec.f, binhalfwidthc = bincvec.f)
```
#### flefko3 81

```
vert.data.f <- verticalize3(cypdata, noyears = 6, firstyear = 2004,
  individcol = "plantid", blocksize = 4, sizeacol = "Veg.04",
 sizebcol = "Inf.04", sizeccol = "Inf2.04", respected = "Inf2.04",repstrbcol = "Inf2.04", fecacol = "Pod.04", censorcol = "censor",
 censorkeep = 1, censorRepeat = FALSE, stageassign = vertframe.f,
 stagesize = "sizeabc", NAs0 = TRUE, censor = FALSE)
vertmodels2f <- modelsearch(vert.data.f, historical = FALSE, suite = "main",
 sizeb = c("sizeb3", "sizeb2", "sizeb1"), sizec = c("sizec3", "sizec2", "sizec1"),
 approach = "glm", vitalrates = c("surv", "obs", "size", "repst", "fec"),sizedist = "negbin", sizebdist = "poisson", sizecdist = "poisson",
 fecdist = "poisson", patch.as.random = TRUE, year.as.random = TRUE)
vertsupp2f <- supplemental(stage3 = c("DS", "P1", "P2", "P3", "Sdl", "Sdl",
    "Dorm", "V1 I0 D0", "V2 I0 D0", "V3 I0 D0", "DS", "P1"),
 stage2 = c("DS", "DS", "P1", "P2", "P3", "Sdl", "Sdl", "Sdl", "Sdl", "Sdl",
    "rep", "rep"),
 eststage3 = c(NA, NA, NA, NA, NA, NA, "Dorm", "V1 I0 D0", "V2 I0 D0",
    "V3 I0 D0", NA, NA),
 eststage2 = c(NA, NA, NA, NA, NA, NA, "V1 I0 D0", "V1 I0 D0", "V1 I0 D0",
    "V1 I0 D0", NA, NA),
 givenrate = c(0.10, 0.20, 0.20, 0.20, 0.25, 0.40, NA, NA, NA, NA, NA, NA),
 multiplier = c(NA, NA, NA, NA, NA, NA, NA, NA, NA, NA, 0.5 * 5000, 0.5 * 5000),
 type =c(1, 1, 1, 1, 1, 1, 1, 1, 1, 1, 3, 3), stageframe = vertframe.f,
 historical = FALSE)
vert.mats.f2 <- flefko2(stageframe = vertframe.f, supplement = vertsupp2f,
 data = vert.data.f, modelsuite = vertmodels2f)
summary(vert.mats.f2)
```
<span id="page-80-0"></span>flefko3 *Create Function-based Historical Matrix Projection Model*

### Description

Function flefko3() returns function-based historical MPMs corresponding to the patches and occasions given, including the associated component transition and fecundity matrices, data frames detailing the characteristics of the ahistorical stages used and historical stage pairs created, and a data frame characterizing the patch and occasion combinations corresponding to these matrices.

### Usage

```
flefko3(
  year = "all",patch = "all",stageframe,
  supplement = NULL,
```
 $82$  flefko3

```
repmatrix = NULL,overwrite = NULL,
data = NULL,modelsuite = NULL,
surv_model = NULL,
obs_model = NULL,size_model = NULL,
sizeb_model = NULL,
sizec_model = NULL,
repst_model = NULL,
fcc_model = NULL,jsurv_model = NULL,
jobs_model = NULL,
jsize_model = NULL,
jsizeb_model = NULL,
jsizec_model = NULL,
jrepst_model = NULL,
jmatst_model = NULL,
paramnames = NULL,
inda = NULL,indb = NULL,indc = NULL,
surv\_dev = 0,
obs\_dev = 0,
size\_dev = 0,sizeb_dev = 0,
size\_dev = 0,repst_dev = 0,
fcc\_dev = 0,jsurv\_dev = 0,
jobs\_dev = 0,
jsize\_dev = 0,jsizeb\_dev = 0,jsizec\_dev = 0,jrepst_dev = 0,
jmatst_dev = 0,
density = NA,
repmod = 1,
random.inda = FALSE,
random.indb = FALSE,
random.indc = FALSE,
negfec = FALSE,
format = "ehrlen",
ipm_method = "CDF",
reduce = FALSE,err_check = FALSE,
exp\_tol = 700,theta_t = 1e+08
```
### flefko3 83

# $\lambda$

# Arguments

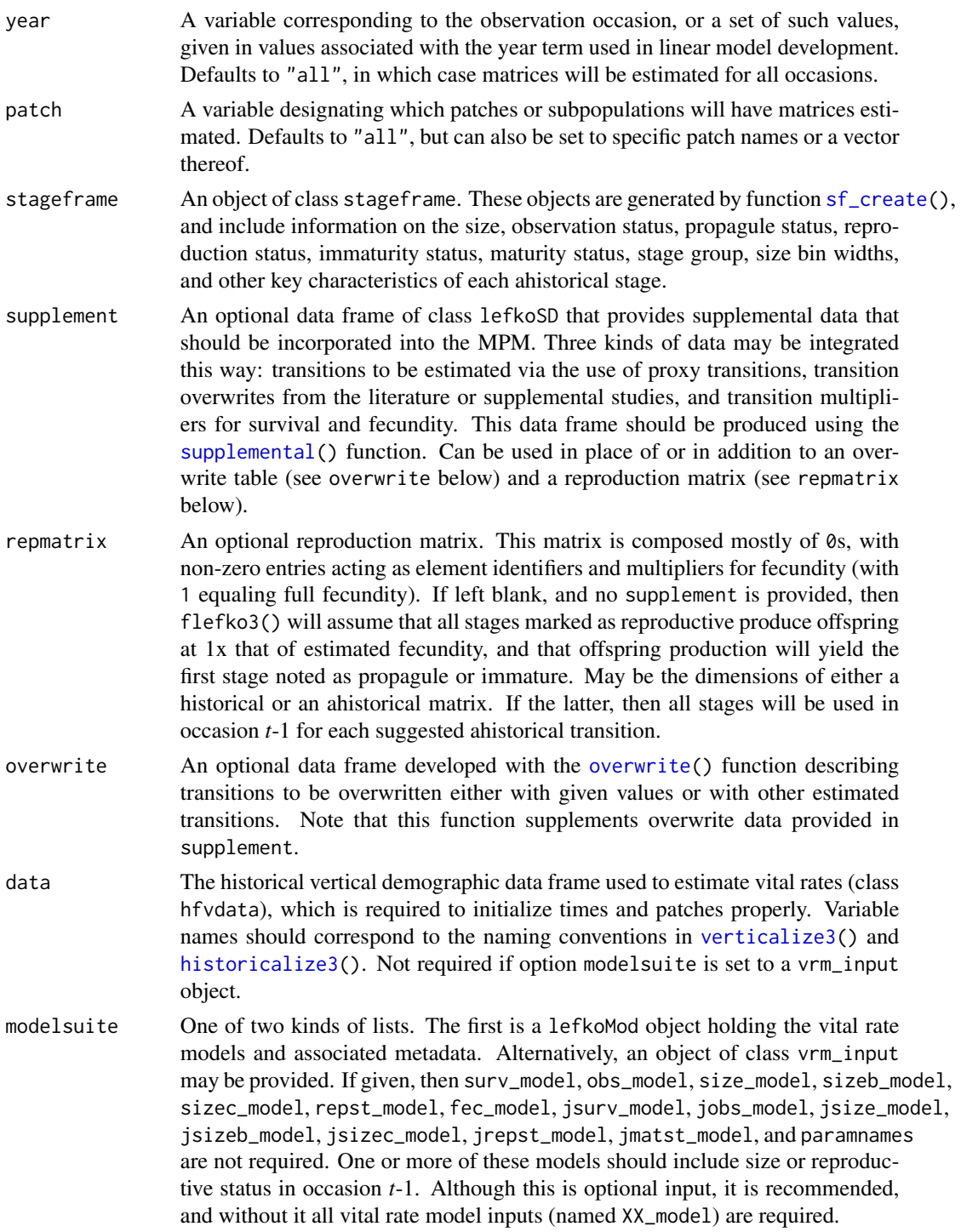

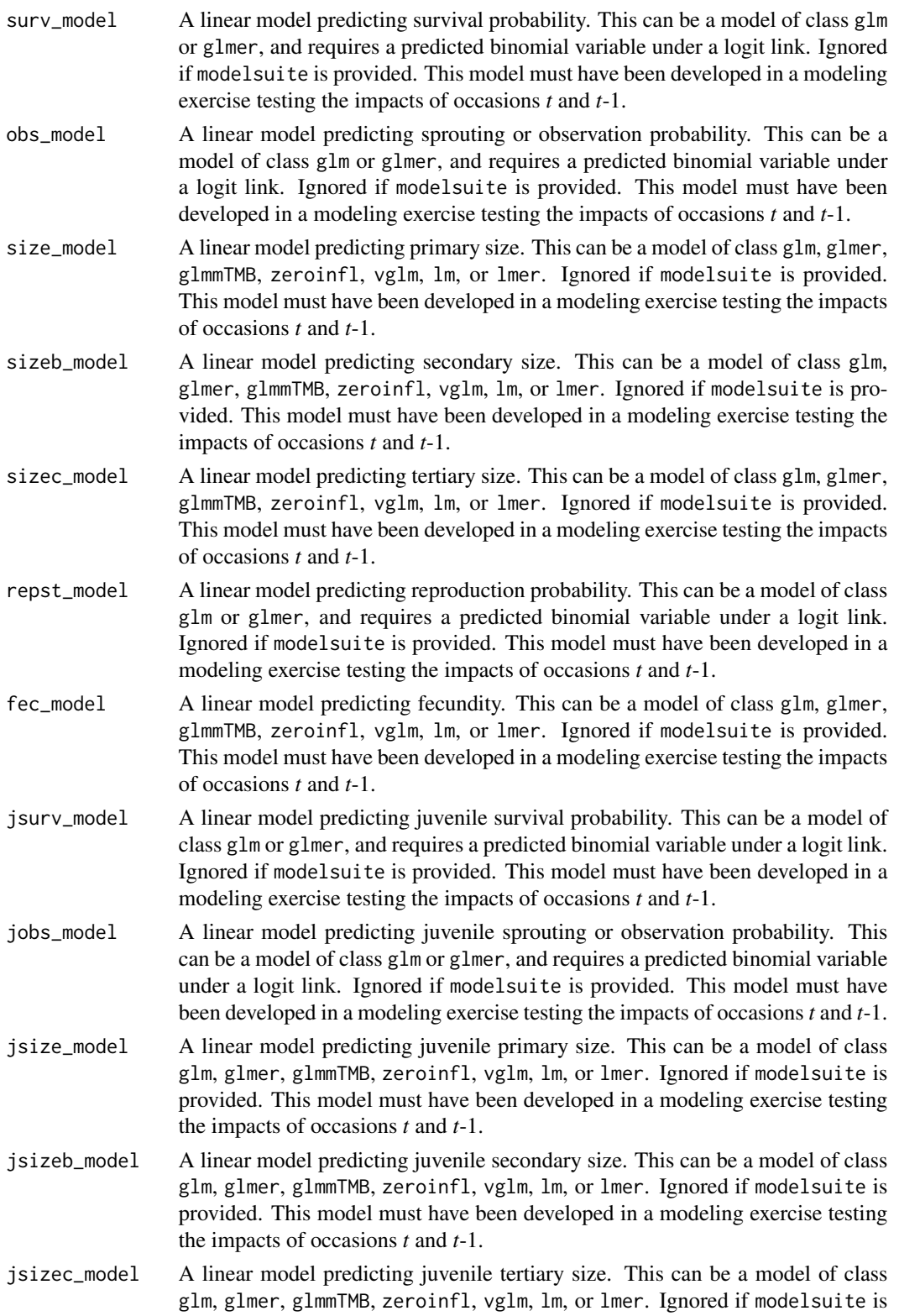

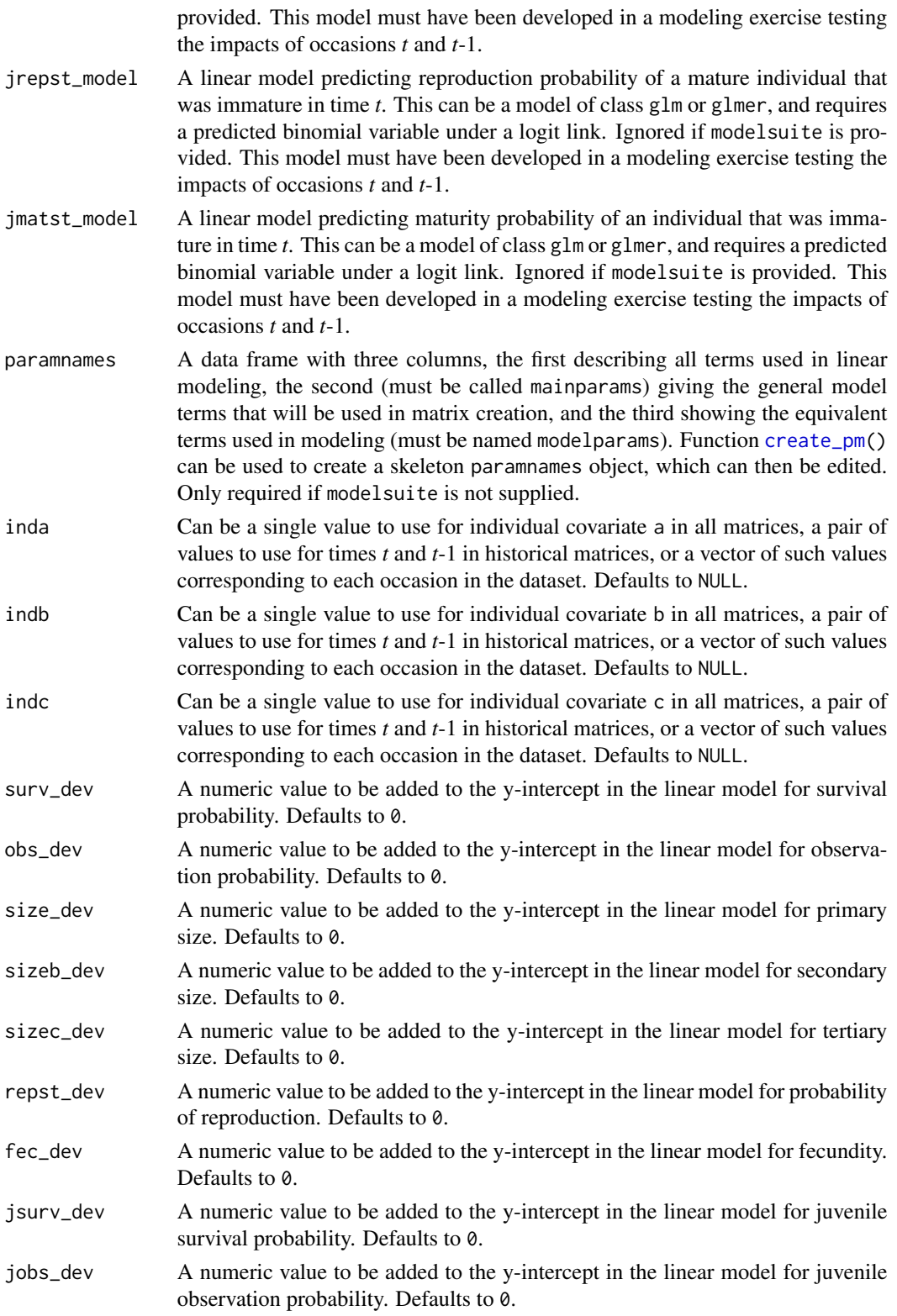

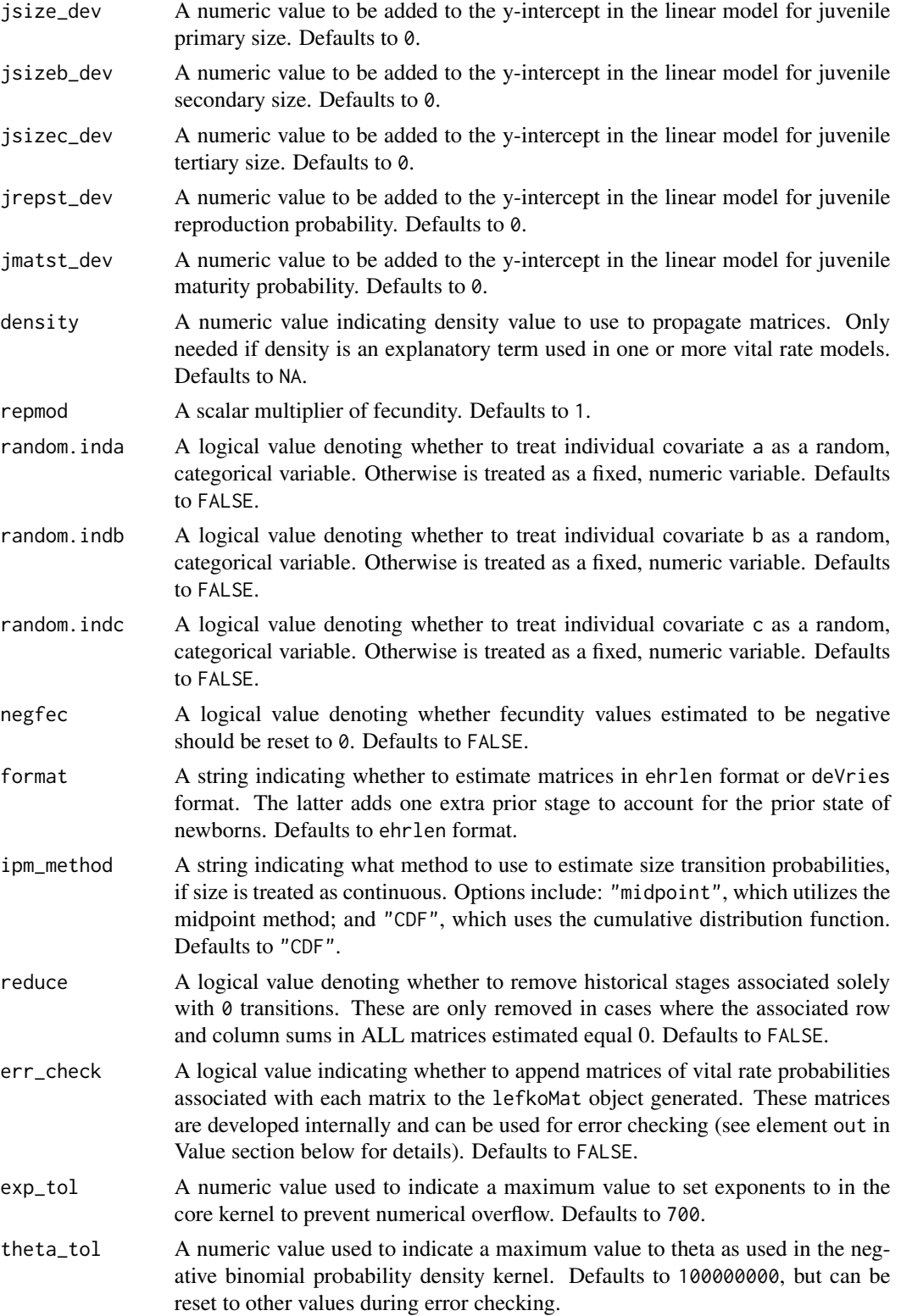

### flefko3 87

### Value

If all inputs are properly formatted, then this function will return an object of class lefkoMat, which is a list that holds the matrix projection model and all of its metadata. The structure has the following elements:

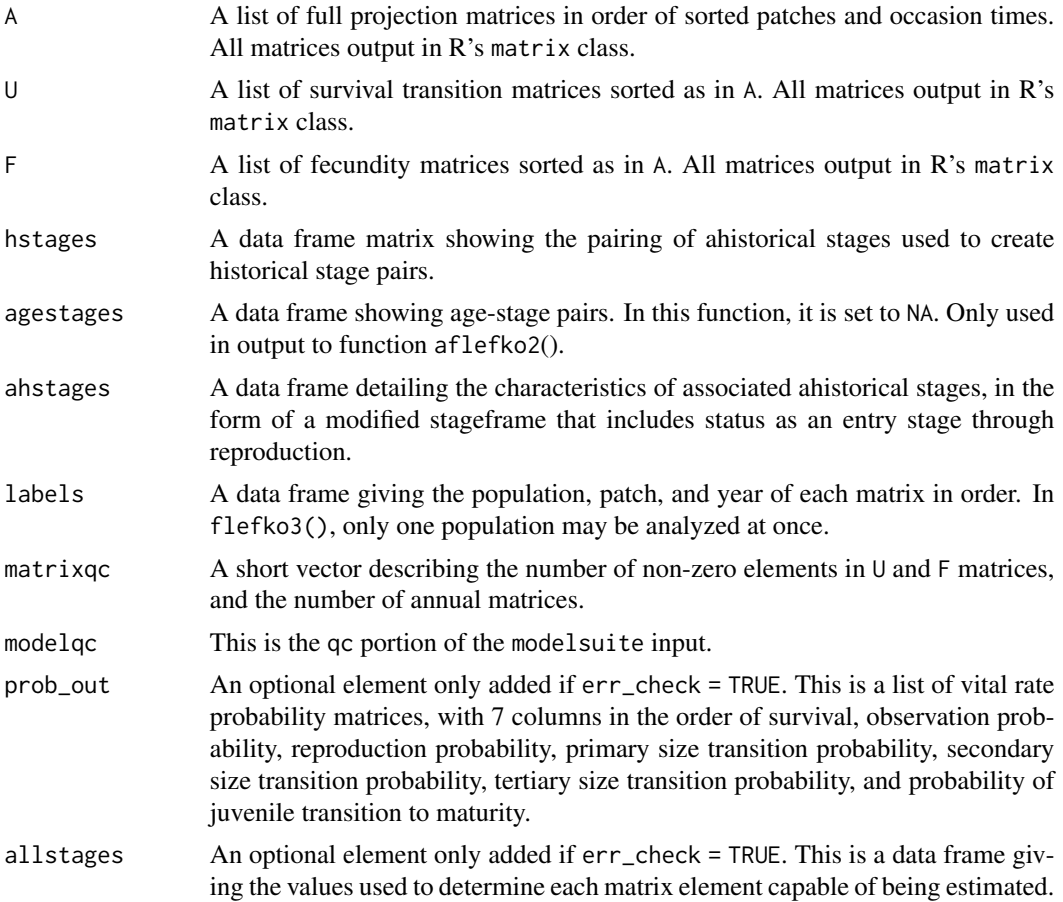

### Notes

Unlike [rlefko2\(](#page-179-0)), [rlefko3\(](#page-185-0)), [arlefko2\(](#page-20-0)), and [rleslie\(](#page-191-0)), this function does not currently distinguish populations. Users wishing to use the same vital rate models across populations should label them as patches (though we do not advise this approach, as populations should typically be treated as statistically independent).

The default behavior of this function is to estimate fecundity with regards to transitions specified via associated fecundity multipliers in either supplement or repmatrix. If both of these fields are left empty, then fecundity will be estimated at full for all transitions leading from reproductive stages to immature and propagule stages. However, if a supplement is provided and a repmatrix is not, or if repmatrix is set to 0, then only fecundity transitions noted in the supplement will be set to non-zero values. To use the default behavior of setting all reproductive stages to reproduce at full fecundity into immature and propagule stages, but also incorporate given or proxy survival transitions, input those given and proxy transitions through the overwrite option.

If used, the reproduction matrix (field repmatrix) may be supplied as either historical or ahistorical. If provided as ahistorical, then flefko3() will assume that all historical transitions involving stages noted for occasions *t* and *t*+1 should be set to the respective fecundity multipliers noted.

Users may at times wish to estimate MPMs using a dataset incorporating multiple patches or subpopulations, but without discriminating between those patches or subpopulations. Should the aim of analysis be a general MPM that does not distinguish these patches or subpopulations, the modelsearch() run should not include patch terms.

Input options including multiple variable names must be entered in the order of variables in occasion *t*+1, *t*, and *t*-1. Rearranging the order will lead to erroneous calculations, and will may lead to fatal errors.

The ipm\_method function gives the option of using two different means of estimating the probability of size transition. The midpoint method ("midpoint") refers to the method in which the probability is estimated by first estimating the probability associated with transition from the exact size at the midpoint of the size class using the corresponding probability density function, and then multiplying that value by the bin width of the size class. Doak et al. 2021 (Ecological Monographs) noted that this method can produce biased results, with total size transitions associated with a specific size not totaling to 1.0 and even specific size transition probabilities capable of being estimated at values greater than 1.0. The alternative and default method, "CDF", uses the corresponding cumulative density function to estimate the probability of size transition as the cumulative probability of size transition at the greater limit of the size class minus the cumulative probability of size transition at the lower limit of the size class. This latter method avoids this bias. Note, however, that both methods are exact and unbiased for negative binomial and Poisson distributions.

Under the Gaussian and gamma size distributions, the number of estimated parameters may differ between the two ipm\_method settings. Because the midpoint method has a tendency to incorporate upward bias in the estimation of size transition probabilities, it is more likely to yield non- zero values when the true probability is extremely close to 0. This will result in the summary.lefkoMat function yielding higher numbers of estimated parameters than the ipm\_method = "CDF" yields in some cases.

Using the err\_check option will produce a matrix of 7 columns, each characterizing a different vital rate. The product of each row yields an element in the associated U matrix. The number and order of elements in each column of this matrix matches the associated matrix in column vector format. Use of this option is generally for the purposes of debugging code. ' Individual covariates are treated as categorical only if they are set as random terms. Fixed categorical individual covariates are currently not allowed. However, such terms may be supplied if the modelsuite option is set to a vrm\_input object. In that case, the user should also set the logical random switch for the individual covariate to be used to TRUE (e.g., random.inda = TRUE).

#### See Also

[flefko2\(](#page-70-0)) [aflefko2\(](#page-10-0)) [arlefko2\(](#page-20-0)) [fleslie\(](#page-90-0)) [rlefko3\(](#page-185-0)) [rlefko2\(](#page-179-0)) [rleslie\(](#page-191-0))

### flefko3 89

### Examples

```
# Lathyrus example
data(lathyrus)
sizevector <- c(0, 4.6, 0, 1, 2, 3, 4, 5, 6, 7, 8, 9, 1, 2, 3, 4, 5, 6, 7, 8,
 9)
stagevector <- c("Sd", "Sdl", "Dorm", "Sz1nr", "Sz2nr", "Sz3nr", "Sz4nr",
  "Sz5nr", "Sz6nr", "Sz7nr", "Sz8nr", "Sz9nr", "Sz1r", "Sz2r", "Sz3r",
  "Sz4r", "Sz5r", "Sz6r", "Sz7r", "Sz8r", "Sz9r")
repvector <- c(0, 0, 0, 0, 0, 0, 0, 0, 0, 0, 0, 0, 1, 1, 1, 1, 1, 1, 1, 1, 1, 1)
obsvector <- c(0, 1, 0, 1, 1, 1, 1, 1, 1, 1, 1, 1, 1, 1, 1, 1, 1, 1, 1, 1, 1)
matvector <- c(0, 0, 1, 1, 1, 1, 1, 1, 1, 1, 1, 1, 1, 1, 1, 1, 1, 1, 1, 1, 1)
immvector <- c(1, 1, 0, 0, 0, 0, 0, 0, 0, 0, 0, 0, 0, 0, 0, 0, 0, 0, 0, 0, 0)
propvector <- c(1, 0, 0, 0, 0, 0, 0, 0, 0, 0, 0, 0, 0, 0, 0, 0, 0, 0, 0, 0,
 0)
indataset <- c(0, 1, 1, 1, 1, 1, 1, 1, 1, 1, 1, 1, 1, 1, 1, 1, 1, 1, 1, 1, 1)
binvec <- c(0, 4.6, 0.5, 0.5, 0.5, 0.5, 0.5, 0.5, 0.5, 0.5, 0.5, 0.5, 0.5,
 0.5, 0.5, 0.5, 0.5, 0.5, 0.5, 0.5, 0.5)
lathframeln <- sf_create(sizes = sizevector, stagenames = stagevector,
 repstatus = repvector, obsstatus = obsvector, matstatus = matvector,
  immstatus = immvector, indataset = indataset, binhalfwidth = binvec,
 propstatus = propvector)
lathvertln <- verticalize3(lathyrus, noyears = 4, firstyear = 1988,
 patchidcol = "SUBPLOT", individcol = "GENET", blocksize = 9,
 juvcol = "Seedling1988", sizeacol = "lnVol88", repstracol = "Intactseed88",
 fecacol = "Intactseed88", deadacol = "Dead1988",
 nonobsacol = "Dormant1988", stageassign = lathframeln, stagesize = "sizea",
 censorcol = "Missing1988", censorkeep = NA, NAas0 = TRUE, censor = TRUE)
lathvertln$feca2 <- round(lathvertln$feca2)
lathvertln$feca1 <- round(lathvertln$feca1)
lathvertln$feca3 <- round(lathvertln$feca3)
lathmodelsln3 <- modelsearch(lathvertln, historical = TRUE,
 approach = "mixed", suite = "main",
 vitalrates = c("surv", "obs", "size", "repst", "fec"), juvestimate = "Sdl",
 bestfit = "AICc&k", sizedist = "gaussian", fecdist = "poisson",
  indiv = "individ", patch = "patchid", year = "year2", year.as.random = TRUE,
 patch.as.random = TRUE, show.model.tables = TRUE, quiet = TRUE)
lathsupp3 <- supplemental(stage3 = c("Sd", "Sd", "Sdl", "Sdl", "mat", "Sd", "Sdl"),
 stage2 = c("Sd", "Sd", "Sd", "Sd", "Sdl", "rep", "rep"),
 stage1 = c("Sd", "rep", "Sd", "rep", "Sd", "mat", "mat"),
 eststage3 = c(NA, NA, NA, NA, "mat", NA, NA),
 eststage2 = c(NA, NA, NA, NA, "Sdl", NA, NA),
 eststage1 = c(NA, NA, NA, NA, "Sd1", NA, NA),
 givenrate = c(0.345, 0.345, 0.054, 0.054, NA, NA, NA),
 multiplier = c(NA, NA, NA, NA, NA, 0.345, 0.054),
 type = c(1, 1, 1, 1, 1, 3, 3), type_t12 = c(1, 2, 1, 2, 1, 1, 1),
```

```
stageframe = lathframeln, historical = TRUE)
lathmat3ln <- flefko3(year = "all", patch = "all", stageframe = lathframeln,
 modelsuite = lathmodelsln3, data = lathvertln, supplement = lathsupp3,
 reduce = FALSE)
summary(lathmat3ln)
#Cypripedium example using three size metrics for classification
data(cypdata)
sizevector.f <- c(0, 0, 0, 0, 0, 0, seq(1, 12, by = 1), seq(0, 9, by = 1),
 seq(0, 8, by = 1), seq(0, 7, by = 1), seq(0, 6, by = 1), seq(0, 5, by = 1),
 seq(0, 4, by = 1), seq(0, 3, by = 1), 0, 1, 2, 0, 1, 0,0, 0, 1, 0)
sizebvector.f <- c(0, 0, 0, 0, 0, 0, rep(0, 12), rep(1, 10), rep(2, 9),
 rep(3, 8), rep(4, 7), rep(5, 6), rep(6, 5), rep(7, 4), rep(8, 3), 9, 9, 10,
 0, 1, 1, 2)
sizecvector.f <- c(0, 0, 0, 0, 0, 0, rep(0, 12), rep(0, 10), rep(0, 9),
 rep(0, 8), rep(0, 7), rep(0, 6), rep(0, 5), rep(0, 4), 0, 0, 0, 0, 0, 0, 0,
  1, 1, 1, 1)
stagevector.f <- c("DS", "P1", "P2", "P3", "Sdl", "Dorm", "V1 I0 D0",
  "V2 I0 D0", "V3 I0 D0", "V4 I0 D0", "V5 I0 D0", "V6 I0 D0", "V7 I0 D0",
 "V8 I0 D0", "V9 I0 D0", "V10 I0 D0", "V11 I0 D0", "V12 I0 D0", "V0 I1 D0",
  "V1 I1 D0", "V2 I1 D0", "V3 I1 D0", "V4 I1 D0", "V5 I1 D0", "V6 I1 D0",
  "V7 I1 D0", "V8 I1 D0", "V9 I1 D0", "V0 I2 D0", "V1 I2 D0", "V2 I2 D0",
  "V3 I2 D0", "V4 I2 D0", "V5 I2 D0", "V6 I2 D0", "V7 I2 D0", "V8 I2 D0",
             "V0 I3 D0", "V1 I3 D0", "V2 I3 D0", "V3 I3 D0", "V4 I3 D0", "V5 I3 D0",
  "V6 I3 D0", "V7 I3 D0", "V0 I4 D0", "V1 I4 D0", "V2 I4 D0", "V3 I4 D0"<br>"V4 I4 D0", "V5 I4 D0", "V6 I4 D0", "V0 I5 D0", "V1 I5 D0", "V2 I5 D0"
  "V4 I4 D0", "V5 I4 D0", "V6 I4 D0", "V0 I5 D0", "V1 I5 D0", "V2 I5 D0",
  "V3 I5 D0", "V4 I5 D0", "V5 I5 D0", "V0 I6 D0", "V1 I6 D0", "V2 I6 D0",
  "V3 I6 D0", "V4 I6 D0", "V0 I7 D0", "V1 I7 D0", "V2 I7 D0", "V3 I7 D0",
  "V0 I8 D0", "V1 I8 D0", "V2 I8 D0", "V0 I9 D0", "V1 I9 D0", "V0 I10 D0",
  "V0 I0 D1", "V0 I1 D1", "V1 I1 D1", "V0 I2 D1")
repvector.f <- c(0, 0, 0, 0, 0, rep(0, 13), rep(1, 59))
obsvector.f <- c(0, 0, 0, 0, 0, 0, rep(1, 71))
matvector.f <- c(0, 0, 0, 0, 0, rep(1, 72))
immvector.f <- c(0, 1, 1, 1, 1, rep(0, 72))
propvector.f \leftarrow c(1, rep(0, 76))indataset.f <- c(0, 0, 0, 0, 0, rep(1, 72))
binvec.f <- c(0, 0, 0, 0, 0, rep(0.5, 72))
binbvec.f <- c(0, 0, 0, 0, 0, rep(0.5, 72))
bincvec.f <- c(0, 0, 0, 0, 0, rep(0.5, 72))
vertframe.f <- sf_create(sizes = sizevector.f, sizesb = sizebvector.f,
 sizesc = sizecvector.f, stagenames = stagevector.f, repstatus = repvector.f,
 obsstatus = obsvector.f, propstatus = propvector.f, immstatus = immvector.f,
 matstatus = matvector.f, indataset = indataset.f, binhalfwidth = binvec.f,
 binhalfwidthb = binbvec.f, binhalfwidthc = bincvec.f)
vert.data.f <- verticalize3(cypdata, noyears = 6, firstyear = 2004,
  individcol = "plantid", blocksize = 4, sizeacol = "Veg.04",
  sizebcol = "Inf.04", sizeccol = "Inf2.04", repstracol = "Inf.04"
```
repstrbcol = "Inf2.04", fecacol = "Pod.04", censorcol = "censor",

```
censorkeep = 1, censorRepeat = FALSE, stageassign = vertframe.f,
 stagesize = "sizeabc", NAs0 = TRUE, censor = FALSE)
vertmodels3f <- modelsearch(vert.data.f, historical = TRUE, suite = "main",
 sizeb = c("sizeb3", "sizeb2", "sizeb1"), sizec = c("sizec3", "sizec2", "sizec1"),
 approach = "glm", vitalrates = c("surv", "obs", "size", "repst", "fec"),
 sizedist = "negbin", sizebdist = "poisson", sizecdist = "poisson",
 fecdist = "poisson", patch.as.random = TRUE, year.as.random = TRUE)
vertsupp3f <- supplemental(stage3 = c("DS", "P1", "DS", "P1", "P2", "P2", "P3",
    "Sdl", "Sdl", "Sdl", "Dorm", "V1 I0 D0", "V2 I0 D0", "V3 I0 D0", "Dorm",
    "V1 I0 D0", "V2 I0 D0", "V3 I0 D0", "mat", "mat", "mat", "mat", "DS", "P1"),
 stage2 = c("DS", "DS", "DS", "DS", "P1", "P1", "P2", "P3", "Sdl", "Sdl", "Sdl",
    "Sdl", "Sdl", "Sdl", "Sdl", "Sdl", "Sdl", "Sdl", "Dorm", "V1 I0 D0",
    "V2 I0 D0", "V3 I0 D0", "rep", "rep"),
 stage1 = c("DS", "DS", "rep", "rep", "DS", "rep", "P1", "P2", "P3", "Sdl",
    "Sdl", "Sdl", "Sdl", "Sdl", "P3", "P3", "P3", "P3", "Sdl", "Sdl", "Sdl",
   "Sdl", "mat", "mat"),
 eststage3 = c(NA, NA, NA, NA, NA, NA, NA, NA, NA, NA, "Dorm", "V1 I0 D0",
   "V2 I0 D0", "V3 I0 D0", "Dorm", "V1 I0 D0", "V2 I0 D0", "V3 I0 D0", "mat",
   "mat", "mat", "mat", NA, NA),
 eststage2 = c(NA, NA, NA, NA, NA, NA, NA, NA, NA, NA, "V1 I0 D0", "V1 I0 D0",
    "V1 I0 D0", "V1 I0 D0", "V1 I0 D0", "V1 I0 D0", "V1 I0 D0", "V1 I0 D0",
   "Dorm", "V1 I0 D0", "V2 I0 D0", "V3 I0 D0", NA, NA),
 eststage1 = c(NA, NA, NA, NA, NA, NA, NA, NA, NA, NA, "V1 I0 D0", "V1 I0 D0",
    "V1 I0 D0", "V1 I0 D0", "V1 I0 D0", "V1 I0 D0", "V1 I0 D0", "V1 I0 D0",
   "V1 I0 D0", "V1 I0 D0", "V1 I0 D0", "V1 I0 D0", NA, NA),
 givenrate = c(0.10, 0.20, 0.10, 0.20, 0.20, 0.20, 0.20, 0.25, 0.40, 0.40, NA,
   NA, NA, NA, NA, NA, NA, NA, NA, NA, NA, NA, NA, NA),
 multiplier = c(NA, NA, NA, NA, NA, NA, NA, NA, NA, NA, NA, NA, NA, NA, NA,
   NA, NA, NA, NA, NA, NA, NA, 0.5 * 5000, 0.5 * 5000),
 type =c(1, 1, 1, 1, 1, 1, 1, 1, 1, 1, 1, 1, 1, 1, 1, 1, 1, 1, 1, 1, 1, 1,
   3, 3),
 type_t12 = c(1, 1, 2, 2, 1, 2, 1, 1, 1, 1, 1, 1, 1, 1, 1, 1, 1, 1, 1, 1, 1,
   1, 1, 1),
 stageframe = vertframe.f, historical = TRUE)
vert.mats.f3 <- flefko3(stageframe = vertframe.f, supplement = vertsupp3f,
 data = vert.data.f, modelsuite = vertmodels3f)
summary(vert.mats.f3)
```
<span id="page-90-0"></span>fleslie *Create Function-based Age-based (Leslie) Matrix Projection Model*

#### **Description**

Function fleslie() returns age-based (Leslie) MPMs corresponding to the patches and occasions given, including the associated component transition and fecundity matrices, data frames detailing 92 fleslie

the characteristics of the exact ages corresponding to rows and columns in estimated matrices, and a data frame characterizing the patch and occasion combinations corresponding to these matrices.

#### Usage

```
fleslie(
  year = "all",patch = "all",
  prebreeding = TRUE,
  data = NULL,modelsuite = NULL,
  surv_model = NULL,
  fec_model = NULL,
  paramnames = NULL,
  start_age = NA,
  last_age = NA,
  fecage_min = NA,
  fecage_max = NA,
  continue = TRUE,
  inda = NULL,indb = NULL,index = NULL,surv\_dev = 0,
  fec_dev = 0,density = NA,
  repmod = 1,
  random.inda = FALSE,
  random.indb = FALSE,
  random.indc = FALSE,
  negfec = FALSE,
  exp\_tol = 700,theta\_tol = 1e+08)
```
## Arguments

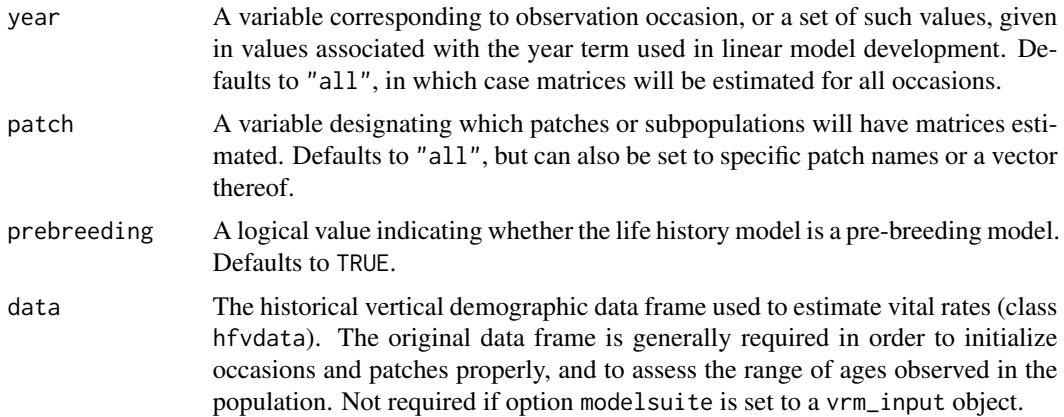

#### fleslie 93

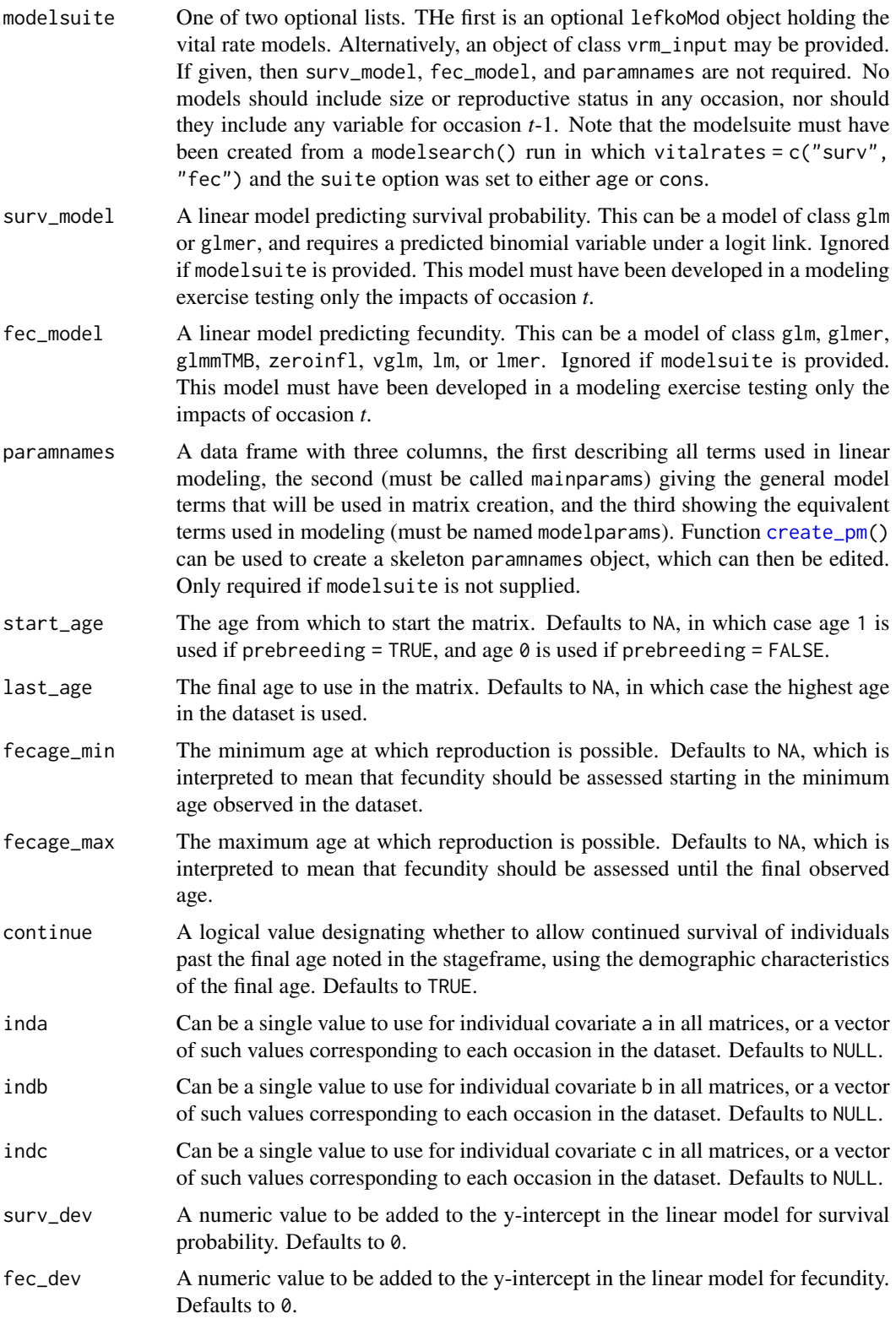

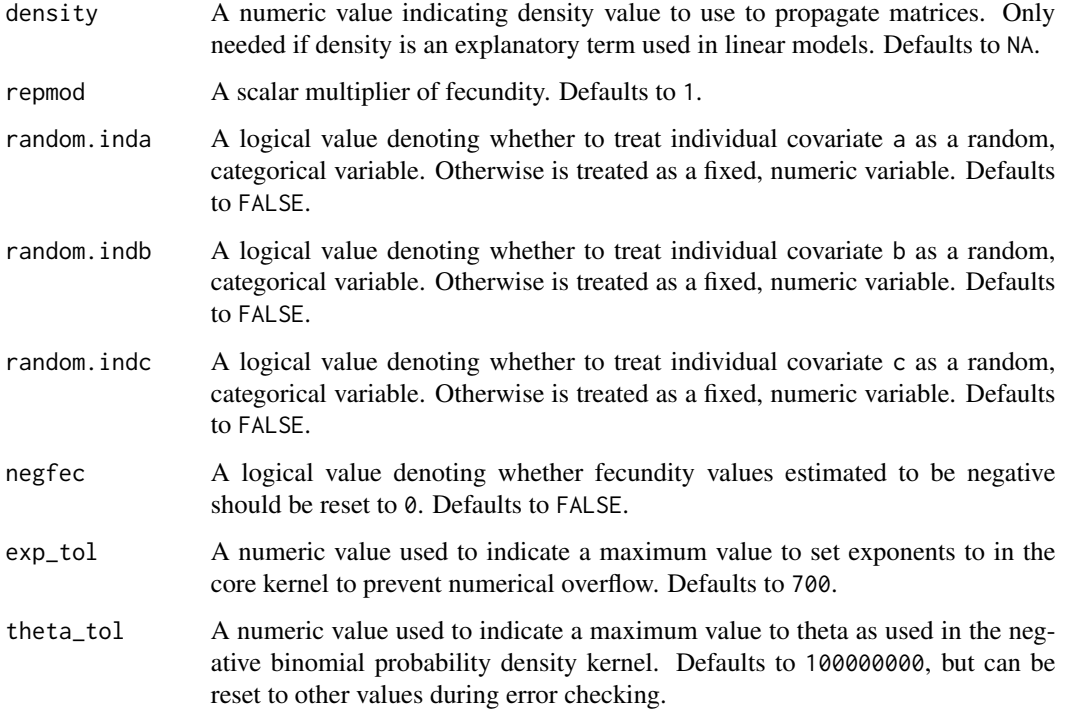

## Value

If all inputs are properly formatted, then this function will return an object of class lefkoMat, which is a list that holds the matrix projection model and all of its metadata. Its structure has the following elements:

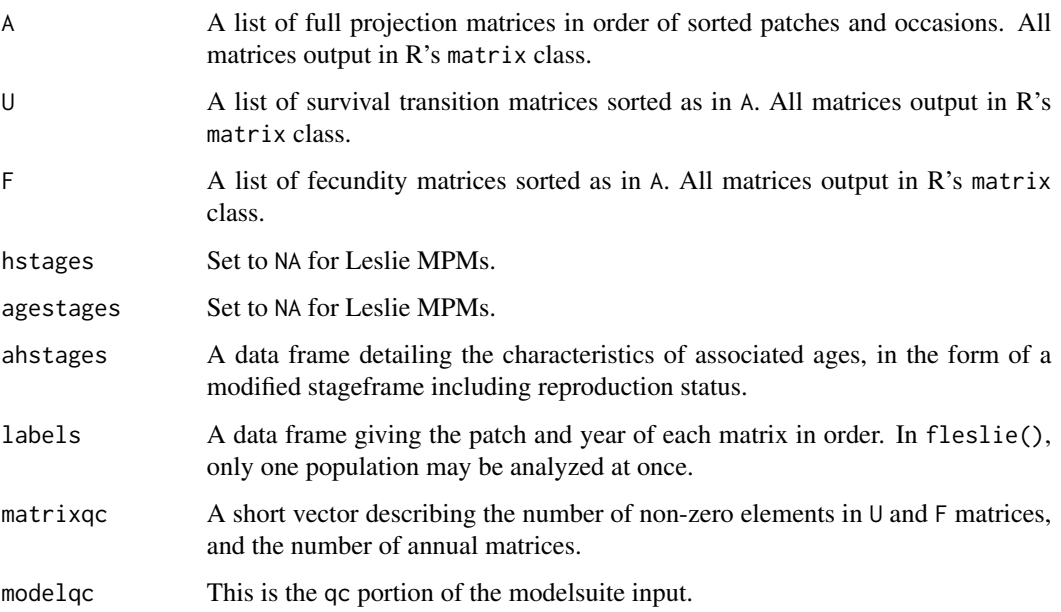

#### fleslie 95

### **Notes**

Unlike [rlefko2\(](#page-179-0)), [rlefko3\(](#page-185-0)), [arlefko2\(](#page-20-0)), and [rleslie\(](#page-191-0)), this function does not currently distinguish populations.

This function will yield incorrect estimates if the models utilized incorporate state in occasion *t*-1, or any size or reproductive status terms.

Users may at times wish to estimate MPMs using a dataset incorporating multiple patches or subpopulations, but without discriminating between those patches or subpopulations. Should the aim of analysis be a general MPM that does not distinguish these patches or subpopulations, the modelsearch() run should not include patch terms.

Input options including multiple variable names must be entered in the order of variables in occasion *t*+1 and *t*. Rearranging the order will lead to erroneous calculations, and may lead to fatal errors.

Care should be taken to match the random status of year and patch to the states of those variables within the modelsuite. If they do not match, then they will be treated as zeroes in vital rate estimation.

Individual covariates are treated as categorical only if they are set as random terms. Fixed categorical individual covariates are currently not allowed. However, such terms may be supplied if the modelsuite option is set to a vrm\_input object. In that case, the user should also set the logical random switch for the individual covariate to be used to TRUE (e.g., random.inda = TRUE).

## See Also

[flefko3\(](#page-80-0)) [flefko2\(](#page-70-0)) [aflefko2\(](#page-10-0)) [arlefko2\(](#page-20-0)) [rlefko3\(](#page-185-0)) [rlefko2\(](#page-179-0)) [rleslie\(](#page-191-0))

## Examples

data(lathyrus)

```
lathvert_base <- verticalize3(lathyrus, noyears = 4, firstyear = 1988,
 patchidcol = "SUBPLOT", individcol = "GENET", blocksize = 9,
 sizeacol = "Volume88", repstracol = "FCODE88", fecacol = "Intactseed88",
 deadacol = "Dead1988", censorcol = "Missing1988", censorkeep = NA,
 censor = TRUE, NRasRep = TRUE, NOasObs = TRUE)
lathvert_base$feca3 <- round(lathvert_base$feca3)
lathvert_base$feca2 <- round(lathvert_base$feca2)
lathvert_base$feca1 <- round(lathvert_base$feca1)
lathvert_age <- subset(lathvert_base, firstseen > 1988)
```

```
lathmodels2_age <- modelsearch(lathvert_age, historical = FALSE,
 approach = "mixed", suite = "cons", bestfit = "AICc&k", age = "obsage",
 vitalrates = c("surv", "fec"), fecdist = "poisson", indiv = "individ",
 year = "year2", show.model.tables = TRUE, quiet = TRUE)
lathmat2fleslie <- fleslie(year = "all", data = lathvert_age,
 modelsuite = lathmodels2_age, fecage_min = 1)
summary(lathmat2fleslie)
```
f\_projection3 *Project Function-based Matrix Projection Model*

### Description

Function f\_projection3() develops and projects function-based matrix models. Unlike [projection3\(](#page-164-0)), which uses matrices provided as input via already created lefkoMat objects, function f\_projection3() creates matrices at each time step from vital rate models and parameter inputs provided. Projections may be deterministic or stochastic, and may be density dependent in either case. Replicates may also be produced.

### Usage

```
f_projection3(
  format,
  prebreeding = TRUE,
  start_age = NA_integer_,
  last_age = NA_integer_,
  fecage_min = NA_integer_,
  fecage_max = NA_integer_,
  cont = TRUE,stochastic = FALSE,
  standardize = FALSE,
  growthonly = TRUE,
  repvalue = FALSE,
  integeronly = FALSE,
  substoch = OL,
  ipm_method = "CDF",
  nreps = 1L,
  times = 10000L,
  repmod = 1,
  exp\_tol = 700,
  theta\_tol = 1e+08,
  random_inda = FALSE,
  random_indb = FALSE,
  random_indc = FALSE,
  err_check = FALSE,
```
# f<sub>\_projection3</sub> 97

```
quiet = FALSE,
data = NULL,stageframe = NULL,
supplement = NULL,
repmatrix = NULL,overwrite = NULL,
modelsuite = NULL,
paramnames = NULL,
year = NULL,
patch = NULL,
sp_density = NULL,
ind_terms = NULL,
dev_terms = NULL,
surv_model = NULL,obs_model = NULL,
size_model = NULL,sizeb_model = NULL,
sizec_model = NULL,
repst_model = NULL,
fec_model = NULL,jsurv_model = NULL,
jobs_model = NULL,
jsize_model = NULL,
jsizeb_model = NULL,
jsizec_model = NULL,
jrepst_model = NULL,
jmatst_model = NULL,
start_vec = NULL,
start_frame = NULL,
tweights = NULL,
density = NULL,
density_vr = NULL
```
## Arguments

 $\mathcal{L}$ 

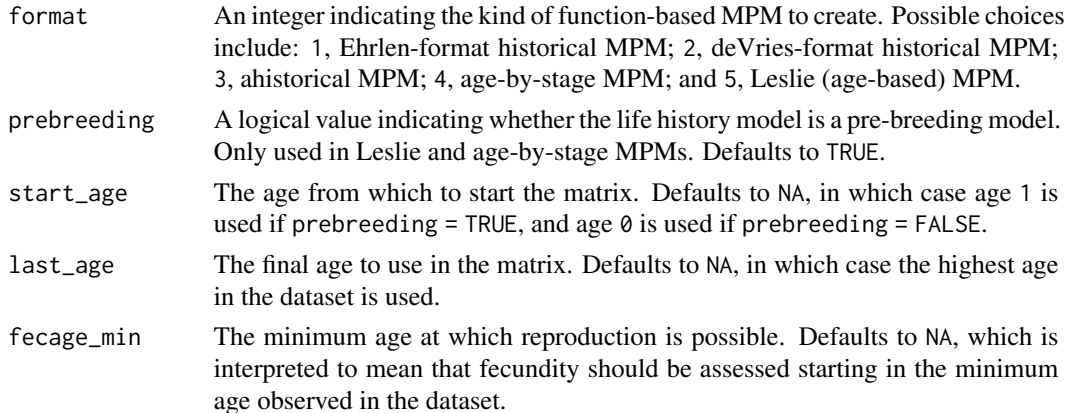

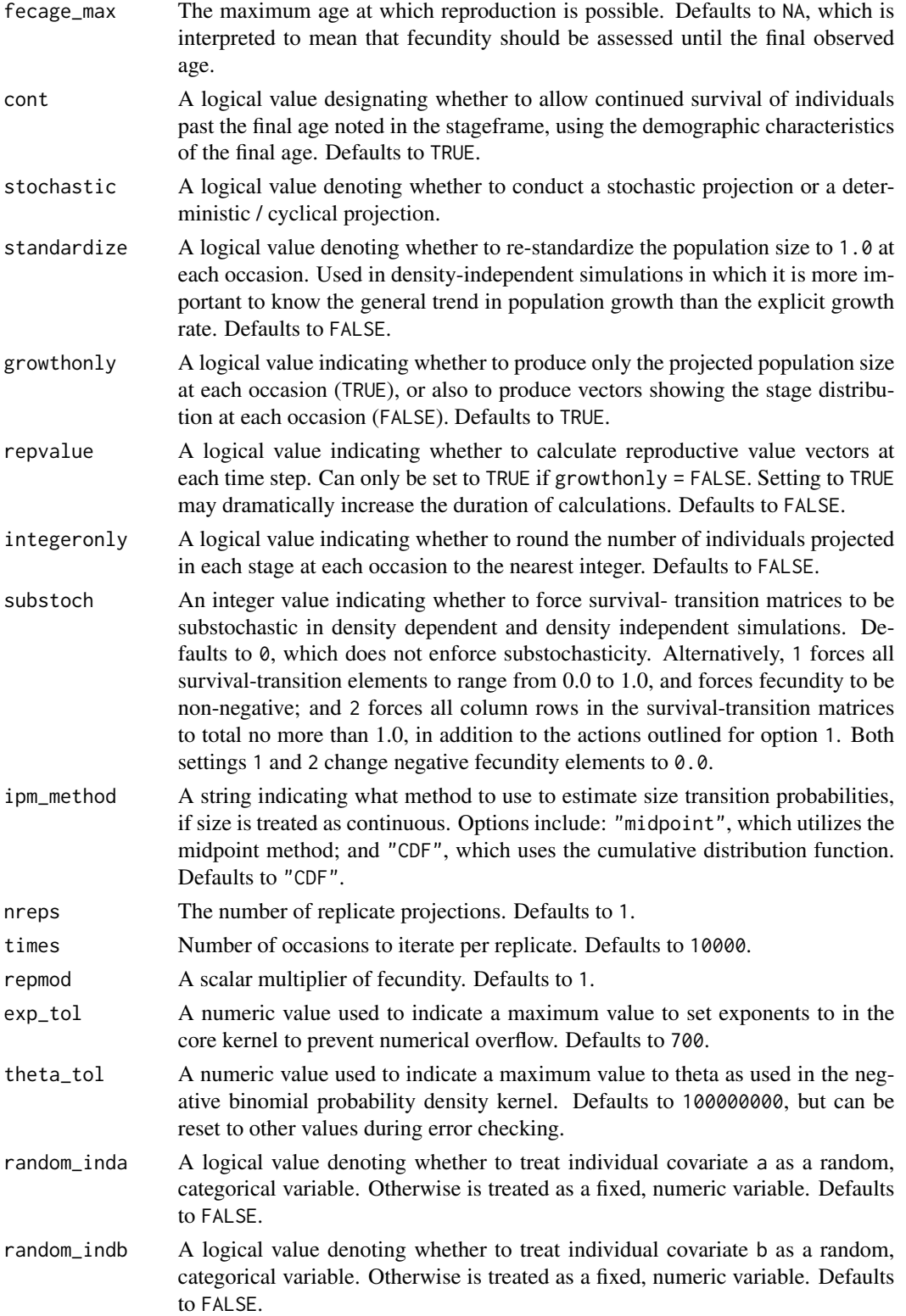

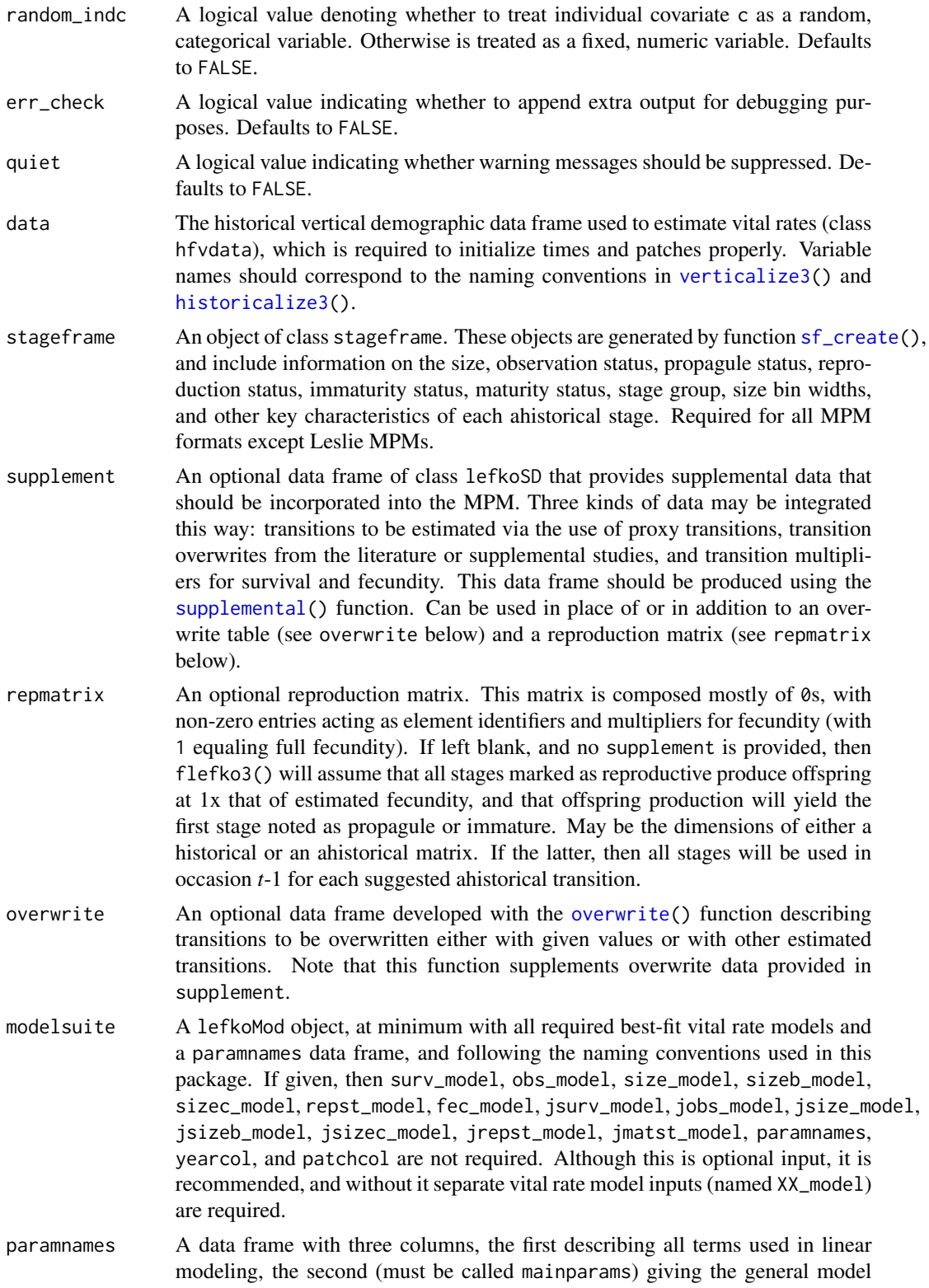

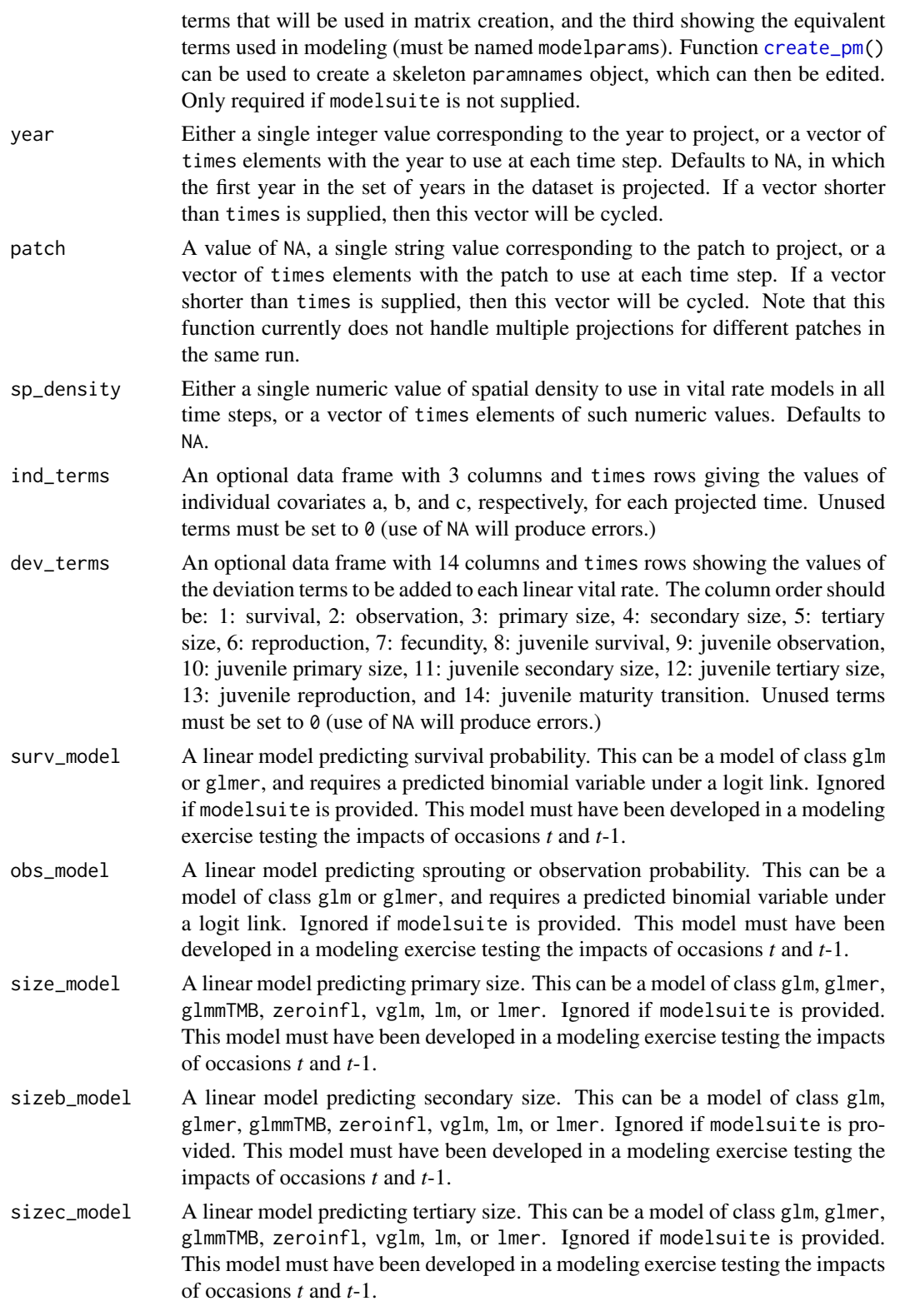

- repst\_model A linear model predicting reproduction probability. This can be a model of class glm or glmer, and requires a predicted binomial variable under a logit link. Ignored if modelsuite is provided. This model must have been developed in a modeling exercise testing the impacts of occasions *t* and *t*-1.
- fec\_model A linear model predicting fecundity. This can be a model of class glm, glmer, glmmTMB, zeroinfl, vglm, lm, or lmer. Ignored if modelsuite is provided. This model must have been developed in a modeling exercise testing the impacts of occasions *t* and *t*-1.
- jsurv\_model A linear model predicting juvenile survival probability. This can be a model of class glm or glmer, and requires a predicted binomial variable under a logit link. Ignored if modelsuite is provided. This model must have been developed in a modeling exercise testing the impacts of occasions *t* and *t*-1.
- jobs\_model A linear model predicting juvenile sprouting or observation probability. This can be a model of class glm or glmer, and requires a predicted binomial variable under a logit link. Ignored if modelsuite is provided. This model must have been developed in a modeling exercise testing the impacts of occasions *t* and *t*-1.
- jsize\_model A linear model predicting juvenile primary size. This can be a model of class glm, glmer, glmmTMB, zeroinfl, vglm, lm, or lmer. Ignored if modelsuite is provided. This model must have been developed in a modeling exercise testing the impacts of occasions *t* and *t*-1.
- jsizeb\_model A linear model predicting juvenile secondary size. This can be a model of class glm, glmer, glmmTMB, zeroinfl, vglm, lm, or lmer. Ignored if modelsuite is provided. This model must have been developed in a modeling exercise testing the impacts of occasions *t* and *t*-1.
- jsizec\_model A linear model predicting juvenile tertiary size. This can be a model of class glm, glmer, glmmTMB, zeroinfl, vglm, lm, or lmer. Ignored if modelsuite is provided. This model must have been developed in a modeling exercise testing the impacts of occasions *t* and *t*-1.
- jrepst\_model A linear model predicting reproduction probability of a mature individual that was immature in time *t*. This can be a model of class glm or glmer, and requires a predicted binomial variable under a logit link. Ignored if modelsuite is provided. This model must have been developed in a modeling exercise testing the impacts of occasions *t* and *t*-1.
- jmatst\_model A linear model predicting maturity probability of an individual that was immature in time *t*. This can be a model of class glm or glmer, and requires a predicted binomial variable under a logit link. Ignored if modelsuite is provided. This model must have been developed in a modeling exercise testing the impacts of occasions *t* and *t*-1.
- start\_vec An optional numeric vector denoting the starting stage distribution for the projection. Defaults to a single individual of each stage.
- start\_frame An optional data frame characterizing stages, age-stages, or stage-pairs that should be set to non-zero values in the starting vector, and what those values should be. Can only be used with lefkoMat objects.
- tweights An optional numeric vector denoting the probabilistic weightings of year terms. Defaults to equal weighting among occasions.

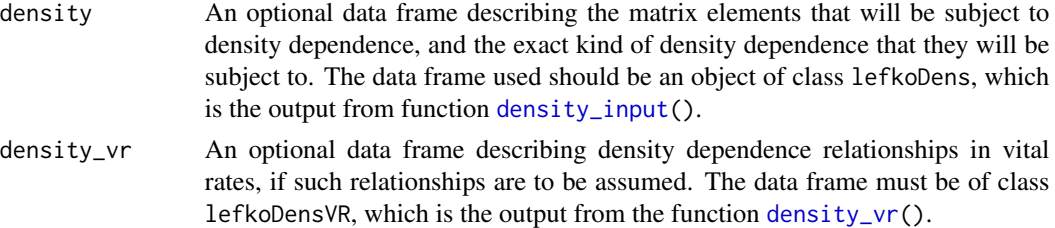

## Value

A list of class lefkoProj, which always includes the first three elements of the following, and also includes the remaining elements below when a lefkoMat object is used as input:

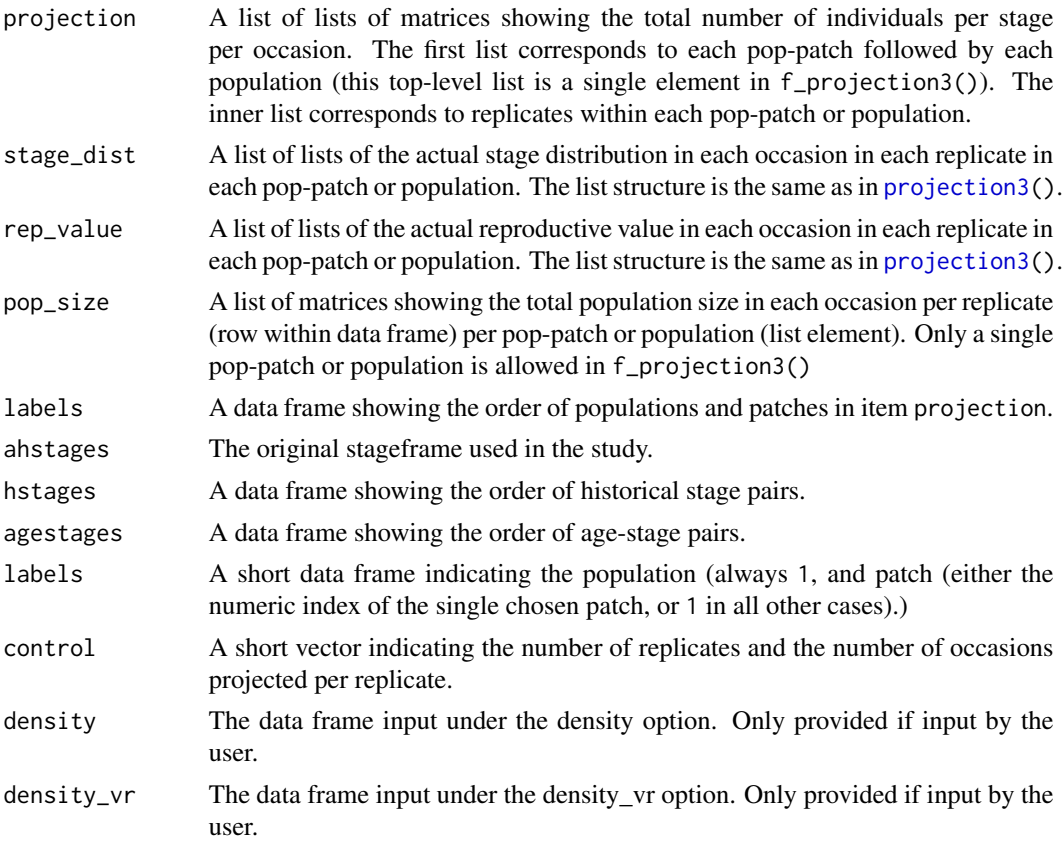

### Notes

Population projection can be a very time-consuming activity, and it is most time-consuming when matrices need to be created at each time step. We have created this function to be as quick as possible, but some options will slow the analysis down. First, the err\_check option should always be set to FALSE, as the added created output will not only slow the analysis down but also potentially crash the memory if matrices are large enough. Second, the repvalue option should be set to FALSE unless reproductive values are genuinely needed, since this step requires concurrent backward projection and so in some cases may double total run time. Finally, if the only needed data is the total

### f\_projection3 103

population size and actual age/stage structure at each time step, then setting growthonly = TRUE will yield the quickest possible run time.

Projections with large matrices may take a long time to run. To assess the likely running time, try using a low number of iterations on a single replicate first. For example, set nreps = 1 and times = 10 for a trial run. If a full run is set and takes too long, press the STOP button in RStudio to cancel the projection run, or click esc.

This function currently allows three forms of density dependence. The first modifies matrix elements on the basis of the input provided in option density, and so alters matrix elements once the matrix has already been created. The second form alters the vital rates estimated, and so estimates matrix elements using vital rate values already modified by density. This second form uses the input provided in option density\_vr. These two forms of density dependence utilize the projected population size at some time to make these alterations. The third form of density dependence also alters the vital rates, but using spatial density supplied via option sp\_density and only in vital rates in which spatial density is included as a fixed factor in the associated vital rate model.

When running density dependent simulations involving user-set exponents, such as the beta term in the Ricker function and both the alpha and beta terms in the Usher function, values above or below the computer limits may cause unpredictable behavior. Noted odd behavior includes sudden shifts in population size to negative values. This function produces warnings when such values are used, and the values used for warnings may be reset with the exp\_tol term. In addition, this function resets beta values for the Ricker function automatically to positive or negative exp\_tol, giving a warning when doing so.

Consistently positive population growth can quickly lead to population size numbers larger than can be handled computationally. In that circumstance, a continuously rising population size will suddenly become NaN for the remainder of the projection.

This function does not reduce the dimensionality of matrices developed for projection.

### See Also

```
projection3()
flefko3()
flefko2()
aflefko2()
fleslie()
```
### Examples

```
# Lathyrus projection example with historical matrices
data(lathyrus)
sizevector \leq c(0, 4.6, 0, 1, 2, 3, 4, 5, 6, 7, 8, 9, 1, 2, 3, 4, 5, 6, 7, 8,
  9)
stagevector <- c("Sd", "Sdl", "Dorm", "Sz1nr", "Sz2nr", "Sz3nr", "Sz4nr",
  "Sz5nr", "Sz6nr", "Sz7nr", "Sz8nr", "Sz9nr", "Sz1r", "Sz2r", "Sz3r",
 "Sz4r", "Sz5r", "Sz6r", "Sz7r", "Sz8r", "Sz9r")
repvector <- c(0, 0, 0, 0, 0, 0, 0, 0, 0, 0, 0, 0, 1, 1, 1, 1, 1, 1, 1, 1, 1)
obsvector <- c(0, 1, 0, 1, 1, 1, 1, 1, 1, 1, 1, 1, 1, 1, 1, 1, 1, 1, 1, 1, 1)
```

```
matvector <- c(0, 0, 1, 1, 1, 1, 1, 1, 1, 1, 1, 1, 1, 1, 1, 1, 1, 1, 1, 1, 1)
immvector <- c(1, 1, 0, 0, 0, 0, 0, 0, 0, 0, 0, 0, 0, 0, 0, 0, 0, 0, 0, 0, 0)
propvector <- c(1, 0, 0, 0, 0, 0, 0, 0, 0, 0, 0, 0, 0, 0, 0, 0, 0, 0, 0, 0,
 0)
indataset <- c(0, 1, 1, 1, 1, 1, 1, 1, 1, 1, 1, 1, 1, 1, 1, 1, 1, 1, 1, 1, 1)
binvec <- c(0, 4.6, 0.5, 0.5, 0.5, 0.5, 0.5, 0.5, 0.5, 0.5, 0.5, 0.5, 0.5,
 0.5, 0.5, 0.5, 0.5, 0.5, 0.5, 0.5, 0.5)
lathframeln <- sf_create(sizes = sizevector, stagenames = stagevector,
 repstatus = repvector, obsstatus = obsvector, matstatus = matvector,
 immstatus = immvector, indataset = indataset, binhalfwidth = binvec,
 propstatus = propvector)
lathvertln <- verticalize3(lathyrus, noyears = 4, firstyear = 1988,
 patchidcol = "SUBPLOT", individcol = "GENET", blocksize = 9,
  juvcol = "Seedling1988", sizeacol = "lnVol88", repstracol = "Intactseed88",
 fecacol = "Intactseed88", deadacol = "Dead1988",
 nonobsacol = "Dormant1988", stageassign = lathframeln, stagesize = "sizea",
 censorcol = "Missing1988", censorkeep = NA, NAas0 = TRUE, censor = TRUE)
lathvertln$feca2 <- round(lathvertln$feca2)
lathvertln$feca1 <- round(lathvertln$feca1)
lathvertln$feca3 <- round(lathvertln$feca3)
lathmodelsln3 <- modelsearch(lathvertln, historical = TRUE,
  approach = "mixed", suite = "main",
 vitalrates = c("surv", "obs", "size", "repst", "fec"), juvestimate = "Sdl",
 bestfit = "AICc&k", sizedist = "gaussian", fecdist = "poisson",
  indiv = "individ", patch = "patchid", year = "year2", year.as.random = TRUE,
 patch.as.random = TRUE, show.model.tables = TRUE, quiet = TRUE)
lathsupp3 <- supplemental(stage3 = c("Sd", "Sd", "Sdl", "Sdl", "mat", "Sd", "Sdl"),
 stage2 = c("Sd", "Sd", "Sd", "Sd", "Sdl", "rep", "rep"),
 stage1 = c("Sd", "rep", "Sd", "rep", "Sd", "mat", "mat"),
 eststage3 = c(NA, NA, NA, NA, "mat", NA, NA),eststage2 = c(NA, NA, NA, NA, "Sdl", NA, NA),
 eststage1 = c(NA, NA, NA, NA, "Sdl", NA, NA),
 givenrate = c(0.345, 0.345, 0.054, 0.054, NA, NA, NA),
 multiplier = c(NA, NA, NA, NA, NA, 0.345, 0.054),
  type = c(1, 1, 1, 1, 1, 3, 3), type_t12 = c(1, 2, 1, 2, 1, 1, 1),
 stageframe = lathframeln, historical = TRUE)
# While we do not use MPMs to initialize f_projections3(), we do use MPMs to
# initialize functions start_input() and density_input().
lathmat3ln <- flefko3(year = "all", patch = "all", stageframe = lathframeln,
 modelsuite = lathmodelsln3, data = lathvertln, supplement = lathsupp3,
 reduce = FALSE)
e3m_sv <- start_input(lathmat3ln, stage2 = "Sd", stage1 = "Sd", value = 1000)
e3d <- density_input(lathmat3ln, stage3 = c("Sd", "Sdl"),
  stage2 = c("rep", "rep"), stage1 = c("all", "all"), style = 1,time_delay = 1, alpha = 1, beta = 0, type = c(2, 2), type_t12 = c(1, 1))
```

```
trial7 <- f_projection3(format = 1, data = lathvertln,
 modelsuite = lathmodelsln3, stageframe = lathframeln, nreps = 2,
 times = 1000, stochastic = TRUE, standardize = FALSE, growthonly = TRUE,
 integeronly = FALSE, subsetoch = 0)summary(trial7)
# Now with density dependence and a set start vector
trial7a <- f_projection3(format = 1, data = lathvertln,
 modelsuite = lathmodelsln3, stageframe = lathframeln, nreps = 2,
 times = 1000, stochastic = TRUE, standardize = FALSE, growthonly = TRUE,
 integeronly = FALSE, subsetoch = 0, sp\_density = 0, start-frame = e3m_sv,density = e3d)summary(trial7a)
```
hfv\_qc *Check Quality and Distributions of hfv Datasets*

### Description

Function hfv\_qc() tests the overall quality of hfv datasets, and also runs a series of tests to assess which statistical distributions match the variables within these datasets. The input format is equivalent to the input format of function [modelsearch\(](#page-150-0)), allowing users to assess vital rate variable distributions assuming the same internal dataset subsetting used by the latter function and simply copy and pasting the parameter options from one function to the other.

#### Usage

```
hfv_qc(
  data,
  stageframe = NULL,
  historical = TRUE,
  suite = "size",
  vitalrates = c("surv", "size", "fec"),
  surv = c("alive3", "alive2", "alive1"),
  obs = c("obsstatus3", "obsstatus2", "obsstatus1"),
  size = c("sizea3", "sizea2", "sizea1"),
  sizeb = c(NA, NA, NA),
  size = c(NA, NA, NA),
  repst = c("repstatus3", "repstatus2", "repstatus1"),
  fec = c("feca3", "feca2", "feca1"),stage = c("stage3", "stage2", "stage1"),
  matstat = c("matstatus3", "matstatus2", "matstatus1"),
  indiv = "individ",
  patch = NA,
  year = "year2",
```

```
density = NA,
 patch.as.random = TRUE,
 year.as.random = TRUE,
  juvestimate = NA,
  juvsize = FALSE,
 fectime = 2,
 censor = NA,
  age = NA,indcova = NA,
  indcovb = NA,
  indcovc = NA,
  random.indcova = FALSE,
  random.indcovb = FALSE,
  random.indcovc = FALSE,
 test.group = FALSE,
  ...
\mathcal{L}
```
# Arguments

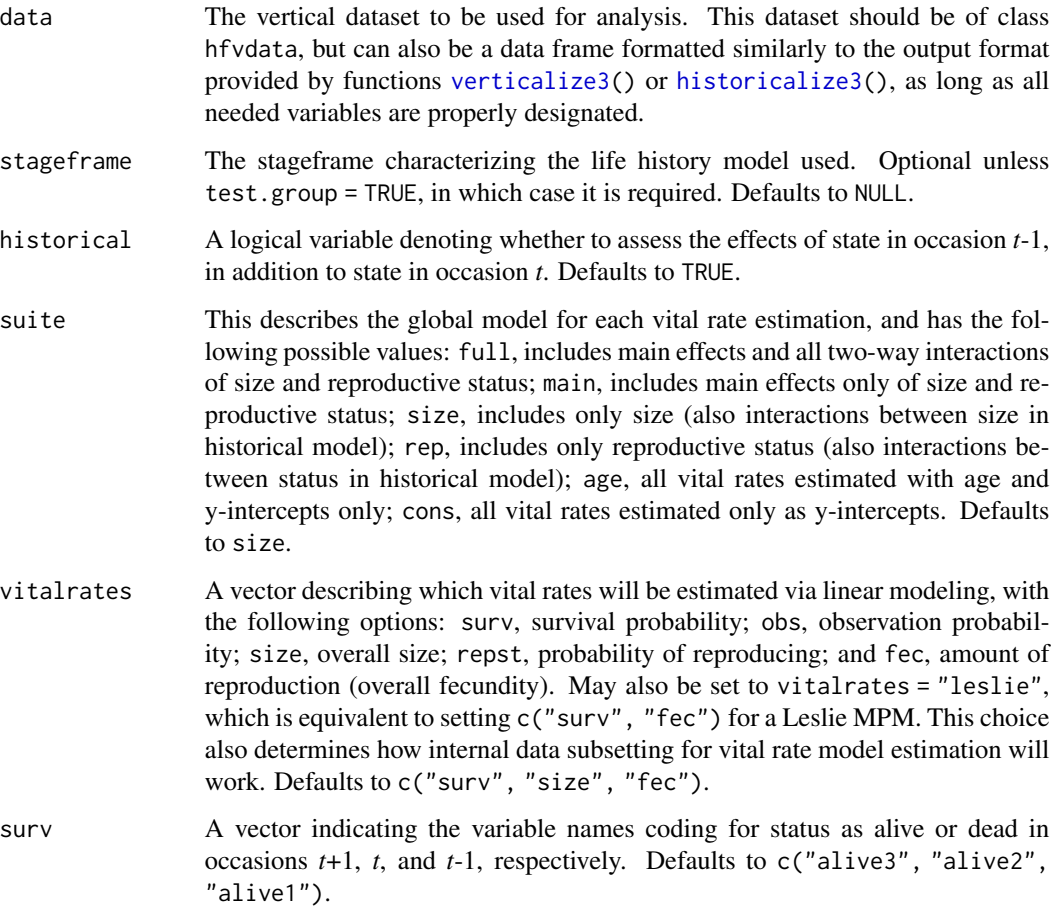

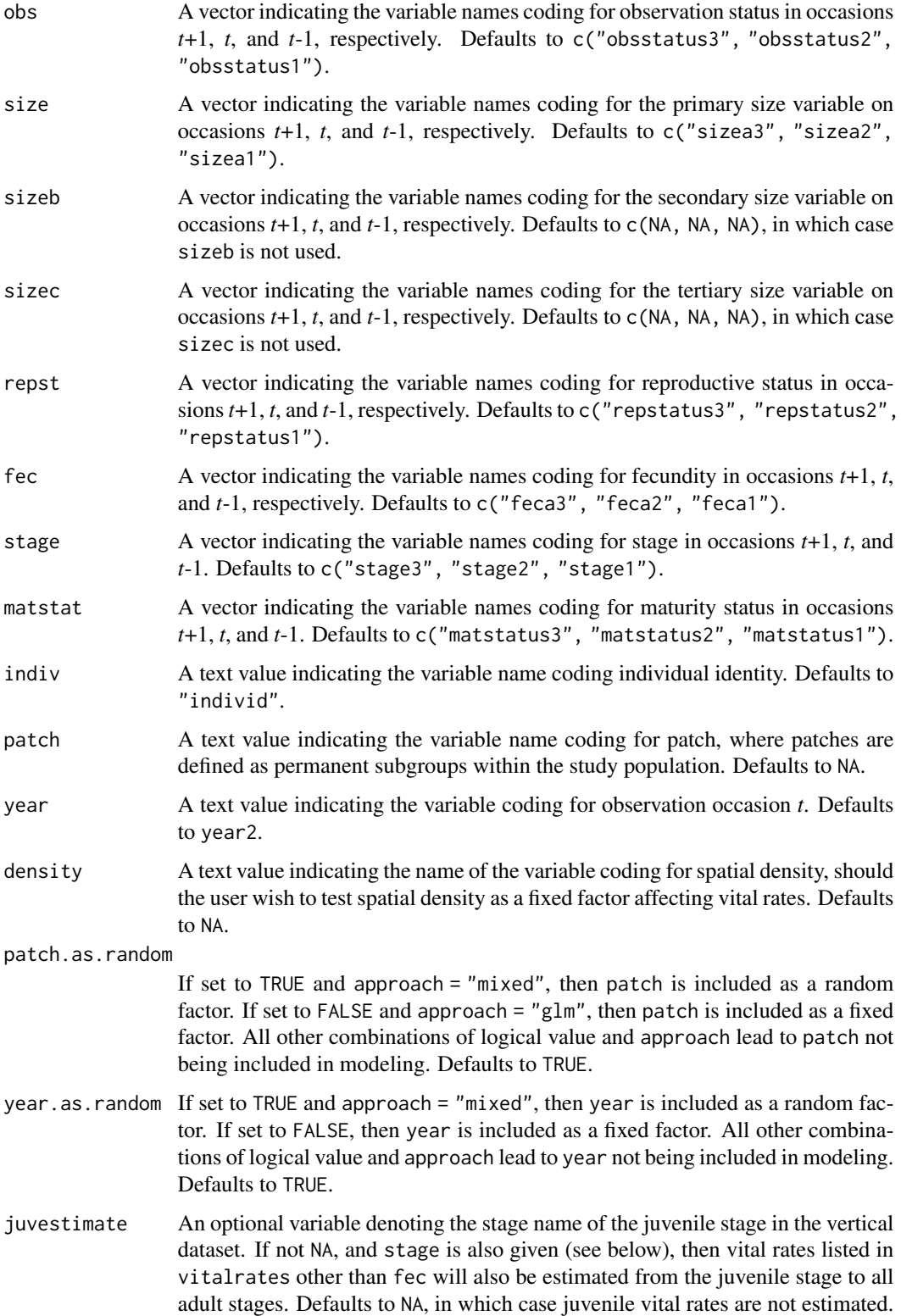

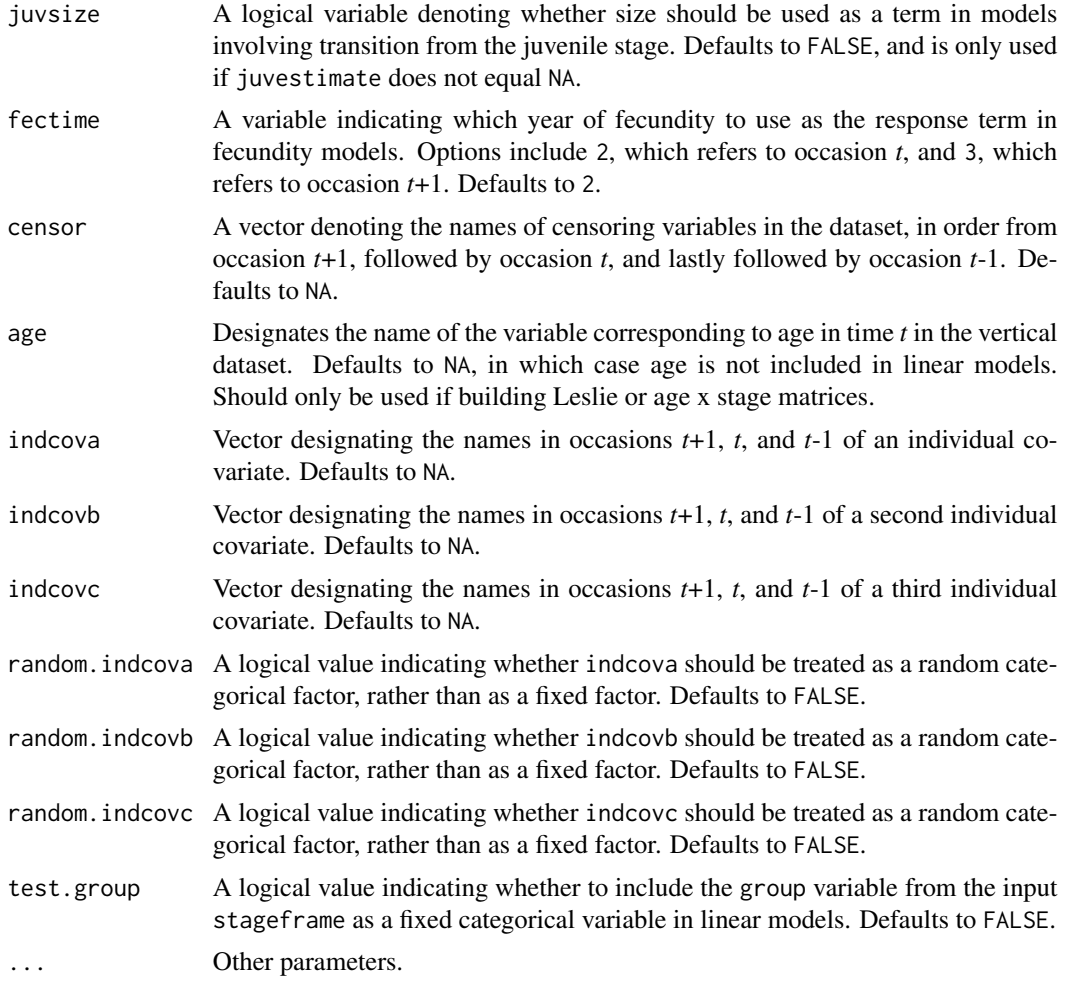

### Value

This function yields text output describing the subsets to be used in linear vital rate modeling. No value or object is returned.

## Notes

This function is meant to handle input as would be supplied to function modelsearch(). To use most easily, users may copy all input parameters from a call to function modelsearch(), and paste directly within this function. The exact subsets used in the modelsearch() run will also be created here.

# Examples

# Lathyrus example data(lathyrus)
```
sizevector \leq c(0, 4.6, 0, 1, 2, 3, 4, 5, 6, 7, 8, 9, 1, 2, 3, 4, 5, 6, 7, 8,
  9)
stagevector <- c("Sd", "Sdl", "Dorm", "Sz1nr", "Sz2nr", "Sz3nr", "Sz4nr",
  "Sz5nr", "Sz6nr", "Sz7nr", "Sz8nr", "Sz9nr", "Sz1r", "Sz2r", "Sz3r",
  "Sz4r", "Sz5r", "Sz6r", "Sz7r", "Sz8r", "Sz9r")
repvector <- c(0, 0, 0, 0, 0, 0, 0, 0, 0, 0, 0, 0, 1, 1, 1, 1, 1, 1, 1, 1, 1)
obsvector <- c(0, 1, 0, 1, 1, 1, 1, 1, 1, 1, 1, 1, 1, 1, 1, 1, 1, 1, 1, 1, 1)
matvector <- c(0, 0, 1, 1, 1, 1, 1, 1, 1, 1, 1, 1, 1, 1, 1, 1, 1, 1, 1, 1, 1)
immvector <- c(1, 1, 0, 0, 0, 0, 0, 0, 0, 0, 0, 0, 0, 0, 0, 0, 0, 0, 0, 0, 0)
propvector <- c(1, 0, 0, 0, 0, 0, 0, 0, 0, 0, 0, 0, 0, 0, 0, 0, 0, 0, 0, 0,
  0)
indataset <- c(0, 1, 1, 1, 1, 1, 1, 1, 1, 1, 1, 1, 1, 1, 1, 1, 1, 1, 1, 1, 1)
binvec <- c(0, 4.6, 0.5, 0.5, 0.5, 0.5, 0.5, 0.5, 0.5, 0.5, 0.5, 0.5, 0.5,
  0.5, 0.5, 0.5, 0.5, 0.5, 0.5, 0.5, 0.5)
lathframeln <- sf_create(sizes = sizevector, stagenames = stagevector,
  repstatus = repvector, obsstatus = obsvector, matstatus = matvector,
  immstatus = immvector, indataset = indataset, binhalfwidth = binvec,
  propstatus = propvector)
lathvertln <- verticalize3(lathyrus, noyears = 4, firstyear = 1988,
  patchidcol = "SUBPLOT", individcol = "GENET", blocksize = 9,
  juvcol = "Seedling1988", sizeacol = "lnVol88", repstracol = "Intactseed88",
  fecacol = "Intactseed88", deadacol = "Dead1988",
  nonobsacol = "Dormant1988", stageassign = lathframeln, stagesize = "sizea",
  censorcol = "Missing1988", censorkeep = NA, NAas0 = TRUE, censor = TRUE)
lathvertln$feca2 <- round(lathvertln$feca2)
lathvertln$feca1 <- round(lathvertln$feca1)
lathvertln$feca3 <- round(lathvertln$feca3)
hfv_qc(lathvertln, historical = TRUE, suite = "main",
  vitalrates = c("surv", "obs", "size", "repst", "fec"), juvestimate = "Sdl",
  indiv = "individ", patch = "patchid", year = "year2",year.as.random = TRUE,
  patch.as.random = TRUE)
lathmodelsln3 <- modelsearch(lathvertln, historical = TRUE,
  approach = "mixed", suite = "main",
  vitalrates = c("surv", "obs", "size", "repst", "fec"), juvestimate = "Sdl",
  bestfit = "AICc&k", sizedist = "gaussian", fecdist = "poisson",
  indiv = "individ", patch = "patchid", year = "year2",year.as.random = TRUE,
  patch.as.random = TRUE, show.model.tables = TRUE, quiet = TRUE)
# Here we use supplemental() to provide overwrite and reproductive info
lathsupp3 <- supplemental(stage3 = c("Sd", "Sd", "Sdl", "Sdl", "mat", "Sd", "Sdl"),
  stage2 = c("Sd", "Sd", "Sd", "Sd", "Sdl", "rep", "rep"),
  stage1 = c("Sd", "rep", "Sd", "rep", "Sd", "mat", "mat"),
  eststage3 = c(NA, NA, NA, NA, "mat", NA, NA),eststage2 = c(NA, NA, NA, NA, "Sdl", NA, NA),eststage1 = c(NA, NA, NA, NA, "Sd1", NA, NA),
  givenrate = c(0.345, 0.345, 0.054, 0.054, NA, NA, NA),
  multiplier = c(NA, NA, NA, NA, NA, 0.345, 0.054),
  type = c(1, 1, 1, 1, 1, 3, 3), type_t12 = c(1, 2, 1, 2, 1, 1, 1),
```

```
stageframe = lathframeln, historical = TRUE)
lathmat3ln <- flefko3(year = "all", patch = "all", stageframe = lathframeln,
 modelsuite = lathmodelsln3, data = lathvertln, supplement = lathsupp3,
 reduce = FALSE)
summary(lathmat3ln)
```
historicalize3 *Create Historical Vertical Data Frame from Ahistorical Vertical Data Frame*

# Description

Function historicalize3() returns a vertically formatted demographic data frame organized to create historical projection matrices, given a vertically but ahistorically formatted data frame. This data frame is in standard hfvdata format and can be used in all functions in the package.

#### Usage

```
historicalize3(
  data,
  popidcol = 0,
  patchidcol = 0,
  individcol,
  year2col = 0,year3col = 0,xcol = 0,
  ycol = 0,
  sizea2col = 0,
  sizea3col = 0,
  sizeb2col = 0,sizeb3col = 0,sizec2col = 0,sizec3col = 0,
  repstra2col = 0,
  reptra3col = 0,
  repstrb2col = 0,
  repstrb3col = 0,
  feca2col = 0,
  feca3col = 0,
  fecb2col = 0,
  fecb3col = 0,
  indcova2col = 0,
  indcova3col = 0,
  indcovb2col = 0,
```
# historicalize3 111

```
indcovb3col = 0,
indcovc2col = 0,
indcovc3col = 0,
alive2col = 0,alive3col = 0,
dead2col = 0,
dead3col = 0,
obs2col = 0,
obs3col = 0,
nonobs2col = 0,
nonobs3col = 0,
repstrrel = 1,
fecrel = 1,
stage2col = 0,
stage3col = 0,juv2col = 0,
juv3col = 0,
stageassign = NA,
stagesize = NA,
censor = FALSE,
censorcol = 0,
censorkeep = 0,
spacing = NA,
NAas0 = FALSE,
NRasRep = FALSE,
NOasObs = FALSE,
prebreeding = TRUE,
age_{offset} = 0,
reduce = TRUE,
quiet = FALSE
```

```
)
```
# Arguments

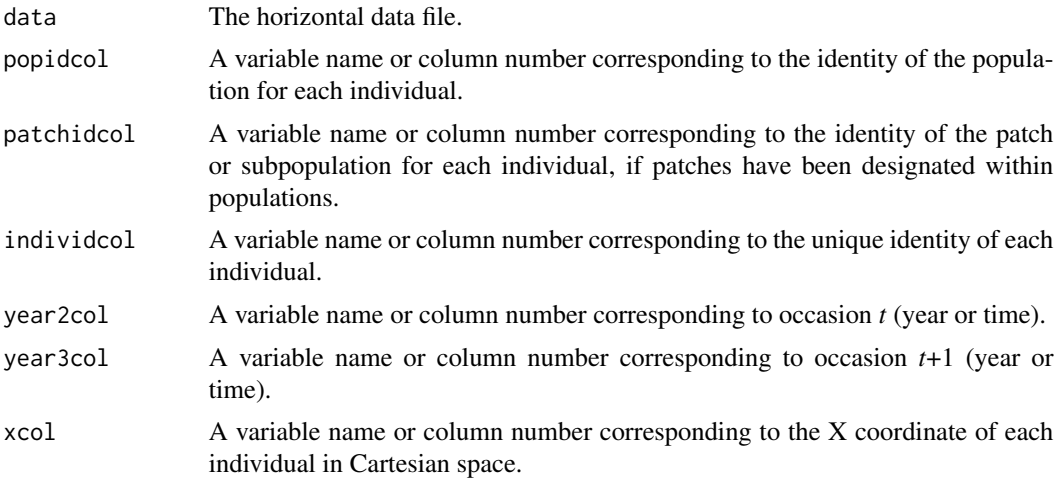

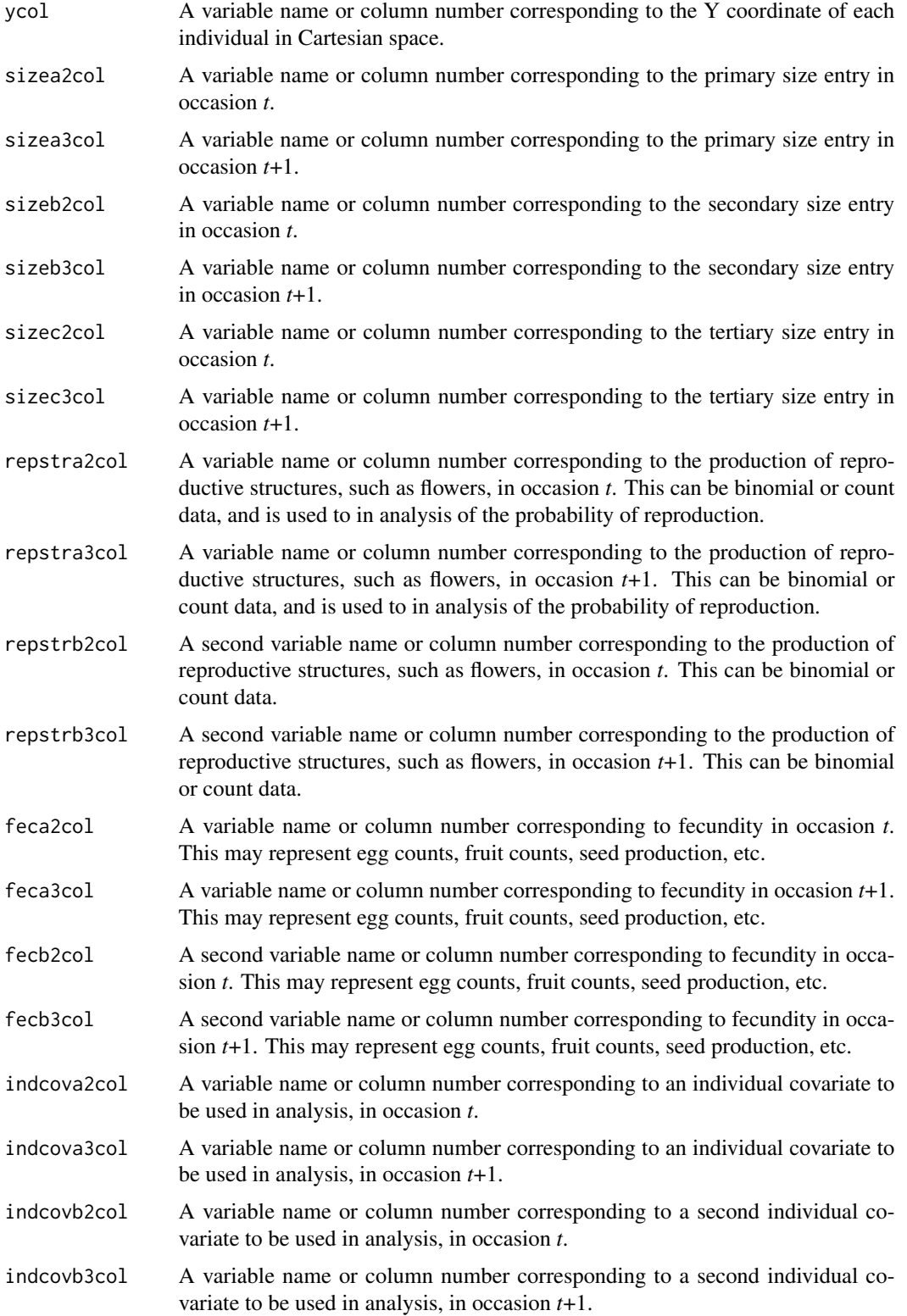

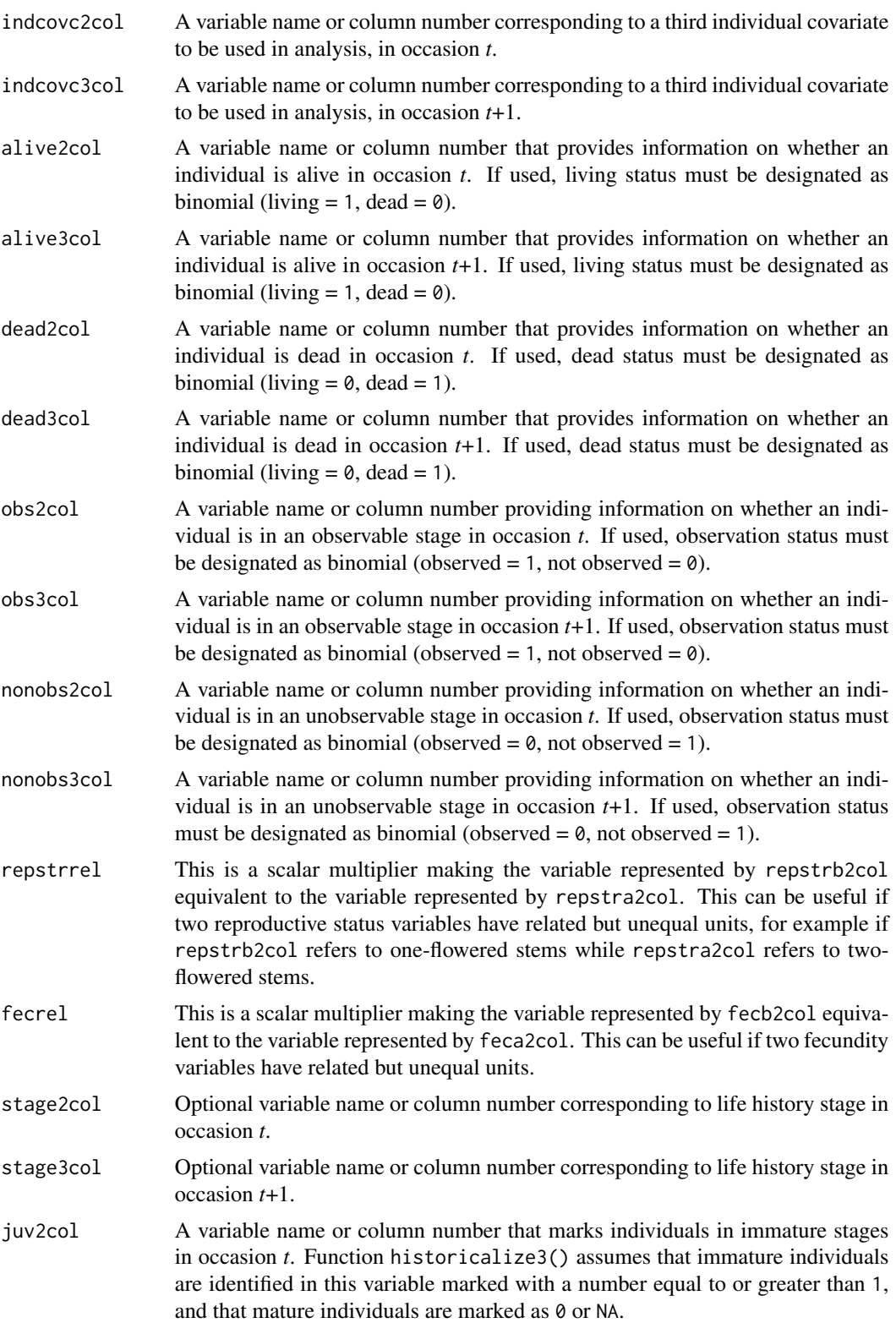

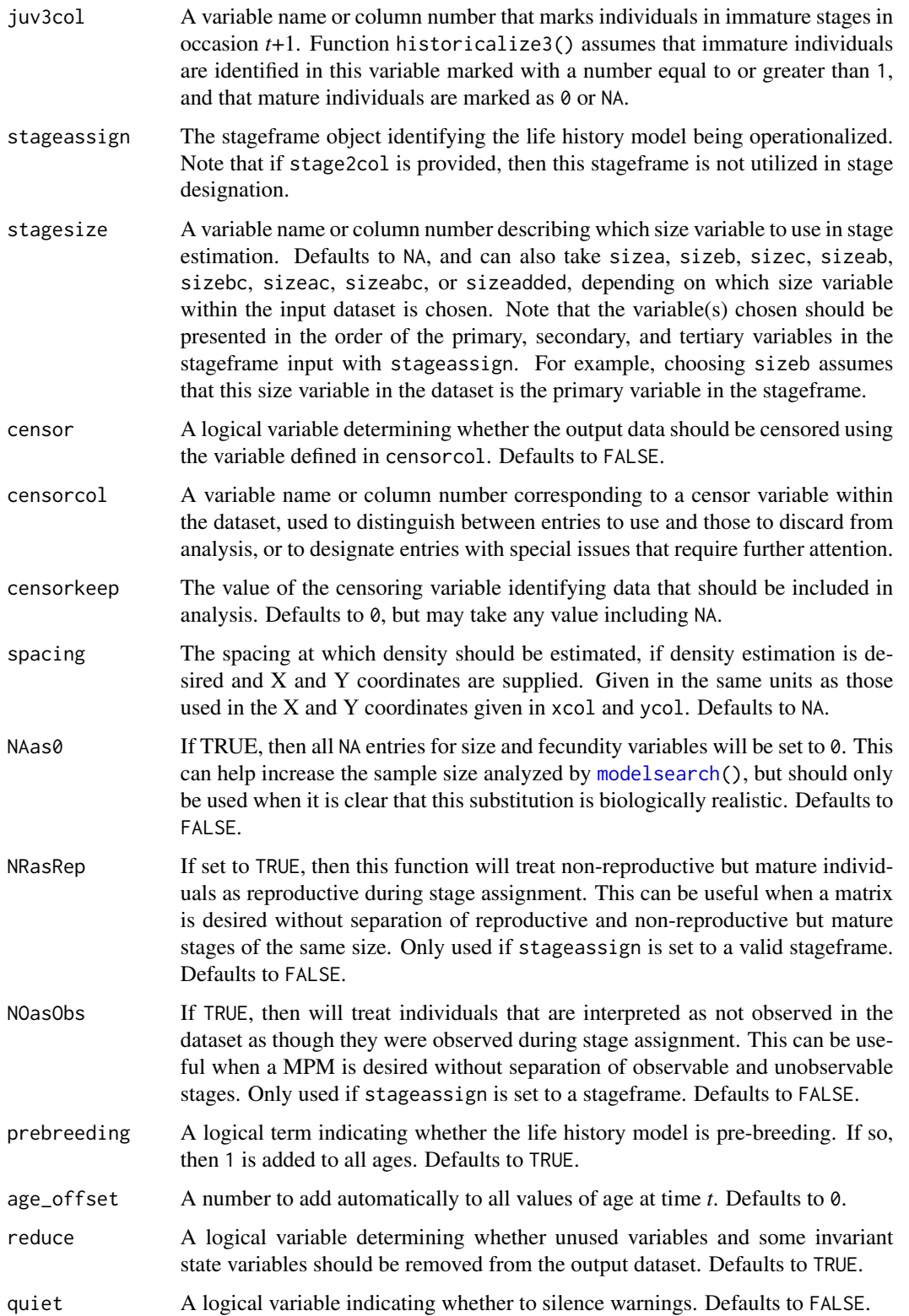

## historicalize3 115

# Value

If all inputs are properly formatted, then this function will output a historical vertical data frame (class hfvdata), meaning that the output data frame will have three consecutive years of size and reproductive data per individual per row. This data frame is in standard format for all functions used in lefko3, and so can be used without further modification. Note that determination of state in occasions *t*-1 and *t*+1 gives preference to condition in occasion *t* within the input dataset. Conflicts in condition in input datasets that have both occasions *t* and *t*+1 listed per row are resolved by using condition in occasion *t*.

Variables in this data frame include the following:

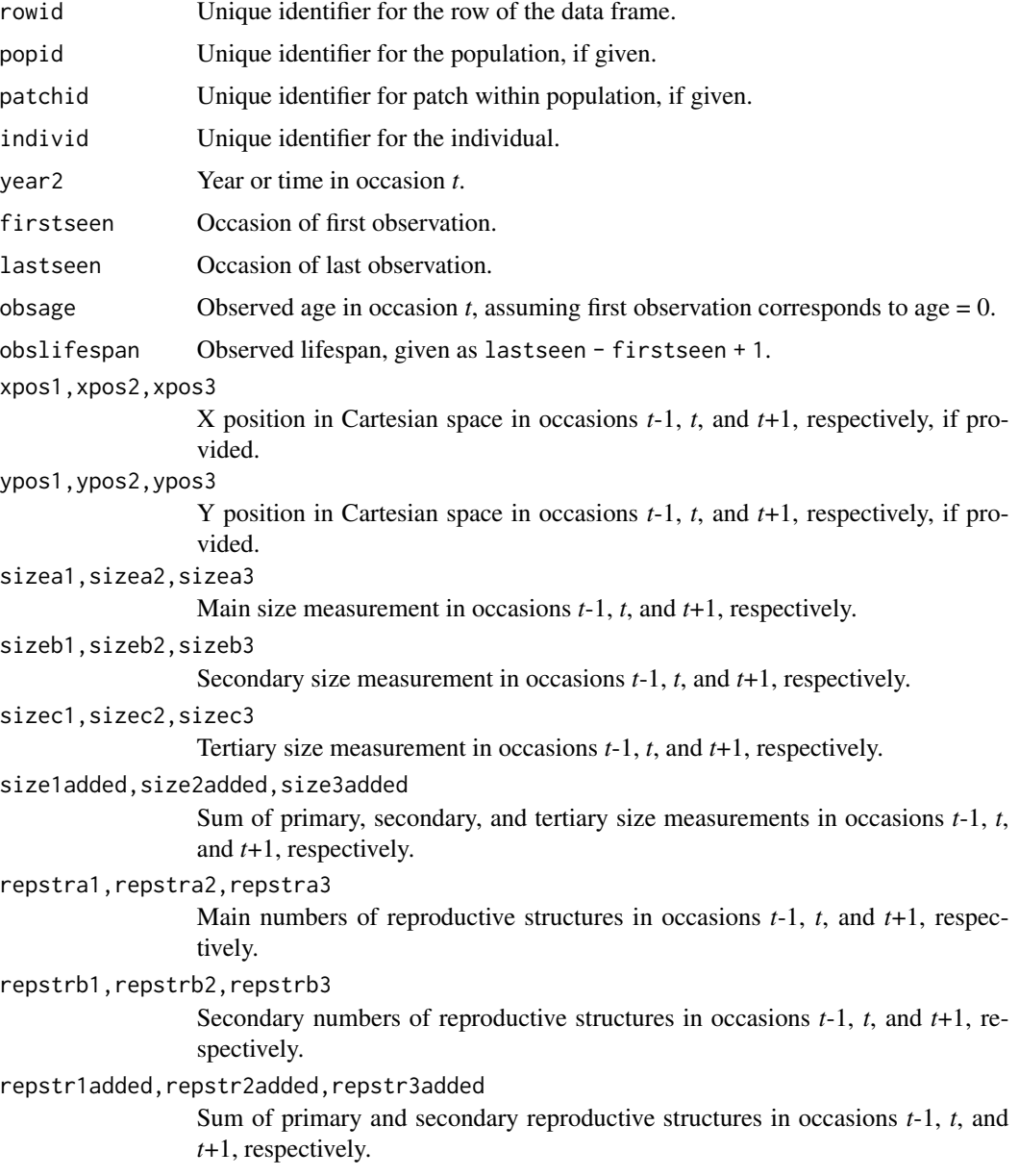

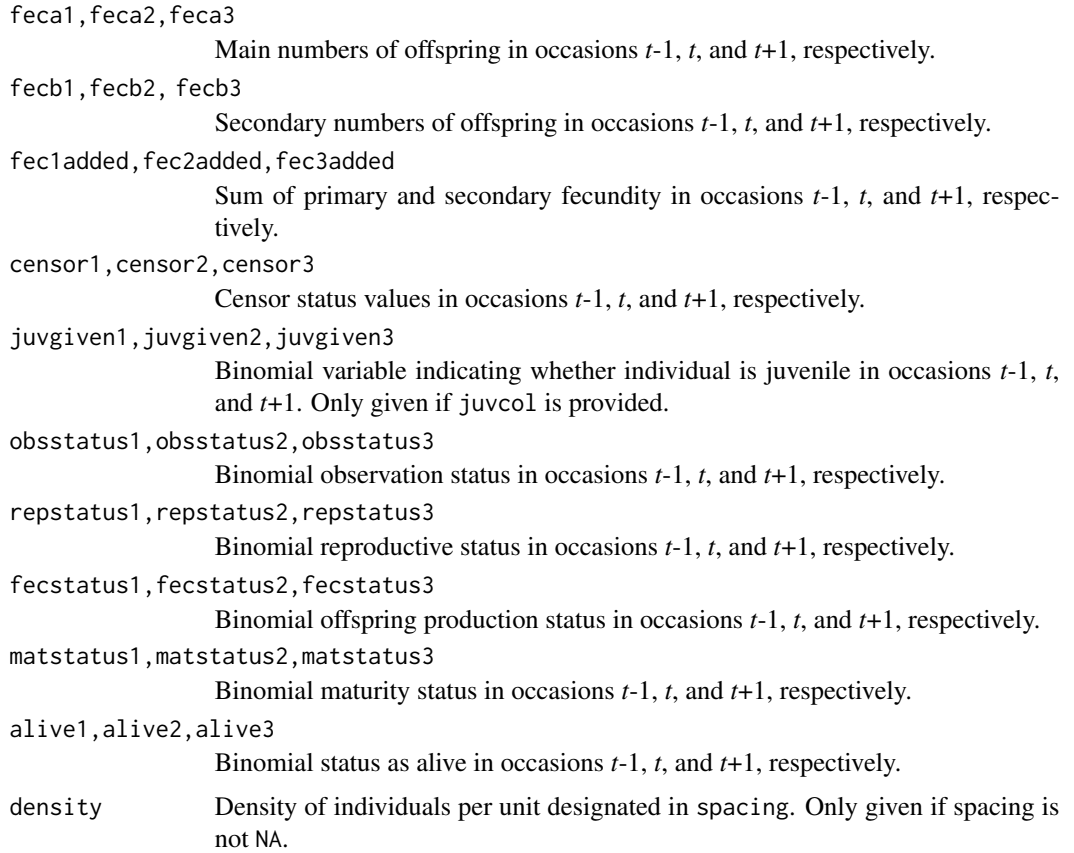

#### **Notes**

Warnings that some individuals occur in state combinations that do not match any stages in the stageframe used to assign stages, and that some individuals match characteristics of several stages in the stageframe, are common when first working with a dataset. Typically, these situations can be identified as NoMatch entries in stage3, although such entries may crop up in stage1 and stage2, as well. In some cases, these warnings will arise with no concurrent NoMatch entries. These are important warnings and suggest that there is likely a problem with the stageframe. The most common such problems are: 1) stages have significant overlap in characteristics, with the most common being overlapping size bins caused by erroneous definitions of size bin halfwidths; and 2) some individuals exist in states not defined within the stageframe.

In some datasets with unobservable stages, observation status (obsstatus) might not be inferred properly if a single size variable is used that does not yield sizes greater than 0 in all cases in which individuals were observed. Such situations may arise, for example, in plants when leaf number is the dominant size variable used, but individuals occasionally occur with inflorescences but no leaves. In this instances, it helps to mark related variables as sizeb and sizec, because observation status will be interpreted in relation to all 3 size variables. Alternatively, observation status may be input via obs2col and obs3col to force computation with given values (although this requires all instances of observation and non-observation to be known and coded ahead of time). Further analysis can then utilize only a single size variable, of the user's choosing. Similar issues can arise in reproductive status (repstatus).

#### historicalize3 117

Juvenile designation should only be used when juveniles fall outside of the size classification scheme used in determining stages. If juveniles are to be size classified along the size spectrum that adults also fall on, then it is best to treat juveniles as mature but not reproductive.

Care should be taken to avoid variables with negative values indicating size, fecundity, or reproductive or observation status. Negative values can be interpreted in different ways, typically reflecting estimation through other algorithms rather than actual measured data. Variables holding negative values can conflict with data management algorithms in ways that are difficult to predict.

Unusual errors (e.g. "Error in  $p_1f$ ...") may occur in cases where the variables are improperly passed, or where seemingly numeric variables include text and so get automatically converted to string variables.

Density estimation is performed as a count of individuals alive and within the radius specified in spacing of the respective individual at some point in time.

```
data(cypvert)
```

```
sizevector \leq c(0, 0, 0, 0, 0, 0, 1, 2.5, 4.5, 8, 17.5)stagevector <- c("SD", "P1", "P2", "P3", "SL", "D", "XSm", "Sm", "Md", "Lg",
  "XLg")
repvector <- c(0, 0, 0, 0, 0, 0, 1, 1, 1, 1, 1)
obsvector <- c(0, 0, 0, 0, 0, 0, 1, 1, 1, 1, 1)
matvector <- c(0, 0, 0, 0, 0, 1, 1, 1, 1, 1, 1)
immvector <- c(0, 1, 1, 1, 1, 0, 0, 0, 0, 0, 0)
propvector <- c(1, 0, 0, 0, 0, 0, 0, 0, 0, 0, 0)
indataset <- c(0, 0, 0, 0, 0, 1, 1, 1, 1, 1, 1)
binvec \leq c(0, 0, 0, 0, 0, 0.5, 0.5, 1, 1, 2.5, 7)
cypframe_raw <- sf_create(sizes = sizevector, stagenames = stagevector,
 repstatus = repvector, obsstatus = obsvector, matstatus = matvector,
 propstatus = proportor, immstatus = immvector, indataset = indataset,
 binhalfwidth = binvec)
cypframe_raw
cypraw_v2 <- historicalize3(data = cypvert, patchidcol = "patch",
 individcol = "plantid", year2col = "year2", sizea2col = "Inf2.2",
 sizea3col = "Inf2.3", sizeb2col = "Inf.2", sizeb3col = "Inf.3",
 sizec2col = "Veg.2", sizec3col = "Veg.3", repstra2col = "Inf2.2"repstra3col = "Inf2.3", repstrb2col = "Inf.2", repstrb3col = "Inf.3",
 feca2col = "Pod.2", feca3col = "Pod.3", repstrrel = 2,
 stageassign = cypframe_raw, stagesize = "sizeadded", censorcol = "censor",
 censor = FALSE, NAas0 = TRUE, NRasRep = TRUE, reduce = TRUE)
cypsupp2r <- supplemental(stage3 = c("SD", "P1", "P2", "P3", "SL", "D",
    "XSm", "Sm", "SD", "P1"),
 stage2 = c("SD", "SD", "P1", "P2", "P3", "SL", "SL", "SL", "rep",
    "rep"),
 eststage3 = c(NA, NA, NA, NA, NA, "D", "XSm", "Sm", NA, NA),
 eststage2 = c(NA, NA, NA, NA, NA, "XSm", "XSm", "XSm", NA, NA),
 givenrate = c(0.10, 0.20, 0.20, 0.20, 0.25, NA, NA, NA, NA, NA),
```

```
multiplier = c(NA, NA, NA, NA, NA, NA, NA, NA, 0.5, 0.5),
 type =c(1, 1, 1, 1, 1, 1, 1, 1, 3, 3),
 stageframe = cypframe_raw, historical = FALSE)
cypmatrix2r <- rlefko2(data = cypraw_v2, stageframe = cypframe_raw,
 year = "all", patch = "all", stages = c("stage3", "stage2"),
 size = c("size3added", "size2added"), supplement = cypsupp2r,
 yearcol = "year2", patchcol = "patchid", indivcol = "individ")
cypmatrix2r$A[[intersect(which(cypmatrix2r$labels$patch == "A"),
 which(cypmatrix2r$labels$year2 == 2004))]]
```
lambda3(cypmatrix2r)

hist\_null *Create Historical MPMs Assuming No Influence of Individual History*

#### Description

Function hist\_null() uses ahistorical MPMs to create the equivalent MPMs in the structure of historical MPMs. These MPMs have the same dimensions and stage structure of hMPMs but assume no influence of individual history, and so can be compared to actual hMPMs.

#### Usage

hist\_null(mpm, format = 1, imp\_allowed = FALSE, err\_check = FALSE)

#### Arguments

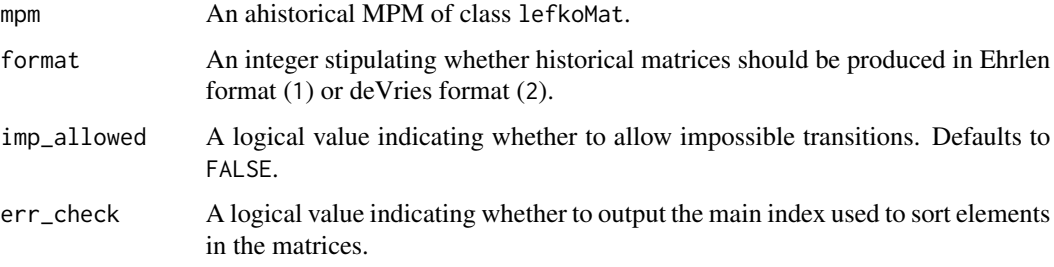

#### Value

An object of class lefkoMat, with the same list structure as the input object, but with A, U, and F elements replaced with lists of historically-structured matrices, and with element hstages changed from NA to an index of stage pairs corresponding to the rows and columns of the new matrices. If err\_check = TRUE, then a data frame showing the values used to determine element index values is also exported.

#### $image3$  119

#### **Notes**

Allowing impossible transitions creates historically-formatted matrices that are capable of yielding the same dominant eigenvalues as the ahistorical matrices supplied as inputs.

```
sizevector <-c(1, 1, 2, 3)stagevector <- c("Sdl", "Veg", "SmFlo", "LFlo")
reprector < -c(0, 0, 1, 1)obsvector <- c(1, 1, 1, 1)
matvector < -c(0, 1, 1, 1)\text{immvector} < -c(1, 0, 0, 0)propvector \leq -c(0, 0, 0, 0)indataset <- c(1, 1, 1, 1)
binvec <- c(0.5, 0.5, 0.5, 0.5)
anthframe <- sf_create(sizes = sizevector, stagenames = stagevector,
  repstatus = repvector, obsstatus = obsvector, matstatus = matvector,
  immstatus = immvector, indataset = indataset, binhalfwidth = binvec,
  propstatus = propvector)
# POPN C 2003-2004
XC3 <- matrix(c(0, 0, 1.74, 1.74,
0.208333333, 0, 0, 0.057142857,
0.041666667, 0.076923077, 0, 0,
0.083333333, 0.076923077, 0.066666667, 0.028571429), 4, 4, byrow = TRUE)
# 2004-2005
XC4 <- matrix(c(0, 0, 0.3, 0.6,
0.32183908, 0.142857143, 0, 0,
0.16091954, 0.285714286, 0, 0,
0.252873563, 0.285714286, 0.5, 0.6), 4, 4, byrow = TRUE)
mats_list <- list(XC3, XC4)
yr\_ord \leftarrow c(1, 2)pch_ord \leq c(1, 1)
anth_lefkoMat <- create_lM(mats_list, anthframe, hstages = NA, historical = FALSE,
  poporder = 1, patchorder = pch_ord, yearorder = yr_ord)
anth_lefkoMat
nullmodel1 <- hist_null(anth_lefkoMat, 1) # Ehrlen format
nullmodel2 <- hist_null(anth_lefkoMat, 2) # deVries format
```
#### Description

Function image3() is a generic function that creates matrix plots. It acts as a wrapper for the [image\(](#page-0-0)) function in package SparseM, conducting all necessary conversions and automating image production across all or just specific matrices.

#### Usage

image3(mats, ...)

## Arguments

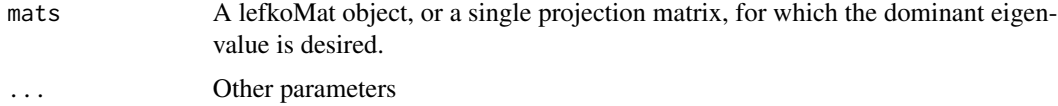

# Value

Produces a single matrix image, or a series of images, depending on the input. Non-zero elements appear as red space, while zero elements appear as white space.

#### See Also

[image3.lefkoMat\(](#page-123-0)) [image3.matrix\(](#page-130-0))

```
# Lathyrus example
data(lathyrus)
sizevector <- c(0, 100, 13, 127, 3730, 3800, 0)
stagevector <- c("Sd", "Sdl", "VSm", "Sm", "VLa", "Flo", "Dorm")
repvector <- c(0, 0, 0, 0, 0, 1, 0)
obsvector <- c(0, 1, 1, 1, 1, 1, 0)
matvector <- c(0, 0, 1, 1, 1, 1, 1)
immvector <- c(1, 1, 0, 0, 0, 0, 0)
propvector \leq -c(1, 0, 0, 0, 0, 0, 0)indataset <- c(0, 1, 1, 1, 1, 1, 1)
binvec <- c(0, 100, 11, 103, 3500, 3800, 0.5)
lathframe <- sf_create(sizes = sizevector, stagenames = stagevector,
  repstatus = repvector, obsstatus = obsvector, matstatus = matvector,
  immstatus = immvector, indataset = indataset, binhalfwidth = binvec,
  propstatus = propvector)
lathvert <- verticalize3(lathyrus, noyears = 4, firstyear = 1988,
  patchidcol = "SUBPLOT", individcol = "GENET", blocksize = 9,
  juvcol = "Seedling1988", sizeacol = "Volume88", repstracol = "FCODE88",
  fecacol = "Intactseed88", deadacol = "Dead1988",
  nonobsacol = "Dormant1988", stageassign = lathframe, stagesize = "sizea",
```

```
censorcol = "Missing1988", censorkeep = NA, censor = TRUE)
lathsupp3 <- supplemental(stage3 = c("Sd", "Sd", "Sdl", "Sdl", "Sd", "Sdl", "mat"),
  stage2 = c("Sd", "Sd", "Sd", "Sd", "rep", "rep", "Sdl"),stage1 = c("Sd", "rep", "Sd", "rep", "npr", "npr", "Sd"),eststage3 = c(NA, NA, NA, NA, NA, NA, "mat"),
  eststage2 = c(NA, NA, NA, NA, NA, NA, 'Sd1"),eststage1 = c(NA, NA, NA, NA, NA, NA, "NotAlive"),
  givenrate = c(0.345, 0.345, 0.054, 0.054, NA, NA, NA),
  multiplier = c(NA, NA, NA, NA, 0.345, 0.054, NA),
  type = c(1, 1, 1, 1, 3, 3, 1), type_t12 = c(1, 2, 1, 2, 1, 1, 1),stageframe = lathframe, historical = TRUE)
ehrlen3 <- rlefko3(data = lathvert, stageframe = lathframe, year = "all",
  stages = c("stage3", "stage2", "stage1"), supplement = lathsupp3,
  yearcol = "year2", indivcol = "individ")
image3(ehrlen3, used = 1, type = "U")# Cypripedium example
data(cypdata)
sizevector <- c(0, 0, 0, 0, 0, 0, 1, 2.5, 4.5, 8, 17.5)
stagevector <- c("SD", "P1", "P2", "P3", "SL", "D", "XSm", "Sm", "Md", "Lg",
  "XLg")
repvector <- c(0, 0, 0, 0, 0, 0, 1, 1, 1, 1, 1)
obsvector <- c(0, 0, 0, 0, 0, 0, 1, 1, 1, 1, 1)
matvector <- c(0, 0, 0, 0, 0, 1, 1, 1, 1, 1, 1)
immvector <- c(0, 1, 1, 1, 1, 0, 0, 0, 0, 0, 0)
propvector <- c(1, 0, 0, 0, 0, 0, 0, 0, 0, 0, 0)
indataset <- c(0, 0, 0, 0, 0, 1, 1, 1, 1, 1, 1)
binvec \leq -c(0, 0, 0, 0, 0, 0.5, 0.5, 1, 1, 2.5, 7)cypframe_raw <- sf_create(sizes = sizevector, stagenames = stagevector,
  repstatus = repvector, obsstatus = obsvector, matstatus = matvector,
  propstatus = propvector, immstatus = immvector, indataset = indataset,
  binhalfwidth = binvec)
cypraw_v1 < -verticalize3(data = cypdata, noyears = 6, firstyear = 2004,patchidcol = "patch", individcol = "plantid", blocksize = 4,
  sizeacol = "Inf2.04", sizebcol = "Inf.04", sizeccol = "Veg.04",
  repstracol = "Inf.04", repstrbcol = "Inf2.04", fecacol = "Pod.04",
  stageassign = cypframe_raw, stagesize = "sizeadded", NAas0 = TRUE,
  NRasRep = TRUE)
# Here we use supplemental() to provide overwrite and reproductive info
cypsupp2r <- supplemental(stage3 = c("SD", "P1", "P2", "P3", "SL", "D",
    "XSm", "Sm", "SD", "P1"),
  stage2 = c("SD", "SD", "P1", "P2", "P3", "SL", "SL", "SL", "rep",
    "rep"),
  eststage3 = c(NA, NA, NA, NA, NA, "D", "XSm", "Sm", NA, NA),
  eststage2 = c(NA, NA, NA, NA, NA, "XSm", "XSm", "XSm", NA, NA),
  givenrate = c(0.10, 0.20, 0.20, 0.20, 0.25, NA, NA, NA, NA, NA),
```

```
multiplier = c(NA, NA, NA, NA, NA, NA, NA, NA, 0.5, 0.5),
 type =c(1, 1, 1, 1, 1, 1, 1, 1, 3, 3),
 stageframe = cypframe_raw, historical = FALSE)
cypmatrix2r <- rlefko2(data = cypraw_v1, stageframe = cypframe_raw,
 year = "all", patch = "all", stages = c("stage3", "stage2", "stage1"),
 size = c("size3added", "size2added"), supplement = cypsupp2r,
 yearcol = "year2", patchcol = "patchid", indivcol = "individ")
image3(cypmatrix2r, used = 1, type = "U")
```
image3.lefkoElas *Create Matrix Image(s) for lefkoElas Object*

#### **Description**

Function image3.lefkoElas plots matrix images for elasticity matrices supplied within lefkoElas objects. This function operates as a wrapper the [image\(](#page-0-0)) function in package SparseM, conducting all necessary conversions and automating image production across all or just specific matrices.

#### Usage

```
## S3 method for class 'lefkoElas'
image3(mats, used = "all", type = "a", ...)
```
## Arguments

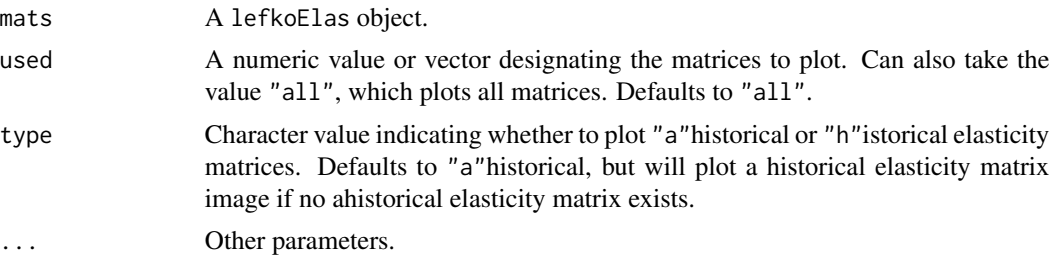

# Value

Plots a matrix image, or series of matrix images, denoting non-zero elements as red space and zero elements as white space.

```
# Lathyrus example
data(lathyrus)
sizevector <- c(0, 100, 13, 127, 3730, 3800, 0)
stagevector <- c("Sd", "Sdl", "VSm", "Sm", "VLa", "Flo", "Dorm")
```

```
repvector \leq -c(0, 0, 0, 0, 0, 1, 0)obsvector <- c(0, 1, 1, 1, 1, 1, 0)
matvector \leq c(0, 0, 1, 1, 1, 1, 1)immvector \leq -c(1, 1, 0, 0, 0, 0, 0)propvector <- c(1, 0, 0, 0, 0, 0, 0)
indataset <- c(0, 1, 1, 1, 1, 1, 1)
binvec <- c(0, 100, 11, 103, 3500, 3800, 0.5)
lathframe <- sf_create(sizes = sizevector, stagenames = stagevector,
  repstatus = repvector, obsstatus = obsvector, matstatus = matvector,
  immstatus = immvector, indataset = indataset, binhalfwidth = binvec,
  propstatus = propvector)
lathvert <- verticalize3(lathyrus, noyears = 4, firstyear = 1988,
  patchidcol = "SUBPLOT", individcol = "GENET", blocksize = 9,
  juvcol = "Seedling1988", sizeacol = "Volume88", repstracol = "FCODE88",
  fecacol = "Intactseed88", deadacol = "Dead1988",
  nonobsacol = "Dormant1988", stageassign = lathframe, stagesize = "sizea",
  censorcol = "Missing1988", censorkeep = NA, censor = TRUE)
lathsupp3 <- supplemental(stage3 = c("Sd", "Sd", "Sdl", "Sdl", "Sd", "Sdl", "mat"),
  stage2 = c("Sd", "Sd", "Sd", "Sd", "rep", "rep", "Sdl"),stage1 = c("Sd", "rep", "Sd", "rep", "npr", "npr", "Sd"),
  eststage3 = c(NA, NA, NA, NA, NA, NA, "mat"),
  eststage2 = c(NA, NA, NA, NA, NA, NA, "Sdl"),
  eststage1 = c(NA, NA, NA, NA, NA, NA, "NotAlive"),
  givenrate = c(0.345, 0.345, 0.054, 0.054, NA, NA, NA),
  multiplier = c(NA, NA, NA, NA, 0.345, 0.054, NA),
  type = c(1, 1, 1, 1, 3, 3, 1), type_t12 = c(1, 2, 1, 2, 1, 1, 1),
  stageframe = lathframe, historical = TRUE)
ehrlen3 <- rlefko3(data = lathvert, stageframe = lathframe,
  year = c(1989, 1990), stages = c("stage3", "stage2", "stage1"),
  supplement = lathsupp3, yearcol = "year2", indivcol = "individ")
ehrlen_elas <- elasticity3(ehrlen3)
image3(ehrlen_elas, used = 1, type = "h")
# Cypripedium example
data(cypdata)
sizevector <- c(0, 0, 0, 0, 0, 0, 1, 2.5, 4.5, 8, 17.5)
stagevector <- c("SD", "P1", "P2", "P3", "SL", "D", "XSm", "Sm", "Md", "Lg",
  "XLg")
repvector <- c(0, 0, 0, 0, 0, 0, 1, 1, 1, 1, 1)
obsvector <- c(0, 0, 0, 0, 0, 0, 1, 1, 1, 1, 1)
matvector <- c(0, 0, 0, 0, 0, 1, 1, 1, 1, 1, 1)
immvector <- c(0, 1, 1, 1, 1, 0, 0, 0, 0, 0, 0)
propvector <- c(1, 0, 0, 0, 0, 0, 0, 0, 0, 0, 0)
indataset <- c(0, 0, 0, 0, 0, 1, 1, 1, 1, 1, 1)
binvec <- c(0, 0, 0, 0, 0, 0.5, 0.5, 1, 1, 2.5, 7)
```

```
cypframe_raw <- sf_create(sizes = sizevector, stagenames = stagevector,
 repstatus = repvector, obsstatus = obsvector, matstatus = matvector,
 propstatus = propvector, immstatus = immvector, indataset = indataset,
 binhalfwidth = binvec)
cypraw_v1 <- verticalize3(data = cypdata, noyears = 6, firstyear = 2004,
 patchidcol = "patch", individcol = "plantid", blocksize = 4,
 sizeacol = "Inf2.04", sizebcol = "Inf.04", sizeccol = "Veg.04",
 repstracol = "Inf.04", repstrbcol = "Inf2.04", fecacol = "Pod.04",
 stageassign = cypframe_raw, stagesize = "sizeadded", NAas0 = TRUE,
 NRasRep = TRUE)
# Here we use supplemental() to provide overwrite and reproductive info
cypsupp2r <- supplemental(stage3 = c("SD", "P1", "P2", "P3", "SL", "D",
    "XSm", "Sm", "SD", "P1"),
 stage2 = c("SD", "SD", "P1", "P2", "P3", "SL", "SL", "SL", "SL", "rep","rep"),
 eststage3 = c(NA, NA, NA, NA, NA, "D", "XSm", "Sm", NA, NA),
 eststage2 = c(NA, NA, NA, NA, NA, "XSm", "XSm", "XSm", NA, NA),
 givenrate = c(0.10, 0.20, 0.20, 0.20, 0.25, NA, NA, NA, NA, NA),
 multiplier = c(NA, NA, NA, NA, NA, NA, NA, NA, 0.5, 0.5),
 type =c(1, 1, 1, 1, 1, 1, 1, 1, 3, 3),
 stageframe = cypframe_raw, historical = FALSE)
cypmatrix2r <- rlefko2(data = cypraw_v1, stageframe = cypframe_raw,
 year = "all", patch = "all", stages = c("stage3", "stage2", "stage1"),
 size = c("size3added", "size2added"), supplement = cypsupp2r,
 yearcol = "year2", patchcol = "patchid", indivcol = "individ")
cypelas <- elasticity3(cypmatrix2r)
image3(cypelas, used = 1, type = "a")
```
<span id="page-123-0"></span>image3.lefkoMat *Create Matrix Image(s) for lefkoMat Object*

#### **Description**

Function image3.lefkoMat plots matrix images for matrices supplied within lefkoMat objects. This function operates as a wrapper for the [image\(](#page-0-0)) function in package SparseM, conducting all necessary conversions and automating image production across all or just specific matrices.

#### Usage

```
## S3 method for class 'lefkoMat'
image3(mats, used = "all", type = "A", ...)
```
# image3.lefkoMat 125

#### **Arguments**

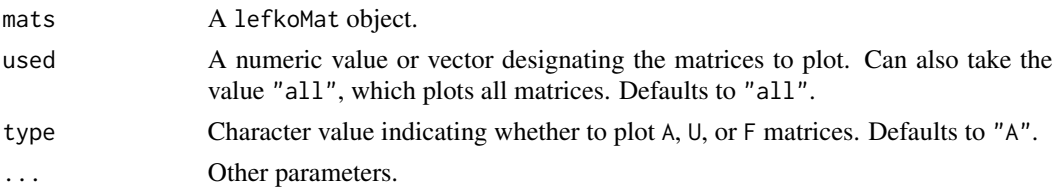

## Value

Plots a matrix image, or series of matrix images, denoting non-zero elements as red space and zero elements as white space.

```
# Lathyrus example
data(lathyrus)
sizevector <- c(0, 100, 13, 127, 3730, 3800, 0)
stagevector <- c("Sd", "Sdl", "VSm", "Sm", "VLa", "Flo", "Dorm")
repvector \leq -c(0, 0, 0, 0, 0, 1, 0)obsvector <- c(0, 1, 1, 1, 1, 1, 0)
matvector <- c(0, 0, 1, 1, 1, 1, 1)
immvector \leq -c(1, 1, 0, 0, 0, 0, 0)propvector <- c(1, 0, 0, 0, 0, 0, 0)
indataset <- c(0, 1, 1, 1, 1, 1, 1)
binvec <- c(0, 100, 11, 103, 3500, 3800, 0.5)
lathframe <- sf_create(sizes = sizevector, stagenames = stagevector,
  repstatus = repvector, obsstatus = obsvector, matstatus = matvector,
  immstatus = immvector, indataset = indataset, binhalfwidth = binvec,
  propstatus = propvector)
lathvert <- verticalize3(lathyrus, noyears = 4, firstyear = 1988,
  patchidcol = "SUBPLOT", individcol = "GENET", blocksize = 9,
  juvcol = "Seedling1988", sizeacol = "Volume88", repstracol = "FCODE88",
  fecacol = "Intactseed88", deadacol = "Dead1988",
  nonobsacol = "Dormant1988", stageassign = lathframe, stagesize = "sizea",
  censorcol = "Missing1988", censorkeep = NA, censor = TRUE)
lathsupp3 <- supplemental(stage3 = c("Sd", "Sd", "Sdl", "Sdl", "Sd", "Sdl", "mat"),
  stage2 = c("Sd", "Sd", "Sd", "Sd", "rep", "rep", "Sdl",stage1 = c("Sd", "rep", "Sd", "rep", "npr", "npr", "Sd"),
  eststage3 = c(NA, NA, NA, NA, NA, NA, "mat"),eststage2 = c(NA, NA, NA, NA, NA, NA, "Sdl"),
  eststage1 = c(NA, NA, NA, NA, NA, NA, "NotAlive"),
  givenrate = c(0.345, 0.345, 0.054, 0.054, NA, NA, NA),
  multiplier = c(NA, NA, NA, NA, 0.345, 0.054, NA),
  type = c(1, 1, 1, 1, 3, 3, 1), type_t12 = c(1, 2, 1, 2, 1, 1, 1),
  stageframe = lathframe, historical = TRUE)
ehrlen3 <- rlefko3(data = lathvert, stageframe = lathframe, year = "all",
```

```
stages = c("stage3", "stage2", "stage1"), supplement = lathsupp3,
 yearcol = "year2", indivcol = "individ")
image3(ehrlen3, used = 1, type = "U")# Cypripedium example
data(cypdata)
sizevector \leq c(0, 0, 0, 0, 0, 0, 1, 2.5, 4.5, 8, 17.5)stagevector <- c("SD", "P1", "P2", "P3", "SL", "D", "XSm", "Sm", "Md", "Lg",
  "XLg")
repvector <- c(0, 0, 0, 0, 0, 0, 1, 1, 1, 1, 1)
obsvector <- c(0, 0, 0, 0, 0, 0, 1, 1, 1, 1, 1)
matvector <- c(0, 0, 0, 0, 0, 1, 1, 1, 1, 1, 1)
immvector <- c(0, 1, 1, 1, 1, 0, 0, 0, 0, 0, 0)
propvector <- c(1, 0, 0, 0, 0, 0, 0, 0, 0, 0, 0)
indataset <- c(0, 0, 0, 0, 0, 1, 1, 1, 1, 1, 1)
binvec <- c(0, 0, 0, 0, 0, 0.5, 0.5, 1, 1, 2.5, 7)
cypframe_raw <- sf_create(sizes = sizevector, stagenames = stagevector,
 repstatus = repvector, obsstatus = obsvector, matstatus = matvector,
 propstatus = propvector, immstatus = immvector, indataset = indataset,
 binhalfwidth = binvec)
cypraw_v1 <- verticalize3(data = cypdata, noyears = 6, firstyear = 2004,
 patchidcol = "patch", individcol = "plantid", blocksize = 4,
 sizeacol = "Inf2.04", sizebcol = "Inf.04", sizeccol = "Veg.04",
 repstracol = "Inf.04", repstrbcol = "Inf2.04", fecacol = "Pod.04",
 stageassign = cypframe_raw, stagesize = "sizeadded", NAas0 = TRUE,
 NRasRep = TRUE)
# Here we use supplemental() to provide overwrite and reproductive info
cypsupp2r <- supplemental(stage3 = c("SD", "P1", "P2", "P3", "SL", "D",
    "XSm", "Sm", "SD", "P1"),
 stage2 = c("SD", "SD", "P1", "P2", "P3", "SL", "SL", "SL", "rep",
    "rep"),
 eststage3 = c(NA, NA, NA, NA, NA, "D", "XSm", "Sm", NA, NA),
 eststage2 = c(NA, NA, NA, NA, NA, "XSm", "XSm", "XSm", NA, NA),
 givenrate = c(0.10, 0.20, 0.20, 0.20, 0.25, NA, NA, NA, NA, NA),
 multiplier = c(NA, NA, NA, NA, NA, NA, NA, NA, 0.5, 0.5),
 type =c(1, 1, 1, 1, 1, 1, 1, 1, 3, 3),
 stageframe = cypframe_raw, historical = FALSE)
cypmatrix2r <- rlefko2(data = cypraw_v1, stageframe = cypframe_raw,
 year = "all", patch = "all", stages = c("stage3", "stage2", "stage1"),
 size = c("size3added", "size2added"), supplement = cypsupp2r,
 yearcol = "year2", patchcol = "patchid", indivcol = "individ")
image3(cypmatrix2r, used = 1, type = "U")
```
image3.lefkoSens *Create Matrix Image(s) for lefkoSens Object*

#### **Description**

Function image3.lefkoSens plots matrix images for sensitivity matrices supplied within lefkoSens objects. This function operates as a wrapper the [image\(](#page-0-0)) function in package SparseM, conducting all necessary conversions and automating image production across all or just specific matrices.

## Usage

```
## S3 method for class 'lefkoSens'
image3(mats, used = "all", type = "a", ...)
```
#### Arguments

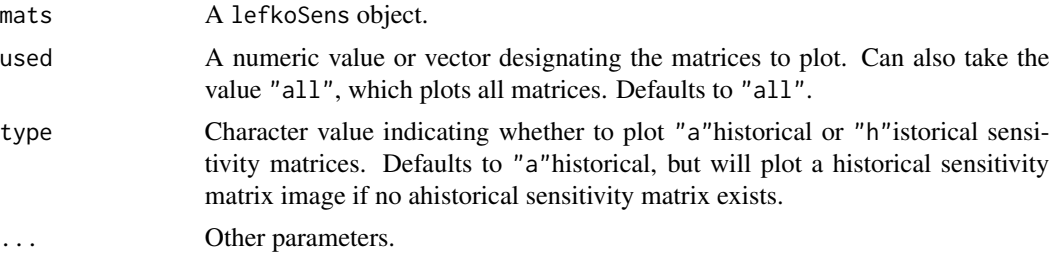

#### Value

Plots a matrix image, or series of matrix images, denoting non-zero elements as red space and zero elements as white space.

```
# Lathyrus example
data(lathyrus)
sizevector <- c(0, 100, 13, 127, 3730, 3800, 0)
stagevector <- c("Sd", "Sdl", "VSm", "Sm", "VLa", "Flo", "Dorm")
repvector <- c(0, 0, 0, 0, 0, 1, 0)
obsvector <- c(0, 1, 1, 1, 1, 1, 0)
matvector <- c(0, 0, 1, 1, 1, 1, 1)
immvector <- c(1, 1, 0, 0, 0, 0, 0)
propvector <- c(1, 0, 0, 0, 0, 0, 0)
indataset <- c(0, 1, 1, 1, 1, 1, 1)
binvec <- c(0, 100, 11, 103, 3500, 3800, 0.5)
lathframe <- sf_create(sizes = sizevector, stagenames = stagevector,
  repstatus = repvector, obsstatus = obsvector, matstatus = matvector,
  immstatus = immvector, indataset = indataset, binhalfwidth = binvec,
```

```
lathvert <- verticalize3(lathyrus, noyears = 4, firstyear = 1988,
  patchidcol = "SUBPLOT", individcol = "GENET", blocksize = 9,
  juvcol = "Seedling1988", sizeacol = "Volume88", repstracol = "FCODE88",
  fecacol = "Intactseed88", deadacol = "Dead1988",
  nonobsacol = "Dormant1988", stageassign = lathframe, stagesize = "sizea",
  censorcol = "Missing1988", censorkeep = NA, censor = TRUE)
lathsupp3 <- supplemental(stage3 = c("Sd", "Sd", "Sdl", "Sdl", "Sd", "Sdl", "mat"),
  stage2 = c("Sd", "Sd", "Sd", "Sd", "rep", "rep", "Sdl"),
  stage1 = c("Sd", "rep", "Sd", "rep", "npr", "npr", "Sd"),
  eststage3 = c(NA, NA, NA, NA, NA, NA, "mat"),
  eststage2 = c(NA, NA, NA, NA, NA, NA, "Sdl"),
  eststage1 = c(NA, NA, NA, NA, NA, NA, "NotAlive"),
  givenrate = c(0.345, 0.345, 0.054, 0.054, NA, NA, NA),
  multiplier = c(NA, NA, NA, NA, 0.345, 0.054, NA),
  type = c(1, 1, 1, 1, 3, 3, 1), type_t12 = c(1, 2, 1, 2, 1, 1, 1),stageframe = lathframe, historical = TRUE)
ehrlen3 <- rlefko3(data = lathvert, stageframe = lathframe,
  year = c(1989, 1990), stages = c("stage3", "stage2", "stage1"),
  supplement = lathsupp3, yearcol = "year2", indivcol = "individ")
ehrlen_sens <- sensitivity3(ehrlen3)
image3(ehrlen_sens, used = 1, type = "h")
# Cypripedium example
data(cypdata)
sizevector <- c(0, 0, 0, 0, 0, 0, 1, 2.5, 4.5, 8, 17.5)
stagevector <- c("SD", "P1", "P2", "P3", "SL", "D", "XSm", "Sm", "Md", "Lg",
  "XLg")
repvector <- c(0, 0, 0, 0, 0, 0, 1, 1, 1, 1, 1)
obsvector <- c(0, 0, 0, 0, 0, 0, 1, 1, 1, 1, 1)
matvector <- c(0, 0, 0, 0, 0, 1, 1, 1, 1, 1, 1)
immvector <- c(0, 1, 1, 1, 1, 0, 0, 0, 0, 0, 0)
propvector <- c(1, 0, 0, 0, 0, 0, 0, 0, 0, 0, 0)
indataset <- c(0, 0, 0, 0, 0, 1, 1, 1, 1, 1, 1)
binvec <- c(0, 0, 0, 0, 0, 0.5, 0.5, 1, 1, 2.5, 7)
cypframe_raw <- sf_create(sizes = sizevector, stagenames = stagevector,
  repstatus = repvector, obsstatus = obsvector, matstatus = matvector,
  propstatus = propvector, immstatus = immvector, indataset = indataset,
  binhalfwidth = binvec)
cypraw_v1 <- verticalize3(data = cypdata, noyears = 6, firstyear = 2004,
  patchidcol = "patch", individcol = "plantid", blocksize = 4,
  sizeacol = "Inf2.04", sizebcol = "Inf.04", sizeccol = "Veg.04",
  repstracol = "Inf.04", repstrbcol = "Inf2.04", fecacol = "Pod.04",
  stageassign = cypframe_raw, stagesize = "sizeadded", NAas0 = TRUE,
  NRasRep = TRUE)
```
#### image3.list 129

```
# Here we use supplemental() to provide overwrite and reproductive info
cypsupp2r <- supplemental(stage3 = c("SD", "P1", "P2", "P3", "SL", "D",
    "XSm", "Sm", "SD", "P1"),
 stage2 = c("SD", "SD", "P1", "P2", "P3", "SL", "SL", "SL", "rep",
    "rep"),
 eststage3 = c(NA, NA, NA, NA, NA, "D", "XSm", "Sm", NA, NA),
 eststage2 = c(NA, NA, NA, NA, NA, "XSm", "XSm", "XSm", NA, NA),
 givenrate = c(0.10, 0.20, 0.20, 0.20, 0.25, NA, NA, NA, NA, NA),
 multiplier = c(NA, NA, NA, NA, NA, NA, NA, NA, 0.5, 0.5),
 type =c(1, 1, 1, 1, 1, 1, 1, 1, 3, 3),
 stageframe = cypframe_raw, historical = FALSE)
cypmatrix2r <- rlefko2(data = cypraw_v1, stageframe = cypframe_raw,
 year = "all", patch = "all", stages = c("stage3", "stage2", "stage1"),
 size = c("size3added", "size2added"), supplement = cypsupp2r,
 yearcol = "year2", patchcol = "patchid", indivcol = "individ")
cypsens <- sensitivity3(cypmatrix2r)
image3(cypsens, used = 1, type = "a")
```
image3.list *Create Matrix Images for Matrices in a List*

#### Description

Function image3.matrix plots matrix images for matrices contained in a list of matrices. This function operates as a wrapper for the [image\(](#page-0-0)) function in package SparseM, conducting all necessary conversions and automating image production across all or just specific matrices.

#### Usage

```
## S3 method for class 'list'
image3(mats, used = "all", ...)
```
#### Arguments

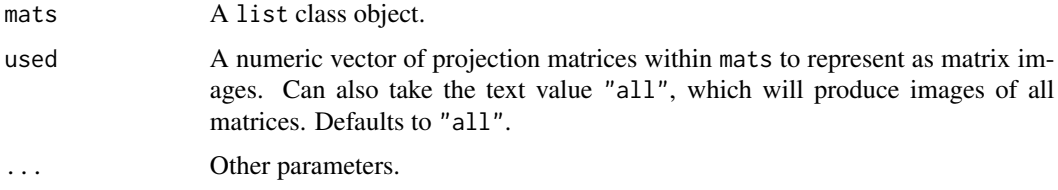

#### Value

Plots a matrix image, or series of matrix images, denoting non-zero elements as red space and zero elements as white space.

```
# Lathyrus example
data(lathyrus)
sizevector <- c(0, 100, 13, 127, 3730, 3800, 0)
stagevector <- c("Sd", "Sdl", "VSm", "Sm", "VLa", "Flo", "Dorm")
repvector \leq -c(0, 0, 0, 0, 0, 1, 0)obsvector <- c(0, 1, 1, 1, 1, 1, 0)
matvector <- c(0, 0, 1, 1, 1, 1, 1)
immvector <- c(1, 1, 0, 0, 0, 0, 0)
propvector \leq -c(1, 0, 0, 0, 0, 0, 0)indataset <- c(0, 1, 1, 1, 1, 1, 1)
binvec <- c(0, 100, 11, 103, 3500, 3800, 0.5)
lathframe <- sf_create(sizes = sizevector, stagenames = stagevector,
  repstatus = repvector, obsstatus = obsvector, matstatus = matvector,
  immstatus = immvector, indataset = indataset, binhalfwidth = binvec,
  propstatus = propvector)
lathvert <- verticalize3(lathyrus, noyears = 4, firstyear = 1988,
  patchidcol = "SUBPLOT", individcol = "GENET", blocksize = 9,
  juvcol = "Seedling1988", sizeacol = "Volume88", repstracol = "FCODE88",
  fecacol = "Intactseed88", deadacol = "Dead1988",
  nonobsacol = "Dormant1988", stageassign = lathframe, stagesize = "sizea",
  censorcol = "Missing1988", censorkeep = NA, censor = TRUE)
lathsupp3 <- supplemental(stage3 = c("Sd", "Sd", "Sdl", "Sdl", "Sd", "Sdl"),
  stage2 = c("Sd", "Sd", "Sd", "Sd", "rep", "rep", "rep"),
  stage1 = c("Sd", "rep", "Sd", "rep", "all", "all"),givenrate = c(0.345, 0.345, 0.054, 0.054, NA, NA),
  multiplier = c(NA, NA, NA, NA, 0.345, 0.054),
  type = c(1, 1, 1, 1, 3, 3), type_t12 = c(1, 2, 1, 2, 1, 1),
  stageframe = lathframe, historical = TRUE)
ehrlen3 <- rlefko3(data = lathvert, stageframe = lathframe, year = "all",
  stages = c("stage3", "stage2", "stage1"), supplement = lathsupp3,
  yearcol = "year2", indivcol = "individ")
image3(ehrlen3$A, used = 1)
# Cypripedium example
data(cypdata)
sizevector <- c(0, 0, 0, 0, 0, 0, 1, 2.5, 4.5, 8, 17.5)
stagevector <- c("SD", "P1", "P2", "P3", "SL", "D", "XSm", "Sm", "Md", "Lg",
  "XLg")
repvector <- c(0, 0, 0, 0, 0, 0, 1, 1, 1, 1, 1)
obsvector <- c(0, 0, 0, 0, 0, 0, 1, 1, 1, 1, 1)
matvector <- c(0, 0, 0, 0, 0, 1, 1, 1, 1, 1, 1)
immvector <- c(0, 1, 1, 1, 1, 0, 0, 0, 0, 0, 0)
propvector <- c(1, 0, 0, 0, 0, 0, 0, 0, 0, 0, 0)
indataset <- c(0, 0, 0, 0, 0, 1, 1, 1, 1, 1, 1)
```
### image3.matrix 131

```
binvec <- c(0, 0, 0, 0, 0, 0.5, 0.5, 1, 1, 2.5, 7)
cypframe_raw <- sf_create(sizes = sizevector, stagenames = stagevector,
 repstatus = repvector, obsstatus = obsvector, matstatus = matvector,
 propstatus = propvector, immstatus = immvector, indataset = indataset,
 binhalfwidth = binvec)
cypraw_v1 <- verticalize3(data = cypdata, noyears = 6, firstyear = 2004,
 patchidcol = "patch", individcol = "plantid", blocksize = 4,
 sizeacol = "Inf2.04", sizebcol = "Inf.04", sizebcol = "W, 04", sizecol = "V, 04",repstracol = "Inf.04", repstrbcol = "Inf2.04", fecacol = "Pod.04",
 stageassign = cypframe_raw, stagesize = "sizeadded", NAas0 = TRUE,
 NRasRep = TRUE)
# Here we use supplemental() to provide overwrite and reproductive info
cypsupp2r <- supplemental(stage3 = c("SD", "P1", "P2", "P3", "SL", "D",
    "XSm", "Sm", "SD", "P1"),
 stage2 = c("SD", "SD", "P1", "P2", "P3", "SL", "SL", "SL", "rep",
    "rep"),
 eststage3 = c(NA, NA, NA, NA, NA, "D", "XSm", "Sm", NA, NA),
 eststage2 = c(NA, NA, NA, NA, NA, "XSm", "XSm", "XSm", NA, NA),
 givenrate = c(0.10, 0.20, 0.20, 0.20, 0.25, NA, NA, NA, NA, NA),
 multiplier = c(NA, NA, NA, NA, NA, NA, NA, NA, 0.5, 0.5),
 type =c(1, 1, 1, 1, 1, 1, 1, 1, 3, 3),
 stageframe = cypframe_raw, historical = FALSE)
cypmatrix2r <- rlefko2(data = cypraw_v1, stageframe = cypframe_raw,
 year = "all", patch = "all", stages = c("stage3", "stage2", "stage1"),
 size = c("size3added", "size2added"), supplement = cypsupp2r,
 yearcol = "year2", patchcol = "patchid", indivcol = "individ")
image3(cypmatrix2r$A, used = 1)
```
<span id="page-130-0"></span>image3.matrix *Create a Matrix Image for a Single Matrix*

#### **Description**

Function image3.matrix plots a matrix image for a single matrix. This function operates as a wrapper for the [image\(](#page-0-0)) function in package SparseM, conducting all necessary conversions and automating image production across all or just specific matrices.

#### Usage

```
## S3 method for class 'matrix'
image3(mats, ...)
```
#### **Arguments**

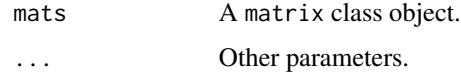

## Value

Plots a matrix image, or series of matrix images, denoting non-zero elements as red space and zero elements as white space.

```
# Lathyrus example
data(lathyrus)
sizevector <- c(0, 100, 13, 127, 3730, 3800, 0)
stagevector <- c("Sd", "Sdl", "VSm", "Sm", "VLa", "Flo", "Dorm")
repvector \leq -c(0, 0, 0, 0, 0, 1, 0)obsvector <- c(0, 1, 1, 1, 1, 1, 0)
matvector \leq -c(0, 0, 1, 1, 1, 1, 1)immvector \leq -c(1, 1, 0, 0, 0, 0, 0)propvector \leq c(1, 0, 0, 0, 0, 0, 0)indataset <- c(0, 1, 1, 1, 1, 1, 1)
binvec <- c(0, 100, 11, 103, 3500, 3800, 0.5)
lathframe <- sf_create(sizes = sizevector, stagenames = stagevector,
  repstatus = repvector, obsstatus = obsvector, matstatus = matvector,
  immstatus = immvector, indataset = indataset, binhalfwidth = binvec,
  propstatus = propvector)
lathvert <- verticalize3(lathyrus, noyears = 4, firstyear = 1988,
  patchidcol = "SUBPLOT", individcol = "GENET", blocksize = 9,
  juvcol = "Seedling1988", sizeacol = "Volume88", repstracol = "FCODE88",
  fecacol = "Intactseed88", deadacol = "Dead1988",
  nonobsacol = "Dormant1988", stageassign = lathframe, stagesize = "sizea",
  censorcol = "Missing1988", censorkeep = NA, censor = TRUE)
lathsupp3 <- supplemental(stage3 = c("Sd", "Sd", "Sdl", "Sdl", "Sd", "Sdl", "mat"),
  stage2 = c("Sd", "Sd", "Sd", "Sd", "rep", "rep", "Sdl"),
  stage1 = c("Sd", "rep", "Sd", "rep", "npr", "npr", "Sd"),eststage3 = c(NA, NA, NA, NA, NA, NA, "mat"),eststage2 = c(NA, NA, NA, NA, NA, NA, "Sd1"),eststage1 = c(NA, NA, NA, NA, NA, NA, "NotAlive"),
  givenrate = c(0.345, 0.345, 0.054, 0.054, NA, NA, NA),
  multiplier = c(NA, NA, NA, NA, 0.345, 0.054, NA),
  type = c(1, 1, 1, 1, 3, 3, 1), type_t12 = c(1, 2, 1, 2, 1, 1, 1),
  stageframe = lathframe, historical = TRUE)
ehrlen3 <- rlefko3(data = lathvert, stageframe = lathframe, year = "all",
  stages = c("stage3", "stage2", "stage1"), supplement = lathsupp3,
  yearcol = "year2", indivcol = "individual")
```
#### $lambda3$  133

```
image3(ehrlen3$U[[1]])
# Cypripedium example
data(cypdata)
sizevector <- c(0, 0, 0, 0, 0, 0, 1, 2.5, 4.5, 8, 17.5)
stagevector <- c("SD", "P1", "P2", "P3", "SL", "D", "XSm", "Sm", "Md", "Lg",
 "XLg")
repvector <- c(0, 0, 0, 0, 0, 0, 1, 1, 1, 1, 1)
obsvector <- c(0, 0, 0, 0, 0, 0, 1, 1, 1, 1, 1)
matvector <- c(0, 0, 0, 0, 0, 1, 1, 1, 1, 1, 1)
immvector <- c(0, 1, 1, 1, 1, 0, 0, 0, 0, 0, 0)
propvector <- c(1, 0, 0, 0, 0, 0, 0, 0, 0, 0, 0)
indataset <- c(0, 0, 0, 0, 0, 1, 1, 1, 1, 1, 1)
binvec <- c(0, 0, 0, 0, 0, 0.5, 0.5, 1, 1, 2.5, 7)
cypframe_raw <- sf_create(sizes = sizevector, stagenames = stagevector,
 repstatus = repvector, obsstatus = obsvector, matstatus = matvector,
 propstatus = propvector, immstatus = immvector, indataset = indataset,
 binhalfwidth = binvec)
cypraw_v1 \le -verticalize3(data = cypdata, noyears = 6, firstyear = 2004,patchidcol = "patch", individcol = "plantid", blocksize = 4,
 sizeacol = "Inf2.04", sizebcol = "Inf.04", sizeccol = "Veg.04",
 repstracol = "Inf.04", repstrbcol = "Inf2.04", fecacol = "Pod.04",
  stageassign = cypframe_raw, stagesize = "sizeadded", NAas0 = TRUE,
 NRasRep = TRUE)
# Here we use supplemental() to provide overwrite and reproductive info
cypsupp2r <- supplemental(stage3 = c("SD", "P1", "P2", "P3", "SL", "D",
    "XSm", "Sm", "SD", "P1"),
 stage2 = c("SD", "SD", "P1", "P2", "P3", "SL", "SL", "SL", "rep",
    "rep").
 eststage3 = c(NA, NA, NA, NA, NA, "D", "XSm", "Sm", NA, NA),
 eststage2 = c(NA, NA, NA, NA, NA, "XSm", "XSm", "XSm", NA, NA),
 givenrate = c(0.10, 0.20, 0.20, 0.20, 0.25, NA, NA, NA, NA, NA),
 multiplier = c(NA, NA, NA, NA, NA, NA, NA, NA, 0.5, 0.5),
 type =c(1, 1, 1, 1, 1, 1, 1, 1, 3, 3),
  stageframe = cypframe_raw, historical = FALSE)
cypmatrix2r <- rlefko2(data = cypraw_v1, stageframe = cypframe_raw,
 year = "all", patch = "all", stages = c("stage3", "stage2", "stage1"),
 size = c("size3added", "size2added"), supplement = cypsupp2r,
 yearcol = "year2", patchcol = "patchid", indivcol = "individ")
image3(cypmatrix2r$U[[1]])
```
# lambda3 *Function* lambda3() *is a generic function that returns the dominant eigenvalue of a matrix, set of dominant eigenvalues of a set of matrices, or set of dominant eigenvalues for a* lefkoMat *object. It can handle large and sparse matrices supplied as* lefkoMat *objects or as individual matrices, and can be used with large historical matrices, IPMs, age x stage matrices, as well as smaller ahistorical matrices.*

#### Description

Function lambda3() is a generic function that returns the dominant eigenvalue of a matrix, set of dominant eigenvalues of a set of matrices, or set of dominant eigenvalues for a lefkoMat object. It can handle large and sparse matrices supplied as lefkoMat objects or as individual matrices, and can be used with large historical matrices, IPMs, age x stage matrices, as well as smaller ahistorical matrices.

#### Usage

 $lambda3(mpm, sparse = "auto")$ 

#### Arguments

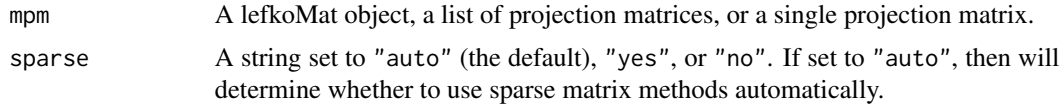

#### Value

The value returned depends on the class of the mats argument. If a lefkoMat object is provided, then this function will return the labels data frame with a new column named lambda showing the dominant eigenvalues for each matrix. If a list of matrices is provided, then this function will produce a numeric vector with the dominant eigenvalues provided in order of matrix. If a single matrix is provided, then this function will return the dominant eigenvalue of that matrix. Only the largest real parts of the eigenvalues are returned.

# **Notes**

If sparse = "auto" (the default), then R will use sparse matrix eigenanalysis if the matrices are both sparse (i.e, percentage of matrix elements that are non-zero  $\leq 50$ 

#### See Also

[slambda3\(](#page-214-0))

# Examples

# Lathyrus example data(lathyrus)

#### $lambda3$  135

```
sizevector <- c(0, 100, 13, 127, 3730, 3800, 0)
stagevector <- c("Sd", "Sdl", "VSm", "Sm", "VLa", "Flo", "Dorm")
repvector <- c(0, 0, 0, 0, 0, 1, 0)
obsvector <- c(0, 1, 1, 1, 1, 1, 0)
matvector \leq c(0, 0, 1, 1, 1, 1, 1)immvector <- c(1, 1, 0, 0, 0, 0, 0)
propvector <- c(1, 0, 0, 0, 0, 0, 0)
indataset <- c(0, 1, 1, 1, 1, 1, 1)
binvec <- c(0, 100, 11, 103, 3500, 3800, 0.5)
lathframe <- sf_create(sizes = sizevector, stagenames = stagevector,
  repstatus = repvector, obsstatus = obsvector, matstatus = matvector,
  immstatus = immvector, indataset = indataset, binhalfwidth = binvec,
  propstatus = propvector)
lathvert <- verticalize3(lathyrus, noyears = 4, firstyear = 1988,
  patchidcol = "SUBPLOT", individcol = "GENET", blocksize = 9,
  juvcol = "Seedling1988", sizeacol = "Volume88", repstracol = "FCODE88",
  fecacol = "Intactseed88", deadacol = "Dead1988",
  nonobsacol = "Dormant1988", stageassign = lathframe, stagesize = "sizea",
  censorcol = "Missing1988", censorkeep = NA, censor = TRUE)
lathsupp3 <- supplemental(stage3 = c("Sd", "Sd", "Sdl", "Sdl", "Sd", "Sdl", "mat"),
  stage2 = c("Sd", "Sd", "Sd", "Sd", "rep", "rep", "Sdl"),
  stage1 = c("Sd", "rep", "Sd", "rep", "npr", "npr", "Sd"),
  eststage3 = c(NA, NA, NA, NA, NA, NA, "mat"),
  eststage2 = c(NA, NA, NA, NA, NA, NA, "Sdl"),eststage1 = c(NA, NA, NA, NA, NA, NA, "NotAlive"),
  givenrate = c(0.345, 0.345, 0.054, 0.054, NA, NA, NA),
  multiplier = c(NA, NA, NA, NA, 0.345, 0.054, NA),
  type = c(1, 1, 1, 1, 3, 3, 1), type_t12 = c(1, 2, 1, 2, 1, 1, 1),stageframe = lathframe, historical = TRUE)
ehrlen3 <- rlefko3(data = lathvert, stageframe = lathframe, year = "all",
  stages = c("stage3", "stage2", "stage1"), supplement = lathsupp3,
  yearcol = "year2", indivcol = "individ")
ehrlen3mean <- lmean(ehrlen3)
lambda3(ehrlen3mean)
# Cypripedium example
data(cypdata)
sizevector <- c(0, 0, 0, 0, 0, 0, 1, 2.5, 4.5, 8, 17.5)
stagevector <- c("SD", "P1", "P2", "P3", "SL", "D", "XSm", "Sm", "Md", "Lg",
  "XLg")
repvector <- c(0, 0, 0, 0, 0, 0, 1, 1, 1, 1, 1)
obsvector <- c(0, 0, 0, 0, 0, 0, 1, 1, 1, 1, 1)
matvector <- c(0, 0, 0, 0, 0, 1, 1, 1, 1, 1, 1)
immvector <- c(0, 1, 1, 1, 1, 0, 0, 0, 0, 0, 0)
propvector <- c(1, 0, 0, 0, 0, 0, 0, 0, 0, 0, 0)
indataset <- c(0, 0, 0, 0, 0, 1, 1, 1, 1, 1, 1)
binvec <- c(0, 0, 0, 0, 0, 0.5, 0.5, 1, 1, 2.5, 7)
```

```
cypframe_raw <- sf_create(sizes = sizevector, stagenames = stagevector,
 repstatus = repvector, obsstatus = obsvector, matstatus = matvector,
 propstatus = propvector, immstatus = immvector, indataset = indataset,
 binhalfwidth = binvec)
cypraw_v1 <- verticalize3(data = cypdata, noyears = 6, firstyear = 2004,
 patchidcol = "patch", individcol = "plantid", blocksize = 4,
 sizeacol = "Inf2.04", sizebcol = "Inf.04", sizeccol = "Veg.04",
 repstracol = "Inf.04", repstrbcol = "Inf2.04", fecacol = "Pod.04",
 stageassign = cypframe_raw, stagesize = "sizeadded", NAas0 = TRUE,
 NRasRep = TRUE)
# Here we use supplemental() to provide overwrite and reproductive info
cypsupp2r <- supplemental(stage3 = c("SD", "P1", "P2", "P3", "SL", "D",
    "XSm", "Sm", "SD", "P1"),
 stage2 = c("SD", "SD", "P1", "P2", "P3", "SL", "SL", "SL", "rep",
    "rep"),
 eststage3 = c(NA, NA, NA, NA, NA, "D", "XSm", "Sm", NA, NA),
 eststage2 = c(NA, NA, NA, NA, NA, "XSm", "XSm", "XSm", NA, NA),
 givenrate = c(0.10, 0.20, 0.20, 0.20, 0.25, NA, NA, NA, NA, NA),
 multiplier = c(NA, NA, NA, NA, NA, NA, NA, NA, 0.5, 0.5),
 type =c(1, 1, 1, 1, 1, 1, 1, 1, 3, 3),
 stageframe = cypframe_raw, historical = FALSE)
cypmatrix2r <- rlefko2(data = cypraw_v1, stageframe = cypframe_raw,
 year = "all", patch = "all", stages = c("stage3", "stage2", "stage1"),
 size = c("size3added", "size2added"), supplement = cypsupp2r,
 yearcol = "year2", patchcol = "patchid", indivcol = "individ")
```
lambda3(cypmatrix2r)

lathyrus *Demographic Dataset of* Lathyrus vernus *Population*

# Description

A dataset containing the states and fates of *Lathyrus vernus* (spring vetch), family Fabaceae, from a population in Sweden monitored annually from 1988 to 1991 in six study plots.

# Usage

```
data(lathyrus)
```
#### Format

A data frame with 1119 individuals and 34 variables. Each row corresponds to a unique individual, and each variable from Volume88 on refers to the state of the individual in a given year.

#### lathyrus 137

- SUBPLOT A variable refering to patch within the population.
- GENET A numeric variable giving a unique number to each individual.
- Volume88 Aboveground volume in cubic mm in 1988.
- lnVol88 Natural logarithm of Volume88.
- FCODE88 Equals 1 if flowering and 0 if not flowering in 1988.
- Flow88 Number of flowers in 1988.
- Intactseed88 Number of intact mature seeds produced in 1988. Not always an integer, as in some cases seed number was estimated via linear modeling.
- Dead1988 Marked as 1 if known to be dead in 1988.
- Dormant1988 Marked as 1 if known to be alive but vegetatively dormant in 1988.
- Missing1988 Marked as 1 if not found in 1988.
- Seedling1988 Marked as 1, 2, or 3 if observed as a seedling in year *t*. Numbers refer to certainty of assignment:  $1 =$  certain that plant is a seedling in 1988,  $2 =$  likely that plant is a seedling in 1988, 3 = probable that plant is a seedling in 1988.
- Volume89 Aboveground volume in cubic mm in 1989.
- lnVol89 Natural logarithm of Volume89.
- FCODE89 Equals 1 if flowering and 0 if not flowering in 1989.
- Flow89 Number of flowers in 1989.
- Intactseed89 NZumber of intact mature seeds produced in 1989. Not always an integer, as in some cases seed number was estimated via linear modeling.
- Dead1989 Marked as 1 if known to be dead in 1989.
- Dormant1989 Marked as 1 if known to be alive but vegetatively dormant in 1989.
- Missing1989 Marked as 1 if not found in 1989.
- Seedling1989 Marked as 1, 2, or 3 if observed as a seedling in year *t*. Numbers refer to certainty of assignment:  $1 =$  certain that plant is a seedling in 1989,  $2 =$  likely that plant is a seedling in 1989, 3 = probable that plant is a seedling in 1989.
- Volume90 Aboveground volume in mm<sup>3</sup> in 1990.
- lnVol90 Natural logarithm of Volume90.
- FCODE90 Equals 1 if flowering and 0 if not flowering in 1990.
- Flow90 Number of flowers in 1990.
- Intactseed90 NZumber of intact mature seeds produced in 1990. Not always an integer, as in some cases seed number was estimated via linear modeling.
- Dead1990 Marked as 1 if known to be dead in 1990.
- Dormant1990 Marked as 1 if known to be alive but vegetatively dormant in 1990.
- Missing1990 Marked as 1 if not found in 1990.
- Seedling1990 Marked as 1, 2, or 3 if observed as a seedling in year *t*. Numbers refer to certainty of assignment:  $1 =$  certain that plant is a seedling in 1990,  $2 =$  likely that plant is a seedling in 1990, 3 = probable that plant is a seedling in 1990.
- Volume91 Aboveground volume in mm<sup>3</sup> in 1991.

lnVol91 Natural logarithm of Volume91.

FCODE91 Equals 1 if flowering and 0 if not flowering in 1991.

Flow91 Number of flowers in 1991.

Intactseed91 NZumber of intact mature seeds produced in 1991. Not always an integer, as in some cases seed number was estimated via linear modeling.

Dead1991 Marked as 1 if known to be dead in 1991.

Dormant1991 Marked as 1 if known to be alive but vegetatively dormant in 1991.

Missing1991 Marked as 1 if not found in 1991.

Seedling1991 Marked as 1, 2, or 3 if observed as a seedling in year *t*. Numbers refer to certainty of assignment:  $1 =$  certain that plant is a seedling in 1991,  $2 =$  likely that plant is a seedling in 1991,  $3 =$  probable that plant is a seedling in 1991.

#### Source

Ehrlen, J. 2000. The dynamics of plant populations: does the history of individuals matter? *Ecology* 81(6):1675-1684.

```
# Lathyrus example using blocksize - when repeated patterns exist in variable
# order
data(lathyrus)
sizevector <- c(0, 100, 13, 127, 3730, 3800, 0)
stagevector <- c("Sd", "Sdl", "VSm", "Sm", "VLa", "Flo", "Dorm")
repvector \leq -c(0, 0, 0, 0, 0, 1, 0)obsvector <- c(0, 1, 1, 1, 1, 1, 0)
matvector \leq -c(0, 0, 1, 1, 1, 1, 1)\text{immvector} \leq c(1, 1, 0, 0, 0, 0, 0)propvector \leq -c(1, 0, 0, 0, 0, 0, 0)indataset <- c(0, 1, 1, 1, 1, 1, 1)
binvec <- c(0, 100, 11, 103, 3500, 3800, 0.5)
lathframe <- sf_create(sizes = sizevector, stagenames = stagevector,
  repstatus = repvector, obsstatus = obsvector, matstatus = matvector,
  immstatus = immvector, indataset = indataset, binhalfwidth = binvec,
  propstatus = propvector)
lathvert <- verticalize3(lathyrus, noyears = 4, firstyear = 1988,
  patchidcol = "SUBPLOT", individcol = "GENET", blocksize = 9,
  juvcol = "Seedling1988", sizeacol = "Volume88", repstracol = "FCODE88",
  fecacol = "Intactseed88", deadacol = "Dead1988",
  nonobsacol = "Dormant1988", stageassign = lathframe, stagesize = "sizea",
  censorcol = "Missing1988", censorkeep = NA, censor = TRUE)
lathsupp3 <- supplemental(stage3 = c("Sd", "Sd", "Sdl", "Sdl", "Sd", "Sdl", "mat"),
  stage2 = c("Sd", "Sd", "Sd", "Sd", "rep", "rep", "Sdl"),
  stage1 = c("Sd", "rep", "Sd", "rep", "npr", "npr", "Sd"),eststage3 = c(NA, NA, NA, NA, NA, NA, "mat"),
```
#### lathyrus 139

```
eststage2 = c(NA, NA, NA, NA, NA, NA, "Sdl"),eststage1 = c(NA, NA, NA, NA, NA, NA, "NotAlive"),
 givenrate = c(0.345, 0.345, 0.054, 0.054, NA, NA, NA),
 multiplier = c(NA, NA, NA, NA, 0.345, 0.054, NA),
 type = c(1, 1, 1, 1, 3, 3, 1), type_t12 = c(1, 2, 1, 2, 1, 1, 1),
 stageframe = lathframe, historical = TRUE)
ehrlen3 <- rlefko3(data = lathvert, stageframe = lathframe, year = "all",
 stages = c("stage3", "stage2", "stage1"), supplement = lathsupp3,
 yearcol = "year2", indivcol = "individ")
ehrlen3mean <- lmean(ehrlen3)
ehrlen3mean$A[[1]]
lambda3(ehrlen3mean)
# Lathyrus example without blocksize - when no repeated patterns exist in
# variable order and all variables names are specified
data(lathyrus)
sizevector <- c(0, 100, 13, 127, 3730, 3800, 0)
stagevector <- c("Sd", "Sdl", "VSm", "Sm", "VLa", "Flo", "Dorm")
repvector <- c(0, 0, 0, 0, 0, 1, 0)
obsvector <- c(0, 1, 1, 1, 1, 1, 0)
matvector <- c(0, 0, 1, 1, 1, 1, 1)
immvector <- c(1, 1, 0, 0, 0, 0, 0)
propvector <- c(1, 0, 0, 0, 0, 0, 0)
indataset <- c(0, 1, 1, 1, 1, 1, 1)
binvec <- c(0, 100, 11, 103, 3500, 3800, 0.5)
lathframe <- sf_create(sizes = sizevector, stagenames = stagevector,
 repstatus = repvector, obsstatus = obsvector, matstatus = matvector,
 immstatus = immvector, indataset = indataset, binhalfwidth = binvec,
 propstatus = propvector)
lathvert <- verticalize3(lathyrus, noyears = 4, firstyear = 1988,
 patchidcol = "SUBPLOT", individcol = "GENET",
 juvcol = c("Seedling1988", "Seedling1989", "Seedling1990", "Seedling1991"),
  sizeacol = c("Volume88", "Volume89", "Volume90", "Volume91"),
  repstracol = c("FCODE88", "FCODE89", "FCODE90", "FCODE91"),
 fecacol = c("Intactseed88", "Intactseed89", "Intactseed90", "Intactseed91"),
 deadacol = c("Dead1988", "Dead1989", "Dead1990", "Dead1991"),
 nonobsacol = c("Dormant1988", "Dormant1989", "Dormant1990", "Dormant1991"),
 censorcol = c("Missing1988", "Missing1989", "Missing1990", "Missing1991"),
 stageassign = lathframe, stagesize = "sizea",
 censorkeep = NA, censor = TRUE)
lathsupp3 <- supplemental(stage3 = c("Sd", "Sd", "Sdl", "Sdl", "Sd", "Sdl", "mat"),
 stage2 = c("Sd", "Sd", "Sd", "Sd", "rep", "rep", "Sdl"),
 stage1 = c("Sd", "rep", "Sd", "rep", "npr", "npr", "Sd"),
 eststage3 = c(NA, NA, NA, NA, NA, NA, "mat"),eststage2 = c(NA, NA, NA, NA, NA, NA, "Sdl"),
 eststage1 = c(NA, NA, NA, NA, NA, NA, "NotAlive"),
```

```
givenrate = c(0.345, 0.345, 0.054, 0.054, NA, NA, NA),
 multiplier = c(NA, NA, NA, NA, 0.345, 0.054, NA),
 type = c(1, 1, 1, 1, 3, 3, 1), type_t12 = c(1, 2, 1, 2, 1, 1, 1),stageframe = lathframe, historical = TRUE)
ehrlen3 <- rlefko3(data = lathvert, stageframe = lathframe, year = "all",
 stages = c("stage3", "stage2", "stage1"), supplement = lathsupp3,
 yearcol = "year2", indivcol = "individ")
ehrlen3mean <- lmean(ehrlen3)
ehrlen3mean$A[[1]]
lambda3(ehrlen3mean)
```
lefko3 *Historical and Ahistorical Population Projection Matrix Analysis*

#### **Description**

This package creates population matrix projection models (MPMs) for use in population ecological analyses. It presents a complete working environment for the construction and analysis of ALL kinds of MPMs and IPMs, including age, stage, and age-by-stage versions. Its specialty is the estimation of historical MPMs, which are 2d matrices comprising 3 monitoring occasions (2 time steps or periods) of demographic information. The package constructs both function-based and raw MPMs for both standard ahistorical (i.e. 2 occasions, 1 time step) and historical analyses, has functions for complex density-dependent and independent, and stochastic and cyclical, projections, and also includes the automatic calculation of quality control metrics throughout every step of analysis. It also includes powerful functions to standardize demographic datasets.

# Details

The lefko3 package provides seven categories of functions:

- 1. Data transformation and handling functions
- 2. Functions determining population characteristics from vertical data
- 3. Model building and selection
- 4. Matrix / integral projection model creation functions
- 5. Population dynamics analysis and projection functions
- 6. Functions describing, summarizing, or visualizing MPMs and derived structures
- 7. Extra functions used to illustrate core theory and ideas.

lefko3 also includes example datasets complete with sample code.

# Author(s)

Richard P. Shefferson <cdorm@g.ecc.u-tokyo.ac.jp> Johan Ehrlén

#### lmean and the contract of the contract of the contract of the contract of the contract of the contract of the contract of the contract of the contract of the contract of the contract of the contract of the contract of the

# References

Shefferson, R.P., J. Ehrlen, and S. Kurokawa. 2021. *lefko3*: analyzing individual history through size-classified matrix population models. *Methods in Ecology and Evolution* 12(2): 378-382.

# lmean *Estimate Mean Projection Matrices*

# Description

Function lmean() estimates mean projection matrices as element-wise arithmetic means.

# Usage

lmean(mats, matsout = "all")

# Arguments

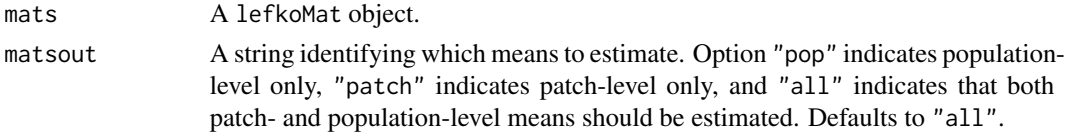

# Value

Yields a lefkoMat object with the following characteristics:

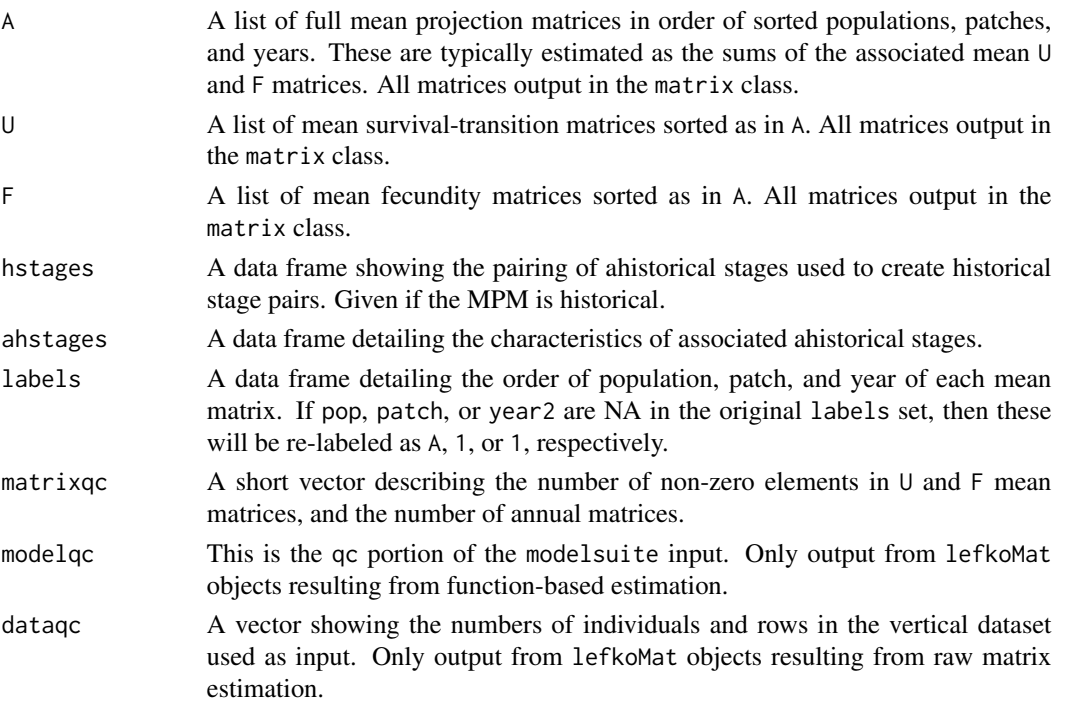

```
# Lathyrus example
data(lathyrus)
sizevector <- c(0, 100, 13, 127, 3730, 3800, 0)
stagevector <- c("Sd", "Sdl", "VSm", "Sm", "VLa", "Flo", "Dorm")
repvector \leq -c(0, 0, 0, 0, 0, 1, 0)obsvector <- c(0, 1, 1, 1, 1, 1, 0)
matvector <- c(0, 0, 1, 1, 1, 1, 1)
immvector <- c(1, 1, 0, 0, 0, 0, 0)
propvector \leq -c(1, 0, 0, 0, 0, 0, 0)indataset <- c(0, 1, 1, 1, 1, 1, 1)
binvec <- c(0, 100, 11, 103, 3500, 3800, 0.5)
lathframe <- sf_create(sizes = sizevector, stagenames = stagevector,
  repstatus = repvector, obsstatus = obsvector, matstatus = matvector,
  immstatus = immvector, indataset = indataset, binhalfwidth = binvec,
  propstatus = propvector)
lathvert <- verticalize3(lathyrus, noyears = 4, firstyear = 1988,
  patchidcol = "SUBPLOT", individcol = "GENET", blocksize = 9,
  juvcol = "Seedling1988", sizeacol = "Volume88", repstracol = "FCODE88",
  fecacol = "Intactseed88", deadacol = "Dead1988",
  nonobsacol = "Dormant1988", stageassign = lathframe, stagesize = "sizea",
  censorcol = "Missing1988", censorkeep = NA, censor = TRUE)
lathsupp3 <- supplemental(stage3 = c("Sd", "Sd", "Sdl", "Sdl", "Sd", "Sdl", "mat"),
  stage2 = c("Sd", "Sd", "Sd", "Sd", "rep", "rep", "Sd", "Sd","stage1 = c("Sd", "rep", "Sd", "rep", "npr", "npr", "Sd"),eststage3 = c(NA, NA, NA, NA, NA, NA, "mat"),
  eststage2 = c(NA, NA, NA, NA, NA, NA, "Sdl"),
  eststage1 = c(NA, NA, NA, NA, NA, NA, "NotAlive"),
  givenrate = c(0.345, 0.345, 0.054, 0.054, NA, NA, NA),
  multiplier = c(NA, NA, NA, NA, 0.345, 0.054, NA),
  type = c(1, 1, 1, 1, 3, 3, 1), type_t12 = c(1, 2, 1, 2, 1, 1, 1),stageframe = lathframe, historical = TRUE)
ehrlen3 <- rlefko3(data = lathvert, stageframe = lathframe, year = "all",
  stages = c("stage3", "stage2", "stage1"), supplement = lathsupp3,
  yearcol = "year2", individual = "individual")ehrlen3mean <- lmean(ehrlen3)
ehrlen3mean$A[[1]]
# Cypripedium example
data(cypdata)
sizevector <- c(0, 0, 0, 0, 0, 0, 1, 2.5, 4.5, 8, 17.5)
stagevector <- c("SD", "P1", "P2", "P3", "SL", "D", "XSm", "Sm", "Md", "Lg",
  "XLg")
repvector <- c(0, 0, 0, 0, 0, 0, 1, 1, 1, 1, 1)
obsvector <- c(0, 0, 0, 0, 0, 0, 1, 1, 1, 1, 1)
```
#### logistic3 143

```
matvector <- c(0, 0, 0, 0, 0, 1, 1, 1, 1, 1, 1)
immvector <- c(0, 1, 1, 1, 1, 0, 0, 0, 0, 0, 0)
propvector <- c(1, 0, 0, 0, 0, 0, 0, 0, 0, 0, 0)
indataset <- c(0, 0, 0, 0, 0, 1, 1, 1, 1, 1, 1)
binvec <- c(0, 0, 0, 0, 0, 0.5, 0.5, 1, 1, 2.5, 7)
cypframe_raw <- sf_create(sizes = sizevector, stagenames = stagevector,
  repstatus = repvector, obsstatus = obsvector, matstatus = matvector,
  propstatus = propvector, immstatus = immvector, indataset = indataset,
  binhalfwidth = binvec)
cypraw_v1 <- verticalize3(data = cypdata, noyears = 6, firstyear = 2004,
  patchidcol = "patch", individcol = "plantid", blocksize = 4,
  sizeacol = "Inf2.04", sizebcol = "Inf.04", sizeccol = "Veg.04"
  repstracol = "Inf.04", repstrbcol = "Inf2.04", fecacol = "Pod.04",
  stageassign = cypframe_raw, stagesize = "sizeadded", NAas0 = TRUE,
  NRasRep = TRUE)
cypsupp2r <- supplemental(stage3 = c("SD", "P1", "P2", "P3", "SL", "D",
    "XSm", "Sm", "SD", "P1"),
  stage2 = c("SD", "SD", "P1", "P2", "P3", "SL", "SL", "SL", "rep",
    "rep"),
  eststage3 = c(NA, NA, NA, NA, NA, "D", "XSm", "Sm", NA, NA),
  eststage2 = c(NA, NA, NA, NA, NA, "XSm", "XSm", "XSm", NA, NA),
  givenrate = c(0.10, 0.20, 0.20, 0.20, 0.25, NA, NA, NA, NA, NA),
  multiplier = c(NA, NA, NA, NA, NA, NA, NA, NA, 0.5, 0.5),
  type =c(1, 1, 1, 1, 1, 1, 1, 1, 3, 3),
  stageframe = cypframe_raw, historical = FALSE)
cypmatrix2r <- rlefko2(data = cypraw_v1, stageframe = cypframe_raw,
  year = "all", patch = "all", stages = c("stage3", "stage2", "stage1"),
  size = c("size3added", "size2added"), supplement = cypsupp2r,
  yearcol = "year2", patchcol = "patchid", indivcol = "individ")
cyp2mean <- lmean(cypmatrix2r)
cyp2mean
```
logistic3 *Two-parameter logistic function*

#### Description

Function logistic3() creates a vector of values produced by the logistic function as applied with a user-specified time lag. The logistic function is given as  $\phi_{t+1} = \phi_t \lambda (1 - n_t/K)$ . Here, if no separate\_N vector is provided, then  $n_t = \phi_t$ . If  $\lambda$  is not provided, then it defaults to 1.0.

#### Usage

logistic3(

```
start_value,
  alpha,
  beta = \theta,
  lambda = 1,
  time_steps = 100L,
  time\_lag = 1L,
  pre0_subs = FALSE,
  pre0_value = 0,substoch = OL,
  separate_N = NULL
\mathcal{L}
```
# Arguments

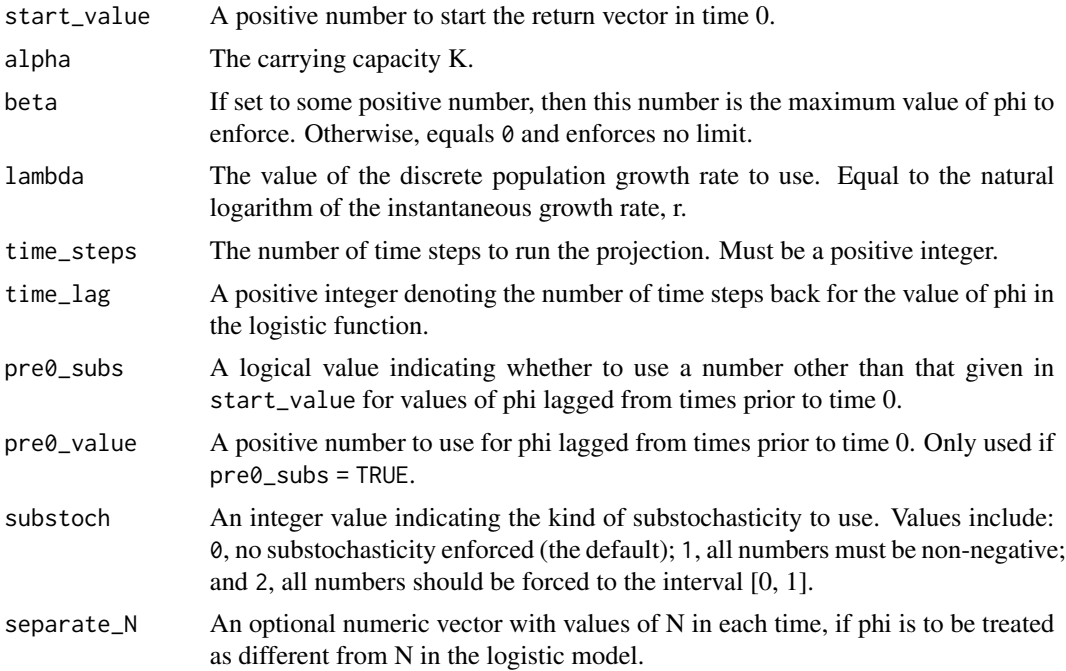

# Value

A numeric vector of values showing values projected under the- logistic function.

```
trial_run1 <- logistic3(1, alpha = 5)
plot(trial_run1)
trial_run2 <- logistic3(1, alpha = 5, beta = 5)
plot(trial_run2)
trial_run3 <- logistic3(1, alpha = 100)
plot(trial_run3)
```
```
trial_run4 <- logistic3(1, alpha = 100, beta = 50)
plot(trial_run4)
trial_run5 <- logistic3(1, alpha = 500)
plot(trial_run5)
trial_run6 <- logistic3(1, alpha = 500, beta = 501)
plot(trial_run6)
used_Ns <- c(10, 15, 12, 14, 14, 150, 15, 1, 5, 7, 9, 14, 13, 16, 17, 19,
 25, 26)
trial_run7 <- logistic3(1, alpha = 500, beta = 501, separate_N = used_Ns)
plot(trial_run7)
```
<span id="page-144-0"></span>ltre3 *Conduct a Life Table Response Experiment*

#### Description

ltre3() is a generic function that returns life table response experiment (LTRE) or stochastic LTRE matrices for the input projection matrices.

#### Usage

```
ltre3(mats, refmats, ...)
```
#### Arguments

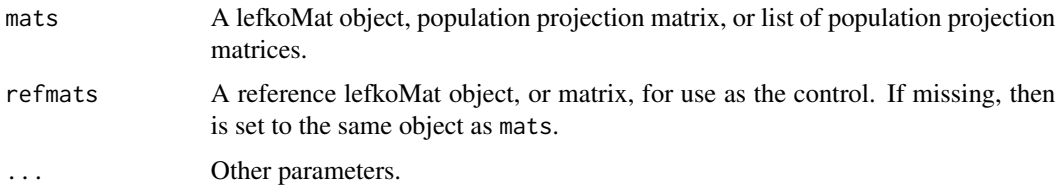

#### Value

The value returned depends on the class of the mats argument.

## **Notes**

Deterministic LTRE is one-way, fixed, and based on the sensitivities of the matrix midway between each input matrix and the reference matrix, per Caswell (2001, Matrix Population Models, Sinauer Associates, MA, USA). Stochastic LTRE is per Davison et al. (2010, doi: 10.1111/j.1365- 2745.2009.01611.x).

#### See Also

[ltre3.lefkoMat\(](#page-146-0)) [summary.lefkoLTRE\(](#page-236-0))

```
# Lathyrus example
data(lathyrus)
sizevector <- c(0, 100, 13, 127, 3730, 3800, 0)
stagevector <- c("Sd", "Sdl", "VSm", "Sm", "VLa", "Flo", "Dorm")
repvector \leq -c(0, 0, 0, 0, 0, 1, 0)obsvector <- c(0, 1, 1, 1, 1, 1, 0)
matvector <- c(0, 0, 1, 1, 1, 1, 1)
immvector \leq -c(1, 1, 0, 0, 0, 0, 0)propvector <- c(1, 0, 0, 0, 0, 0, 0)
indataset <- c(0, 1, 1, 1, 1, 1, 1)
binvec <- c(0, 100, 11, 103, 3500, 3800, 0.5)
lathframe <- sf_create(sizes = sizevector, stagenames = stagevector,
  repstatus = repvector, obsstatus = obsvector, matstatus = matvector,
  immstatus = immvector, indataset = indataset, binhalfwidth = binvec,
  propstatus = propvector)
lathvert <- verticalize3(lathyrus, noyears = 4, firstyear = 1988,
  patchidcol = "SUBPLOT", individcol = "GENET", blocksize = 9,
  juvcol = "Seedling1988", sizeacol = "Volume88", repstracol = "FCODE88",
  fecacol = "Intactseed88", deadacol = "Dead1988",
  nonobsacol = "Dormant1988", stageassign = lathframe, stagesize = "sizea",
  censorcol = "Missing1988", censorkeep = NA, censor = TRUE)
lathsupp3 <- supplemental(stage3 = c("Sd", "Sd", "Sd", "Sd", "Sd", "Sd", "Sd", "mat"),stage2 = c("Sd", "Sd", "Sd", "Sd", "rep", "rep", "Sdl"),
  stage1 = c("Sd", "rep", "Sd", "rep", "npr", "npr", "Sd",eststage3 = c(NA, NA, NA, NA, NA, NA, "mat"),
  eststage2 = c(NA, NA, NA, NA, NA, NA, "Sdl"),
  eststage1 = c(NA, NA, NA, NA, NA, NA, "NotAlive"),
  givenrate = c(0.345, 0.345, 0.054, 0.054, NA, NA, NA),
  multiplier = c(NA, NA, NA, NA, 0.345, 0.054, NA),
  type = c(1, 1, 1, 1, 3, 3, 1), type_t12 = c(1, 2, 1, 2, 1, 1, 1),
  stageframe = lathframe, historical = TRUE)
ehrlen3 <- rlefko3(data = lathvert, stageframe = lathframe, year = "all",
  stages = c("stage3", "stage2", "stage1"), supplement = lathsupp3,
  yearol = "year2", indivcol = "individual")ltre3(ehrlen3)
# Cypripedium example
data(cypdata)
sizevector <- c(0, 0, 0, 0, 0, 0, 1, 2.5, 4.5, 8, 17.5)
```

```
stagevector <- c("SD", "P1", "P2", "P3", "SL", "D", "XSm", "Sm", "Md", "Lg",
  "XLg")
repvector <- c(0, 0, 0, 0, 0, 0, 1, 1, 1, 1, 1)
obsvector <- c(0, 0, 0, 0, 0, 0, 1, 1, 1, 1, 1)
matvector <- c(0, 0, 0, 0, 0, 1, 1, 1, 1, 1, 1)
immvector <- c(0, 1, 1, 1, 1, 0, 0, 0, 0, 0, 0)
propvector <- c(1, 0, 0, 0, 0, 0, 0, 0, 0, 0, 0)
indataset <- c(0, 0, 0, 0, 0, 1, 1, 1, 1, 1, 1)
binvec <- c(0, 0, 0, 0, 0, 0.5, 0.5, 1, 1, 2.5, 7)
cypframe_raw <- sf_create(sizes = sizevector, stagenames = stagevector,
  repstatus = repvector, obsstatus = obsvector, matstatus = matvector,
  propstatus = propvector, immstatus = immvector, indataset = indataset,
  binhalfwidth = binvec)
cypraw_v1 < - verticalize3(data = cypdata, noyears = 6, firstyear = 2004,
  patchidcol = "patch", individcol = "plantid", blocksize = 4,
  sizeacol = "Inf2.04", sizebcol = "Inf.04", sizeccol = "Veg.04",
  repstracol = "Inf.04", repstrbcol = "Inf2.04", fecacol = "Pod.04",
  stageassign = cypframe_raw, stagesize = "sizeadded", NAas0 = TRUE,
  NRasRep = TRUE)
cypsupp2r <- supplemental(stage3 = c("SD", "P1", "P2", "P3", "SL", "D",
    "XSm", "Sm", "SD", "P1"),
  stage2 = c("SD", "SD", "P1", "P2", "P3", "SL", "SL", "SL", "rep",
    "rep"),
  eststage3 = c(NA, NA, NA, NA, NA, "D", "XSm", "Sm", NA, NA),
  eststage2 = c(NA, NA, NA, NA, NA, "XSm", "XSm", "XSm", NA, NA),
  givenrate = c(0.10, 0.20, 0.20, 0.20, 0.25, NA, NA, NA, NA, NA),
  multiplier = c(NA, NA, NA, NA, NA, NA, NA, NA, 0.5, 0.5),
  type =c(1, 1, 1, 1, 1, 1, 1, 1, 3, 3),
  stageframe = cypframe_raw, historical = FALSE)
cypmatrix2r <- rlefko2(data = cypraw_v1, stageframe = cypframe_raw,
  year = "all", patch = "all", stages = c("stage3", "stage2", "stage1"),
  size = c("size3added", "size2added"), supplement = cypsupp2r,
  yearcol = "year2", patchcol = "patchid", indivcol = "individ")
```

```
ltre3(cypmatrix2r)
```
<span id="page-146-0"></span>ltre3.lefkoMat *Conduct a Life Table Response Experiment of a lefkoMat Object*

#### **Description**

ltre3.lefkoMat() returns a set of matrices of one-way LTRE (life table response experiment) or stochastic LTRE matrices contributions.

# Usage

```
## S3 method for class 'lefkoMat'
ltre3(
  mats,
  refmats = NA,
  ref = NA,
  stochastic = FALSE,
  steps = 10000,
  burnin = 3000,
  time_weights = NA,
  sparse = "auto",rseed = NA,
  append_mats = FALSE,
  ...
)
```
## Arguments

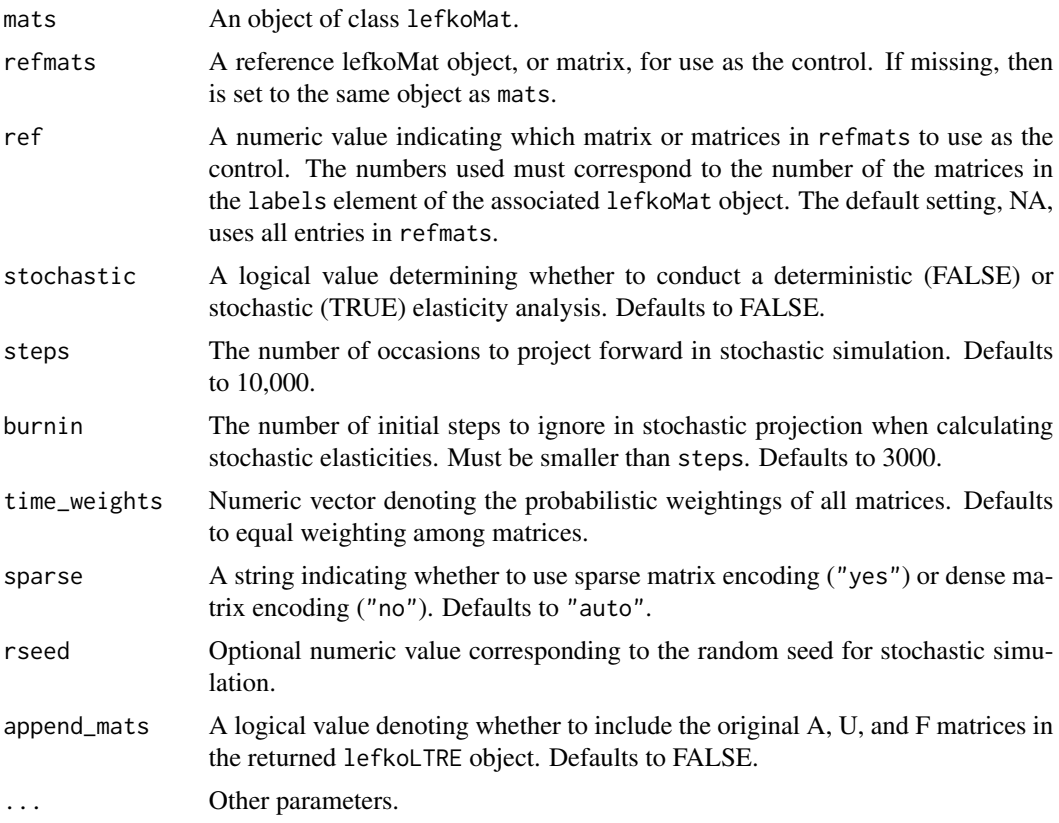

## Value

This function returns an object of class lefkoLTRE. This includes a list of LTRE matrices as object ltre\_det if a deterministic LTRE is called for, or a list of mean-value LTRE matrices as object

## ltre3.lefkoMat 149

ltre\_mean and a list of SD-value LTRE matrices as object ltre\_sd if a stochastic LTRE is called for. This is followed by the stageframe as object ahstages, the order of historical stages as object hstages, the age-by-stage order as object agestages, the order of matrices as object labels, and, if requested, the original A, U, and F matrices.

#### Notes

Deterministic LTRE is one-way, fixed, and based on the sensitivities of the matrix midway between each input matrix and the reference matrix, per Caswell (2001, Matrix Population Models, Sinauer Associates, MA, USA). Stochastic LTRE is simulated per Davison et al. (2010) Journal of Ecology 98:255-267 (doi: 10.1111/j.1365-2745.2009.01611.x).

Default behavior for stochastic LTRE uses the full population provided in mats as the reference if no refmats and ref is provided. If no refmats is provided but ref is, then the matrices noted in ref are used as the reference matrix set. Year and patch order is utilized from object mats, but not from object refmats, in which each matrix is assumed to represent a different year from one population. This function cannot currently handle multiple populations within the same mats object (although such analysis is possible if these populations are designated as patches instead).

#### See Also

#### [ltre3\(](#page-144-0))

[summary.lefkoLTRE\(](#page-236-0))

```
# Lathyrus example
data(lathyrus)
sizevector <- c(0, 100, 13, 127, 3730, 3800, 0)
stagevector <- c("Sd", "Sdl", "VSm", "Sm", "VLa", "Flo", "Dorm")
repvector \leq -c(0, 0, 0, 0, 0, 1, 0)obsvector <- c(0, 1, 1, 1, 1, 1, 0)
matvector \leq -c(0, 0, 1, 1, 1, 1, 1)immvector <- c(1, 1, 0, 0, 0, 0, 0)
propvector <- c(1, 0, 0, 0, 0, 0, 0)
indataset <- c(0, 1, 1, 1, 1, 1, 1)
binvec <- c(0, 100, 11, 103, 3500, 3800, 0.5)
lathframe <- sf_create(sizes = sizevector, stagenames = stagevector,
  repstatus = repvector, obsstatus = obsvector, matstatus = matvector,
  immstatus = immvector, indataset = indataset, binhalfwidth = binvec,
 propstatus = propvector)
lathvert <- verticalize3(lathyrus, noyears = 4, firstyear = 1988,
 patchidcol = "SUBPLOT", individcol = "GENET", blocksize = 9,
  juvcol = "Seedling1988", sizeacol = "Volume88", repstracol = "FCODE88",
  fecacol = "Intactseed88", deadacol = "Dead1988",
 nonobsacol = "Dormant1988", stageassign = lathframe, stagesize = "sizea",
 censorcol = "Missing1988", censorkeep = NA, censor = TRUE)
lathsupp3 <- supplemental(stage3 = c("Sd", "Sd", "Sdl", "Sdl", "Sd", "Sdl", "mat"),
```

```
stage2 = c("Sd", "Sd", "Sd", "Sd", "rep", "rep", "Sdl"),
  stage1 = c("Sd", "rep", "Sd", "rep", "npr", "npr", "Sd"),
  eststage3 = c(NA, NA, NA, NA, NA, NA, "mat"),
  eststage2 = c(NA, NA, NA, NA, NA, NA, "Sdl"),eststage1 = c(NA, NA, NA, NA, NA, NA, "NotAlive"),
  givenrate = c(0.345, 0.345, 0.054, 0.054, NA, NA, NA),
  multiplier = c(NA, NA, NA, NA, 0.345, 0.054, NA),
  type = c(1, 1, 1, 1, 3, 3, 1), type_t12 = c(1, 2, 1, 2, 1, 1, 1),stageframe = lathframe, historical = TRUE)
ehrlen3 <- rlefko3(data = lathvert, stageframe = lathframe, year = "all",
  stages = c("stage3", "stage2", "stage1"), supplement = lathsupp3,
  yearcol = "year2", indivcol = "individ")
ltre3(ehrlen3, stochastic = TRUE)
# Cypripedium example
data(cypdata)
sizevector \leq c(0, 0, 0, 0, 0, 0, 1, 2.5, 4.5, 8, 17.5)stagevector <- c("SD", "P1", "P2", "P3", "SL", "D", "XSm", "Sm", "Md", "Lg",
  "XLg")
repvector <- c(0, 0, 0, 0, 0, 0, 1, 1, 1, 1, 1)
obsvector <- c(0, 0, 0, 0, 0, 0, 1, 1, 1, 1, 1)
matvector <- c(0, 0, 0, 0, 0, 1, 1, 1, 1, 1, 1)
immvector <- c(0, 1, 1, 1, 1, 0, 0, 0, 0, 0, 0)
propvector <- c(1, 0, 0, 0, 0, 0, 0, 0, 0, 0, 0)
indataset <- c(0, 0, 0, 0, 0, 1, 1, 1, 1, 1, 1)
binvec <- c(0, 0, 0, 0, 0, 0.5, 0.5, 1, 1, 2.5, 7)
cypframe_raw <- sf_create(sizes = sizevector, stagenames = stagevector,
  repstatus = repvector, obsstatus = obsvector, matstatus = matvector,
  propstatus = propvector, immstatus = immvector, indataset = indataset,
  binhalfwidth = binvec)
cypraw_v1 \le verticalize3(data = cypdata, noyears = 6, firstyear = 2004,
  patchidcol = "patch", individcol = "plantid", blocksize = 4,
  sizeacol = "Inf2.04", sizebcol = "Inf.04", sizeccol = "Veg.04",
  repstracol = "Inf.04", repstrbcol = "Inf2.04", fecacol = "Pod.04",
  stageassign = cypframe_raw, stagesize = "sizeadded", NAas0 = TRUE,
  NRasRep = TRUE)
cypsupp2r <- supplemental(stage3 = c("SD", "P1", "P2", "P3", "SL", "D",
    "XSm", "Sm", "SD", "P1"),
  stage2 = c("SD", "SD", "P1", "P2", "P3", "SL", "SL", "SL", "rep",
    "rep"),
  eststage3 = c(NA, NA, NA, NA, NA, "D", "XSm", "Sm", NA, NA),
  eststage2 = c(NA, NA, NA, NA, NA, "XSm", "XSm", "XSm", NA, NA),
  givenrate = c(0.10, 0.20, 0.20, 0.20, 0.25, NA, NA, NA, NA, NA),
  multiplier = c(NA, NA, NA, NA, NA, NA, NA, NA, 0.5, 0.5),
  type =c(1, 1, 1, 1, 1, 1, 1, 1, 3, 3),
  stageframe = cypframe_raw, historical = FALSE)
```
#### modelsearch 151

```
cypmatrix2r <- rlefko2(data = cypraw_v1, stageframe = cypframe_raw,
 year = "all", patch = "all", stages = c("stage3", "stage2", "stage1"),
 size = c("size3added", "size2added"), supplement = cypsupp2r,
 yearcol = "year2", patchcol = "patchid", indivcol = "individ")
```
ltre3(cypmatrix2r)

modelsearch *Develop Best-fit Vital Rate Estimation Models for MPM Development*

# **Description**

Function modelsearch() runs exhaustive model building and selection for each vital rate needed to estimate a function-based MPM or IPM. It returns best-fit models for each vital rate, model table showing all models tested, and model quality control data. The final output can be used as input in other functions within this package.

## Usage

```
modelsearch(
  data,
  stageframe = NULL,
  historical = TRUE,
  approach = "mixed".suite = "size",
  bestfit = "AICc&k"vitalrates = c("surv", "size", "fec"),
  surv = c("alive3", "alive2", "alive1"),
  obs = c("obsstatus3", "obsstatus2", "obsstatus1"),
  size = c("sizea3", "sizea2", "sizea1"),
  sizeb = c(NA, NA, NA),
  size = c(NA, NA, NA),
  repst = c("repstatus3", "repstatus2", "repstatus1"),
  fec = c("feca3", "feca2", "feca1"),stage = c("stage3", "stage2", "stage1"),
  matstat = c("matstatus3", "matstatus2", "matstatus1"),
  indiv = "individ",
  patch = NA,
  year = "year2",density = NA,
  sizedist = "gaussian",
  sizebdist = NA,
  sizeedist = NA,
  fecdist = "gaussian",
  size.zero = FALSE,
  sizeb.zero = FALSE,
```
152 modelsearch

```
sizec.zero = FALSE,
size.trunc = FALSE,
sizeb.trunc = FALSE,
sizec.trunc = FALSE,
fec.zero = FALSE,
fec.trunc = FALSE,
patch.as.random = TRUE,
year.as.random = TRUE,
juvestimate = NA,
juvsize = FALSE,
jsize.zero = FALSE,
jsizeb.zero = FALSE,
jsizec.zero = FALSE,
jsize.trunc = FALSE,
jsizeb.trunc = FALSE,
jsizec.trunc = FALSE,
fectime = 2,
censor = NA,
age = NA,indexova = NA,
indcovb = NA,
indcovc = NA,
random.indcova = FALSE,
random.indcovb = FALSE,
random.indcovc = FALSE,
test.group = FALSE,
show.model.tables = TRUE,
global.only = FALSE,
accuracy = TRUE,
quiet = FALSE
```

```
)
```
## Arguments

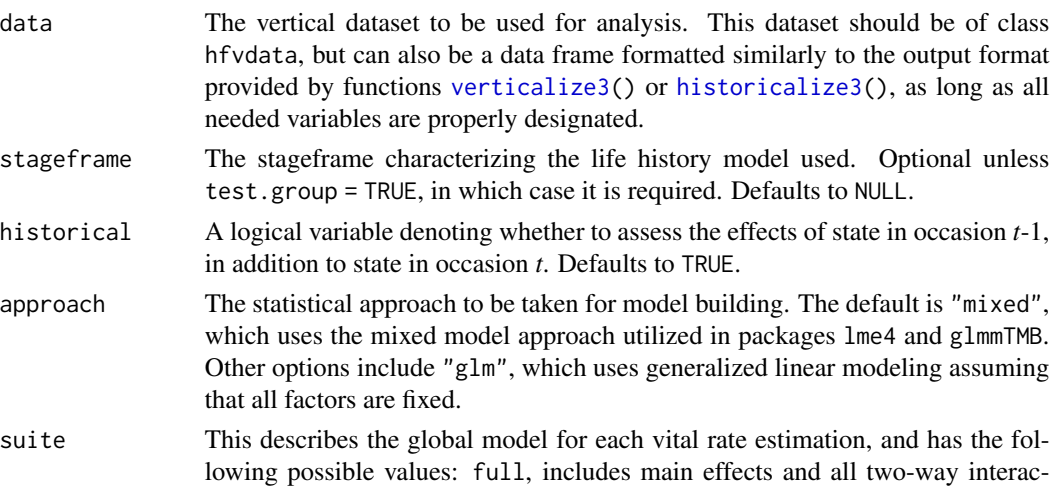

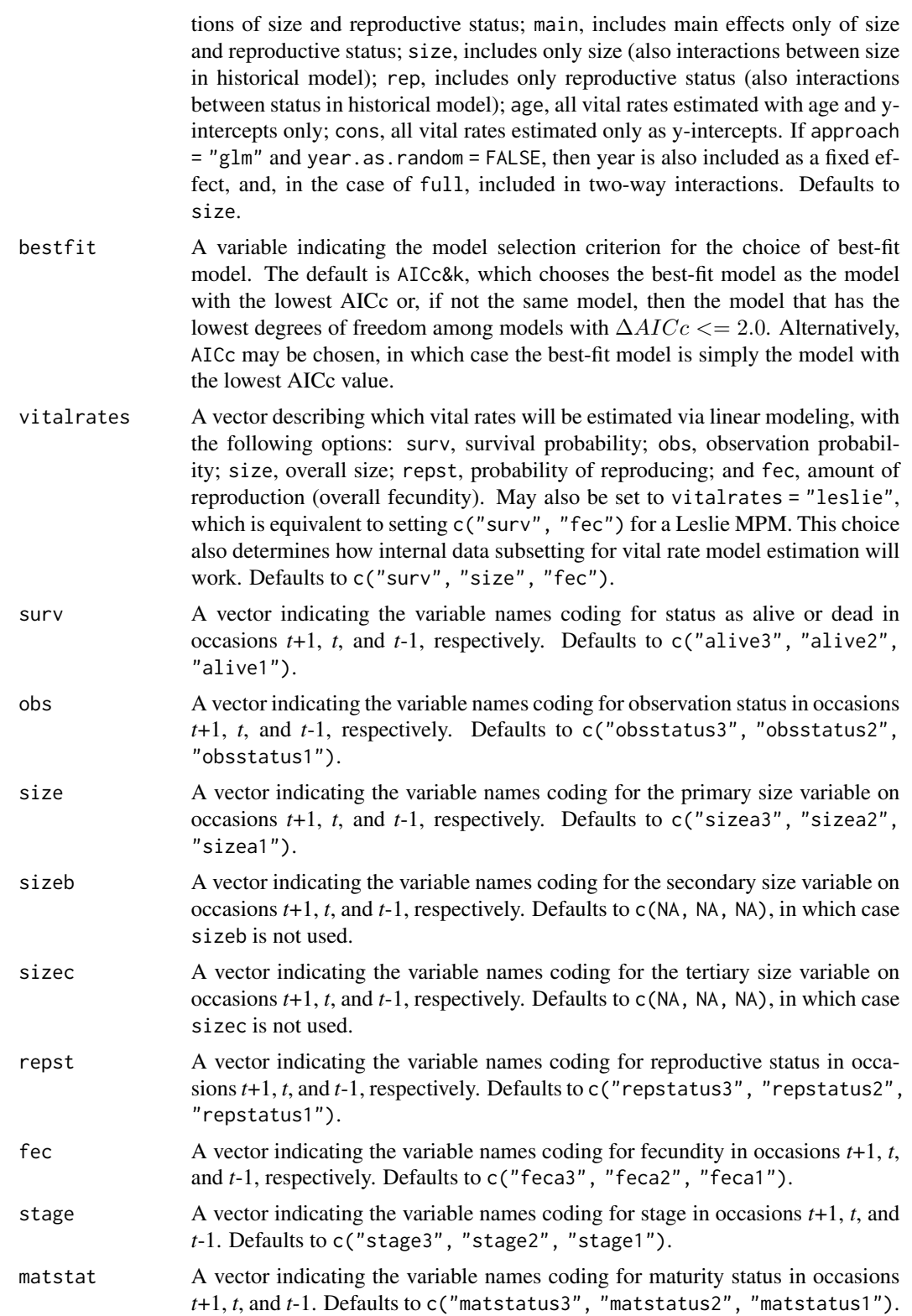

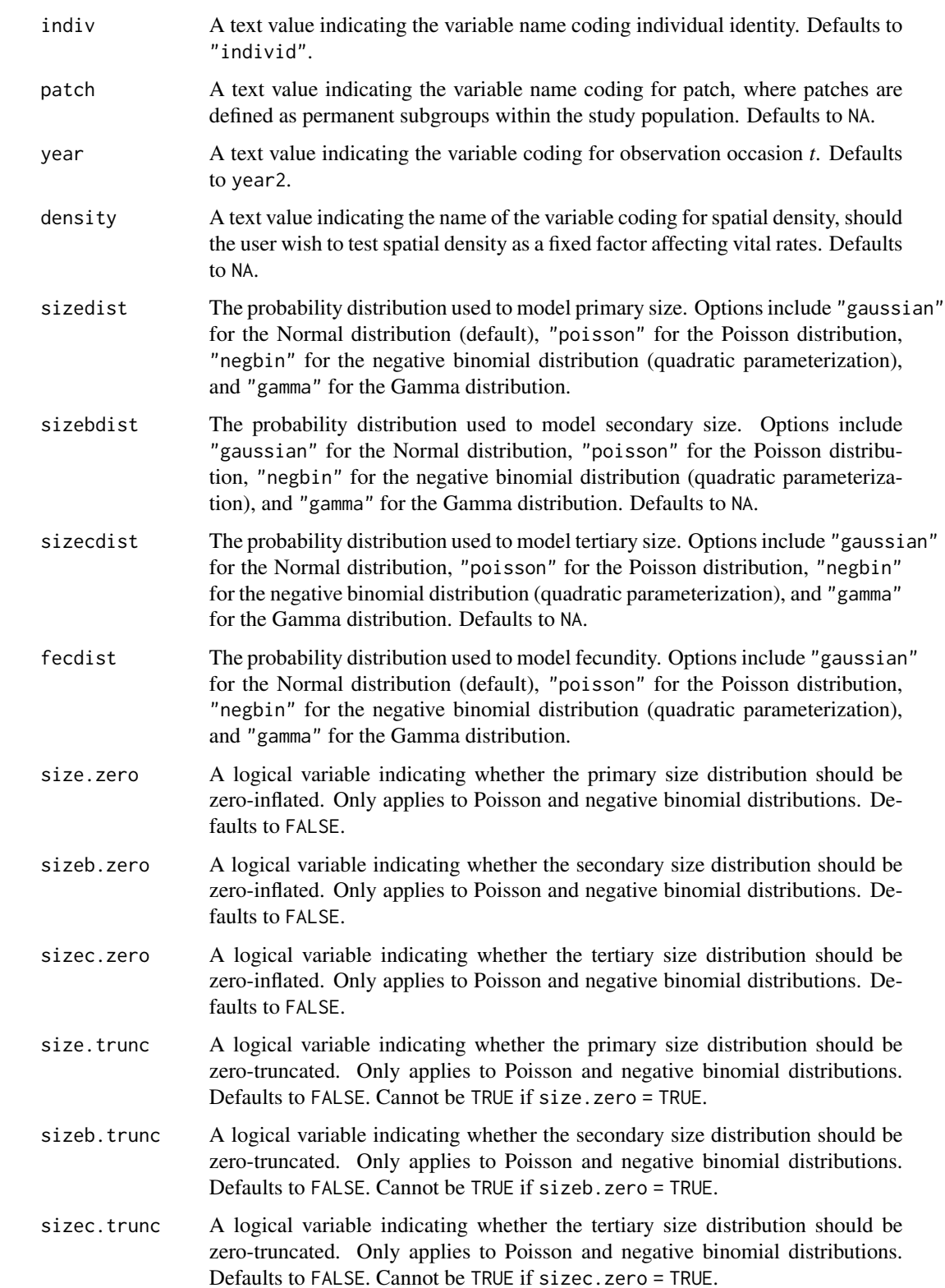

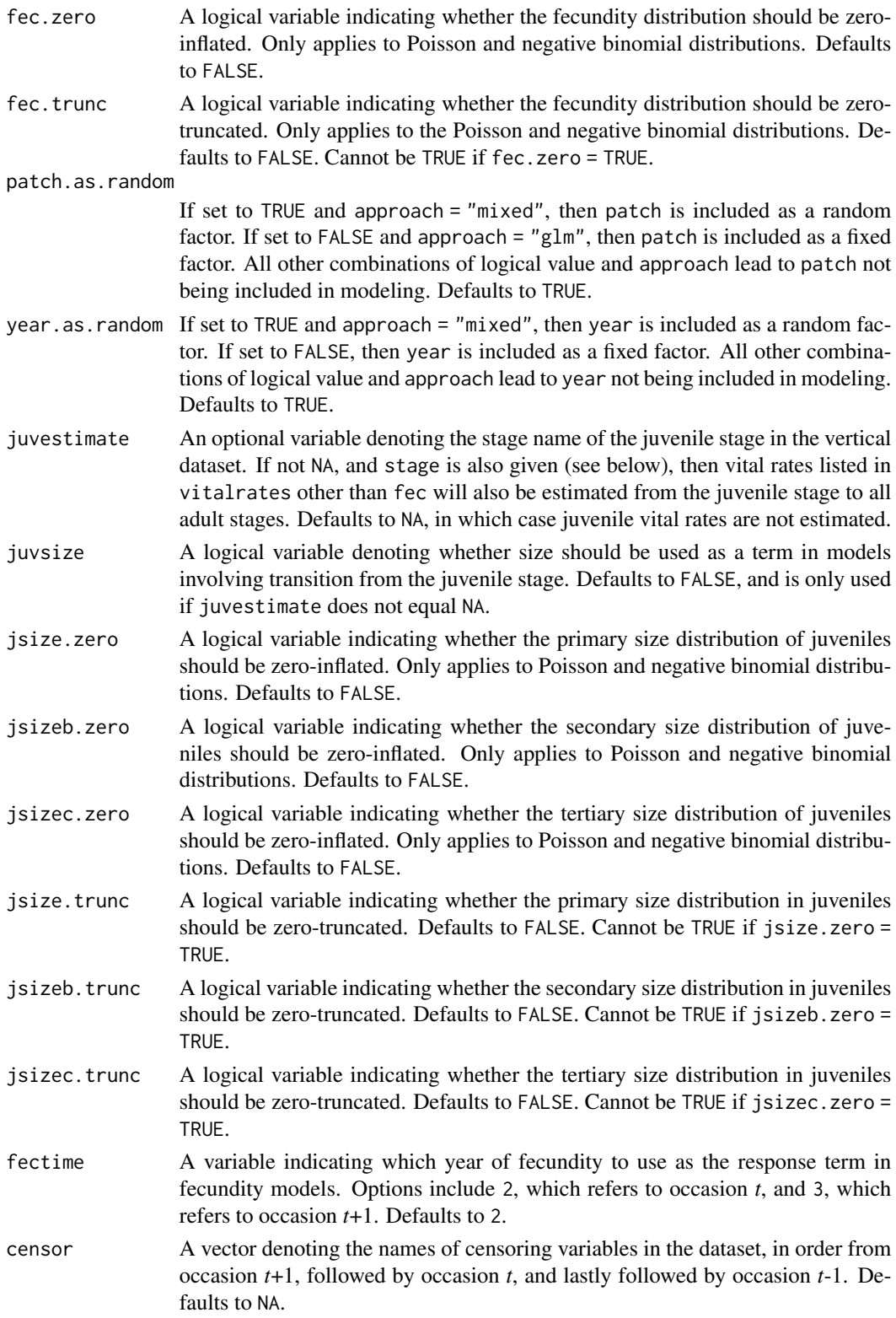

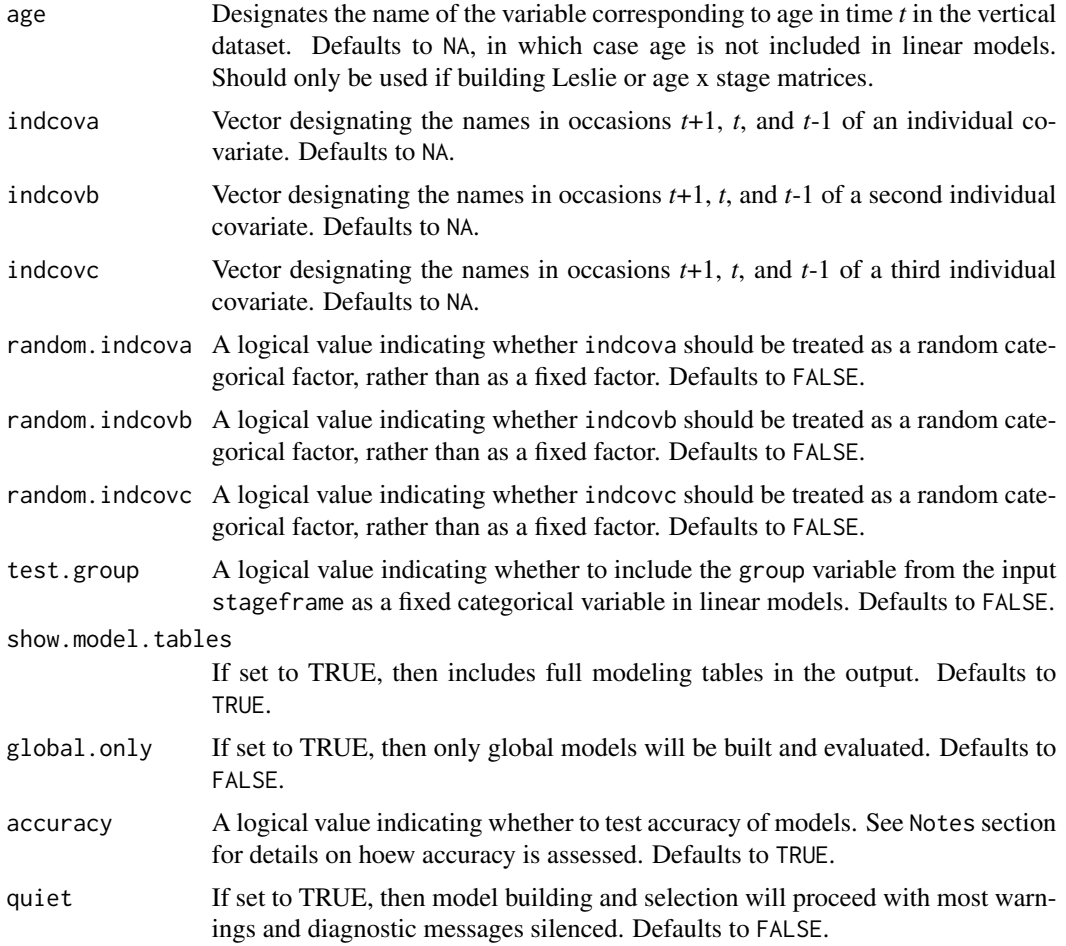

## Value

This function yields an object of class lefkoMod, which is a list in which the first 14 elements are the best-fit models for survival, observation status, primary size, secondary size, tertiary size, reproductive status, fecundity, juvenile survival, juvenile observation, juvenile primary size, juvenile secondary size, juvenile tertiary size, juvenile transition to reproduction, and juvenile transition to maturity, respectively. This is followed by 14 elements corresponding to the model tables for each of these vital rates, in order, followed by a data frame showing the order and names of variables used in modeling, followed by a single character element denoting the criterion used for model selection, and ending on a data frame with quality control data:

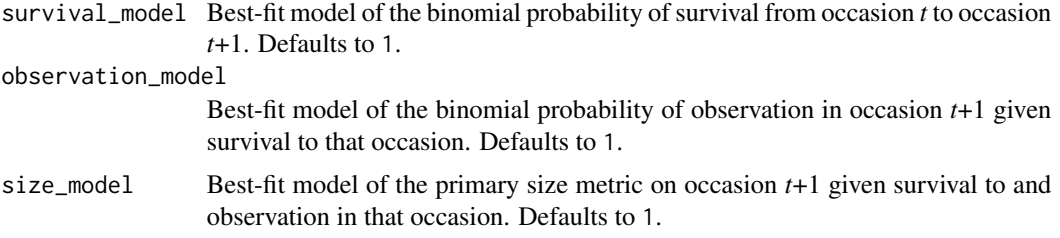

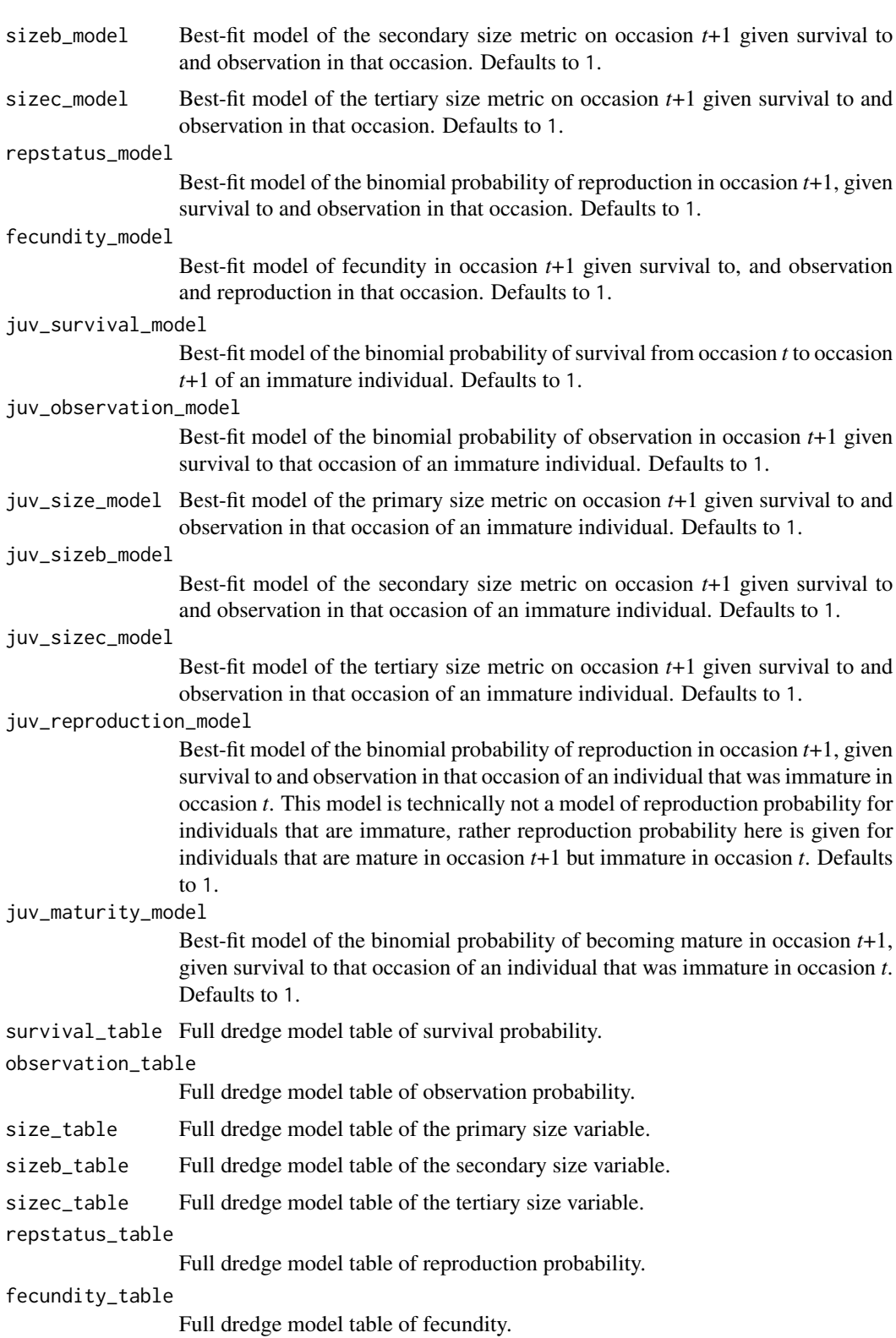

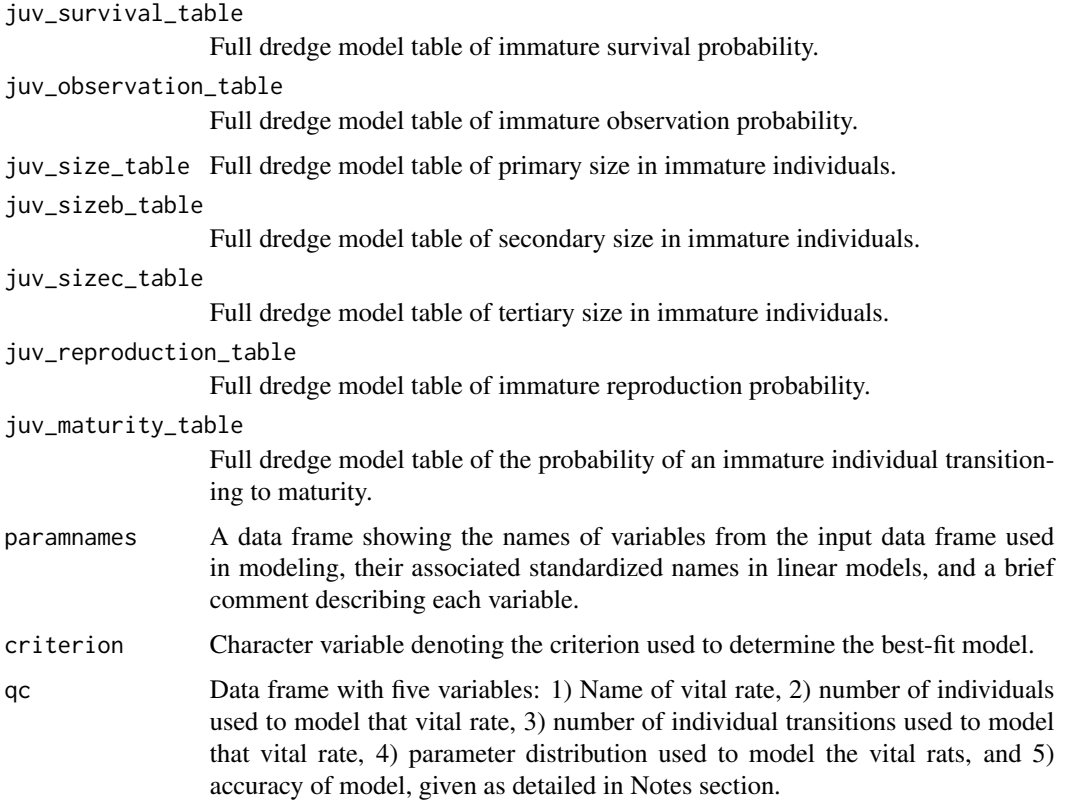

#### **Notes**

Setting suite = "cons" prevents the inclusion of size and reproductive status as fixed, independent factors in modeling. However, it does not prevent any other terms from being included. Density, age, individual covariates, individual identity, patch, and year may all be included.

The mechanics governing model building are fairly robust to errors and exceptions. The function attempts to build global models, and simplifies models automatically should model building fail. Model building proceeds through the functions  $lm()$  $lm()$  (GLM with Gaussian response), [glm\(](#page-0-0)) (GLM with Poisson, Gamma, or binomial response),  $glm.nb()$  $glm.nb()$  (GLM with negative binomial response), [zeroinfl\(](#page-0-0)) (GLM with zero-inflated Poisson or negative binomial response),  $vglm()$  $vglm()$  (GLM with zero-truncated Poisson or negative binomial response), [lmer\(](#page-0-0)) (mixed model with Gaussian response), [glmer\(](#page-0-0)) (mixed model with binomial, Poisson, or Gamma response), and [glmmTMB\(](#page-0-0)) (mixed model with negative binomial, or zero-truncated or zero-inflated Poisson or negative binomial response). See documentation related to these functions for further information. Any response term that is invariable in the dataset will lead to a best-fit model for that response represented by a single constant value.

When modelsearch() is called, it first builds global models for all vital rates and runs them. If a global model fails, then the function proceeds by dropping any two-way interactions and trying again. If this fails, then function will continue to drop key terms (typically random terms or individual covariates) until something rune. The last attempt if running a mixed set of models is to try a glm version of the original failed model, and use that as a global model if it runs properly. Finally, if all attempts fail, then the function returns a 1.

#### modelsearch 159

Exhaustive model building and selection proceeds via the [dredge\(](#page-0-0)) function in package MuMIn. This function is verbose, so that any errors and warnings developed during model building, model analysis, and model selection can be found and dealt with. Interpretations of errors during global model analysis may be found in documentation for the functions and packages mentioned. Package MuMIn is used for model dredging (see [dredge\(](#page-0-0))), and errors and warnings during dredging can be interpreted using the documentation for that package. Errors occurring during dredging lead to the adoption of the global model as the best-fit, and the user should view all logged errors and warnings to determine the best way to proceed. The quiet = TRUE option can be used to silence dredge warnings, but users should note that automated model selection can be viewed as a black box, and so care should be taken to ensure that the models run make biological sense, and that model quality is prioritized.

Exhaustive model selection through dredging works best with larger datasets and fewer tested parameters. Setting suite = "full" may initiate a dredge that takes a dramatically long time, particularly if the model is historical, individual covariates are used, or a zero-inflated distribution is assumed. In such cases, the number of models built and tested will run at least in the millions. Small datasets will also increase the error associated with these tests, leading to adoption of simpler models overall.

Accuracy of vital rate models is calculated differently depending on vital rate and assumed distribution. For all vital rates assuming a binomial distribution, including survival, observation status, reproductive status, and juvenile version of these, accuracy is calculated as the percent of predicted responses equal to actual responses. In all other models, accuracy is actually the conditional Rwquared using package MuMIn's [r.squaredGLMM\(](#page-0-0)) function, estimated via the delta method. When this method fails, modelsearch() calculates McFadden's pseudo R-squared. If this fails, then NA is returned.

Care must be taken to build models that test the impacts of state in occasion *t*-1 for historical models, and that do not test these impacts for ahistorical models. Ahistorical matrix modeling particularly will yield biased transition estimates if historical terms from models are ignored. This can be dealt with at the start of modeling by setting historical = FALSE for the ahistorical case, and historical = TRUE for the historical case.

This function handles generalized linear models (GLMs) under zero-inflated distributions using the [zeroinfl\(](#page-0-0)) function, and zero- truncated distributions using the [vglm\(](#page-0-0)) function. Model dredging may fail with these functions, leading to the global model being accepted as the best-fit model. However, model dredges of mixed models work for all distributions. We encourage the use of mixed models in all cases.

The negative binomial and truncated negative binomial distributions use the quadratic structure emphasized in Hardin and Hilbe (2018, 4th Edition of Generalized Linear Models and Extensions). The truncated negative binomial distribution may fail to predict size probabilities correctly when dispersion is near that expected of the Poisson distribution. To prevent this problem, we have integrated a cap on the overdispersion parameter. However, when using this distribution, please check the matrix column sums to make sure that they do not predict survival greater than 1.0. If they do, then please use either the negative binomial distribution or the zero-truncated Poisson distribution.

If density dependence is explored through function modelsearch(), then the interpretation of density is not the full population size but rather the spatial density term included in the dataset.

Users building vital rate models for Leslie matrices must set vitalrates = c("surv", "fec") or vitalrates = "leslie" rather than the default, because only survival and fecundity should be

estimated in these cases. Also, the suite setting can be set to either age or cons, as the results will be exactly the same.

```
# Lathyrus example
data(lathyrus)
sizevector <- c(0, 4.6, 0, 1, 2, 3, 4, 5, 6, 7, 8, 9, 1, 2, 3, 4, 5, 6, 7, 8,
 9)
stagevector <- c("Sd", "Sdl", "Dorm", "Sz1nr", "Sz2nr", "Sz3nr", "Sz4nr",
  "Sz5nr", "Sz6nr", "Sz7nr", "Sz8nr", "Sz9nr", "Sz1r", "Sz2r", "Sz3r",
  "Sz4r", "Sz5r", "Sz6r", "Sz7r", "Sz8r", "Sz9r")
repvector \leq -c(0, 0, 0, 0, 0, 0, 0, 0, 0, 0, 0, 0, 0, 1, 1, 1, 1, 1, 1, 1, 1, 1)obsvector <- c(0, 1, 0, 1, 1, 1, 1, 1, 1, 1, 1, 1, 1, 1, 1, 1, 1, 1, 1, 1, 1)
matvector <- c(0, 0, 1, 1, 1, 1, 1, 1, 1, 1, 1, 1, 1, 1, 1, 1, 1, 1, 1, 1, 1)
immvector <- c(1, 1, 0, 0, 0, 0, 0, 0, 0, 0, 0, 0, 0, 0, 0, 0, 0, 0, 0, 0, 0)
propvector <- c(1, 0, 0, 0, 0, 0, 0, 0, 0, 0, 0, 0, 0, 0, 0, 0, 0, 0, 0, 0,
 0)
indataset <- c(0, 1, 1, 1, 1, 1, 1, 1, 1, 1, 1, 1, 1, 1, 1, 1, 1, 1, 1, 1, 1)
binvec <- c(0, 4.6, 0.5, 0.5, 0.5, 0.5, 0.5, 0.5, 0.5, 0.5, 0.5, 0.5, 0.5,
 0.5, 0.5, 0.5, 0.5, 0.5, 0.5, 0.5, 0.5)
lathframeln <- sf_create(sizes = sizevector, stagenames = stagevector,
 repstatus = repvector, obsstatus = obsvector, matstatus = matvector,
 immstatus = immvector, indataset = indataset, binhalfwidth = binvec,
 propstatus = propvector)
lathvertln <- verticalize3(lathyrus, noyears = 4, firstyear = 1988,
 patchidcol = "SUBPLOT", individcol = "GENET", blocksize = 9,
 juvcol = "Seedling1988", sizeacol = "lnVol88", repstracol = "Intactseed88",
 fecacol = "Intactseed88", deadacol = "Dead1988",
 nonobsacol = "Dormant1988", stageassign = lathframeln, stagesize = "sizea",
 censorcol = "Missing1988", censorkeep = NA, NAas0 = TRUE, censor = TRUE)
lathvertln$feca2 <- round(lathvertln$feca2)
lathvertln$feca1 <- round(lathvertln$feca1)
lathvertln$feca3 <- round(lathvertln$feca3)
lathmodelsln3 <- modelsearch(lathvertln, historical = TRUE,
 approach = mixed, suite = main,
 vitalrates = c("surv", "obs", "size", "repst", "fec"), juvestimate = "Sdl",
 bestfit = "AICc&k", sizedist = "gaussian", fecdist = "poisson",
 indiv = "individ", patch = "patchid", year = "year2",year.as.random = TRUE,
 patch.as.random = TRUE, show.model.tables = TRUE, quiet = TRUE)
# Here we use supplemental() to provide overwrite and reproductive info
lathsupp3 <- supplemental(stage3 = c("Sd", "Sd", "Sdl", "Sdl", "mat", "Sd", "Sdl"),
 stage2 = c("Sd", "Sd", "Sd", "Sd", "Sdl", "rep", "rep"),
 stage1 = c("Sd", "rep", "Sd", "rep", "Sd", "mat", "mat"),
 eststage3 = c(NA, NA, NA, NA, "mat", NA, NA),eststage2 = c(NA, NA, NA, NA, "Sd1", NA, NA),
```
#### overwrite the contract of the contract of the contract of the contract of the contract of the contract of the contract of the contract of the contract of the contract of the contract of the contract of the contract of the

```
eststage1 = c(NA, NA, NA, NA, "Sd1", NA, NA),
 givenrate = c(0.345, 0.345, 0.054, 0.054, NA, NA, NA),
 multiplier = c(NA, NA, NA, NA, NA, 0.345, 0.054),
 type = c(1, 1, 1, 1, 1, 3, 3), type_t12 = c(1, 2, 1, 2, 1, 1, 1),stageframe = lathframeln, historical = TRUE)
lathmat3ln <- flefko3(year = "all", patch = "all", stageframe = lathframeln,
 modelsuite = lathmodelsln3, data = lathvertln, supplement = lathsupp3,
 reduce = FALSE)
summary(lathmat3ln)
```
#### overwrite *Create Overwrite Table for MPM Development*

## Description

overwrite() returns a data frame describing which particular transitions within an ahistorical or historical projection matrix to overwrite with either given rates and probabilities, or other estimated transitions.

#### Usage

```
overwrite(
  stage3,
  stage2,
  stage1 = NA,
  eststage3 = NA,
  eststage2 = NA,
  eststage1 = NA,
  givenrate = NA,
  type = NA,
  type_t12 = NA)
```
#### Arguments

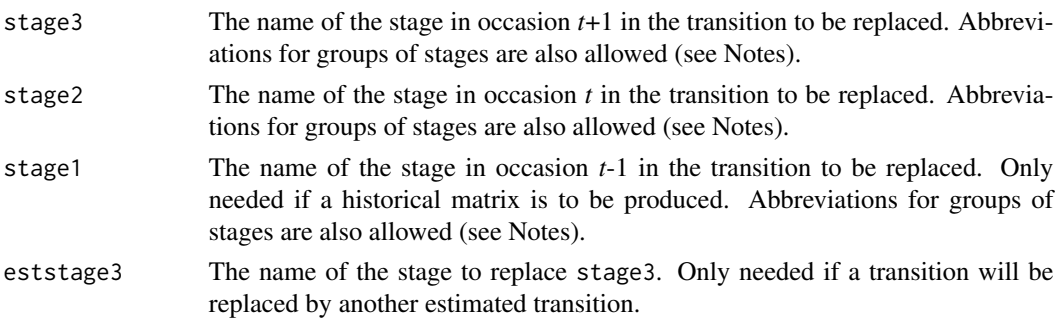

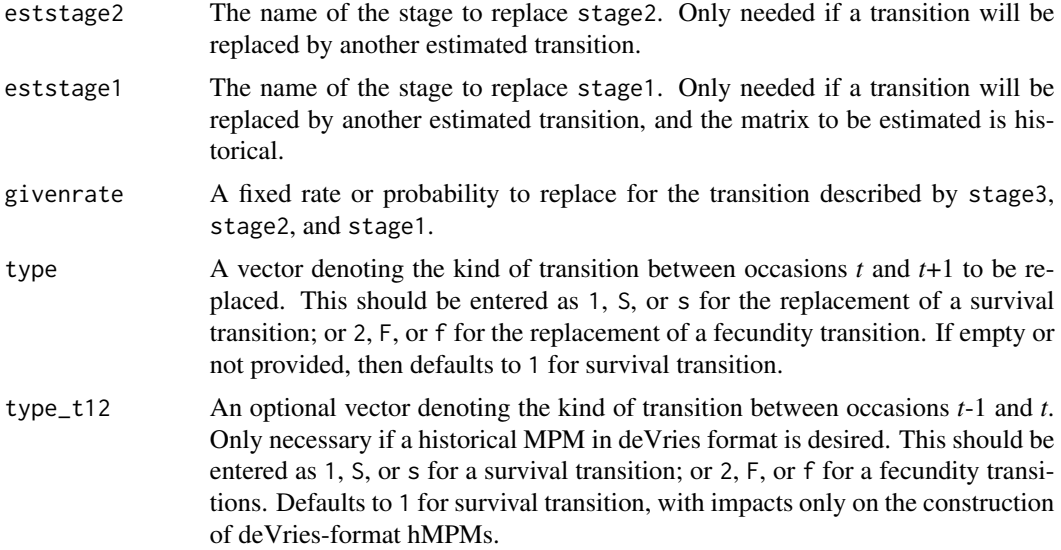

## Value

A data frame that puts the above vectors together and can be used as input in [flefko3\(](#page-80-0)), [flefko2\(](#page-70-0)), [rlefko3\(](#page-185-0)),[rlefko2\(](#page-179-0)), and [aflefko2\(](#page-10-0)).

Variables in this data frame include the following:

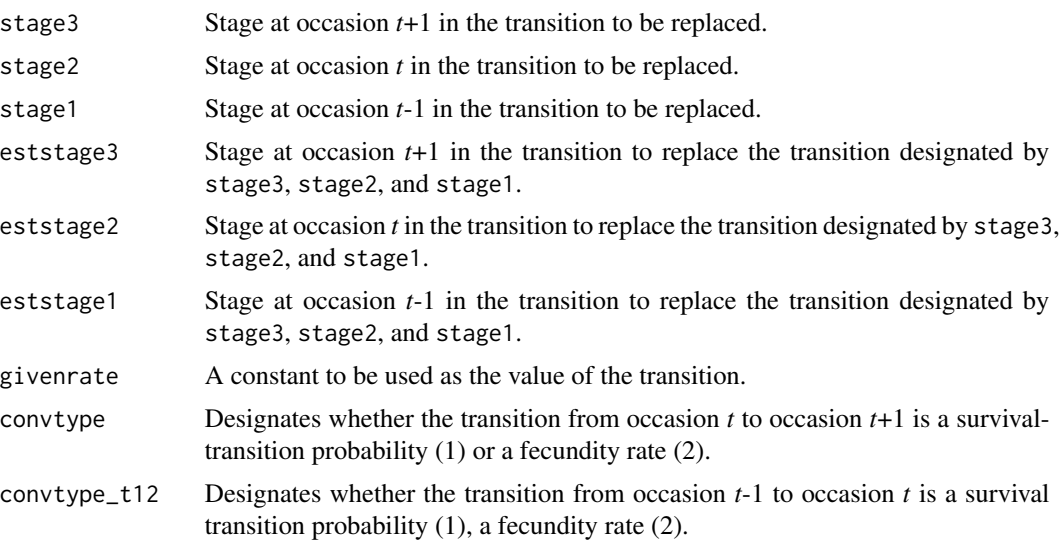

## **Notes**

Entries in stage3, stage2, and stage1 can include abbreviations for groups of stages. Use rep if all reproductive stages are to be used, nrep if all mature but non-reproductive stages are to be used, mat if all mature stages are to be used, immat if all immature stages are to be used, prop if all propagule stages are to be used, npr if all non-propagule stages are to be used, and leave empty or use all if all stages in stageframe are to be used.

# plot.lefkoProj 163

#### Examples

```
cypover2r <- overwrite(stage3 = c("SD", "P1", "P2", "P3", "SL", "D",
   "XSm", "Sm"),
 stage2 = c("SD", "SD", "P1", "P2", "P3", "SL", "SL", "SL"),
 eststage3 = c(NA, NA, NA, NA, NA, "D", "XSm", "Sm"),
 eststage2 = c(NA, NA, NA, NA, NA, "XSm", "XSm", "XSm"),
 givenrate = c(0.1, 0.2, 0.2, 0.2, 0.25, NA, NA, NA),
 type = c("S", "S", "S", "S", "S", "S", "S", "S"))
cypover2r
cypover3r \leq overwrite(stage3 = c("SD", "SD", "P1", "P1", "P2", "P3", "SL",
    "D", "XSm", "Sm", "D", "XSm", "Sm"),
 stage2 = c("SD", "SD", "SD", "SD", "P1", "P2", "P3", "SL", "SL", "SL",
   "SL", "SL", "SL"),
 stage1 = c("SD", "rep", "SD", "rep", "SD", "P1", "P2", "P3", "P3", "P3",
   "SL", "SL", "SL"),
 eststage3 = c(NA, NA, NA, NA, NA, NA, NA, "D", "XSm", "Sm", "D", "XSm",
    "Sm"),
 eststage2 = c(NA, NA, NA, NA, NA, NA, NA, "XSm", "XSm", "XSm", "XSm",
    "XSm", "XSm"),
 eststage1 = c(NA, NA, NA, NA, NA, NA, NA, "XSm", "XSm", "XSm", "XSm",
   "XSm", "XSm"),
 givenrate = c(0.1, 0.1, 0.2, 0.2, 0.2, 0.2, 0.25, NA, NA, NA, NA, NA, NA),
 type = c("S", "S", "S", "S", "S", "S", "S", "S", "S", "S", "S", "S", "S"))
cypover3r
```
plot.lefkoProj *Plot Projection Simulations*

## Description

Function plot.lefkoProj() produces plots of lefkoProj objects. Acts as a convenient wrapper for the plot.default() function.

#### Usage

```
## S3 method for class 'lefkoProj'
plot(
  x,
 variable = "popsize",
  style = "time",
  rep1 = "all",patch = "pop",auto_ylim = TRUE,
  auto\_col = TRUE,auto_lty = TRUE,
```

```
auto_title = FALSE,
   ...
\mathcal{L}
```
## Arguments

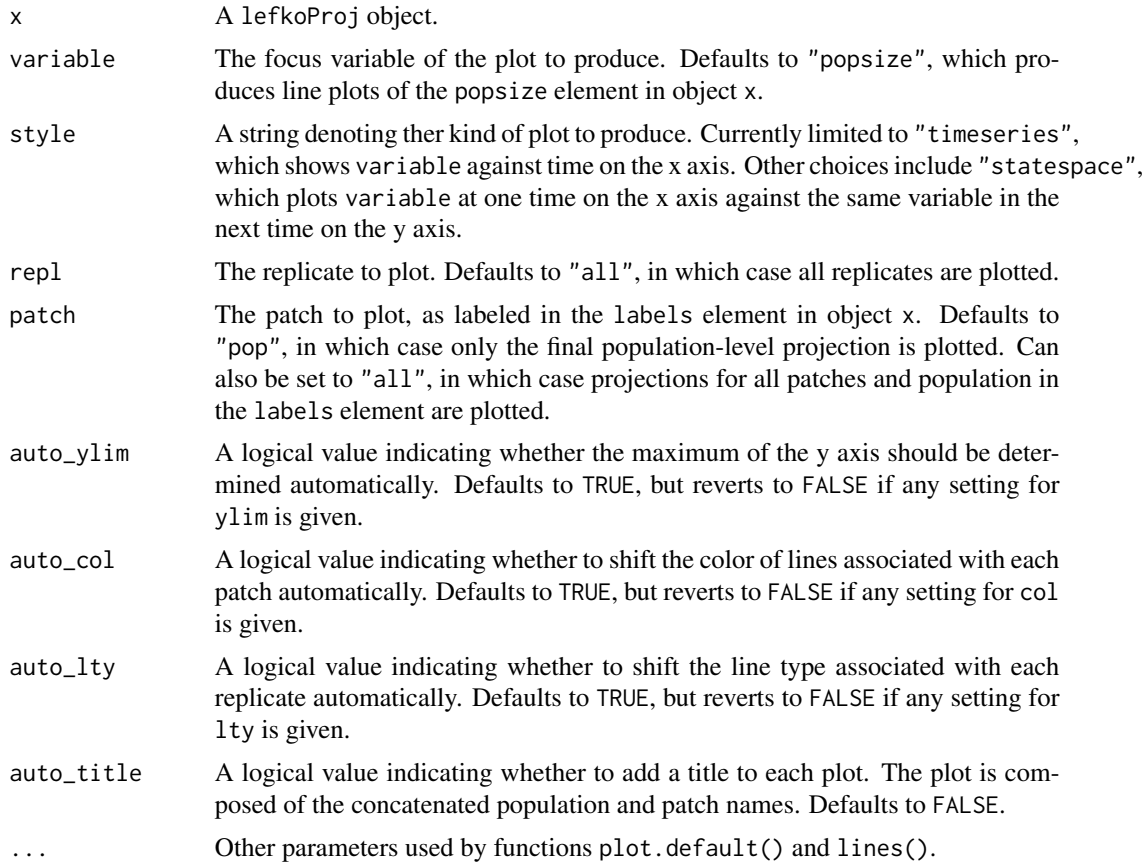

# Value

A plot of the results of a [projection3\(](#page-164-0)) run.

## Notes

Output plots are currently limited to time series and state space plots of population size.

```
# Lathyrus example
data(lathyrus)
sizevector <- c(0, 100, 13, 127, 3730, 3800, 0)
stagevector <- c("Sd", "Sdl", "VSm", "Sm", "VLa", "Flo", "Dorm")
repvector <- c(0, 0, 0, 0, 0, 1, 0)
```
#### projection3 165

```
obsvector <- c(0, 1, 1, 1, 1, 1, 0)
matvector <- c(0, 0, 1, 1, 1, 1, 1)
immvector <- c(1, 1, 0, 0, 0, 0, 0)
propvector \leq c(1, 0, 0, 0, 0, 0, 0)indataset <- c(0, 1, 1, 1, 1, 1, 1)
binvec <- c(0, 100, 11, 103, 3500, 3800, 0.5)
lathframe <- sf_create(sizes = sizevector, stagenames = stagevector,
  repstatus = repvector, obsstatus = obsvector, matstatus = matvector,
  immstatus = immvector, indataset = indataset, binhalfwidth = binvec,
  propstatus = propvector)
lathvert <- verticalize3(lathyrus, noyears = 4, firstyear = 1988,
  patchidcol = "SUBPLOT", individcol = "GENET", blocksize = 9,
  juvcol = "Seedling1988", sizeacol = "Volume88", repstracol = "FCODE88",
  fecacol = "Intactseed88", deadacol = "Dead1988",
  nonobsacol = "Dormant1988", stageassign = lathframe, stagesize = "sizea",
  censorcol = "Missing1988", censorkeep = NA, censor = TRUE)
lathrepm \leq matrix(0, 7, 7)
lathrepm[1, 6] <- 0.345
lathrepm[2, 6] <- 0.054
lathsupp3 <- supplemental(stage3 = c("Sd", "Sd", "Sdl", "Sdl", "Sd", "Sdl"),
  stage2 = c("Sd", "Sd", "Sd", "Sd", "rep", "rep"),
  stage1 = c("Sd", "rep", "Sd", "rep", "all", "all"),
  givenrate = c(0.345, 0.345, 0.054, 0.054, NA, NA),
  multiplier = c(NA, NA, NA, NA, 0.345, 0.054),
  type = c(1, 1, 1, 1, 3, 3), type_t12 = c(1, 2, 1, 2, 1, 1),
  stageframe = lathframe, historical = TRUE)
ehrlen3 <- rlefko3(data = lathvert, stageframe = lathframe,
  year = c(1989, 1990), stages = c("stage3", "stage2", "stage1"),
  repmatrix = lathrepm, supplement = lathsupp3, yearcol = "year2",
  indivcol = "individ")
lathproj <- projection3(ehrlen3, nreps = 5, stochastic = TRUE)
plot(lathproj)
```
<span id="page-164-0"></span>projection3 *Conduct Population Projection Simulations*

#### Description

Function projection3() runs projection simulations. It projects the population and patches forward in time by a user-defined number of occasions. A given set of matrices is utilized and not recreated, although elements may be altered if density dependence is set. Projections may be deterministic or stochastic, and may be density dependent in either case. If deterministic, then projections will be cyclical if matrices exist covering multiple occasions for each population or patch. If stochastic, then annual matrices will be shuffled within patches and populations. Also produces replicates if set.

## Usage

```
projection3(
 mpm,
  nreps = 1L,
  times = 10000L,
 historical = FALSE,
  stochastic = FALSE,
  standardize = FALSE,
  growthonly = TRUE,
  integeronly = FALSE,
  substoch = OL,
  exp\_tol = 700,sub_warnings = TRUE,
  quiet = FALSE,
 year = NULL,
  start_vec = NULL,
  start_frame = NULL,
  tweights = NULL,
  density = NULL
\mathcal{L}
```
# Arguments

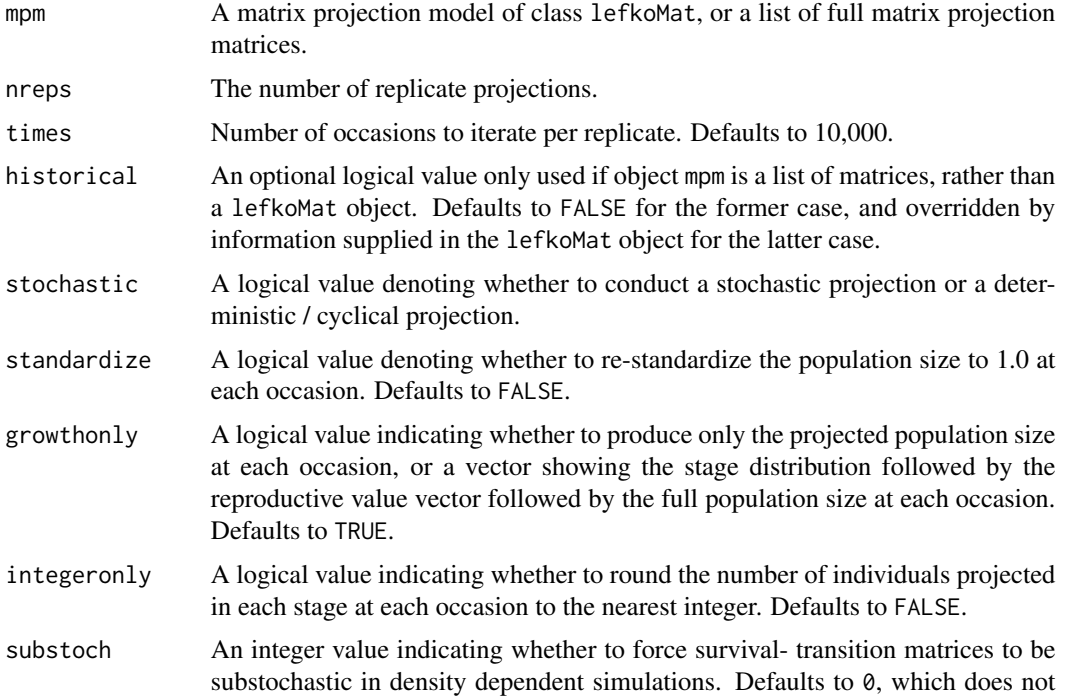

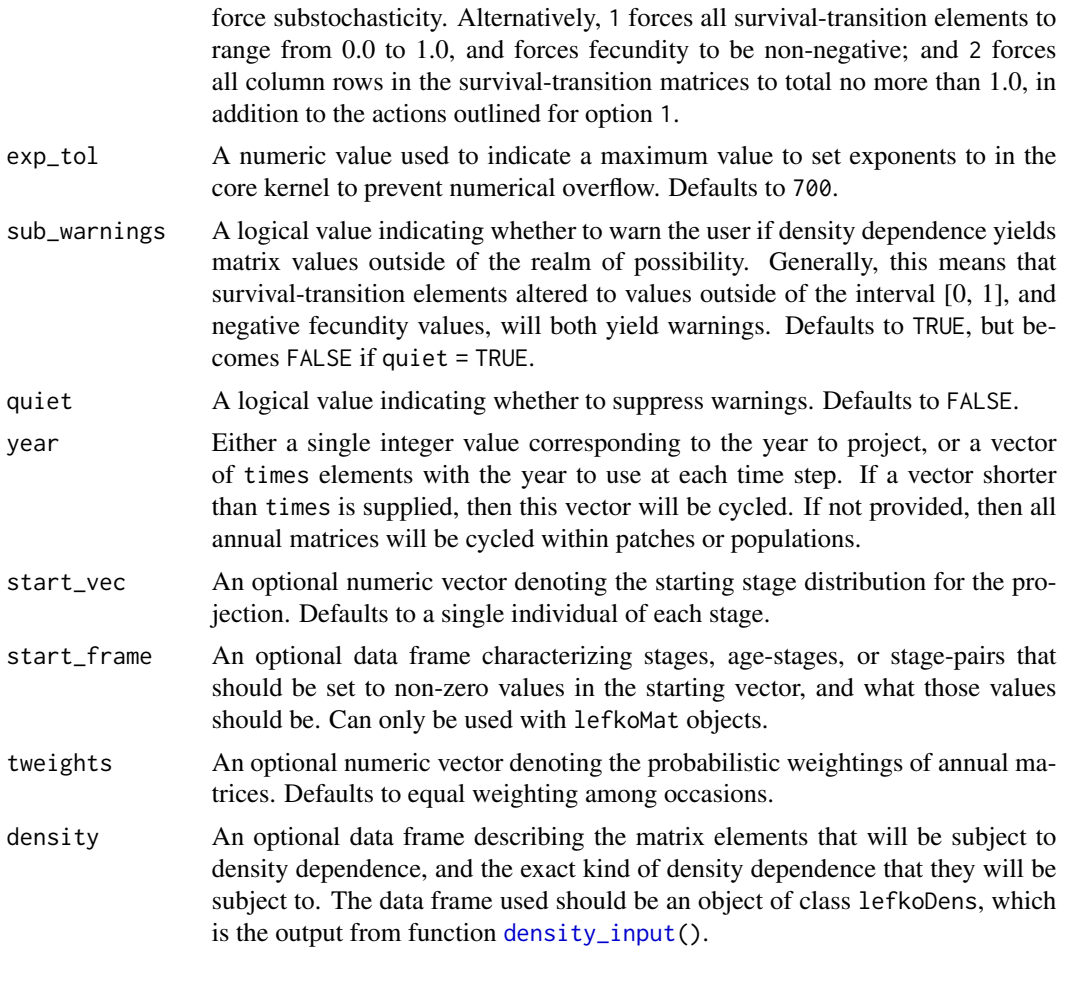

# Value

A list of class lefkoProj, which always includes the first three elements of the following, and also includes the remaining elements below when a lefkoMat object is used as input:

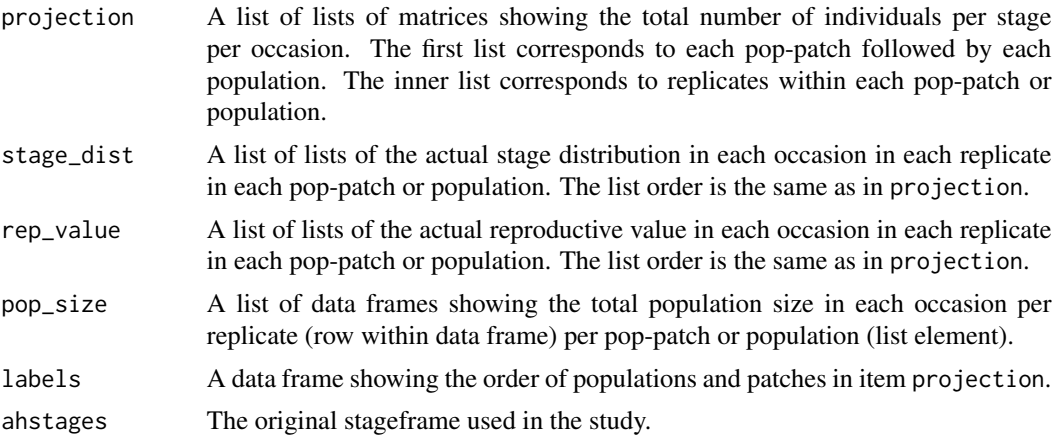

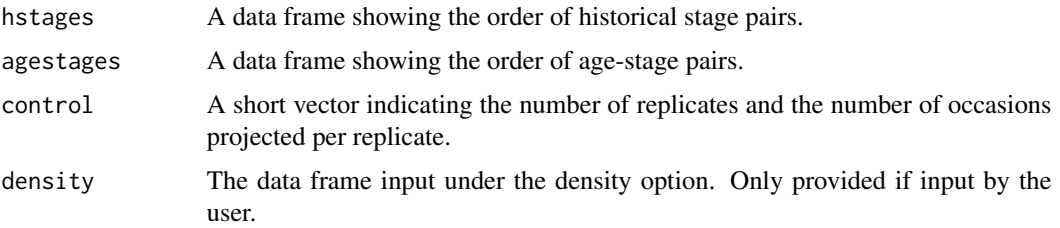

#### **Notes**

Projections are run both at the patch level and at the population level. Population level estimates will be noted at the end of the data frame with 0 entries for patch designation.

Weightings given in tweights do not need to sum to 1. Final weightings used will be based on the proportion per element of the sum of elements in the user-supplied vector.

Starting vectors can be input in one of two ways: 1) as start\_vec input, which is a vector of numbers of the numbers of individuals in each stage, stage pair, or age-stage, with the length of the vector necessarily as long as there are rows in the matrices of the MPM; or 2) as start\_frame input, which is a data frame showing only those stages, stage pairs, or age-stages that should begin with more than 0 individuals, and the numbers of individuals that those stages should start with (this object is created using the [start\\_input\(](#page-225-0)) function). If both are provided, then start\_frame takes precedence and start\_vec is ignored. If neither is provided, then projection3() automatically assumes that each stage, stage pair, or age-stage begins with a single individual. Importantly, if a lefkoMat object is not used, and a list of matrices is provided instead, then start\_frame cannot be utilized and a full start\_vec must be provided to conduct a simulation with starting numbers of individuals other than 1 per stage.

The resulting data frames in element projection are separated by pop-patch according to the order provided in element labels, but the matrices for each element of projection have the result of each replicate stacked in order on top of one another without any break or indication. Results for each replicate must be separated using the information provided in elements control and the 3 stage descriptor elements.

Density dependent projections are automatically set up if object density is input. If this object is not included, then density independent projections will be set up. Note that currently, density dependent projections can only be performed with lefkoMat objects.

When running density dependent simulations involving user-set exponents, such as the beta term in the Ricker function and both the alpha and beta terms in the Usher function, values above or below the computer limits may cause unpredictable behavior. Noted odd behavior includes sudden shifts in population size to negative values. This function produces warnings when such values are used, and the values used for warnings may be reset with the exp\_tol term.

The stage distributions and reproductive values produced are not the asymptotic values as would be given by the standardized right and left eigenvectors associated with the dominant eigenvalue of a matrix, but are vectors describing these values at the specific points in time projected. See equations 14.86 and 14.88 and section 14.4 on Sensitivity and Elasticity Analysis under Environmental Stochasticity in Caswell (2001, Matrix Population Models, Sinauer Associates) for more details.

Consistently positive population growth can quickly lead to population size numbers larger than can be handled computationally. In that circumstance, a continuously rising population size will suddenly become NaN for the remainder of the projection.

## projection3 169

Users wishing to run a projection of a single patch in a lefkoMat object with multiple patches should subset the MPM first to contain only the patch needed. This can be accomplished with the [subset\\_lM\(](#page-227-0)) function.

# See Also

[start\\_input\(](#page-225-0)) [density\\_input\(](#page-50-0)) [f\\_projection3\(](#page-95-0))

```
# Lathyrus example
data(lathyrus)
sizevector <- c(0, 100, 13, 127, 3730, 3800, 0)
stagevector <- c("Sd", "Sdl", "VSm", "Sm", "VLa", "Flo", "Dorm")
repvector \leq -c(0, 0, 0, 0, 0, 1, 0)obsvector <- c(0, 1, 1, 1, 1, 1, 0)
matvector \leq -c(0, 0, 1, 1, 1, 1, 1)immvector \leq -c(1, 1, 0, 0, 0, 0, 0)propvector \leq -c(1, 0, 0, 0, 0, 0, 0)indataset <- c(0, 1, 1, 1, 1, 1, 1)
binvec <- c(0, 100, 11, 103, 3500, 3800, 0.5)
lathframe <- sf_create(sizes = sizevector, stagenames = stagevector,
  repstatus = repvector, obsstatus = obsvector, matstatus = matvector,
  immstatus = immvector, indataset = indataset, binhalfwidth = binvec,
  propstatus = propvector)
lathvert <- verticalize3(lathyrus, noyears = 4, firstyear = 1988,
  patchidcol = "SUBPLOT", individcol = "GENET", blocksize = 9,
  juvcol = "Seedling1988", sizeacol = "Volume88", repstracol = "FCODE88",
  fecacol = "Intactseed88", deadacol = "Dead1988",
  nonobsacol = "Dormant1988", stageassign = lathframe, stagesize = "sizea",
  censorcol = "Missing1988", censorkeep = NA, censor = TRUE)
lathsupp3 <- supplemental(stage3 = c("Sd", "Sd", "Sdl", "Sdl", "Sd", "Sdl"),
  stage2 = c("Sd", "Sd", "Sd", "Sd", "Fep", "rep",stage1 = c("Sd", "rep", "Sd", "rep", "all", "all"),givenrate = c(0.345, 0.345, 0.054, 0.054, NA, NA),
  multiplier = c(NA, NA, NA, NA, 0.345, 0.054),
  type = c(1, 1, 1, 1, 3, 3), type_t12 = c(1, 2, 1, 2, 1, 1),
  stageframe = lathframe, historical = TRUE)
ehrlen3 <- rlefko3(data = lathvert, stageframe = lathframe,
  year = c(1989, 1990), stages = c("stage3", "stage2", "stage1"),
  supplement = lathsupp3, yearcol = "year2", indivcol = "individ")
lathproj <- projection3(ehrlen3, nreps = 5, stochastic = TRUE)
# Cypripedium example
```

```
data(cypdata)
```

```
sizevector <- c(0, 0, 0, 0, 0, 0, 1, 2.5, 4.5, 8, 17.5)
stagevector <- c("SD", "P1", "P2", "P3", "SL", "D", "XSm", "Sm", "Md", "Lg",
 "XLg")
repvector <- c(0, 0, 0, 0, 0, 0, 1, 1, 1, 1, 1)
obsvector <- c(0, 0, 0, 0, 0, 0, 1, 1, 1, 1, 1)
matvector <- c(0, 0, 0, 0, 0, 1, 1, 1, 1, 1, 1)
immvector <- c(0, 1, 1, 1, 1, 0, 0, 0, 0, 0, 0)
propvector <- c(1, 0, 0, 0, 0, 0, 0, 0, 0, 0, 0)
indataset <- c(0, 0, 0, 0, 0, 1, 1, 1, 1, 1, 1)
binvec <- c(0, 0, 0, 0, 0, 0.5, 0.5, 1, 1, 2.5, 7)
cypframe_raw <- sf_create(sizes = sizevector, stagenames = stagevector,
 repstatus = repvector, obsstatus = obsvector, matstatus = matvector,
 propstatus = propvector, immstatus = immvector, indataset = indataset,
 binhalfwidth = binvec)
cypraw_v1 < - verticalize3(data = cypdata, noyears = 6, firstyear = 2004,
 patchidcol = "patch", individcol = "plantid", blocksize = 4,
 sizeacol = "Inf2.04", sizebcol = "Inf.04", sizeccol = "Veg.04",
 repstracol = "Inf.04", repstrbcol = "Inf2.04", fecacol = "Pod.04",
 stageassign = cypframe_raw, stagesize = "sizeadded", NAas0 = TRUE,
 NRasRep = TRUE)
cypsupp3r <- supplemental(stage3 = c("SD", "SD", "P1", "P1", "P2", "P3", "SL", "D", "SD", "Sm", "Sm", "Sm", "mat", "mat", "SD", "P1"),
    "D", "XSm", "Sm", "D", "XSm", "Sm", "mat", "mat", "mat", "SD"stage2 = c("SD", "SD", "SD", "SD", "P1", "P2", "P3", "SL", "SL", "SL", "SL",
    "SL", "SL", "D", "XSm", "Sm", "rep", "rep"),
 stage1 = c("SD", "rep", "SD", "rep", "SD", "P1", "P2", "P3", "P3", "P3",
    "SL", "SL", "SL", "SL", "SL", "SL", "mat", "mat"),
 eststage3 = c(NA, NA, NA, NA, NA, NA, NA, "D", "XSm", "Sm", "D", "XSm", "Sm",
    "mat", "mat", "mat", NA, NA),
 eststage2 = c(NA, NA, NA, NA, NA, NA, NA, "XSm", "XSm", "XSm", "XSm", "XSm",
    "XSm", "D", "XSm", "Sm", NA, NA),
 eststage1 = c(NA, NA, NA, NA, NA, NA, NA, "XSm", "XSm", "XSm", "XSm", "XSm",
    "XSm", "XSm", "XSm", "XSm", NA, NA),
 givenrate = c(0.1, 0.1, 0.2, 0.2, 0.2, 0.2, 0.25, NA, NA, NA, NA, NA, NA,
   NA, NA, NA, NA, NA),
 multiplier = c(NA, NA, NA, NA, NA, NA, NA, NA, NA, NA, NA, NA, NA, NA, NA,
   NA, 0.5, 0.5),
 type = c(1, 1, 1, 1, 1, 1, 1, 1, 1, 1, 1, 1, 1, 1, 1, 1, 3, 3),
 type_t12 = c(1, 2, 1, 2, 1, 1, 1, 1, 1, 1, 1, 1, 1, 1, 1, 1, 1, 1),
 stageframe = cypframe_raw, historical = TRUE)
cypmatrix3r <- rlefko3(data = cypraw_v1, stageframe = cypframe_raw,
 year = "all", patch = "all", stages = c("stage3", "stage2", "stage1"),
 size = c("size3added", "size2added", "size1added"),
 supplement = cypsupp3r, yearcol = "year2",
 patchcol = "patchid", indivcol = "individ")
cypstoch <- projection3(cypmatrix3r, nreps = 5, stochastic = TRUE)
```
<span id="page-170-0"></span>

#### Description

repvalue3() is a generic function that estimates returns the reproductive values of stages in a population projection matrix or a set of matrices. The specifics of estimation vary with the class of input object. This function is made to handle very large and sparse matrices supplied as lefkoMat objects or as individual matrices, and can be used with large historical matrices, IPMs, age x stage matrices, as well as ahistorical matrices.

#### Usage

repvalue3(mats, ...)

#### Arguments

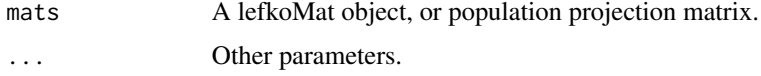

## Value

The value returned depends on the class of the mats argument. See related functions for details.

#### See Also

[repvalue3.lefkoMat\(](#page-172-0)) [repvalue3.matrix\(](#page-175-0))

```
# Lathyrus deterministic example
data(lathyrus)
sizevector <- c(0, 100, 13, 127, 3730, 3800, 0)
stagevector <- c("Sd", "Sdl", "VSm", "Sm", "VLa", "Flo", "Dorm")
repvector \leq -c(0, 0, 0, 0, 0, 1, 0)obsvector <- c(0, 1, 1, 1, 1, 1, 0)
matvector <- c(0, 0, 1, 1, 1, 1, 1)
immvector <- c(1, 1, 0, 0, 0, 0, 0)
propvector <- c(1, 0, 0, 0, 0, 0, 0)
indataset <- c(0, 1, 1, 1, 1, 1, 1)
binvec <- c(0, 100, 11, 103, 3500, 3800, 0.5)
lathframe <- sf_create(sizes = sizevector, stagenames = stagevector,
 repstatus = repvector, obsstatus = obsvector, matstatus = matvector,
 immstatus = immvector, indataset = indataset, binhalfwidth = binvec,
 propstatus = propvector)
```

```
lathvert <- verticalize3(lathyrus, noyears = 4, firstyear = 1988,
  patchidcol = "SUBPLOT", individcol = "GENET", blocksize = 9,
  juvcol = "Seedling1988", sizeacol = "Volume88", repstracol = "FCODE88",
  fecacol = "Intactseed88", deadacol = "Dead1988",
  nonobsacol = "Dormant1988", stageassign = lathframe, stagesize = "sizea",
  censorcol = "Missing1988", censorkeep = NA, censor = TRUE)
lathsupp3 <- supplemental(stage3 = c("Sd", "Sd", "Sdl", "Sdl", "Sd", "Sdl", "mat"),
  stage2 = c("Sd", "Sd", "Sd", "Sd", "rep", "rep", "Sdl"),
  stage1 = c("Sd", "rep", "Sd", "rep", "npr", "npr", "Sd"),
  eststage3 = c(NA, NA, NA, NA, NA, NA, "mat"),
  eststage2 = c(NA, NA, NA, NA, NA, NA, "Sdl"),
  eststage1 = c(NA, NA, NA, NA, NA, NA, "NotAlive"),
  givenrate = c(0.345, 0.345, 0.054, 0.054, NA, NA, NA),
  multiplier = c(NA, NA, NA, NA, 0.345, 0.054, NA),
  type = c(1, 1, 1, 1, 3, 3, 1), type_t12 = c(1, 2, 1, 2, 1, 1, 1),stageframe = lathframe, historical = TRUE)
ehrlen3 <- rlefko3(data = lathvert, stageframe = lathframe, year = "all",
  stages = c("stage3", "stage2", "stage1"), supplement = lathsupp3,
  yearcol = "year2", indivcol = "individ")
ehrlen3mean <- lmean(ehrlen3)
repvalue3(ehrlen3mean)
# Cypripedium stochastic example
data(cypdata)
sizevector <- c(0, 0, 0, 0, 0, 0, 1, 2.5, 4.5, 8, 17.5)
stagevector <- c("SD", "P1", "P2", "P3", "SL", "D", "XSm", "Sm", "Md", "Lg",
  "XLg")
repvector <- c(0, 0, 0, 0, 0, 0, 1, 1, 1, 1, 1)
obsvector <- c(0, 0, 0, 0, 0, 0, 1, 1, 1, 1, 1)
matvector <- c(0, 0, 0, 0, 0, 1, 1, 1, 1, 1, 1)
immvector <- c(0, 1, 1, 1, 1, 0, 0, 0, 0, 0, 0)
propvector <- c(1, 0, 0, 0, 0, 0, 0, 0, 0, 0, 0)
indataset <- c(0, 0, 0, 0, 0, 1, 1, 1, 1, 1, 1)
binvec <- c(0, 0, 0, 0, 0, 0.5, 0.5, 1, 1, 2.5, 7)
cypframe_raw <- sf_create(sizes = sizevector, stagenames = stagevector,
  repstatus = repvector, obsstatus = obsvector, matstatus = matvector,
  propstatus = propvector, immstatus = immvector, indataset = indataset,
  binhalfwidth = binvec)
cypraw_v1 <- verticalize3(data = cypdata, noyears = 6, firstyear = 2004,
  patchidcol = "patch", individcol = "plantid", blocksize = 4,
  sizeacol = "Inf2.04", sizebcol = "Inf.04", sizeccol = "Veg.04",
  repstracol = "Inf.04", repstrbcol = "Inf2.04", fecacol = "Pod.04",
  stageassign = cypframe_raw, stagesize = "sizeadded", NAas0 = TRUE,
  NRasRep = TRUE)
```
# Here we use supplemental() to provide overwrite and reproductive info

```
cypsupp2r <- supplemental(stage3 = c("SD", "P1", "P2", "P3", "SL", "D",
    "XSm", "Sm", "SD", "P1"),
 stage2 = c("SD", "SD", "P1", "P2", "P3", "SL", "SL", "SL", "rep",
    "rep"),
 eststage3 = c(NA, NA, NA, NA, NA, "D", "XSm", "Sm", NA, NA),
 eststage2 = c(NA, NA, NA, NA, NA, "XSm", "XSm", "XSm", NA, NA),
 givenrate = c(0.10, 0.20, 0.20, 0.20, 0.25, NA, NA, NA, NA, NA),
 multiplier = c(NA, NA, NA, NA, NA, NA, NA, NA, 0.5, 0.5),
 type =c(1, 1, 1, 1, 1, 1, 1, 1, 3, 3),
 stageframe = cypframe_raw, historical = FALSE)
cypmatrix2r <- rlefko2(data = cypraw_v1, stageframe = cypframe_raw,
 year = "all", patch = "all", stages = c("stage3", "stage2", "stage1"),
 size = c("size3added", "size2added"), supplement = cypsupp2r,
 yearcol = "year2", patchcol = "patchid", indivcol = "individ")
repvalue3(cypmatrix2r, stochastic = TRUE)
```
<span id="page-172-0"></span>repvalue3.lefkoMat *Estimate Reproductive Value Vectors of Matrices in a lefkoMat Object*

#### Description

repvalue3.lefkoMat() returns the reproductive values for stages in a set of population projection matrices provided as a lefkoMat object. This function can handle large and sparse matrices, and so can be used with large historical matrices, IPMs, age x stage matrices, as well as ahistorical matrices.

## Usage

```
## S3 method for class 'lefkoMat'
repvalue3(
 mats,
  stochastic = FALSE,
  times = 10000,
  tweights = NA,
  seed = NA,
  sparse = "auto",
  ...
\lambda
```
#### Arguments

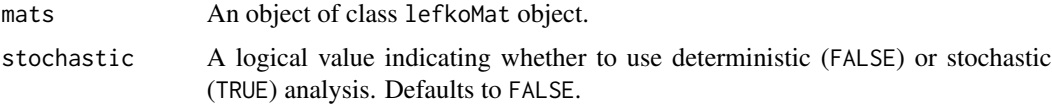

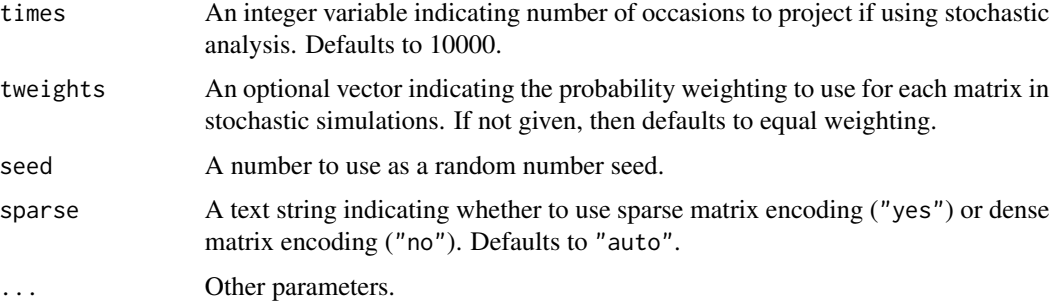

#### Value

This function returns the asymptotic reproductive value vectors if deterministic analysis is chosen, and long-run mean reproductive value vectors if stochastic analysis is chosen.

The output depends on whether the lefkoMat object used as input is ahistorical or historical, and whether the analysis is deterministic or stochastic. If deterministic and ahistorical, then a single data frame is output, which includes the number of the matrix within the A element of the input lefkoMat object, followed by the stage id (numeric and assigned through [sf\\_create\(](#page-205-0))), the stage name, and the estimated proportion of the reproductive value vector (rep\_value). If stochastic and ahistorical, then a single data frame is output starting with the number of the population-patch (matrix\_set), a string concatenating the names of the population and the patch (poppatch), the assigned stage id number (stage\_id), and the stage name (stage), and the long-run mean reproductive value vector (rep\_value).

If a historical matrix is used as input, then two data frames are output into a list object. The hist element describes the historical stage-pair reproductive values, while the ahist element describes the stage reproductive values. If deterministic, then hist contains a data frame including the matrix number (matrix), the numeric stage designations for stages in occasions *t* and *t*-1, (stage\_id\_2 and stage\_id\_1, respectively), followed by the respective stage names (stage\_2 and stage\_1), and ending with the estimated reproductive values (rep\_value). The associated ahist element is as before. If stochastic, then the hist element contains a single data frame with the number of the population-patch (matrix\_set), a string concatenating the names of the population and the patch (poppatch), the assigned stage id numbers in times *t* and *t*-1 (stage\_id\_2 and stage\_id\_2, respectively), and the associated stage names (stage\_2 and stage\_1, respectively), and the long-run mean reproductive values (rep\_value). The associated ahist element is as before in the ahistorical, stochastic case.

In addition to the data frames noted above, stochastic analysis will result in the additional output of a list of matrices containing the actual projected reproductive value vectors across all projected occasions, in the order of population-patch combinations in the lefkoMat input.

#### **Notes**

In stochastic analysis, the projected mean reproductive value vector is the arithmetic mean across the final projected 1000 occasions if the simulation is at least 2000 projected occasions long. If between 500 and 2000 projected occasions long, then only the final 200 are used, and if fewer than 500 occasions are used, then all are used. Note that because reproductive values in stochastic simulations can change greatly in the initial portion of the run, we encourage a minimum 2000 projected occasions per simulation, with 10000 preferred.

## repvalue3.lefkoMat 175

#### See Also

[repvalue3\(](#page-170-0))

[repvalue3.matrix\(](#page-175-0))

```
# Lathyrus deterministic example
data(lathyrus)
sizevector <- c(0, 100, 13, 127, 3730, 3800, 0)
stagevector <- c("Sd", "Sdl", "VSm", "Sm", "VLa", "Flo", "Dorm")
repvector <- c(0, 0, 0, 0, 0, 1, 0)
obsvector <- c(0, 1, 1, 1, 1, 1, 0)
matvector <- c(0, 0, 1, 1, 1, 1, 1)
immvector \leq -c(1, 1, 0, 0, 0, 0, 0)propvector <- c(1, 0, 0, 0, 0, 0, 0)
indataset <- c(0, 1, 1, 1, 1, 1, 1)
binvec <- c(0, 100, 11, 103, 3500, 3800, 0.5)
lathframe <- sf_create(sizes = sizevector, stagenames = stagevector,
  repstatus = repvector, obsstatus = obsvector, matstatus = matvector,
  immstatus = immvector, indataset = indataset, binhalfwidth = binvec,
  propstatus = propvector)
lathvert <- verticalize3(lathyrus, noyears = 4, firstyear = 1988,
  patchidcol = "SUBPLOT", individcol = "GENET", blocksize = 9,
  juvcol = "Seedling1988", sizeacol = "Volume88", repstracol = "FCODE88",
  fecacol = "Intactseed88", deadacol = "Dead1988",
  nonobsacol = "Dormant1988", stageassign = lathframe, stagesize = "sizea",
  censorcol = "Missing1988", censorkeep = NA, censor = TRUE)
lathsupp3 <- supplemental(stage3 = c("Sd", "Sd", "Sd", "Sd", "Sd", "Sd", "Sd", "mat"),stage2 = c("Sd", "Sd", "Sd", "Sd", "rep", "rep", "Sdl"),
  stage1 = c("Sd", "rep", "Sd", "rep", "npr", "npr", "Sd",eststage3 = c(NA, NA, NA, NA, NA, NA, "mat"),
  eststage2 = c(NA, NA, NA, NA, NA, NA, "Sdl"),
  eststage1 = c(NA, NA, NA, NA, NA, NA, "NotAlive"),
  givenrate = c(0.345, 0.345, 0.054, 0.054, NA, NA, NA),
  multiplier = c(NA, NA, NA, NA, 0.345, 0.054, NA),
  type = c(1, 1, 1, 1, 3, 3, 1), type_t12 = c(1, 2, 1, 2, 1, 1, 1),
  stageframe = lathframe, historical = TRUE)
ehrlen3 <- rlefko3(data = lathvert, stageframe = lathframe, year = "all",
  stages = c("stage3", "stage2", "stage1"), supplement = lathsupp3,
  yearol = "year2", indivcol = "individual")ehrlen3mean <- lmean(ehrlen3)
repvalue3(ehrlen3mean)
# Cypripedium stochastic example
data(cypdata)
```

```
sizevector \leq c(0, 0, 0, 0, 0, 0, 1, 2.5, 4.5, 8, 17.5)stagevector <- c("SD", "P1", "P2", "P3", "SL", "D", "XSm", "Sm", "Md", "Lg",
  "XLg")
repvector <- c(0, 0, 0, 0, 0, 0, 1, 1, 1, 1, 1)
obsvector <- c(0, 0, 0, 0, 0, 0, 1, 1, 1, 1, 1)
matvector <- c(0, 0, 0, 0, 0, 1, 1, 1, 1, 1, 1)
immvector <- c(0, 1, 1, 1, 1, 0, 0, 0, 0, 0, 0)
propvector <- c(1, 0, 0, 0, 0, 0, 0, 0, 0, 0, 0)
indataset <- c(0, 0, 0, 0, 0, 1, 1, 1, 1, 1, 1)
binvec <- c(0, 0, 0, 0, 0, 0.5, 0.5, 1, 1, 2.5, 7)
cypframe_raw <- sf_create(sizes = sizevector, stagenames = stagevector,
  repstatus = repvector, obsstatus = obsvector, matstatus = matvector,
 propstatus = propvector, immstatus = immvector, indataset = indataset,
 binhalfwidth = binvec)
cypraw_v1 \le verticalize3(data = cypdata, noyears = 6, firstyear = 2004,
 patchidcol = "patch", individcol = "plantid", blocksize = 4,
 sizeacol = "Inf2.04", sizebcol = "Inf.04", sizeccol = "Veg.04",
 repstracol = "Inf.04", repstrbcol = "Inf2.04", fecacol = "Pod.04",
 stageassign = cypframe_raw, stagesize = "sizeadded", NAas0 = TRUE,
 NRasRep = TRUE)
# Here we use supplemental() to provide overwrite and reproductive info
cypsupp2r <- supplemental(stage3 = c("SD", "P1", "P2", "P3", "SL", "D",
    "XSm", "Sm", "SD", "P1"),
 stage2 = c("SD", "SD", "P1", "P2", "P3", "SL", "SL", "SL", "rep",
    "rep"),
 eststage3 = c(NA, NA, NA, NA, NA, "D", "XSm", "Sm", NA, NA),
 eststage2 = c(NA, NA, NA, NA, NA, "XSm", "XSm", "XSm", NA, NA),
 givenrate = c(0.10, 0.20, 0.20, 0.20, 0.25, NA, NA, NA, NA, NA),
 multiplier = c(NA, NA, NA, NA, NA, NA, NA, NA, 0.5, 0.5),
 type =c(1, 1, 1, 1, 1, 1, 1, 1, 3, 3),
 stageframe = cypframe_raw, historical = FALSE)
cypmatrix2r <- rlefko2(data = cypraw_v1, stageframe = cypframe_raw,
 year = "all", patch = "all", stages = c("stage3", "stage2", "stage1"),
 size = c("size3added", "size2added"), supplement = cypsupp2r,
 yearcol = "year2", patchcol = "patchid", indivcol = "individ")
repvalue3(cypmatrix2r, stochastic = TRUE)
```
<span id="page-175-0"></span>repvalue3.matrix *Estimate Reproductive Value Vector for a Single Population Projection Matrix*

#### **Description**

repvalue3.matrix() returns the reproductive values for stages in a population projection matrix. The function makes no assumptions about whether the matrix is ahistorical and simply provides

## repvalue3.matrix 177

standard reproductive values corresponding to each row, meaning that the overall reproductive values of basic life history stages in a historical matrix are not provided (the [repvalue3.lefkoMat\(](#page-172-0)) function estimates these on the basis of stage description information provided in the lefkoMat object used as input in that function). This function can handle large and sparse matrices, and so can be used with large historical matrices, IPMs, age x stage matrices, as well as smaller ahistorical matrices.

#### Usage

```
## S3 method for class 'matrix'
repvalue3(mats, sparse = "auto", ...)
```
#### Arguments

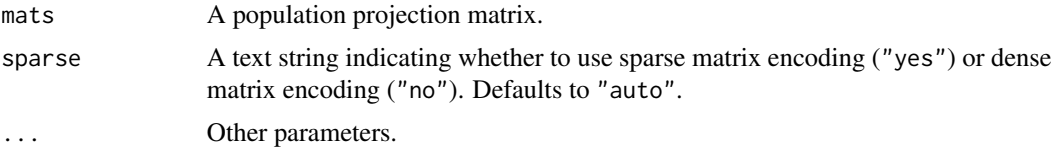

#### Value

This function returns a vector data frame characterizing the reproductive values for stages of a population projection matrix. This is given as the left eigenvector associated with largest real part of the dominant eigenvalue, divided by the first non-zero element of the left eigenvector.

## See Also

[repvalue3\(](#page-170-0)) [repvalue3.lefkoMat\(](#page-172-0))

```
# Lathyrus example
data(lathyrus)
sizevector <- c(0, 100, 13, 127, 3730, 3800, 0)
stagevector <- c("Sd", "Sdl", "VSm", "Sm", "VLa", "Flo", "Dorm")
repvector \leq -c(0, 0, 0, 0, 0, 1, 0)obsvector <- c(0, 1, 1, 1, 1, 1, 0)
matvector <- c(0, 0, 1, 1, 1, 1, 1)
immvector <- c(1, 1, 0, 0, 0, 0, 0)
propvector <- c(1, 0, 0, 0, 0, 0, 0)
indataset <- c(0, 1, 1, 1, 1, 1, 1)
binvec <- c(0, 100, 11, 103, 3500, 3800, 0.5)
lathframe <- sf_create(sizes = sizevector, stagenames = stagevector,
  repstatus = repvector, obsstatus = obsvector, matstatus = matvector,
  immstatus = immvector, indataset = indataset, binhalfwidth = binvec,
  propstatus = propvector)
```

```
lathvert <- verticalize3(lathyrus, noyears = 4, firstyear = 1988,
 patchidcol = "SUBPLOT", individcol = "GENET", blocksize = 9,
 juvcol = "Seedling1988", sizeacol = "Volume88", repstracol = "FCODE88",
 fecacol = "Intactseed88", deadacol = "Dead1988",
 nonobsacol = "Dormant1988", stageassign = lathframe, stagesize = "sizea",
 censorcol = "Missing1988", censorkeep = NA, censor = TRUE)
lathsupp3 <- supplemental(stage3 = c("Sd", "Sd", "Sdl", "Sdl", "Sd", "Sdl", "mat"),
 stage2 = c("Sd", "Sd", "Sd", "Sd", "rep", "rep", "Sdl"),
 stage1 = c("Sd", "rep", "Sd", "rep", "npr", "npr", "Sd"),eststage3 = c(NA, NA, NA, NA, NA, NA, "mat"),
 eststage2 = c(NA, NA, NA, NA, NA, NA, "Sdl"),
 eststage1 = c(NA, NA, NA, NA, NA, NA, "NotAlive"),
 givenrate = c(0.345, 0.345, 0.054, 0.054, NA, NA, NA),
 multiplier = c(NA, NA, NA, NA, 0.345, 0.054, NA),
 type = c(1, 1, 1, 1, 3, 3, 1), type_t12 = c(1, 2, 1, 2, 1, 1, 1),stageframe = lathframe, historical = TRUE)
ehrlen3 <- rlefko3(data = lathvert, stageframe = lathframe, year = "all",
  stages = c("stage3", "stage2", "stage1"), supplement = lathsupp3,
 yearcol = "year2", indivcol = "individ")
ehrlen3mean <- lmean(ehrlen3)
repvalue3(ehrlen3mean$A[[1]])
# Cypripedium example
data(cypdata)
sizevector <- c(0, 0, 0, 0, 0, 0, 1, 2.5, 4.5, 8, 17.5)
stagevector <- c("SD", "P1", "P2", "P3", "SL", "D", "XSm", "Sm", "Md", "Lg",
 "XLg")
repvector <- c(0, 0, 0, 0, 0, 0, 1, 1, 1, 1, 1)
obsvector <- c(0, 0, 0, 0, 0, 0, 1, 1, 1, 1, 1)
matvector <- c(0, 0, 0, 0, 0, 1, 1, 1, 1, 1, 1)
immvector <- c(0, 1, 1, 1, 1, 0, 0, 0, 0, 0, 0)
propvector <- c(1, 0, 0, 0, 0, 0, 0, 0, 0, 0, 0)
indataset <- c(0, 0, 0, 0, 0, 1, 1, 1, 1, 1, 1)
binvec <- c(0, 0, 0, 0, 0, 0.5, 0.5, 1, 1, 2.5, 7)
cypframe_raw <- sf_create(sizes = sizevector, stagenames = stagevector,
 repstatus = repvector, obsstatus = obsvector, matstatus = matvector,
 propstatus = propvector, immstatus = immvector, indataset = indataset,
 binhalfwidth = binvec)
cypraw_v1 <- verticalize3(data = cypdata, noyears = 6, firstyear = 2004,
 patchidcol = "patch", individcol = "plantid", blocksize = 4,
 sizeacol = "Inf2.04", sizebcol = "Inf.04", sizeccol = "Veg.04",
 repstracol = "Inf.04", repstrbcol = "Inf2.04", fecacol = "Pod.04",
 stageassign = cypframe_raw, stagesize = "sizeadded", NAas0 = TRUE,
 NRasRep = TRUE)
# Here we use supplemental() to provide overwrite and reproductive info
```
cypsupp2r <- supplemental(stage3 = c("SD", "P1", "P2", "P3", "SL", "D",

#### ricker3 179

```
"XSm", "Sm", "SD", "P1"),
 stage2 = c("SD", "SD", "P1", "P2", "P3", "SL", "SL", "SL", "rep",
    "rep"),
 eststage3 = c(NA, NA, NA, NA, NA, "D", "XSm", "Sm", NA, NA),
 eststage2 = c(NA, NA, NA, NA, NA, "XSm", "XSm", "XSm", NA, NA),
 givenrate = c(0.10, 0.20, 0.20, 0.20, 0.25, NA, NA, NA, NA, NA),
 multiplier = c(NA, NA, NA, NA, NA, NA, NA, NA, 0.5, 0.5),
 type =c(1, 1, 1, 1, 1, 1, 1, 1, 3, 3),
 stageframe = cypframe_raw, historical = FALSE)
cypmatrix2r <- rlefko2(data = cypraw_v1, stageframe = cypframe_raw,
 year = "all", patch = "all", stages = c("stage3", "stage2", "stage1"),
 size = c("size3added", "size2added"), supplement = cypsupp2r,
 yearcol = "year2", patchcol = "patchid", indivcol = "individ")
repvalue3(cypmatrix2r$A[[1]])
```
ricker3 *Two-parameter Ricker function*

## **Description**

Function ricker3() creates a vector of values produced by the two- parameter Ricker function as applied with a user-specified time lag. The two-parameter Ricker function is given as  $\phi_{t+1}$  =  $\phi_t \alpha e^{-\beta n_t}$ . Here, if no separate\_N vector is provided, then  $n_t = \phi_t$ .

#### Usage

```
ricker3(
  start_value,
  alpha,
  beta,
  time_steps = 100L,
  time\_lag = 1L,
  pre0_subs = FALSE,
  pre0_value = 0,
  substoch = OL,
  separate_N = NULL
\lambda
```
## Arguments

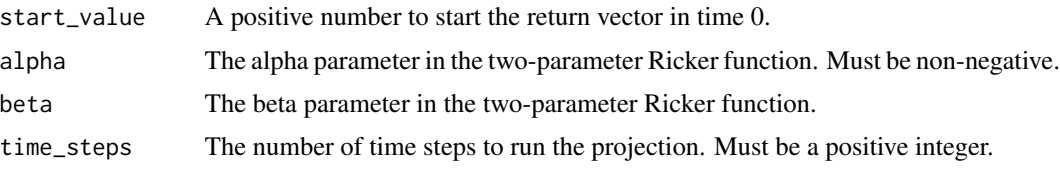

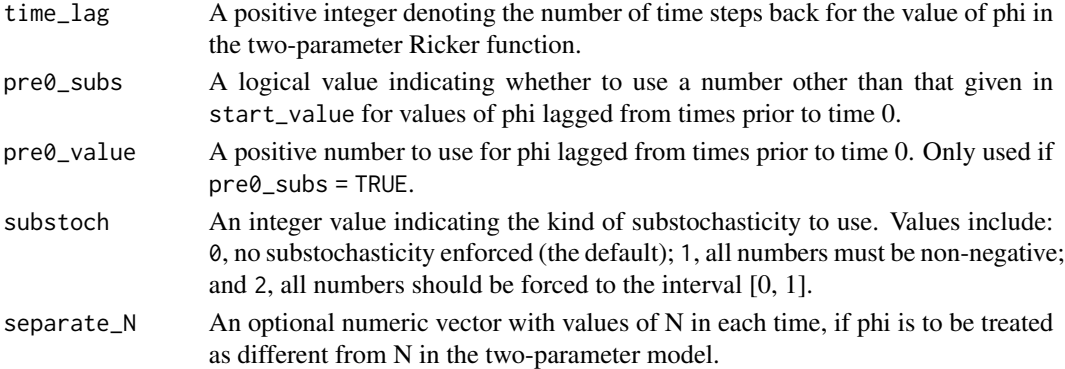

### Value

A numeric vector of values showing values projected under the two- parameter Ricker function.

#### Examples

```
trial_run1 <- ricker3(1, alpha = 0.5, beta = -0.009)
plot(trial_run1)
trial_run2 <- ricker3(1, alpha = 0.5, beta = 0.009)
plot(trial_run2)
trial_run3 <- ricker3(1, alpha = 1, beta = -0.009)
plot(trial_run3)
trial_run4 <- ricker3(1, alpha = 1, beta = 0.009)
plot(trial_run4)
trial_run5 <- ricker3(1, alpha = 5, beta = -0.009)
plot(trial_run5)
trial_run6 <- ricker3(1, alpha = 5, beta = 0.009)
plot(trial_run6)
used_Ns <- c(10, 15, 12, 14, 14, 150, 15, 1, 5, 7, 9, 14, 13, 16, 17, 19,
 25, 26)
trial_run7 <- ricker3(1, alpha = 1, beta = -0.009, separate_N = used_Ns)
plot(trial_run7)
```
<span id="page-179-0"></span>rlefko2 *Create Raw Ahistorical Matrix Projection Model*

## Description

Function rlefko2() returns raw ahistorical MPMs, including the associated component transition and fecundity matrices, a data frame describing the ahistorical stages used, and a data frame describing the population, patch, and occasion time associated with each matrix.
rlefko2 and 181

## Usage

```
rlefko2(
 data,
 stageframe,
 year = "all",pop = NA,
 patch = NA,
 censor = FALSE,
 stages = NA,
  alive = c("alive3", "alive2"),
  size = c("sizea3", "sizea2"),
 sizeb = c(NA, NA),
 size = c(NA, NA),repst = c("repstatus3", "repstatus2"),
  matst = c("matstatus3", "matstatus2"),
 fec = c("feca3", "feca2"),supplement = NULL,
  repmatrix = NULL,overwrite = NULL,
 yearcol = NA,
 popcol = NA,
 patchcol = NA,
 indivcol = NA,
 censorcol = NA,
 censorkeep = 0,
 reduce = FALSE
)
```
## Arguments

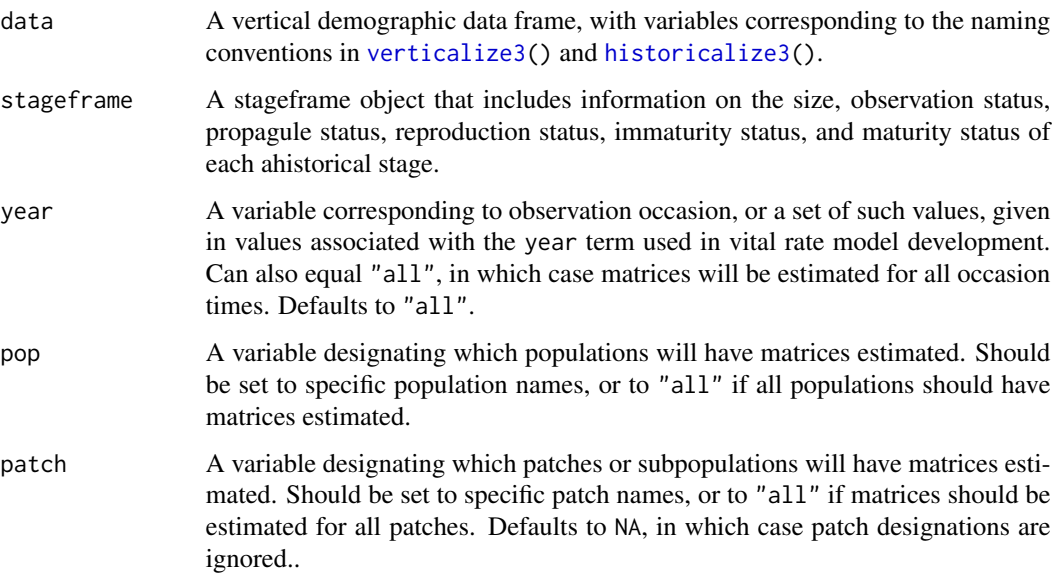

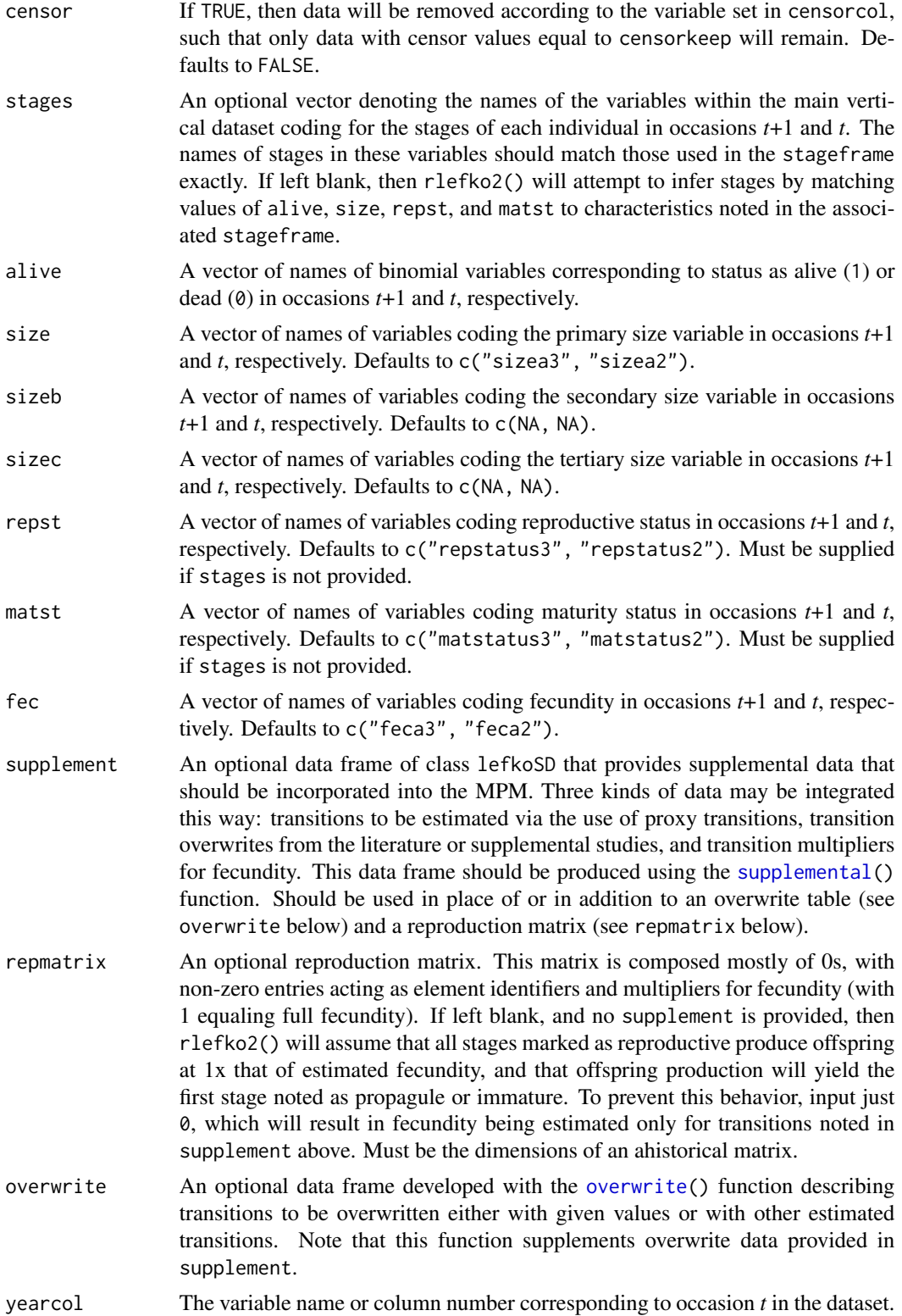

#### rlefko2 and 183

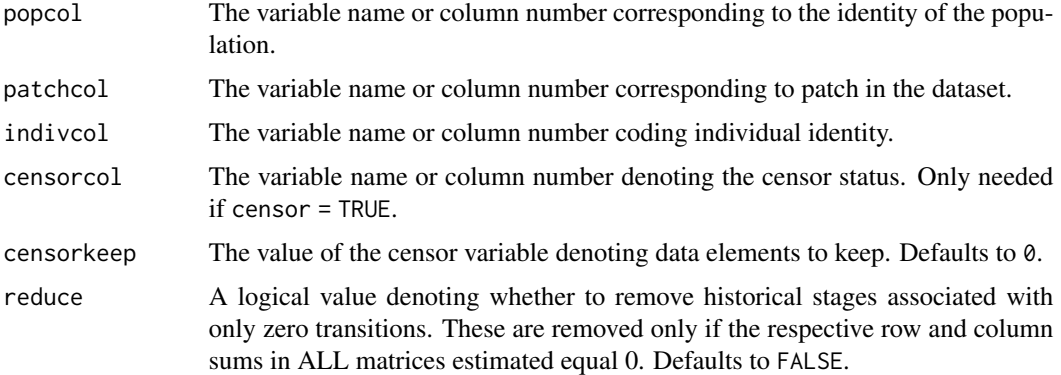

## Value

If all inputs are properly formatted, then this function will return an object of class lefkoMat, which is a list that holds the matrix projection model and all of its metadata. Its structure is a list with the following elements:

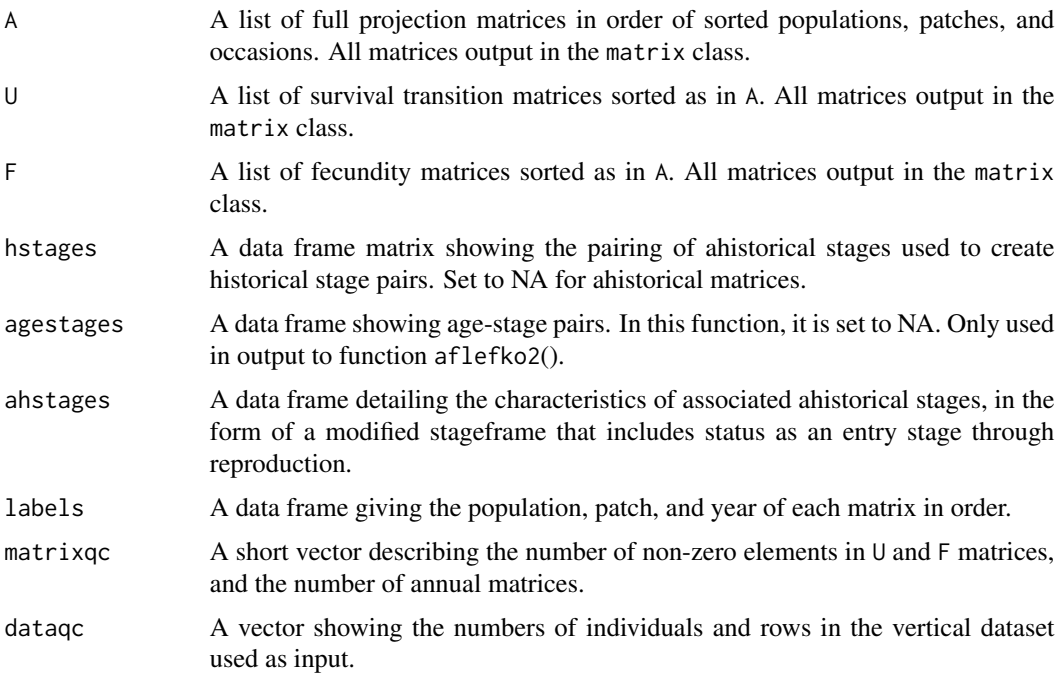

## **Notes**

The default behavior of this function is to estimate fecundity with regards to transitions specified via associated fecundity multipliers in either supplement or repmatrix. If both of these fields are left empty, then fecundity will be estimated at full for all transitions leading from reproductive stages to immature and propagule stages. However, if a supplement is provided and a repmatrix is not, or if repmatrix is set to 0, then only fecundity transitions noted in the supplement will be set to non-zero values. To use the default behavior of setting all reproductive stages to reproduce at full fecundity into immature and propagule stages but also incorporate given or proxy survival transitions, input those given and proxy transitions through the overwrite options.

The reproduction matrix (field repmatrix) may only be supplied as ahistorical. If provided as historical, then rlefko2() will fail and produce an error.

Users may at times wish to estimate MPMs using a dataset incorporating multiple patches or subpopulations. Should the aim of analysis be a general MPM that does not distinguish these patches or subpopulations, the patchcol variable should be left to NA, which is the default. Otherwise the variable identifying patch needs to be named.

Input options including multiple variable names must be entered in the order of variables in occasion *t*+1 and *t*. Rearranging the order WILL lead to erroneous calculations, and may lead to fatal errors.

Although this function is capable of assigning stages given an input stageframe, it lacks the power of [verticalize3\(](#page-251-0)) and [historicalize3\(](#page-109-0)) in this regard. Users are strongly encouraged to use the latter two functions for stage assignment.

### See Also

[flefko3\(](#page-80-0)) [flefko2\(](#page-70-0)) [aflefko2\(](#page-10-0)) [arlefko2\(](#page-20-0)) [fleslie\(](#page-90-0)) [rlefko3\(](#page-185-0)) [rleslie\(](#page-191-0))

```
# Lathyrus example
data(lathyrus)
sizevector <- c(0, 100, 13, 127, 3730, 3800, 0)
stagevector <- c("Sd", "Sdl", "VSm", "Sm", "VLa", "Flo", "Dorm")
repvector \leq -c(0, 0, 0, 0, 0, 1, 0)obsvector <- c(0, 1, 1, 1, 1, 1, 0)
matvector \leq c(0, 0, 1, 1, 1, 1, 1)immvector <- c(1, 1, 0, 0, 0, 0, 0)
propvector \leq -c(1, 0, 0, 0, 0, 0, 0)indataset <- c(0, 1, 1, 1, 1, 1, 1)
binvec <- c(0, 100, 11, 103, 3500, 3800, 0.5)
lathframe <- sf_create(sizes = sizevector, stagenames = stagevector,
  repstatus = repvector, obsstatus = obsvector, matstatus = matvector,
  immstatus = immvector, indataset = indataset, binhalfwidth = binvec,
  propstatus = propvector)
lathvert <- verticalize3(lathyrus, noyears = 4, firstyear = 1988,
  patchidcol = "SUBPLOT", individcol = "GENET", blocksize = 9,
  juvcol = "Seedling1988", sizeacol = "Volume88", repstracol = "FCODE88",
  fecacol = "Intactseed88", deadacol = "Dead1988", nonobsacol = "Dormant1988",
```

```
stageassign = lathframe, stagesize = "sizea", censorcol = "Missing1988",
 censorkeep = NA, censor = TRUE)
lathsupp2 <- supplemental(stage3 = c("Sd", "Sdl", "Sd", "Sdl"),
 stage2 = c("Sd", "Sd", "rep", "rep"),
 givenrate = c(0.345, 0.054, NA, NA),
 multiplier = c(NA, NA, 0.345, 0.054),
 type = c(1, 1, 3, 3), stageframe = lathframe, historical = FALSE)
ehrlen2 <- rlefko2(data = lathvert, stageframe = lathframe, year = "all",
 stages = c("stage3", "stage2"), supplement = lathsupp2, yearcol = "year2",
 indivcol = "individ")
summary(ehrlen2)
# Cypripedium example
data(cypdata)
sizevector \leq -c(0, 0, 0, 0, 0, 0, 1, 2.5, 4.5, 8, 17.5)stagevector <- c("SD", "P1", "P2", "P3", "SL", "D", "XSm", "Sm", "Md", "Lg",
 "XLg")
repvector <- c(0, 0, 0, 0, 0, 0, 1, 1, 1, 1, 1)
obsvector <- c(0, 0, 0, 0, 0, 0, 1, 1, 1, 1, 1)
matvector <- c(0, 0, 0, 0, 0, 1, 1, 1, 1, 1, 1)
immvector <- c(0, 1, 1, 1, 1, 0, 0, 0, 0, 0, 0)
propvector <- c(1, 0, 0, 0, 0, 0, 0, 0, 0, 0, 0)
indataset <- c(0, 0, 0, 0, 0, 1, 1, 1, 1, 1, 1)
binvec <- c(0, 0, 0, 0, 0, 0.5, 0.5, 1, 1, 2.5, 7)
cypframe_raw <- sf_create(sizes = sizevector, stagenames = stagevector,
 repstatus = repvector, obsstatus = obsvector, matstatus = matvector,
 propstatus = propvector, immstatus = immvector, indataset = indataset,
 binhalfwidth = binvec)
cypraw_v1 \le -vert \/2004, cdpraw_v1 \le -vert \/2004, cdpdraw_v2 \le -vert \/2004,
 patchidcol = "patch", individcol = "plantid", blocksize = 4,
 sizeacol = "Inf2.04", sizebcol = "Inf.04", sizebcol = "W10".04"repstracol = "Inf.04", repstrbcol = "Inf2.04", fecacol = "Pod.04",
 stageassign = cypframe_raw, stagesize = "sizeadded", NAas0 = TRUE,
 NRasRep = TRUE)
# Here we use supplemental() to provide overwrite and reproductive info
cypsupp2r <- supplemental(stage3 = c("SD", "P1", "P2", "P3", "SL", "D",
    "XSm", "Sm", "SD", "P1"),
 stage2 = c("SD", "SD", "P1", "P2", "P3", "SL", "SL", "SL", "rep",
    "rep"),
 eststage3 = c(NA, NA, NA, NA, NA, "D", "XSm", "Sm", NA, NA),
 eststage2 = c(NA, NA, NA, NA, NA, "XSm", "XSm", "XSm", NA, NA),
 givenrate = c(0.10, 0.20, 0.20, 0.20, 0.25, NA, NA, NA, NA, NA),
 multiplier = c(NA, NA, NA, NA, NA, NA, NA, NA, 0.5, 0.5),
 type =c(1, 1, 1, 1, 1, 1, 1, 1, 3, 3),
  stageframe = cypframe_raw, historical = FALSE)
```

```
cypmatrix2r <- rlefko2(data = cypraw_v1, stageframe = cypframe_raw,
 year = "all", patch = "all", stages = c("stage3", "stage2", "stage1"),
 size = c("size3added", "size2added"), supplement = cypsupp2r,
 yearcol = "year2", patchcol = "patchid", indivcol = "individ")
```
cypmatrix2r\$A[[1]]

<span id="page-185-0"></span>rlefko3 *Create Raw Historical Matrix Projection Model*

#### Description

Function rlefko3() returns raw historical MPMs, including the associated component transition and fecundity matrices, data frames describing the ahistorical stages used and the historical paired stages, and a data frame describing the population, patch, and occasion time associated with each matrix.

## Usage

```
rlefko3(
  data,
  stageframe,
  year = "all",pop = NA,
 patch = NA,
  censor = FALSE,
  stages = NA,
  alive = c("alive3", "alive2", "alive1"),
  size = c("sizea3", "sizea2", "sizea1"),
  sizeb = c(NA, NA, NA),
  size = c(NA, NA, NA),
  repst = c("repstatus3", "repstatus2", "repstatus1"),
  matst = c("matstatus3", "matstatus2", "matstatus1"),
  fec = c("feca3", "feca2", "feca1"),supplement = NULL,
  repmatrix = NULL,overwrite = NULL,
  yearcol = NA,
  popcol = NA,
  patchcol = NA,
  indivcol = NA,
  censorcol = NA,
  censorkeep = 0,
  format = "ehrlen",
  reduce = FALSE,
  err_check = FALSE
)
```
#### rlefko3 and 187

# Arguments

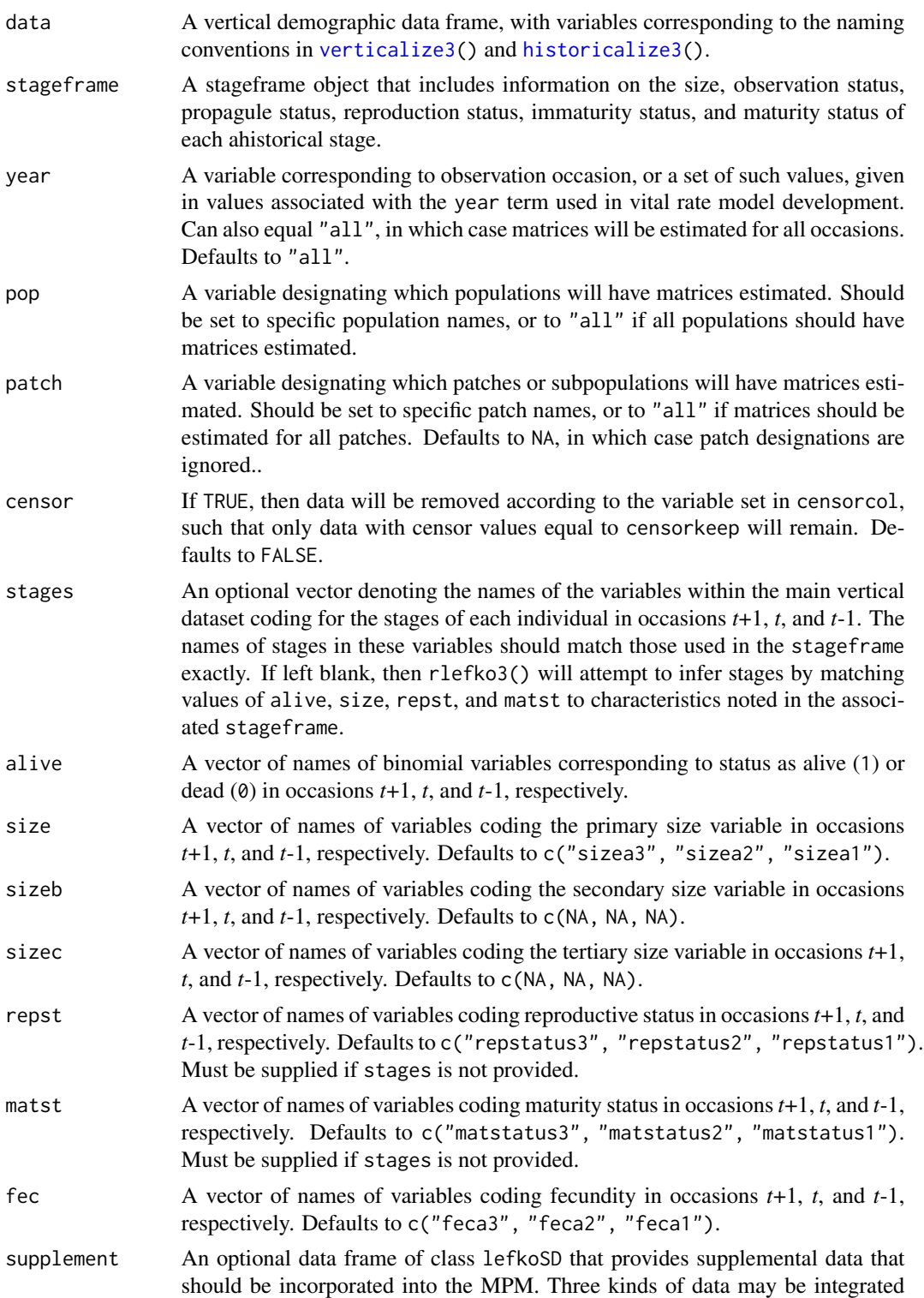

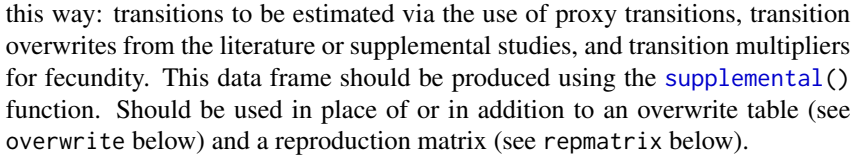

- repmatrix An optional reproduction matrix. This matrix is composed mostly of 0s, with non-zero entries acting as element identifiers and multipliers for fecundity (with 1 equaling full fecundity). If left blank, and no supplement is provided, then rlefko3() will assume that all stages marked as reproductive produce offspring at 1x that of estimated fecundity, and that offspring production will yield the first stage noted as propagule or immature. To prevent this behavior, input just 0, which will result in fecundity being estimated only for transitions noted in supplement above. May be the dimensions of either a historical or an ahistorical matrix. If the latter, then all stages will be used in occasion *t*-1 for each suggested ahistorical transition.
- overwrite An optional data frame developed with the [overwrite\(](#page-160-0)) function describing transitions to be overwritten either with given values or with other estimated transitions. Note that this function supplements overwrite data provided in supplement.
- yearcol The variable name or column number corresponding to occasion *t* in the dataset.
- popcol The variable name or column number corresponding to the identity of the population.
- patchcol The variable name or column number corresponding to patch in the dataset.
- indivcol The variable name or column number coding individual identity.
- censorcol The variable name or column number denoting the censor status. Only needed if censor = TRUE.
- censorkeep The value of the censor variable denoting data elements to keep. Defaults to 0.
- format A string indicating whether to estimate matrices in ehrlen format or deVries format. The latter adds one unborn prior stage to account for the prior state of newborns. Defaults to ehrlen format.
- reduce A logical value denoting whether to remove historical stages associated exclusively with zero transitions. These are removed only if the respective row and column sums in ALL matrices estimated equal 0. Defaults to FALSE.
- err\_check A logical value indicating whether to append extra information used in matrix calculation within the output list. Used for development debugging purposes. Defaults to FALSE.

## Value

If all inputs are properly formatted, then this function will return an object of class lefkoMat, which is a list that holds the matrix projection model and all of its metadata. Its structure is a list with the following elements:

A A list of full projection matrices in order of sorted populations, patches, and occasions. All matrices output in the matrix class.

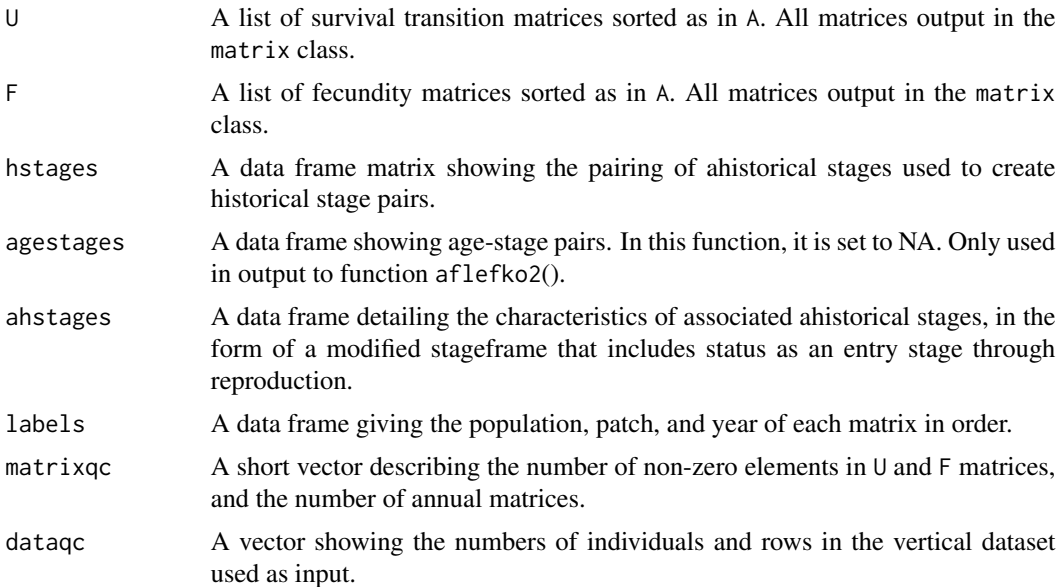

#### **Notes**

The default behavior of this function is to estimate fecundity with regards to transitions specified via associated fecundity multipliers in either supplement or repmatrix. If both of these fields are left empty, then fecundity will be estimated at full for all transitions leading from reproductive stages to immature and propagule stages. However, if a supplement is provided and a repmatrix is not, or if repmatrix is set to 0, then only fecundity transitions noted in the supplement will be set to non-zero values. To use the default behavior of setting all reproductive stages to reproduce at full fecundity into immature and propagule stages but incorporate given or proxy survival transitions, input those given and proxy transitions through the overwrite option.

The reproduction matrix (field repmatrix) may be supplied as either historical or ahistorical. If provided as ahistorical, then flefko3() will assume that all historical transitions involving stages noted for occasions *t* and *t*+1 should be set to the respective fecundity multipliers noted.

Users may at times wish to estimate MPMs using a dataset incorporating multiple patches or subpopulations. Should the aim of analysis be a general MPM that does not distinguish these patches or subpopulations, the patchcol variable should be left to NA, which is the default. Otherwise the variable identifying patch needs to be named.

Input options including multiple variable names must be entered in the order of variables in occasion *t*+1, *t*, and *t*-1. Rearranging the order WILL lead to erroneous calculations, and may lead to fatal errors.

Although this function is capable of assigning stages given an input stageframe, it lacks the power of [verticalize3\(](#page-251-0)) and [historicalize3\(](#page-109-0)) in this regard. Users are strongly encouraged to use the latter two functions for stage assignment.

## See Also

[flefko3\(](#page-80-0)) [flefko2\(](#page-70-0))

```
aflefko2()
arlefko2()
fleslie()
rlefko2()
rleslie()
```

```
# Lathyrus example
data(lathyrus)
sizevector <- c(0, 100, 13, 127, 3730, 3800, 0)
stagevector <- c("Sd", "Sdl", "VSm", "Sm", "VLa", "Flo", "Dorm")
repvector \leq -c(0, 0, 0, 0, 0, 1, 0)obsvector <- c(0, 1, 1, 1, 1, 1, 0)
matvector <- c(0, 0, 1, 1, 1, 1, 1)
immvector \leq -c(1, 1, 0, 0, 0, 0, 0)propvector <- c(1, 0, 0, 0, 0, 0, 0)
indataset <- c(0, 1, 1, 1, 1, 1, 1)
binvec <- c(0, 100, 11, 103, 3500, 3800, 0.5)
lathframe <- sf_create(sizes = sizevector, stagenames = stagevector,
  repstatus = repvector, obsstatus = obsvector, matstatus = matvector,
  immstatus = immvector, indataset = indataset, binhalfwidth = binvec,
  propstatus = propvector)
lathvert <- verticalize3(lathyrus, noyears = 4, firstyear = 1988,
  patchidcol = "SUBPLOT", individcol = "GENET", blocksize = 9,
  juvcol = "Seedling1988", sizeacol = "Volume88", repstracol = "FCODE88",
  fecacol = "Intactseed88", deadacol = "Dead1988", nonobsacol = "Dormant1988",
  stageassign = lathframe, stagesize = "sizea", censorcol = "Missing1988",
  censorkeep = NA, censor = TRUE)
lathsupp3 <- supplemental(stage3 = c("Sd", "Sd", "Sdl", "Sdl", "Sd", "Sdl", "mat"),
  stage2 = c("Sd", "Sd", "Sd", "Sd", "rep", "rep", "Sdl"),
  stage1 = c("Sd", "rep", "Sd", "rep", "npr", "npr", "Sd"),
  eststage3 = c(NA, NA, NA, NA, NA, NA, "mat"),
  eststage2 = c(NA, NA, NA, NA, NA, NA, "Sdl"),
  eststage1 = c(NA, NA, NA, NA, NA, NA, "NotAlive"),
  givenrate = c(0.345, 0.345, 0.054, 0.054, NA, NA, NA),
  multiplier = c(NA, NA, NA, NA, 0.345, 0.054, NA),
  type = c(1, 1, 1, 1, 3, 3, 1), type_t12 = c(1, 2, 1, 2, 1, 1, 1),stageframe = lathframe, historical = TRUE)
ehrlen3 <- rlefko3(data = lathvert, stageframe = lathframe, year = "all",
  stages = c("stage3", "stage2", "stage1"), supplement = lathsupp3,
  yearcol = "year2", indivcol = "individ")
summary(ehrlen3)
# Cypripedium example
```
#### rlefko3 191

```
data(cypdata)
```

```
sizevector <- c(0, 0, 0, 0, 0, 0, 1, 2.5, 4.5, 8, 17.5)
stagevector <- c("SD", "P1", "P2", "P3", "SL", "D", "XSm", "Sm", "Md", "Lg",
 "XLg")
repvector <- c(0, 0, 0, 0, 0, 0, 1, 1, 1, 1, 1)
obsvector <- c(0, 0, 0, 0, 0, 0, 1, 1, 1, 1, 1)
matvector <- c(0, 0, 0, 0, 0, 1, 1, 1, 1, 1, 1)
immvector <- c(0, 1, 1, 1, 1, 0, 0, 0, 0, 0, 0)
propvector <- c(1, 0, 0, 0, 0, 0, 0, 0, 0, 0, 0)
indataset <- c(0, 0, 0, 0, 0, 1, 1, 1, 1, 1, 1)
binvec <- c(0, 0, 0, 0, 0, 0.5, 0.5, 1, 1, 2.5, 7)
cypframe_raw <- sf_create(sizes = sizevector, stagenames = stagevector,
 repstatus = repvector, obsstatus = obsvector, matstatus = matvector,
 propstatus = propvector, immstatus = immvector, indataset = indataset,
 binhalfwidth = binvec)
cypraw_v1 < - verticalize3(data = cypdata, noyears = 6, firstyear = 2004,
 patchidcol = "patch", individcol = "plantid", blocksize = 4,
 sizeacol = "Inf2.04", sizebcol = "Inf.04", sizeccol = "Veg.04",
 repstracol = "Inf.04", repstrbcol = "Inf2.04", fecacol = "Pod.04",
 stageassign = cypframe_raw, stagesize = "sizeadded", NAas0 = TRUE,
 NRasRep = TRUE)
cypsupp3r <- supplemental(stage3 = c("SD", "SD", "P1", "P1", "P2", "P3", "SL", "D", "Sm", "D", "XSm", "Sm", "mat", "mat", "mat", "SD", "P1"),
    "D", "XSm", "Sm", "D", "XSm", "Sm", "mat", "mat", "mat", "SD"stage2 = c("SD", "SD", "SD", "SD", "P1", "P2", "P3", "SL", "SL", "SL", "SL",
    "SL", "SL", "D", "XSm", "Sm", "rep", "rep"),
 stage1 = c("SD", "rep", "SD", "rep", "SD", "P1", "P2", "P3", "P3", "P3",
    "SL", "SL", "SL", "SL", "SL", "SL", "mat", "mat"),
 eststage3 = c(NA, NA, NA, NA, NA, NA, NA, "D", "XSm", "Sm", "D", "XSm", "Sm",
    "mat", "mat", "mat", NA, NA),
 eststage2 = c(NA, NA, NA, NA, NA, NA, NA, "XSm", "XSm", "XSm", "XSm", "XSm",
    "XSm", "D", "XSm", "Sm", NA, NA),
 eststage1 = c(NA, NA, NA, NA, NA, NA, NA, "XSm", "XSm", "XSm", "XSm", "XSm",
    "XSm", "XSm", "XSm", "XSm", NA, NA),
 givenrate = c(0.1, 0.1, 0.2, 0.2, 0.2, 0.2, 0.25, NA, NA, NA, NA, NA, NA,
   NA, NA, NA, NA, NA),
 multiplier = c(NA, NA, NA, NA, NA, NA, NA, NA, NA, NA, NA, NA, NA, NA, NA,
   NA, 0.5, 0.5),
 type = c(1, 1, 1, 1, 1, 1, 1, 1, 1, 1, 1, 1, 1, 1, 1, 1, 3, 3),
 type_t12 = c(1, 2, 1, 2, 1, 1, 1, 1, 1, 1, 1, 1, 1, 1, 1, 1, 1, 1),
 stageframe = cypframe_raw, historical = TRUE)
cypmatrix3r <- rlefko3(data = cypraw_v1, stageframe = cypframe_raw,
 year = "all", patch = "all", stages = c("stage3", "stage2", "stage1"),
 size = c("size3added", "size2added", "size1added"),
 supplement = cypsupp3r, yearcol = "year2", patchcol = "patchid",
 indivcol = "individ")
summary(cypmatrix3r)
```
<span id="page-191-0"></span>

## Description

Function rleslie() returns raw Leslie MPMs, including the associated component transition and fecundity matrices, a data frame describing the ages used, and a data frame describing the population, patch, and occasion time associated with each matrix.

#### Usage

```
rleslie(
  data,
  start_age = NA,
  last_age = NA,
  continue = TRUE,
  fecage_min = NA,
  fecage_max = NA,
  alive = c("alive3", "alive2", "alive1"),
  repst = c("repstatus3", "repstatus2", "repstatus1"),
  fec = c("feca3", "feca2", "feca1"),
  agecol = "obsage",
  year = "all",pop = NA,
 patch = NA,
 yearcol = NA,
 popcol = NA,
 patchcol = NA,
  indivcol = NA,
  censor = FALSE,
  censorcol = NA,
  censorkeep = 0,
  fectime = 2,
  fecmod = 1,
  prebreeding = TRUE
```
)

## Arguments

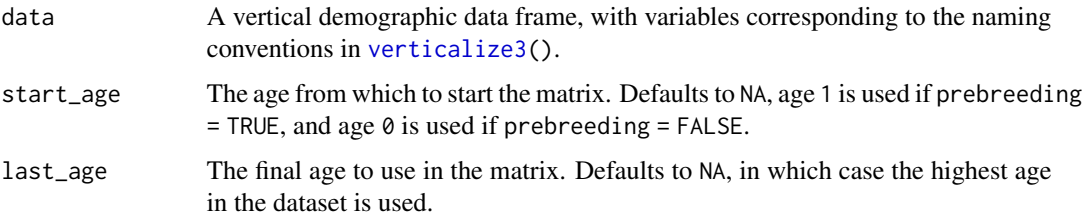

#### rleslie term in de staat 193

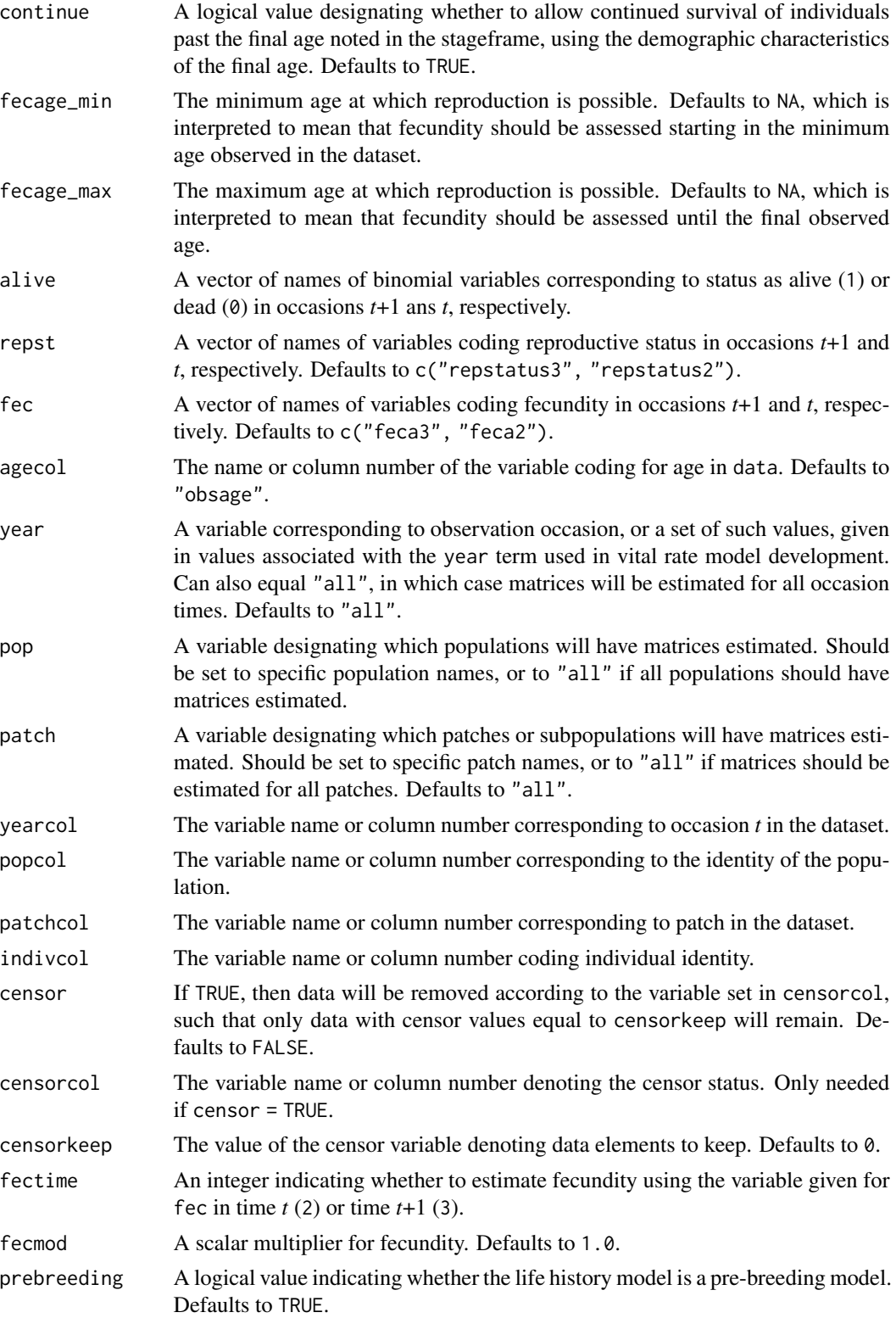

## Value

If all inputs are properly formatted, then this function will return an object of class lefkoMat, which is a list that holds the matrix projection model and all of its metadata. Its structure is a list with the following elements:

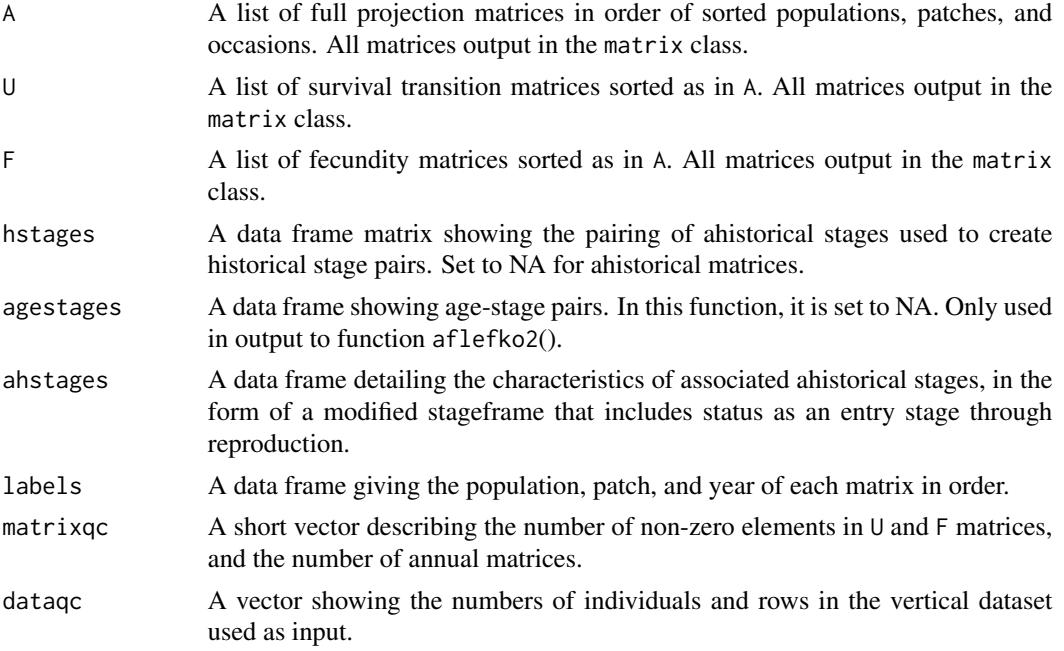

#### **Notes**

In order to accomodate survival to time *t*+1 in the final year of a study, the maximum age assessed if no input last\_age is provided is one time step past the final described age.

Users may at times wish to estimate MPMs using a dataset incorporating multiple patches or subpopulations. Should the aim of analysis be a general MPM that does not distinguish these patches or subpopulations, the patchcol variable should be left to NA, which is the default. Otherwise the variable identifying patch needs to be named.

Input options including multiple variable names must be entered in the order of variables in occasion *t*+1 and *t*. Rearranging the order WILL lead to erroneous calculations, and may lead to fatal errors.

#### See Also

[flefko3\(](#page-80-0)) [flefko2\(](#page-70-0)) [aflefko2\(](#page-10-0)) [arlefko2\(](#page-20-0)) [fleslie\(](#page-90-0)) [rlefko3\(](#page-185-0)) [rlefko2\(](#page-179-0))

## sensitivity3 195

## Examples

```
# Cypripedium example
data(cypdata)
cypraw_v1 \le -verticalize3(data = cypdata, noyears = 6, firstyear = 2004,patchidcol = "patch", individcol = "plantid", blocksize = 4,
 sizeacol = "Inf2.04", sizebcol = "Inf.04", sizeccol = "Veg.04",
 repstracol = "Inf.04", repstrbcol = "Inf2.04", fecacol = "Pod.04",
 NAas0 = TRUE, NRasRep = TRUE)
cyp_r1 \leq rleslie(data = cypraw_v1, start_age = 0, last_age = 4, continue = TRUE,
 fecage_min = 3, fecage_max = 4, year = "all", pop = NA, patch = "all",
 yearcol = "year2", popcol = NA, patchcol = "patchid", indivcol = "individ")
cyp_rl
```
<span id="page-194-0"></span>sensitivity3 *Estimate Sensitivity of Population Growth Rate to Matrix Elements*

## Description

sensitivity3() is a generic function that returns the sensitivity of the population growth rate to the elements of the matrices in a matrix population model. Currently, this function estimates both deterministic and stochastic sensitivities, where the growth rate is  $\lambda$  in the former case and the log of the stochastic  $\lambda$  in the latter case. This function is made to handle very large and sparse matrices supplied as lefkoMat objects, as lists of matrices, and as individual matrices.

#### Usage

```
sensitivity3(mats, ...)
```
#### Arguments

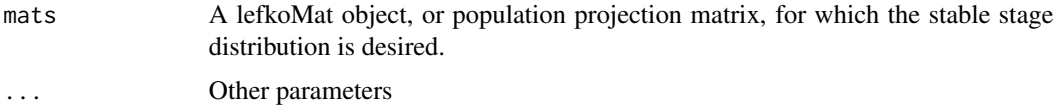

## Value

The value returned depends on the class of the mats argument.

## See Also

```
sensitivity3.lefkoMat()
sensitivity3.matrix()
sensitivity3.list()
```

```
# Lathyrus example
data(lathyrus)
sizevector <- c(0, 100, 13, 127, 3730, 3800, 0)
stagevector <- c("Sd", "Sdl", "VSm", "Sm", "VLa", "Flo", "Dorm")
repvector \leq -c(0, 0, 0, 0, 0, 1, 0)obsvector <- c(0, 1, 1, 1, 1, 1, 0)
matvector <- c(0, 0, 1, 1, 1, 1, 1)
immvector <- c(1, 1, 0, 0, 0, 0, 0)
propvector \leq -c(1, 0, 0, 0, 0, 0, 0)indataset <- c(0, 1, 1, 1, 1, 1, 1)
binvec <- c(0, 100, 11, 103, 3500, 3800, 0.5)
lathframe <- sf_create(sizes = sizevector, stagenames = stagevector,
  repstatus = repvector, obsstatus = obsvector, matstatus = matvector,
  immstatus = immvector, indataset = indataset, binhalfwidth = binvec,
  propstatus = propvector)
lathvert <- verticalize3(lathyrus, noyears = 4, firstyear = 1988,
  patchidcol = "SUBPLOT", individcol = "GENET", blocksize = 9,
  juvcol = "Seedling1988", sizeacol = "Volume88", repstracol = "FCODE88",
  fecacol = "Intactseed88", deadacol = "Dead1988",
  nonobsacol = "Dormant1988", stageassign = lathframe, stagesize = "sizea",
  censorcol = "Missing1988", censorkeep = NA, censor = TRUE)
lathsupp3 <- supplemental(stage3 = c("Sd", "Sd", "Sdl", "Sdl", "Sd", "Sdl", "mat"),
  stage2 = c("Sd", "Sd", "Sd", "Sd", "rep", "rep", "Sd", "Sd","stage1 = c("Sd", "rep", "Sd", "rep", "npr", "npr", "Sd"),eststage3 = c(NA, NA, NA, NA, NA, NA, "mat"),
  eststage2 = c(NA, NA, NA, NA, NA, NA, "Sdl"),
  eststage1 = c(NA, NA, NA, NA, NA, NA, "NotAlive"),
  givenrate = c(0.345, 0.345, 0.054, 0.054, NA, NA, NA),
  multiplier = c(NA, NA, NA, NA, 0.345, 0.054, NA),
  type = c(1, 1, 1, 1, 3, 3, 1), type_t12 = c(1, 2, 1, 2, 1, 1, 1),
  stageframe = lathframe, historical = TRUE)
ehrlen3 <- rlefko3(data = lathvert, stageframe = lathframe, year = "all",
  stages = c("stage3", "stage2", "stage1"), supplement = lathsupp3,
  yearcol = "year2", individual = "individual")ehrlen3mean <- lmean(ehrlen3)
sensitivity3(ehrlen3mean)
# Cypripedium example
data(cypdata)
sizevector <- c(0, 0, 0, 0, 0, 0, 1, 2.5, 4.5, 8, 17.5)
stagevector <- c("SD", "P1", "P2", "P3", "SL", "D", "XSm", "Sm", "Md", "Lg",
  "XLg")
repvector <- c(0, 0, 0, 0, 0, 0, 1, 1, 1, 1, 1)
obsvector <- c(0, 0, 0, 0, 0, 0, 1, 1, 1, 1, 1)
```

```
matvector <- c(0, 0, 0, 0, 0, 1, 1, 1, 1, 1, 1)
immvector <- c(0, 1, 1, 1, 1, 0, 0, 0, 0, 0, 0)
propvector <- c(1, 0, 0, 0, 0, 0, 0, 0, 0, 0, 0)
indataset <- c(0, 0, 0, 0, 0, 1, 1, 1, 1, 1, 1)
binvec <- c(0, 0, 0, 0, 0, 0.5, 0.5, 1, 1, 2.5, 7)
cypframe_raw <- sf_create(sizes = sizevector, stagenames = stagevector,
 repstatus = repvector, obsstatus = obsvector, matstatus = matvector,
 propstatus = propvector, immstatus = immvector, indataset = indataset,
 binhalfwidth = binvec)
cypraw_v1 <- verticalize3(data = cypdata, noyears = 6, firstyear = 2004,
 patchidcol = "patch", individcol = "plantid", blocksize = 4,
 sizeacol = "Inf2.04", sizebcol = "Inf.04", sizeccol = "Veg.04",
 repstracol = "Inf.04", repstrbcol = "Inf2.04", fecacol = "Pod.04",
 stageassign = cypframe_raw, stagesize = "sizeadded", NAas0 = TRUE,
 NRasRep = TRUE)
cypsupp2r <- supplemental(stage3 = c("SD", "P1", "P2", "P3", "SL", "D",
    "XSm", "Sm", "SD", "P1"),
 stage2 = c("SD", "SD", "P1", "P2", "P3", "SL", "SL", "SL", "rep",
    "rep"),
 eststage3 = c(NA, NA, NA, NA, NA, "D", "XSm", "Sm", NA, NA),
 eststage2 = c(NA, NA, NA, NA, NA, "XSm", "XSm", "XSm", NA, NA),
 givenrate = c(0.10, 0.20, 0.20, 0.20, 0.25, NA, NA, NA, NA, NA),
 multiplier = c(NA, NA, NA, NA, NA, NA, NA, NA, 0.5, 0.5),
  type =c(1, 1, 1, 1, 1, 1, 1, 1, 3, 3),
 stageframe = cypframe_raw, historical = FALSE)
cypmatrix2r <- rlefko2(data = cypraw_v1, stageframe = cypframe_raw,
 year = "all", patch = "all", stages = c("stage3", "stage2", "stage1"),
 size = c("size3added", "size2added"), supplement = cypsupp2r,
 yearcol = "year2", patchcol = "patchid", indivcol = "individ")
sensitivity3(cypmatrix2r)
```
<span id="page-196-0"></span>sensitivity3.lefkoMat *Estimate Sensitivity of Population Growth Rate of a lefkoMat Object*

#### **Description**

sensitivity3.lefkoMat() returns the sensitivities of population growth rate to elements of all \$A matrices in an object of class lefkoMat. If deterministic, then  $\lambda$  is taken as the population growth rate. If stochastic, then the log of stochastic  $\lambda$ , or the log stochastic growth rate, is taken as the population growth rate. This function can handle large and sparse matrices, and so can be used with large historical matrices, IPMs, age x stage matrices, as well as smaller ahistorical matrices.

## Usage

```
## S3 method for class 'lefkoMat'
sensitivity3(
 mats,
  stochastic = FALSE,
  steps = 10000,
  time_weights = NA,
  sparse = "auto",append_mats = FALSE,
  ...
)
```
#### Arguments

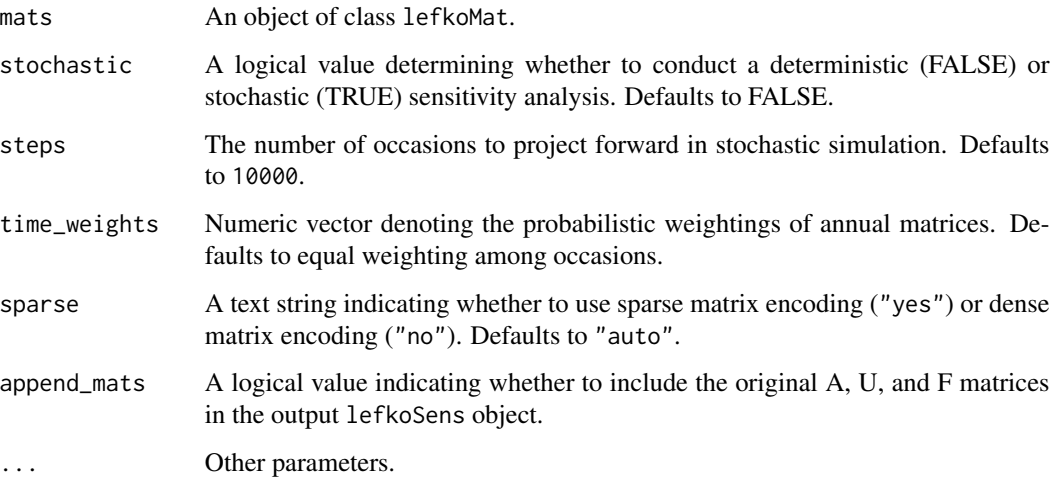

## Value

This function returns an object of class lefkoSens, which is a list of 8 elements. The first, h\_sensmats, is a list of historical sensitivity matrices (NULL if an ahMPM is used as input). The second, ah\_elasmats, is a list of either ahistorical sensitivity matrices if an ahMPM is used as input, or, if an hMPM is used as input, then the result is a list of ahistorical matrices based on the equivalent historical dependencies assumed in the input historical matrices. The third element, h\_stages, is a data frame showing historical stage pairs (NULL if an ahMPM used as input). The fourth element, agestages, show the order of age-stage combinations, if age-by-stage MPMs have been supplied. The fifth element, ah\_stages, is a data frame showing the order of ahistorical stages. The last 3 elements are the A, U, and F portions of the input.

## Notes

Deterministic sensitivities are estimated as eqn. 9.14 in Caswell (2001, Matrix Population Models). Stochastic sensitivities are estimated as eqn. 14.97 in Caswell (2001). Note that stochastic sensitivities are of the log of the stochastic  $\lambda$ .

#### See Also

```
sensitivity3()
sensitivity3.matrix()
sensitivity3.list()
```

```
# Lathyrus example
data(lathyrus)
sizevector <- c(0, 100, 13, 127, 3730, 3800, 0)
stagevector <- c("Sd", "Sdl", "VSm", "Sm", "VLa", "Flo", "Dorm")
repvector \leq -c(0, 0, 0, 0, 0, 1, 0)obsvector <- c(0, 1, 1, 1, 1, 1, 0)
matvector <- c(0, 0, 1, 1, 1, 1, 1)
immvector <- c(1, 1, 0, 0, 0, 0, 0)
propvector \leq c(1, 0, 0, 0, 0, 0, 0)indataset <- c(0, 1, 1, 1, 1, 1, 1)
binvec <- c(0, 100, 11, 103, 3500, 3800, 0.5)
lathframe <- sf_create(sizes = sizevector, stagenames = stagevector,
  repstatus = repvector, obsstatus = obsvector, matstatus = matvector,
  immstatus = immvector, indataset = indataset, binhalfwidth = binvec,
  propstatus = propvector)
lathvert <- verticalize3(lathyrus, noyears = 4, firstyear = 1988,
  patchidcol = "SUBPLOT", individcol = "GENET", blocksize = 9,
  juvcol = "Seedling1988", sizeacol = "Volume88", repstracol = "FCODE88",
  fecacol = "Intactseed88", deadacol = "Dead1988",
  nonobsacol = "Dormant1988", stageassign = lathframe, stagesize = "sizea",
  censorcol = "Missing1988", censorkeep = NA, censor = TRUE)
lathsupp3 <- supplemental(stage3 = c("Sd", "Sd", "Sd", "Sd", "Sd", "Sd", "Sd", "mat"),stage2 = c("Sd", "Sd", "Sd", "Sd", "rep", "rep", "Sdl"),
  stage1 = c("Sd", "rep", "Sd", "rep", "npr", "npr", "Sd"),
  eststage3 = c(NA, NA, NA, NA, NA, NA, "mat"),eststage2 = c(NA, NA, NA, NA, NA, NA, "Sdl"),
  eststage1 = c(NA, NA, NA, NA, NA, NA, "NotAlive"),
  givenrate = c(0.345, 0.345, 0.054, 0.054, NA, NA, NA),
  multiplier = c(NA, NA, NA, NA, 0.345, 0.054, NA),
  type = c(1, 1, 1, 1, 3, 3, 1), type_t12 = c(1, 2, 1, 2, 1, 1, 1),
  stageframe = lathframe, historical = TRUE)
ehrlen3 <- rlefko3(data = lathvert, stageframe = lathframe, year = "all",
  stages = c("stage3", "stage2", "stage1"), supplement = lathsupp3,
  yearcol = "year2", indivcol = "individ")
sensitivity3(ehrlen3, stochastic = TRUE)
# Cypripedium example
data(cypdata)
```

```
sizevector \leq c(0, 0, 0, 0, 0, 0, 1, 2.5, 4.5, 8, 17.5)stagevector <- c("SD", "P1", "P2", "P3", "SL", "D", "XSm", "Sm", "Md", "Lg",
  "XLg")
repvector <- c(0, 0, 0, 0, 0, 0, 1, 1, 1, 1, 1)
obsvector <- c(0, 0, 0, 0, 0, 0, 1, 1, 1, 1, 1)
matvector <- c(0, 0, 0, 0, 0, 1, 1, 1, 1, 1, 1)
immvector <- c(0, 1, 1, 1, 1, 0, 0, 0, 0, 0, 0)
propvector <- c(1, 0, 0, 0, 0, 0, 0, 0, 0, 0, 0)
indataset <- c(0, 0, 0, 0, 0, 1, 1, 1, 1, 1, 1)
binvec <- c(0, 0, 0, 0, 0, 0.5, 0.5, 1, 1, 2.5, 7)
cypframe_raw <- sf_create(sizes = sizevector, stagenames = stagevector,
  repstatus = repvector, obsstatus = obsvector, matstatus = matvector,
 propstatus = propvector, immstatus = immvector, indataset = indataset,
 binhalfwidth = binvec)
cypraw_v1 <- verticalize3(data = cypdata, noyears = 6, firstyear = 2004,
 patchidcol = "patch", individcol = "plantid", blocksize = 4,
 sizeacol = "Inf2.04", sizebcol = "Inf.04", sizeccol = "Veg.04",
 repstracol = "Inf.04", repstrbcol = "Inf2.04", fecacol = "Pod.04",
 stageassign = cypframe_raw, stagesize = "sizeadded", NAas0 = TRUE,
 NRasRep = TRUE)
cypsupp2r <- supplemental(stage3 = c("SD", "P1", "P2", "P3", "SL", "D",
    "XSm", "Sm", "SD", "P1"),
  stage2 = c("SD", "SD", "P1", "P2", "P3", "SL", "SL", "SL", "rep",
    "rep"),
 eststage3 = c(NA, NA, NA, NA, NA, "D", "XSm", "Sm", NA, NA),
 eststage2 = c(NA, NA, NA, NA, NA, "XSm", "XSm", "XSm", NA, NA),
 givenrate = c(0.10, 0.20, 0.20, 0.20, 0.25, NA, NA, NA, NA, NA),
 multiplier = c(NA, NA, NA, NA, NA, NA, NA, NA, 0.5, 0.5),
 type =c(1, 1, 1, 1, 1, 1, 1, 1, 3, 3),
 stageframe = cypframe_raw, historical = FALSE)
cypmatrix2r <- rlefko2(data = cypraw_v1, stageframe = cypframe_raw,
 year = "all", patch = "all", stages = c("stage3", "stage2", "stage1"),
 size = c("size3added", "size2added"), supplement = cypsupp2r,
 yearcol = "year2", patchcol = "patchid", indivcol = "individ")
sensitivity3(cypmatrix2r)
```
<span id="page-199-0"></span>sensitivity3.list *Estimate Sensitivity of Population Growth Rate of a List of Matrices*

#### **Description**

sensitivity3.list() returns the sensitivities of population growth rate to elements of matrices supplied in a list. The sensitivity analysis can be deterministic or stochastic, but if the latter then

## sensitivity3.list 201

at least two A matrices must be included in the list. This function can handle large and sparse matrices, and so can be used with large historical matrices, IPMs, age x stage matrices, as well as smaller ahistorical matrices.

## Usage

```
## S3 method for class 'list'
sensitivity3(
 mats,
  stochastic = FALSE,
  steps = 10000,
  time_weights = NA,
  historical = FALSE,
  sparse = "auto",append_mats = FALSE,
  ...
)
```
#### Arguments

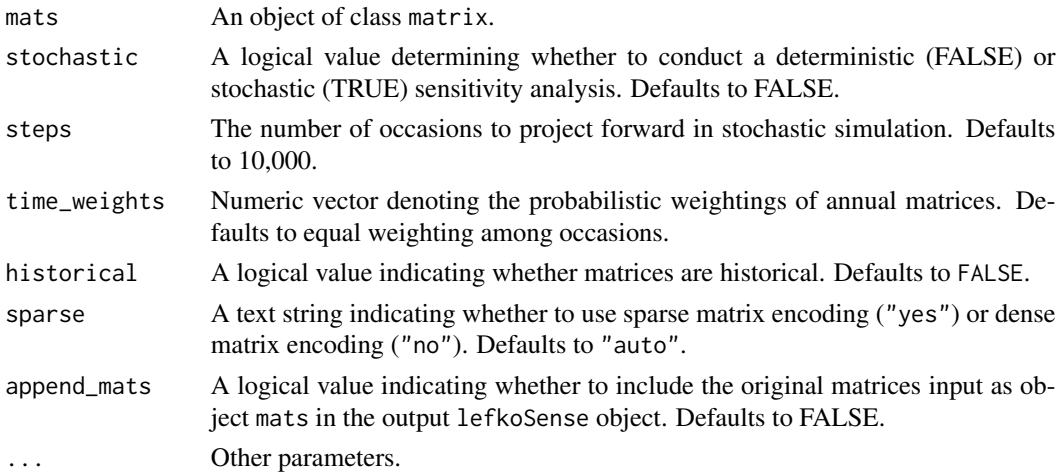

#### Value

This function returns an object of class lefkoSens, which is a list of 8 elements. The first, h\_sensmats, is a list of historical sensitivity matrices (NULL if an ahMPM is used as input). The second, ah\_elasmats, is a list of ahistorical sensitivity matrices if an ahMPM is used as input (NULL if an hMPM is used as input). The third element, h\_stages, the fourth element, agestages, and the fifth element, ah\_stages, are NULL. The last 3 elements include the original A matrices supplied (as the A element), followed by NULLs for the U and F elements.

#### **Notes**

Deterministic sensitivities are estimated as eqn. 9.14 in Caswell (2001, Matrix Population Models). Stochastic sensitivities are estimated as eqn. 14.97 in Caswell (2001). Note that stochastic sensitivities are with regard to the log of the stochastic  $\lambda$ .

Currently, this function does not estimate equivalent ahistorical stochastic sensitivities for input historical matrices, due to the lack of guidance input on the order of stages (guidance is provided within lefkoMat objects).

## See Also

```
sensitivity3()
sensitivity3.lefkoMat()
sensitivity3.matrix()
```

```
# Lathyrus example
data(lathyrus)
sizevector <- c(0, 100, 13, 127, 3730, 3800, 0)
stagevector <- c("Sd", "Sdl", "VSm", "Sm", "VLa", "Flo", "Dorm")
repvector \leq -c(0, 0, 0, 0, 0, 1, 0)obsvector <- c(0, 1, 1, 1, 1, 1, 0)
matvector \leq -c(0, 0, 1, 1, 1, 1, 1)immvector \leq -c(1, 1, 0, 0, 0, 0, 0)propvector \leq -c(1, 0, 0, 0, 0, 0, 0)indataset <- c(0, 1, 1, 1, 1, 1, 1)
binvec <- c(0, 100, 11, 103, 3500, 3800, 0.5)
lathframe <- sf_create(sizes = sizevector, stagenames = stagevector,
 repstatus = repvector, obsstatus = obsvector, matstatus = matvector,
 immstatus = immvector, indataset = indataset, binhalfwidth = binvec,
 propstatus = propvector)
lathvert <- verticalize3(lathyrus, noyears = 4, firstyear = 1988,
 patchidcol = "SUBPLOT", individcol = "GENET", blocksize = 9,
 juvcol = "Seedling1988", sizeacol = "Volume88", repstracol = "FCODE88",
  fecacol = "Intactseed88", deadacol = "Dead1988",
 nonobsacol = "Dormant1988", stageassign = lathframe, stagesize = "sizea",
 censorcol = "Missing1988", censorkeep = NA, censor = TRUE)
lathsupp3 <- supplemental(stage3 = c("Sd", "Sd", "Sdl", "Sdl", "Sd", "Sdl", "mat"),
 stage2 = c("Sd", "Sd", "Sd", "Sd", "rep", "rep", "Sdl"),
 stage1 = c("Sd", "rep", "Sd", "rep", "npr", "npr", "Sd"),eststage3 = c(NA, NA, NA, NA, NA, NA, "mat"),eststage2 = c(NA, NA, NA, NA, NA, NA, "Sd1"),eststage1 = c(NA, NA, NA, NA, NA, NA, "NotAlive"),
 givenrate = c(0.345, 0.345, 0.054, 0.054, NA, NA, NA),
 multiplier = c(NA, NA, NA, NA, 0.345, 0.054, NA),
 type = c(1, 1, 1, 1, 3, 3, 1), type_t12 = c(1, 2, 1, 2, 1, 1, 1),
  stageframe = lathframe, historical = TRUE)
ehrlen3 <- rlefko3(data = lathvert, stageframe = lathframe, year = "all",
 stages = c("stage3", "stage2", "stage1"), supplement = lathsupp3,
 yearcol = "year2", indivcol = "individual")
```

```
sensitivity3(ehrlen3$A)
# Cypripedium example
data(cypdata)
sizevector <- c(0, 0, 0, 0, 0, 0, 1, 2.5, 4.5, 8, 17.5)
stagevector <- c("SD", "P1", "P2", "P3", "SL", "D", "XSm", "Sm", "Md", "Lg",
  "XLg")
repvector <- c(0, 0, 0, 0, 0, 0, 1, 1, 1, 1, 1)
obsvector <- c(0, 0, 0, 0, 0, 0, 1, 1, 1, 1, 1)
matvector <- c(0, 0, 0, 0, 0, 1, 1, 1, 1, 1, 1)
immvector <- c(0, 1, 1, 1, 1, 0, 0, 0, 0, 0, 0)
propvector <- c(1, 0, 0, 0, 0, 0, 0, 0, 0, 0, 0)
indataset <- c(0, 0, 0, 0, 0, 1, 1, 1, 1, 1, 1)
binvec <- c(0, 0, 0, 0, 0, 0.5, 0.5, 1, 1, 2.5, 7)
cypframe_raw <- sf_create(sizes = sizevector, stagenames = stagevector,
 repstatus = repvector, obsstatus = obsvector, matstatus = matvector,
 propstatus = propvector, immstatus = immvector, indataset = indataset,
 binhalfwidth = binvec)
cypraw_v1 <- verticalize3(data = cypdata, noyears = 6, firstyear = 2004,
 patchidcol = "patch", individcol = "plantid", blocksize = 4,
 sizeacol = "Inf2.04", sizebcol = "Inf.04", sizeccol = "Veg.04",
 repstracol = "Inf.04", repstrbcol = "Inf2.04", fecacol = "Pod.04",
  stageassign = cypframe_raw, stagesize = "sizeadded", NAas0 = TRUE,
 NRasRep = TRUE)
cypsupp2r <- supplemental(stage3 = c("SD", "P1", "P2", "P3", "SL", "D",
    "XSm", "Sm", "SD", "P1"),
 stage2 = c("SD", "SD", "P1", "P2", "P3", "SL", "SL", "SL", "rep",
    "rep"),
 eststage3 = c(NA, NA, NA, NA, NA, "D", "XSm", "Sm", NA, NA),
 eststage2 = c(NA, NA, NA, NA, NA, "XSm", "XSm", "XSm", NA, NA),
 givenrate = c(0.10, 0.20, 0.20, 0.20, 0.25, NA, NA, NA, NA, NA),
 multiplier = c(NA, NA, NA, NA, NA, NA, NA, NA, 0.5, 0.5),
 type =c(1, 1, 1, 1, 1, 1, 1, 1, 3, 3),
 stageframe = cypframe_raw, historical = FALSE)
cypmatrix2r <- rlefko2(data = cypraw_v1, stageframe = cypframe_raw,
 year = "all", patch = "all", stages = c("stage3", "stage2", "stage1"),
 size = c("size3added", "size2added"), supplement = cypsupp2r,
 yearcol = "year2", patchcol = "patchid", indivcol = "individ")
sensitivity3(cypmatrix2r$A)
```
<span id="page-202-0"></span>sensitivity3.matrix *Estimate Sensitivity of Population Growth Rate of a Single Matrix*

#### **Description**

sensitivity3.matrix() returns the sensitivities of  $\lambda$  to elements of a single matrix. Because this handles only one matrix, the sensitivities are inherently deterministic and based on the dominant eigen value as the best metric of the population growth rate. This function can handle large and sparse matrices, and so can be used with large historical matrices, IPMs, age x stage matrices, as well as smaller ahistorical matrices.

## Usage

```
## S3 method for class 'matrix'
sensitivity3(mats, sparse = "auto", ...)
```
#### Arguments

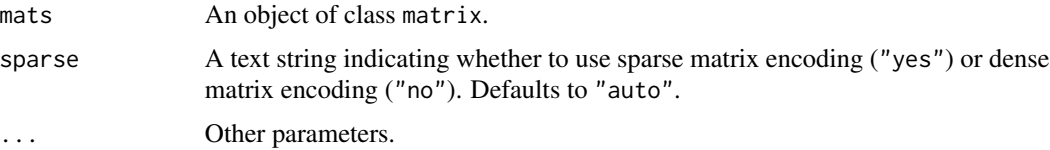

## Value

This function returns a single deterministic sensitivity matrix.

#### See Also

```
sensitivity3()
sensitivity3.lefkoMat()
sensitivity3.list()
```

```
# Lathyrus example
data(lathyrus)
sizevector <- c(0, 100, 13, 127, 3730, 3800, 0)
stagevector <- c("Sd", "Sdl", "VSm", "Sm", "VLa", "Flo", "Dorm")
repvector \leq -c(0, 0, 0, 0, 0, 1, 0)obsvector <- c(0, 1, 1, 1, 1, 1, 0)
matvector <- c(0, 0, 1, 1, 1, 1, 1)
immvector <- c(1, 1, 0, 0, 0, 0, 0)
propvector <- c(1, 0, 0, 0, 0, 0, 0)
indataset <- c(0, 1, 1, 1, 1, 1, 1)
binvec <- c(0, 100, 11, 103, 3500, 3800, 0.5)
lathframe <- sf_create(sizes = sizevector, stagenames = stagevector,
  repstatus = repvector, obsstatus = obsvector, matstatus = matvector,
  immstatus = immvector, indataset = indataset, binhalfwidth = binvec,
  propstatus = propvector)
```

```
lathvert <- verticalize3(lathyrus, noyears = 4, firstyear = 1988,
 patchidcol = "SUBPLOT", individcol = "GENET", blocksize = 9,
 juvcol = "Seedling1988", sizeacol = "Volume88", repstracol = "FCODE88",
 fecacol = "Intactseed88", deadacol = "Dead1988",
 nonobsacol = "Dormant1988", stageassign = lathframe, stagesize = "sizea",
 censorcol = "Missing1988", censorkeep = NA, censor = TRUE)
lathsupp3 <- supplemental(stage3 = c("Sd", "Sd", "Sdl", "Sdl", "Sd", "Sdl", "mat"),
 stage2 = c("Sd", "Sd", "Sd", "Sd", "rep", "rep", "Sd",
 stage1 = c("Sd", "rep", "Sd", "rep", "npr", "npr", "Sd"),eststage3 = c(NA, NA, NA, NA, NA, NA, "mat"),
 eststage2 = c(NA, NA, NA, NA, NA, NA, "Sdl"),
 eststage1 = c(NA, NA, NA, NA, NA, NA, "NotAlive"),
 givenrate = c(0.345, 0.345, 0.054, 0.054, NA, NA, NA),
 multiplier = c(NA, NA, NA, NA, 0.345, 0.054, NA),
 type = c(1, 1, 1, 1, 3, 3, 1), type_t12 = c(1, 2, 1, 2, 1, 1, 1),
 stageframe = lathframe, historical = TRUE)
ehrlen3 <- rlefko3(data = lathvert, stageframe = lathframe, year = "all",
  stages = c("stage3", "stage2", "stage1"), supplement = lathsupp3,
 yearcol = "year2", indivcol = "individ")
ehrlen3mean <- lmean(ehrlen3)
sensitivity3(ehrlen3mean$A[[1]])
# Cypripedium example
data(cypdata)
sizevector <- c(0, 0, 0, 0, 0, 0, 1, 2.5, 4.5, 8, 17.5)
stagevector <- c("SD", "P1", "P2", "P3", "SL", "D", "XSm", "Sm", "Md", "Lg",
 "XLg")
repvector <- c(0, 0, 0, 0, 0, 0, 1, 1, 1, 1, 1)
obsvector <- c(0, 0, 0, 0, 0, 0, 1, 1, 1, 1, 1)
matvector <- c(0, 0, 0, 0, 0, 1, 1, 1, 1, 1, 1)
immvector <- c(0, 1, 1, 1, 1, 0, 0, 0, 0, 0, 0)
propvector <- c(1, 0, 0, 0, 0, 0, 0, 0, 0, 0, 0)
indataset <- c(0, 0, 0, 0, 0, 1, 1, 1, 1, 1, 1)
binvec <- c(0, 0, 0, 0, 0, 0.5, 0.5, 1, 1, 2.5, 7)
cypframe_raw <- sf_create(sizes = sizevector, stagenames = stagevector,
 repstatus = repvector, obsstatus = obsvector, matstatus = matvector,
 propstatus = propvector, immstatus = immvector, indataset = indataset,
 binhalfwidth = binvec)
cypraw_v1 < - verticalize3(data = cypdata, noyears = 6, firstyear = 2004,
 patchidcol = "patch", individcol = "plantid", blocksize = 4,
 sizeacol = "Inf2.04", sizebcol = "Inf.04", sizeccol = "Veg.04",
 repstracol = "Inf.04", repstrbcol = "Inf2.04", fecacol = "Pod.04",
 stageassign = cypframe_raw, stagesize = "sizeadded", NAas0 = TRUE,
 NRasRep = TRUE)
cypsupp2r <- supplemental(stage3 = c("SD", "P1", "P2", "P3", "SL", "D",
    "XSm", "Sm", "SD", "P1"),
```

```
stage2 = c("SD", "SD", "P1", "P2", "P3", "SL", "SL", "SL", "rep",
    "rep"),
 eststage3 = c(NA, NA, NA, NA, NA, "D", "XSm", "Sm", NA, NA),
 eststage2 = c(NA, NA, NA, NA, NA, "XSm", "XSm", "XSm", NA, NA),
 givenrate = c(0.10, 0.20, 0.20, 0.20, 0.25, NA, NA, NA, NA, NA),
 multiplier = c(NA, NA, NA, NA, NA, NA, NA, NA, 0.5, 0.5),
 type =c(1, 1, 1, 1, 1, 1, 1, 1, 3, 3),
 stageframe = cypframe_raw, historical = FALSE)
cypmatrix2r <- rlefko2(data = cypraw_v1, stageframe = cypframe_raw,
 year = "all", patch = "all", stages = c("stage3", "stage2", "stage1"),
 size = c("size3added", "size2added"), supplement = cypsupp2r,
 yearcol = "year2", patchcol = "patchid", indivcol = "individ")
sensitivity3(cypmatrix2r$A[[1]])
```
sf\_create *Create Stageframe for Population Matrix Projection Analysis*

## Description

Function sf\_create() returns a data frame describing each ahistorical life history stage in the life history model. This data frame can be used as input into MPM creation functions including [flefko3\(](#page-80-0)), [flefko2\(](#page-70-0)), [aflefko2\(](#page-10-0)), [rlefko3\(](#page-185-0)), and [rlefko2\(](#page-179-0)), in which it determines how each stage is treated during matrix estimation.

#### Usage

```
sf_create(
  sizes,
  stagenames = NULL,
  sizesb = NULL,sizesc = NULL,
  repstatus = NULL,
  obsstatus = NULL,
  propstatus = NULL,
 matstatus = NULL,
  immstatus = NULL,
 mimage = NULL,maxage = NULL,indataset = NULL,
  binhalfwidth = NULL,
  binhalfwidthb = NULL,
  binhalfwidthc = NULL,
  group = NULL,comments = NULL,
  roundsize = 5L,
```
#### sf\_create 207

```
roundsizeb = 5L,
 roundsizec = 5L,
 ipmbins = 100L,
 ipmbinsb = NA_integer_,
 ipmbinsc = NA_integer_
\mathcal{L}
```
# Arguments

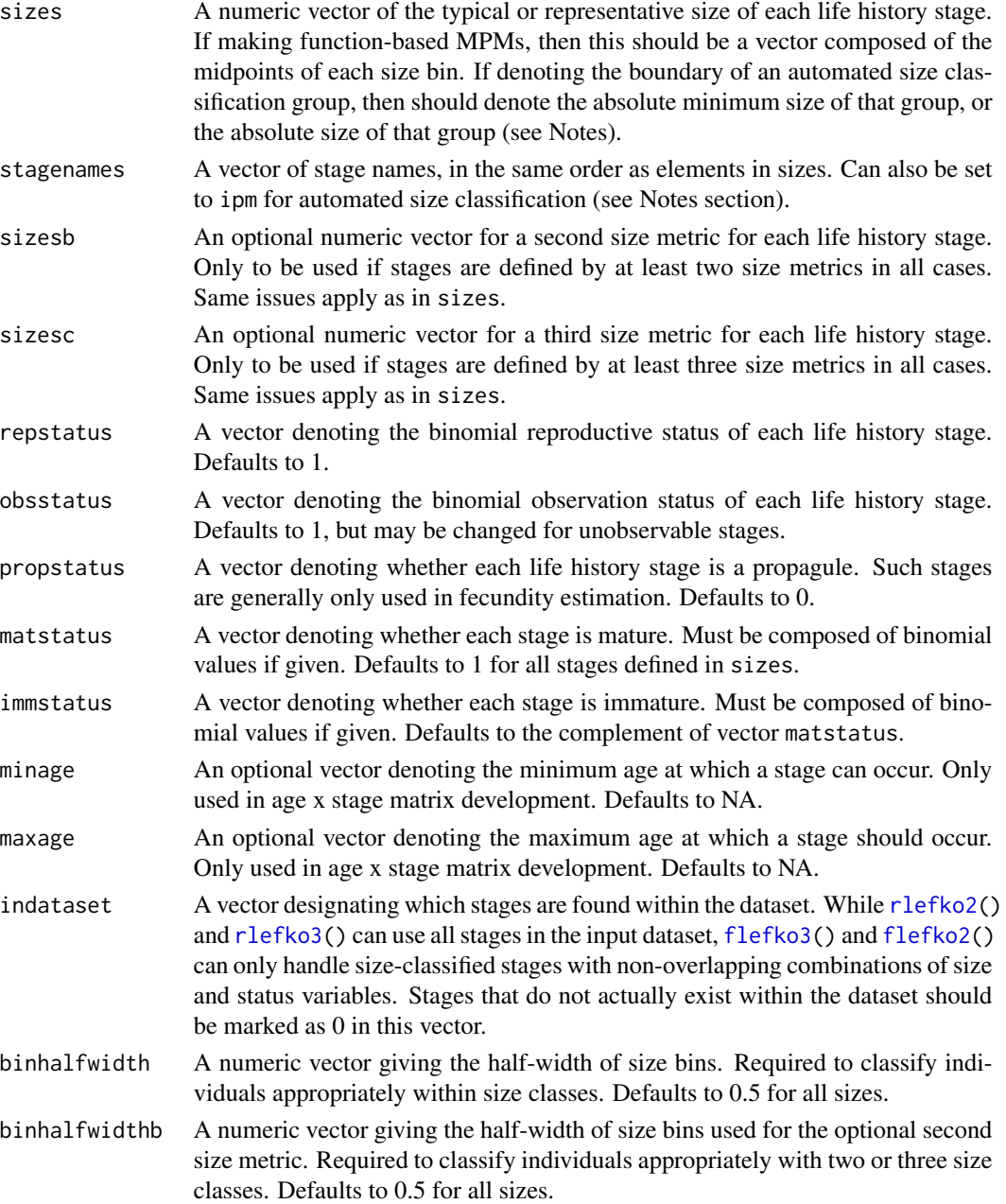

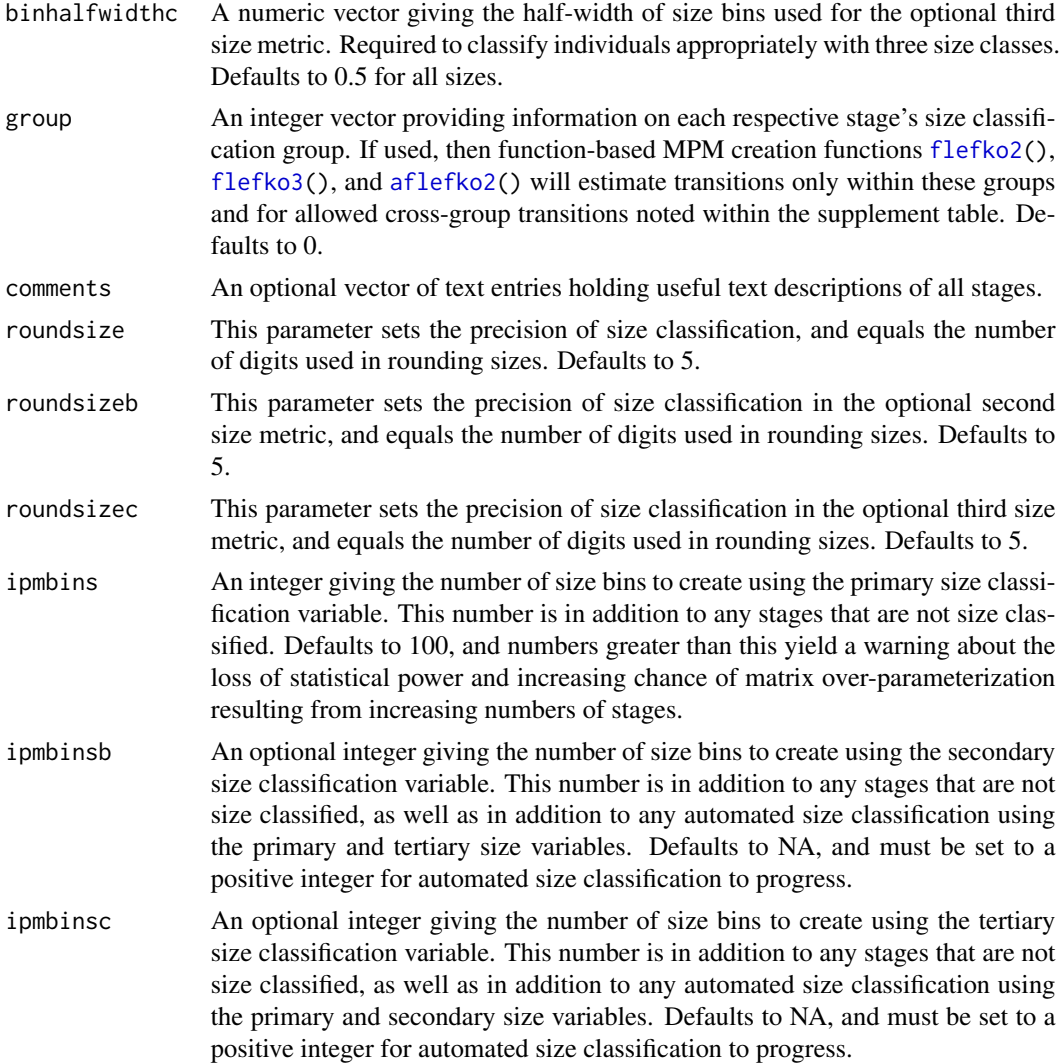

#### Value

A data frame of class stageframe, which includes information on the stage name, size, reproductive status, observation status, propagule status, immaturity status, maturity status, presence within the core dataset, stage group classification, raw bin half-width, and the minimum, center, and maximum of each size bin, as well as its width. If minimum and maximum ages were specified, then these are also included. Also includes an empty string variable that can be used to describe stages meaningfully. This object can be used as the stageframe input for [flefko3\(](#page-80-0)) [flefko2\(](#page-70-0)), [rlefko3\(](#page-185-0)), and [rlefko2\(](#page-179-0)).

Variables in this data frame include the following:

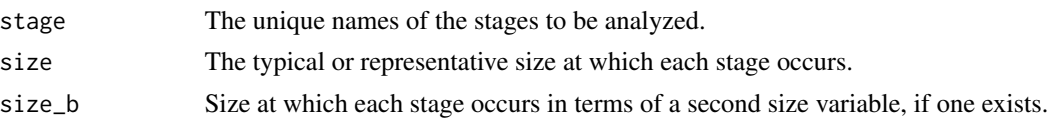

#### sf\_create 209

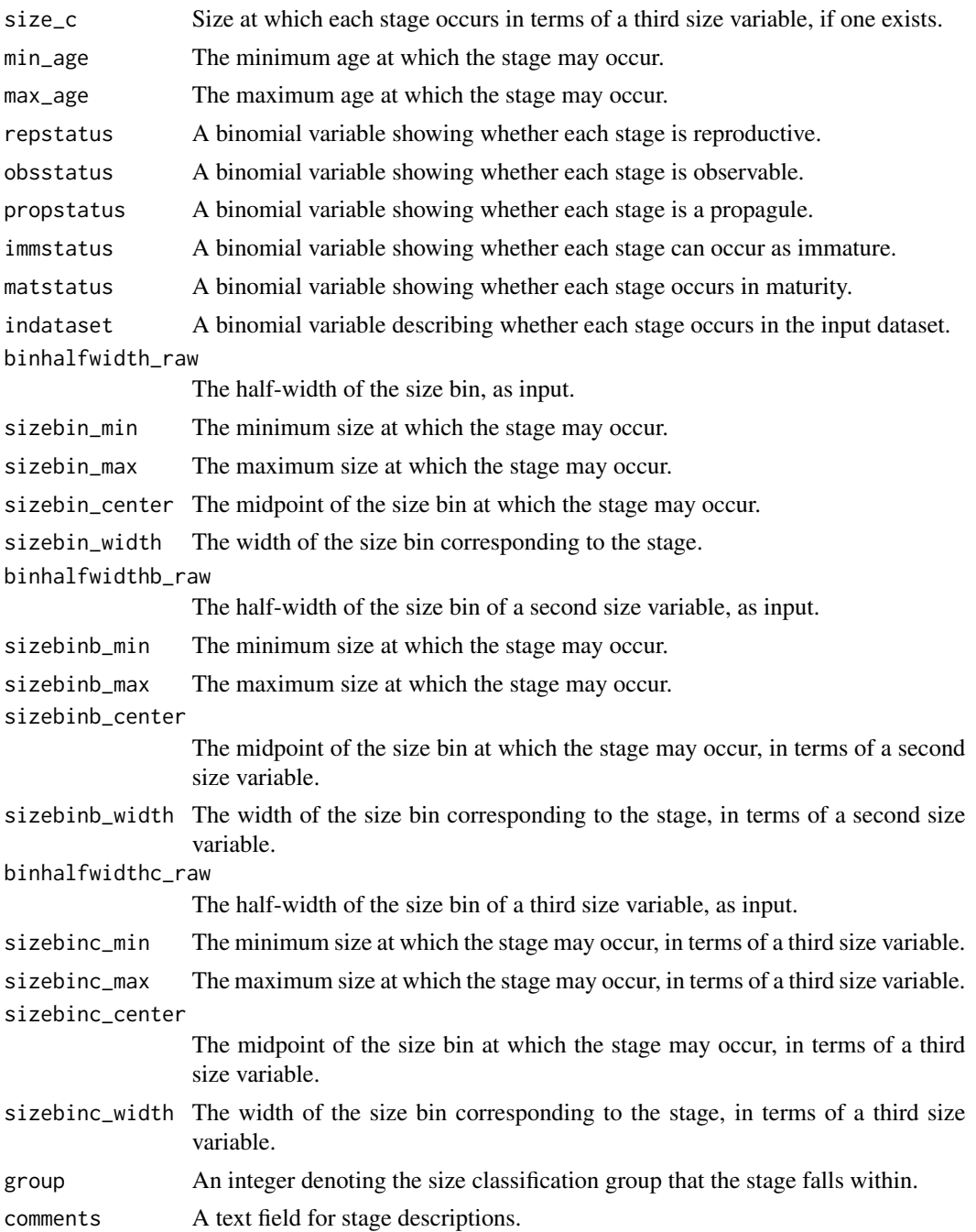

## Notes

If an IPM or function-based matrix with automated size classification is desired, then two stages that occur within the dataset and represent the lower and upper size limits of the IPM must be marked with ipm in the stagenames vector. These stages should have all characteristics other than size equal, and the size input for whichever size will be classified automatically must include the minimum in

one stage and the maximum in the other. The actual characteristics of the first stage encountered in the inputs will be used as the template for the creation of these sizes. Note that ipm refers to size classification with the primary size variable. To automate size classification with the secondary size variable, use ipmb, and to automate size classification with the tertiary size variable, use ipmc. To nest automated size classifications, use ipmab for the primary and secondary size variables, ipmac for the primary and tertiary size variables, ipmbc for the secondary and tertiary size variables, and ipmabc for all three size variables. The primary size variable can also be set with ipma.

If two or more groups of stages, each with its own characteristics, are to be developed for an IPM or function-based MPM, then an even number of stages with two stages marking the minimum and maximum size of each group should be marked with the same code as given above, with all other characteristics equal within each group.

Stage classification groups set with the group variable create zones within function-based matrices in which survival transitions are estimated. These groups should not be set if transitions are possible between all stages regardless of group. To denote specific transitions as estimable between stage groups, use the [supplemental\(](#page-246-0)) function.

If importing an IPM rather than building one with lefko3: Using the vrm\_input approach to building function-based MPMs with provided linear model slope coefficients requires careful attention to the stageframe. Although no hfv data frame needs to be entered in this instance, stages for which vital rates are to be estimated via linear models parameterized with coefficients provided via function [vrm\\_import\(](#page-262-0)) should be marked as occurring within the dataset, while stages for which the provided coefficients should not be used should be marked as not occurring within the dataset.

```
# Lathyrus example
data(lathyrus)
sizevector <- c(0, 100, 13, 127, 3730, 3800, 0)
stagevector <- c("Sd", "Sdl", "VSm", "Sm", "VLa", "Flo", "Dorm")
repvector \leq -c(0, 0, 0, 0, 0, 1, 0)obsvector <- c(0, 1, 1, 1, 1, 1, 0)
matvector \leq -c(0, 0, 1, 1, 1, 1, 1)immvector <- c(1, 1, 0, 0, 0, 0, 0)
propvector \leq c(1, 0, 0, 0, 0, 0, 0)indataset <- c(0, 1, 1, 1, 1, 1, 1)
binvec <- c(0, 100, 11, 103, 3500, 3800, 0.5)
lathframe <- sf_create(sizes = sizevector, stagenames = stagevector,
  repstatus = repvector, obsstatus = obsvector, matstatus = matvector,
  immstatus = immvector, indataset = indataset, binhalfwidth = binvec,
 propstatus = propvector)
lathvert <- verticalize3(lathyrus, noyears = 4, firstyear = 1988,
 patchidcol = "SUBPLOT", individcol = "GENET", blocksize = 9,
  juvcol = "Seedling1988", sizeacol = "Volume88", repstracol = "FCODE88",
  fecacol = "Intactseed88", deadacol = "Dead1988",
 nonobsacol = "Dormant1988", stageassign = lathframe, stagesize = "sizea",
 censorcol = "Missing1988", censorkeep = NA, censor = TRUE)
lathsupp3 <- supplemental(stage3 = c("Sd", "Sd", "Sdl", "Sdl", "Sd", "Sdl", "mat"),
```

```
stage2 = c("Sd", "Sd", "Sd", "Sd", "rep", "rep", "Sdl"),
  stage1 = c("Sd", "rep", "Sd", "rep", "npr", "npr", "Sd"),
  eststage3 = c(NA, NA, NA, NA, NA, NA, "mat"),
  eststage2 = c(NA, NA, NA, NA, NA, NA, "Sdl"),eststage1 = c(NA, NA, NA, NA, NA, NA, "NotAlive"),
  givenrate = c(0.345, 0.345, 0.054, 0.054, NA, NA, NA),
  multiplier = c(NA, NA, NA, NA, 0.345, 0.054, NA),
  type = c(1, 1, 1, 1, 3, 3, 1), type_t12 = c(1, 2, 1, 2, 1, 1, 1),
  stageframe = lathframe, historical = TRUE)
ehrlen3 <- rlefko3(data = lathvert, stageframe = lathframe, year = "all",
  stages = c("stage3", "stage2", "stage1"), supplement = lathsupp3,
  yearcol = "year2", indivcol = "individ")
ehrlen3mean <- lmean(ehrlen3)
ehrlen3mean$A[[1]]
# Cypripedium example
data(cypdata)
sizevector \leq c(0, 0, 0, 0, 0, 0, 1, 2.5, 4.5, 8, 17.5)stagevector <- c("SD", "P1", "P2", "P3", "SL", "D", "XSm", "Sm", "Md", "Lg",
  "XLg")
repvector <- c(0, 0, 0, 0, 0, 0, 1, 1, 1, 1, 1)
obsvector <- c(0, 0, 0, 0, 0, 0, 1, 1, 1, 1, 1)
matvector <- c(0, 0, 0, 0, 0, 1, 1, 1, 1, 1, 1)
immvector <- c(0, 1, 1, 1, 1, 0, 0, 0, 0, 0, 0)
propvector <- c(1, 0, 0, 0, 0, 0, 0, 0, 0, 0, 0)
indataset <- c(0, 0, 0, 0, 0, 1, 1, 1, 1, 1, 1)
binvec <- c(0, 0, 0, 0, 0, 0.5, 0.5, 1, 1, 2.5, 7)
cypframe_raw <- sf_create(sizes = sizevector, stagenames = stagevector,
  repstatus = repvector, obsstatus = obsvector, matstatus = matvector,
  propstatus = propvector, immstatus = immvector, indataset = indataset,
  binhalfwidth = binvec)
cypraw_v1 \le verticalize3(data = cypdata, noyears = 6, firstyear = 2004,
  patchidcol = "patch", individcol = "plantid", blocksize = 4,
  sizeacol = "Inf2.04", sizebcol = "Inf.04", sizeccol = "Veg.04",
  repstracol = "Inf.04", repstrbcol = "Inf2.04", fecacol = "Pod.04",
  stageassign = cypframe_raw, stagesize = "sizeadded", NAas0 = TRUE,
  NRasRep = TRUE)
cypsupp2r <- supplemental(stage3 = c("SD", "P1", "P2", "P3", "SL", "D",
    "XSm", "Sm", "SD", "P1"),
  stage2 = c("SD", "SD", "P1", "P2", "P3", "SL", "SL", "SL", "rep",
    "rep"),
  eststage3 = c(NA, NA, NA, NA, NA, "D", "XSm", "Sm", NA, NA),
  eststage2 = c(NA, NA, NA, NA, NA, "XSm", "XSm", "XSm", NA, NA),
  givenrate = c(0.10, 0.20, 0.20, 0.20, 0.25, NA, NA, NA, NA, NA),
  multiplier = c(NA, NA, NA, NA, NA, NA, NA, NA, 0.5, 0.5),
  type =c(1, 1, 1, 1, 1, 1, 1, 1, 3, 3),
  stageframe = cypframe_raw, historical = FALSE)
```

```
cypmatrix2r <- rlefko2(data = cypraw_v1, stageframe = cypframe_raw,
  year = "all", patch = "all", stages = c("stage3", "stage2", "stage1"),
  size = c("size3added", "size2added"), supplement = cypsupp2r,
  yearcol = "year2", patchcol = "patchid", indivcol = "individ")
cyp2mean <- lmean(cypmatrix2r)
cyp2mean
```
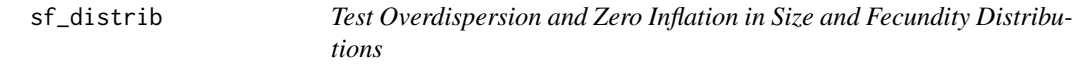

## Description

Function sf\_distrib takes a historically formatted vertical data as input and tests whether size and fecundity data are dispersed according to a Poisson distribution (where mean = variance), and whether the number of 0s exceeds expectations.

## Usage

```
sf_distrib(
  data,
  sizea = NA,
  sizeb = NA,
  sizec = NA,
 obs3 = NA,
  fec = NA,
  repst = NA,
  zisizea = TRUE,
 zisizeb = TRUE,
  zisizec = TRUE,
  zifec = TRUE,
  fectime = 2,
  show.size = TRUE,
  show.fec = TRUE
)
```
## Arguments

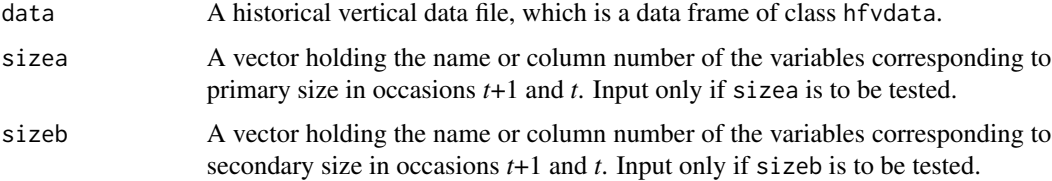

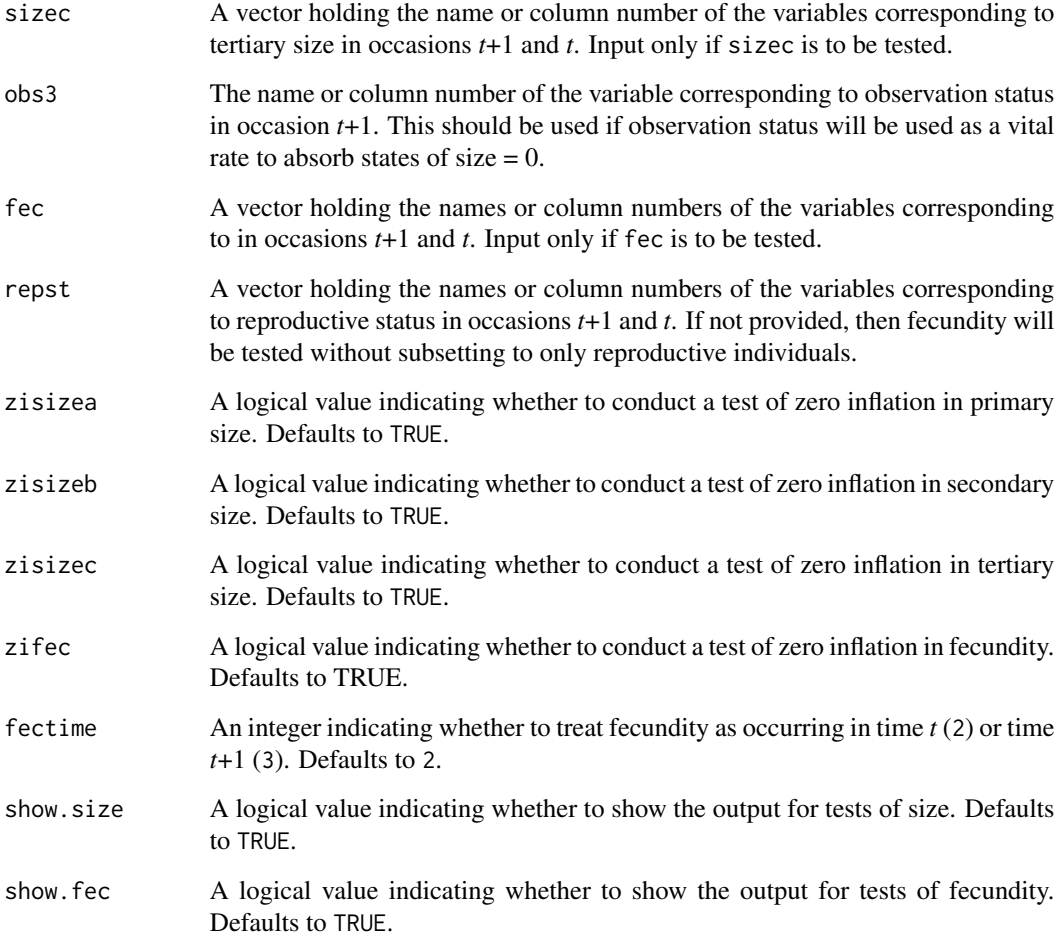

## Value

Produces text describing the degree and significance of difference from expected dispersion, and the degree and significance of zero inflation. The tests are chi-squared score tests based on the expectations of mean = variance, and 0s as abundant as predicted by the value of lambda estimated from the dataset. See van der Broek (1995) for more details.

## Notes

This function subsets the data in the same way as [modelsearch\(](#page-150-0)) before testing underlying distributions, making the output much more appropriate than a simple analysis of size and fecundity variables in data.

The specific test used for overdispersion is a chi-squared test of the dispersion parameter estimated using a generalized linear model predicting the response given size in occasion *t*, under a quasi-Poisson distribution.

The specific test used for zero-inflation is the chi-squared test presented in van der Broek (1995).

```
# Lathyrux example
data(lathyrus)
sizevector \leq c(0, 4.6, 0, 1, 2, 3, 4, 5, 6, 7, 8, 9, 1, 2, 3, 4, 5, 6, 7, 8,
 9)
stagevector <- c("Sd", "Sdl", "Dorm", "Sz1nr", "Sz2nr", "Sz3nr", "Sz4nr",
  "Sz5nr", "Sz6nr", "Sz7nr", "Sz8nr", "Sz9nr", "Sz1r", "Sz2r", "Sz3r",
  "Sz4r", "Sz5r", "Sz6r", "Sz7r", "Sz8r", "Sz9r")
repvector <- c(0, 0, 0, 0, 0, 0, 0, 0, 0, 0, 0, 0, 1, 1, 1, 1, 1, 1, 1, 1, 1)
obsvector <- c(0, 1, 0, 1, 1, 1, 1, 1, 1, 1, 1, 1, 1, 1, 1, 1, 1, 1, 1, 1, 1)
matvector <- c(0, 0, 1, 1, 1, 1, 1, 1, 1, 1, 1, 1, 1, 1, 1, 1, 1, 1, 1, 1, 1)
immvector <- c(1, 1, 0, 0, 0, 0, 0, 0, 0, 0, 0, 0, 0, 0, 0, 0, 0, 0, 0, 0, 0)
propvector <- c(1, 0, 0, 0, 0, 0, 0, 0, 0, 0, 0, 0, 0, 0, 0, 0, 0, 0, 0, 0,
 0)
indataset <- c(0, 1, 1, 1, 1, 1, 1, 1, 1, 1, 1, 1, 1, 1, 1, 1, 1, 1, 1, 1, 1)
binvec <- c(0, 4.6, 0.5, 0.5, 0.5, 0.5, 0.5, 0.5, 0.5, 0.5, 0.5, 0.5, 0.5,
 0.5, 0.5, 0.5, 0.5, 0.5, 0.5, 0.5, 0.5)
lathframeln <- sf_create(sizes = sizevector, stagenames = stagevector,
 repstatus = repvector, obsstatus = obsvector, matstatus = matvector,
  immstatus = immvector, indataset = indataset, binhalfwidth = binvec,
 propstatus = propvector)
lathvertln <- verticalize3(lathyrus, noyears = 4, firstyear = 1988,
 patchidcol = "SUBPLOT", individcol = "GENET", blocksize = 9,
 juvcol = "Seedling1988", sizeacol = "lnVol88", repstracol = "Intactseed88",
 fecacol = "Intactseed88", deadacol = "Dead1988",
 nonobsacol = "Dormant1988", stageassign = lathframeln, stagesize = "sizea",
 censorcol = "Missing1988", censorkeep = NA, NAas0 = TRUE, censor = TRUE)
lathvertln$feca2 <- round(lathvertln$feca2)
lathvertln$feca1 <- round(lathvertln$feca1)
lathvertln$feca3 <- round(lathvertln$feca3)
# The following will only test fecundity, since size is Gaussian.
# Zero-inflation will not be assessed in this example, since 0 values in
# fecundity have been excluded in the life history model.
sf_distrib(lathvertln, sizea = c("sizea3", "sizea2"), fec = c("feca3", "feca2"),
 repst = c("repstatus3", "repstatus2"), zifec = FALSE)
# Cypripedium example
data(cypdata)
sizevector \leq c(0, 0, 0, 0, 0, 0, 1, 2.5, 4.5, 8, 17.5)stagevector <- c("SD", "P1", "P2", "P3", "SL", "D", "XSm", "Sm", "Md", "Lg",
 "XLg")
repvector <- c(0, 0, 0, 0, 0, 0, 1, 1, 1, 1, 1)
obsvector <- c(0, 0, 0, 0, 0, 0, 1, 1, 1, 1, 1)
matvector <- c(0, 0, 0, 0, 0, 1, 1, 1, 1, 1, 1)
immvector <- c(0, 1, 1, 1, 1, 0, 0, 0, 0, 0, 0)
```
#### slambda3 215

```
propvector <- c(1, 0, 0, 0, 0, 0, 0, 0, 0, 0, 0)
indataset <- c(0, 0, 0, 0, 0, 1, 1, 1, 1, 1, 1)
binvec <- c(0, 0, 0, 0, 0, 0.5, 0.5, 1, 1, 2.5, 7)
cypframe_raw <- sf_create(sizes = sizevector, stagenames = stagevector,
 repstatus = repvector, obsstatus = obsvector, matstatus = matvector,
 propstatus = propvector, immstatus = immvector, indataset = indataset,
 binhalfwidth = binvec)
cypraw_v1 \le verticalize3(data = cypdata, noyears = 6, firstyear = 2004,
 patchidcol = "patch", individcol = "plantid", blocksize = 4,
 sizeacol = "Inf2.04", sizebcol = "Inf.04", sizeccol = "Veg.04",
 repstracol = "Inf.04", repstrbcol = "Inf2.04", fecacol = "Pod.04",
 stageassign = cypframe_raw, stagesize = "sizeadded", NAas0 = TRUE,
 NRasRep = TRUE)
sf_distrib(cypraw_v1, sizea = c("size3added", "size2added"),
  fec = c("feca3", "feca2"), repst = c("repstatus3", "repstatus2"),
 zisizea = TRUE)
```
slambda3 *Estimate Stochastic Population Growth Rate*

#### Description

Function slambda3() estimates the stochastic population growth rate,  $a$ , defined as the long-term arithmetic mean of the log population growth rate estimated per simulated occasion. This function can handle both lefkoMat objects and lists of full A matrices as input.

## Usage

```
slambda3(
  mpm,
  times = 10000L,
  historical = FALSE,
  dense_only = FALSE,
  tweights = NULL
\mathcal{L}
```
# **Arguments**

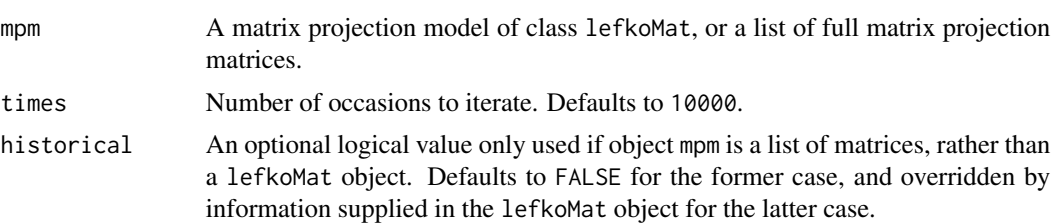

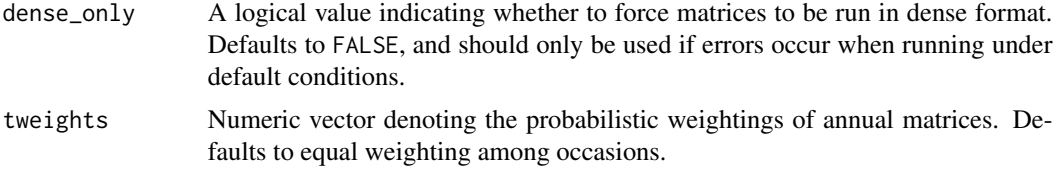

## Value

A data frame with the following variables:

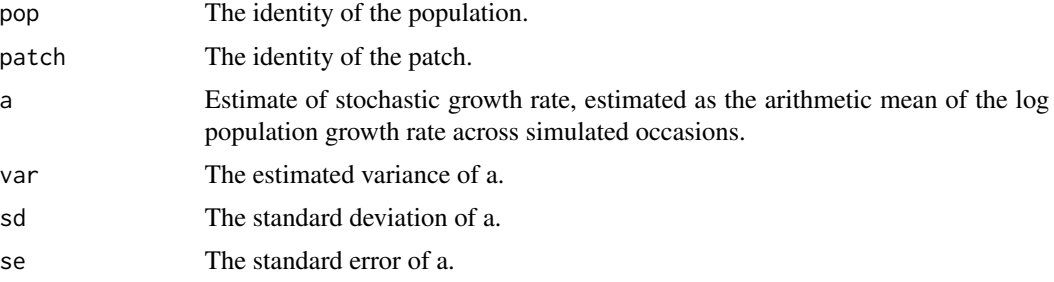

## **Notes**

The log stochastic population growth rate,  $a$ , is as given in equation 2 of Tuljapurkar, Horvitz, and Pascarella 2003. This term is estimated via projection of randomly sampled matrices, similarly to the procedure outlined in Box 7.4 of Morris and Doak (2002).

Stochastic growth rate is estimated both at the patch level and at the population level. Population level estimates will be noted at the end of the data frame with 0 entries for patch designation.

Weightings given in tweights do not need to sum to 1. Final weightings used will be based on the proportion per element of the sum of elements in the user-supplied vector.

```
# Lathyrus example
data(lathyrus)
sizevector <- c(0, 100, 13, 127, 3730, 3800, 0)
stagevector <- c("Sd", "Sdl", "VSm", "Sm", "VLa", "Flo", "Dorm")
repvector \leq -c(0, 0, 0, 0, 0, 1, 0)obsvector <- c(0, 1, 1, 1, 1, 1, 0)
matvector <- c(0, 0, 1, 1, 1, 1, 1)
immvector <- c(1, 1, 0, 0, 0, 0, 0)
propvector <- c(1, 0, 0, 0, 0, 0, 0)
indataset <- c(0, 1, 1, 1, 1, 1, 1)
binvec <- c(0, 100, 11, 103, 3500, 3800, 0.5)
lathframe <- sf_create(sizes = sizevector, stagenames = stagevector,
  repstatus = repvector, obsstatus = obsvector, matstatus = matvector,
  immstatus = immvector, indataset = indataset, binhalfwidth = binvec,
  propstatus = propvector)
```
## slambda3 217

```
lathvert <- verticalize3(lathyrus, noyears = 4, firstyear = 1988,
 patchidcol = "SUBPLOT", individcol = "GENET", blocksize = 9,
 juvcol = "Seedling1988", sizeacol = "Volume88", repstracol = "FCODE88",
 fecacol = "Intactseed88", deadacol = "Dead1988",
 nonobsacol = "Dormant1988", stageassign = lathframe, stagesize = "sizea",
 censorcol = "Missing1988", censorkeep = NA, censor = TRUE)
lathsupp3 <- supplemental(stage3 = c("Sd", "Sd", "Sdl", "Sdl", "Sd", "Sdl"),
 stage2 = c("Sd", "Sd", "Sd", "Sd", "rep", "rep"),stage1 = c("Sd", "rep", "Sd", "rep", "all", "all"),
 givenrate = c(0.345, 0.345, 0.054, 0.054, NA, NA),
 multiplier = c(NA, NA, NA, NA, 0.345, 0.054),
  type = c(1, 1, 1, 1, 3, 3), type_t12 = c(1, 2, 1, 2, 1, 1),
  stageframe = lathframe, historical = TRUE)
ehrlen3 <- rlefko3(data = lathvert, stageframe = lathframe,
 year = c(1989, 1990), stages = c("stage3", "stage2", "stage1"),
 supplement = lathsupp3, yearcol = "year2", indivcol = "individ")
slambda3(ehrlen3)
# Cypripedium example
data(cypdata)
sizevector \leq c(0, 0, 0, 0, 0, 0, 1, 2.5, 4.5, 8, 17.5)stagevector <- c("SD", "P1", "P2", "P3", "SL", "D", "XSm", "Sm", "Md", "Lg",
 "XLg")
repvector <- c(0, 0, 0, 0, 0, 0, 1, 1, 1, 1, 1)
obsvector <- c(0, 0, 0, 0, 0, 0, 1, 1, 1, 1, 1)
matvector <- c(0, 0, 0, 0, 0, 1, 1, 1, 1, 1, 1)
immvector <- c(0, 1, 1, 1, 1, 0, 0, 0, 0, 0, 0)
propvector <- c(1, 0, 0, 0, 0, 0, 0, 0, 0, 0, 0)
indataset <- c(0, 0, 0, 0, 0, 1, 1, 1, 1, 1, 1)
binvec <- c(0, 0, 0, 0, 0, 0.5, 0.5, 1, 1, 2.5, 7)
cypframe_raw <- sf_create(sizes = sizevector, stagenames = stagevector,
 repstatus = repvector, obsstatus = obsvector, matstatus = matvector,
 propstatus = propvector, immstatus = immvector, indataset = indataset,
 binhalfwidth = binvec)
cypraw_v1 < - verticalize3(data = cypdata, noyears = 6, firstyear = 2004,
 patchidcol = "patch", individcol = "plantid", blocksize = 4,
 sizeacol = "Inf2.04", sizebcol = "Inf.04", sizeccol = "Veg.04",
 repstracol = "Inf.04", repstrbcol = "Inf2.04", fecacol = "Pod.04",
 stageassign = cypframe_raw, stagesize = "sizeadded", NAas0 = TRUE,
 NRasRep = TRUE)
cypsupp3r <- supplemental(stage3 = c("SD", "SD", "P1", "P1", "P2", "P3", "SL",
    "D", "XSm", "Sm", "D", "XSm", "Sm", "mat", "mat", "mat", "SD", "P1"),
 stage2 = c("SD", "SD", "SD", "SD", "P1", "P2", "P3", "SL", "SL", "SL", "SL",
   "SL", "SL", "D", "XSm", "Sm", "rep", "rep"),
 stage1 = c("SD", "rep", "SD", "rep", "SD", "P1", "P2", "P3", "P3", "P3",
    "SL", "SL", "SL", "SL", "SL", "SL", "mat", "mat"),
```

```
eststage3 = c(NA, NA, NA, NA, NA, NA, NA, "D", "XSm", "Sm", "D", "XSm", "Sm",
    "mat", "mat", "mat", NA, NA),
 eststage2 = c(NA, NA, NA, NA, NA, NA, NA, "XSm", "XSm", "XSm", "XSm", "XSm",
    "XSm", "D", "XSm", "Sm", NA, NA),
 eststage1 = c(NA, NA, NA, NA, NA, NA, NA, "XSm", "XSm", "XSm", "XSm", "XSm",
    "XSm", "XSm", "XSm", "XSm", NA, NA),
 givenrate = c(0.1, 0.1, 0.2, 0.2, 0.2, 0.2, 0.25, NA, NA, NA, NA, NA, NA,NA, NA, NA, NA, NA),
 multiplier = c(NA, NA, NA, NA, NA, NA, NA, NA, NA, NA, NA, NA, NA, NA, NA,
   NA, 0.5, 0.5),
  type = c(1, 1, 1, 1, 1, 1, 1, 1, 1, 1, 1, 1, 1, 1, 1, 1, 3, 3),
  type_t12 = c(1, 2, 1, 2, 1, 1, 1, 1, 1, 1, 1, 1, 1, 1, 1, 1, 1, 1),
  stageframe = cypframe_raw, historical = TRUE)
cypmatrix3r <- rlefko3(data = cypraw_v1, stageframe = cypframe_raw,
 year = "all", patch = "all", stages = c("stage3", "stage2", "stage1"),
 size = c("size3added", "size2added", "size1added"),
 supplement = cypsupp3r, yearcol = "year2",
 patchcol = "patchid", indivcol = "individ")
cypstoch <- slambda3(cypmatrix3r, dense_only = TRUE)
cypstoch
```
<span id="page-217-0"></span>

stablestage3 *Estimate Stable Stage Distribution*

### **Description**

stablestage3() is a generic function that returns the stable stage distribution for a population projection matrix or set of matrices. This function is made to handle very large and sparse matrices supplied as lefkoMat objects or as individual matrices, and can be used with large historical matrices, IPMs, age x stage matrices, as well as ahistorical matrices.

#### Usage

```
stablestage3(mats, ...)
```
#### Arguments

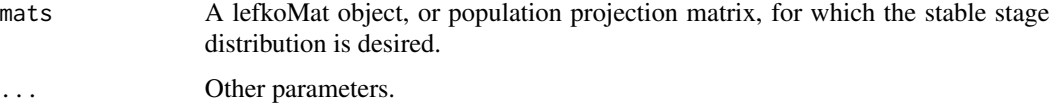

### Value

The value returned depends on the class of the mats argument. See related functions for details.

### stablestage3 219

## See Also

[stablestage3.lefkoMat\(](#page-219-0)) [stablestage3.matrix\(](#page-223-0))

```
# Lathyrus deterministic example
data(lathyrus)
sizevector <- c(0, 100, 13, 127, 3730, 3800, 0)
stagevector <- c("Sd", "Sdl", "VSm", "Sm", "VLa", "Flo", "Dorm")
repvector <- c(0, 0, 0, 0, 0, 1, 0)
obsvector <- c(0, 1, 1, 1, 1, 1, 0)
matvector <- c(0, 0, 1, 1, 1, 1, 1)
immvector \leq -c(1, 1, 0, 0, 0, 0, 0)propvector <- c(1, 0, 0, 0, 0, 0, 0)
indataset <- c(0, 1, 1, 1, 1, 1, 1)
binvec <- c(0, 100, 11, 103, 3500, 3800, 0.5)
lathframe <- sf_create(sizes = sizevector, stagenames = stagevector,
  repstatus = repvector, obsstatus = obsvector, matstatus = matvector,
  immstatus = immvector, indataset = indataset, binhalfwidth = binvec,
  propstatus = propvector)
lathvert <- verticalize3(lathyrus, noyears = 4, firstyear = 1988,
  patchidcol = "SUBPLOT", individcol = "GENET", blocksize = 9,
  juvcol = "Seedling1988", sizeacol = "Volume88", repstracol = "FCODE88",
  fecacol = "Intactseed88", deadacol = "Dead1988",
  nonobsacol = "Dormant1988", stageassign = lathframe, stagesize = "sizea",
  censorcol = "Missing1988", censorkeep = NA, censor = TRUE)
lathsupp3 <- supplemental(stage3 = c("Sd", "Sd", "Sd", "Sd", "Sd", "Sd", "Sd", "mat"),stage2 = c("Sd", "Sd", "Sd", "Sd", "rep", "rep", "Sdl"),
  stage1 = c("Sd", "rep", "Sd", "rep", "npr", "npr", "Sd",eststage3 = c(NA, NA, NA, NA, NA, NA, "mat"),
  eststage2 = c(NA, NA, NA, NA, NA, NA, "Sdl"),
  eststage1 = c(NA, NA, NA, NA, NA, NA, "NotAlive"),
  givenrate = c(0.345, 0.345, 0.054, 0.054, NA, NA, NA),
  multiplier = c(NA, NA, NA, NA, 0.345, 0.054, NA),
  type = c(1, 1, 1, 1, 3, 3, 1), type_t12 = c(1, 2, 1, 2, 1, 1, 1),
  stageframe = lathframe, historical = TRUE)
ehrlen3 <- rlefko3(data = lathvert, stageframe = lathframe, year = "all",
  stages = c("stage3", "stage2", "stage1"), supplement = lathsupp3,
  yearol = "year2", individual = "individual")ehrlen3mean <- lmean(ehrlen3)
stablestage3(ehrlen3mean)
# Cypripedium stochastic example
data(cypdata)
```

```
sizevector \leq c(0, 0, 0, 0, 0, 0, 1, 2.5, 4.5, 8, 17.5)stagevector <- c("SD", "P1", "P2", "P3", "SL", "D", "XSm", "Sm", "Md", "Lg",
  "XLg")
repvector <- c(0, 0, 0, 0, 0, 0, 1, 1, 1, 1, 1)
obsvector <- c(0, 0, 0, 0, 0, 0, 1, 1, 1, 1, 1)
matvector <- c(0, 0, 0, 0, 0, 1, 1, 1, 1, 1, 1)
immvector <- c(0, 1, 1, 1, 1, 0, 0, 0, 0, 0, 0)
propvector <- c(1, 0, 0, 0, 0, 0, 0, 0, 0, 0, 0)
indataset <- c(0, 0, 0, 0, 0, 1, 1, 1, 1, 1, 1)
binvec <- c(0, 0, 0, 0, 0, 0.5, 0.5, 1, 1, 2.5, 7)
cypframe_raw <- sf_create(sizes = sizevector, stagenames = stagevector,
  repstatus = repvector, obsstatus = obsvector, matstatus = matvector,
 propstatus = propvector, immstatus = immvector, indataset = indataset,
 binhalfwidth = binvec)
cypraw_v1 \le verticalize3(data = cypdata, noyears = 6, firstyear = 2004,
 patchidcol = "patch", individcol = "plantid", blocksize = 4,
 sizeacol = "Inf2.04", sizebcol = "Inf.04", sizeccol = "Veg.04",
 repstracol = "Inf.04", repstrbcol = "Inf2.04", fecacol = "Pod.04",
 stageassign = cypframe_raw, stagesize = "sizeadded", NAas0 = TRUE,
 NRasRep = TRUE)
# Here we use supplemental() to provide overwrite and reproductive info
cypsupp2r <- supplemental(stage3 = c("SD", "P1", "P2", "P3", "SL", "D",
    "XSm", "Sm", "SD", "P1"),
 stage2 = c("SD", "SD", "P1", "P2", "P3", "SL", "SL", "SL", "rep",
    "rep"),
 eststage3 = c(NA, NA, NA, NA, NA, "D", "XSm", "Sm", NA, NA),
 eststage2 = c(NA, NA, NA, NA, NA, "XSm", "XSm", "XSm", NA, NA),
 givenrate = c(0.10, 0.20, 0.20, 0.20, 0.25, NA, NA, NA, NA, NA),
 multiplier = c(NA, NA, NA, NA, NA, NA, NA, NA, 0.5, 0.5),
 type =c(1, 1, 1, 1, 1, 1, 1, 1, 3, 3),
 stageframe = cypframe_raw, historical = FALSE)
cypmatrix2r <- rlefko2(data = cypraw_v1, stageframe = cypframe_raw,
 year = "all", patch = "all", stages = c("stage3", "stage2", "stage1"),
 size = c("size3added", "size2added"), supplement = cypsupp2r,
 yearcol = "year2", patchcol = "patchid", indivcol = "individ")
stablestage3(cypmatrix2r, stochastic = TRUE)
```
<span id="page-219-0"></span>stablestage3.lefkoMat *Estimate Stable Stage Distribution of Matrices in lefkoMat Object*

#### **Description**

stablestage3.lefkoMat() returns the deterministic stable stage distributions of all A matrices in an object of class lefkoMat, as well as the long-run projected mean stage distribution in stochastic

analysis. This function can handle large and sparse matrices, and so can be used with large historical matrices, IPMs, age x stage matrices, as well as ahistorical matrices.

## Usage

```
## S3 method for class 'lefkoMat'
stablestage3(
  mats,
  stochastic = FALSE,
  times = 10000,
  tweights = NA,
  seed = NA,
  sparse = "auto",...
)
```
## Arguments

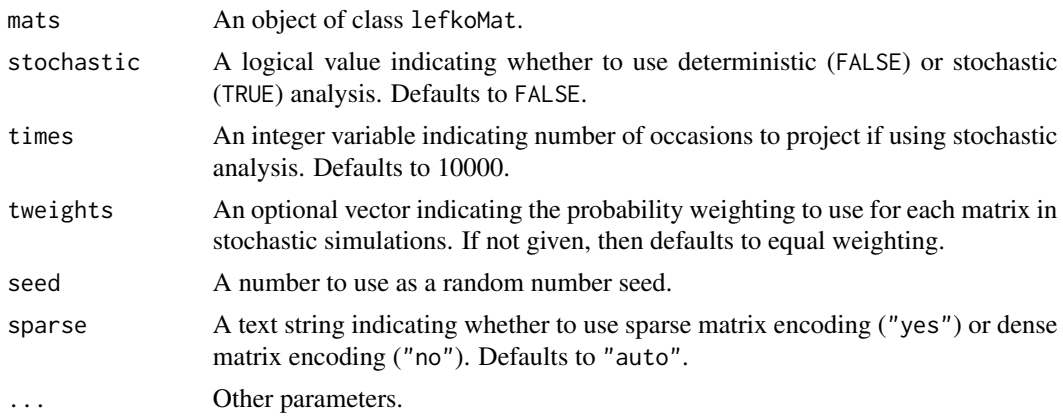

# Value

This function returns the stable stage distributions (and long-run mean stage distributions in stochastic analysis) corresponding to the matrices in a lefkoMat object.

The output depends on whether the lefkoMat object used as input is ahistorical or historical, and whether the analysis is deterministic or stochastic. If deterministic and ahistorical, then a single data frame is output, which includes the number of the matrix within the A element of the input lefkoMat object, followed by the stage id (numeric and assigned through [sf\\_create\(](#page-205-0))), the stage name, and the estimated proportion of the stable stage distribution (ss\_prop). If stochastic and ahistorical, then a single data frame is output starting with the number of the population-patch (matrix\_set), a string concatenating the names of the population and the patch (poppatch), the assigned stage id number (stage\_id), and the stage name (stage), and the long-run average stage distribution (ss\_prop).

If a historical matrix is used as input, then two data frames are output into a list object. The hist element describes the historical stage-pair distribution, while the ahist element describes the stage distribution. If deterministic, then hist contains a data frame including the matrix number (matrix), the numeric stage designations for stages in occasions *t* and *t*-1, (stage\_id\_2 and stage\_id\_1, respectively), followed by the respective stage names ( stage\_2 and stage\_1), and ending with the estimated stable stage-pair distribution. The associated ahist element is as before. If stochastic, then the hist element contains a single data frame with the number of the populationpatch (matrix\_set), a string concatenating the names of the population and the patch (poppatch), the assigned stage id numbers in times *t* and *t*-1 ( stage\_id\_2 and stage\_id\_2, respectively), and the associated stage names (stage\_2 and stage\_1, respectively), and the long-run average stage distribution (ss\_prop). The associated ahist element is as before in the ahistorical, stochastic case.

In addition to the data frames noted above, stochastic analysis will result in the additional output of a list of matrices containing the actual projected stage distributions across all projected occasions, in the order of population-patch combinations in the lefkoMat input.

#### **Notes**

In stochastic analysis, the projected mean distribution is the arithmetic mean across the final 1000 projected occasions if the simulation is at least 2000 projected occasions long. If between 500 and 2000 projected occasions long, then only the final 200 are used, and if fewer than 500 occasions are used, then all are used. Note that because stage distributions in stochastic simulations can change greatly in the initial portion of the run, we encourage a minimum of 2000 projected occasions per simulation, with 10000 preferred.

### See Also

```
stablestage3()
stablestage3.matrix()
```

```
# Lathyrus deterministic example
data(lathyrus)
sizevector <- c(0, 100, 13, 127, 3730, 3800, 0)
stagevector <- c("Sd", "Sdl", "VSm", "Sm", "VLa", "Flo", "Dorm")
repvector <- c(0, 0, 0, 0, 0, 1, 0)
obsvector <- c(0, 1, 1, 1, 1, 1, 0)
matvector <- c(0, 0, 1, 1, 1, 1, 1)
immvector <- c(1, 1, 0, 0, 0, 0, 0)
propvector \leq -c(1, 0, 0, 0, 0, 0, 0)indataset <- c(0, 1, 1, 1, 1, 1, 1)
binvec <- c(0, 100, 11, 103, 3500, 3800, 0.5)
lathframe <- sf_create(sizes = sizevector, stagenames = stagevector,
 repstatus = repvector, obsstatus = obsvector, matstatus = matvector,
 immstatus = immvector, indataset = indataset, binhalfwidth = binvec,
 propstatus = propvector)
lathvert <- verticalize3(lathyrus, noyears = 4, firstyear = 1988,
 patchidcol = "SUBPLOT", individcol = "GENET", blocksize = 9,
 juvcol = "Seedling1988", sizeacol = "Volume88", repstracol = "FCODE88",
 fecacol = "Intactseed88", deadacol = "Dead1988",
 nonobsacol = "Dormant1988", stageassign = lathframe, stagesize = "sizea",
```

```
censorcol = "Missing1988", censorkeep = NA, censor = TRUE)
lathsupp3 <- supplemental(stage3 = c("Sd", "Sd", "Sdl", "Sdl", "Sd", "Sdl", "mat"),
  stage2 = c("Sd", "Sd", "Sd", "Sd", "rep", "rep", "Sdl"),stage1 = c("Sd", "rep", "Sd", "rep", "npr", "npr", "Sd"),eststage3 = c(NA, NA, NA, NA, NA, NA, "mat"),
  eststage2 = c(NA, NA, NA, NA, NA, NA, 'Sd1"),eststage1 = c(NA, NA, NA, NA, NA, NA, "NotAlive"),
  givenrate = c(0.345, 0.345, 0.054, 0.054, NA, NA, NA),
  multiplier = c(NA, NA, NA, NA, 0.345, 0.054, NA),
  type = c(1, 1, 1, 1, 3, 3, 1), type_t12 = c(1, 2, 1, 2, 1, 1, 1),stageframe = lathframe, historical = TRUE)
ehrlen3 <- rlefko3(data = lathvert, stageframe = lathframe, year = "all",
  stages = c("stage3", "stage2", "stage1"), supplement = lathsupp3,
  yearcol = "year2", indivcol = "individ")
ehrlen3mean <- lmean(ehrlen3)
stablestage3(ehrlen3mean)
# Cypripedium stochastic example
data(cypdata)
sizevector <- c(0, 0, 0, 0, 0, 0, 1, 2.5, 4.5, 8, 17.5)
stagevector <- c("SD", "P1", "P2", "P3", "SL", "D", "XSm", "Sm", "Md", "Lg",
  "XLg")
repvector <- c(0, 0, 0, 0, 0, 0, 1, 1, 1, 1, 1)
obsvector <- c(0, 0, 0, 0, 0, 0, 1, 1, 1, 1, 1)
matvector <- c(0, 0, 0, 0, 0, 1, 1, 1, 1, 1, 1)
immvector <- c(0, 1, 1, 1, 1, 0, 0, 0, 0, 0, 0)
propvector <- c(1, 0, 0, 0, 0, 0, 0, 0, 0, 0, 0)
indataset <- c(0, 0, 0, 0, 0, 1, 1, 1, 1, 1, 1)
binvec <- c(0, 0, 0, 0, 0, 0.5, 0.5, 1, 1, 2.5, 7)
cypframe_raw <- sf_create(sizes = sizevector, stagenames = stagevector,
  repstatus = repvector, obsstatus = obsvector, matstatus = matvector,
  propstatus = propvector, immstatus = immvector, indataset = indataset,
  binhalfwidth = binvec)
cypraw_v1 \le -verticalize3(data = cypdata, noyears = 6, firstyear = 2004,patchidcol = "patch", individcol = "plantid", blocksize = 4,
  sizeacol = "Inf2.04", sizebcol = "Inf.04", sizeccol = "Veg.04",
  repstracol = "Inf.04", repstrbcol = "Inf2.04", fecacol = "Pod.04",
  stageassign = cypframe_raw, stagesize = "sizeadded", NAas0 = TRUE,
  NRasRep = TRUE)
# Here we use supplemental() to provide overwrite and reproductive info
cypsupp2r <- supplemental(stage3 = c("SD", "P1", "P2", "P3", "SL", "D",
    "XSm", "Sm", "SD", "P1"),
  stage2 = c("SD", "SD", "P1", "P2", "P3", "SL", "SL", "SL", "rep",
    "rep"),
  eststage3 = c(NA, NA, NA, NA, NA, "D", "XSm", "Sm", NA, NA),
  eststage2 = c(NA, NA, NA, NA, NA, "XSm", "XSm", "XSm", NA, NA),
```

```
givenrate = c(0.10, 0.20, 0.20, 0.20, 0.25, NA, NA, NA, NA, NA),
 multiplier = c(NA, NA, NA, NA, NA, NA, NA, NA, 0.5, 0.5),
 type =c(1, 1, 1, 1, 1, 1, 1, 1, 3, 3),
 stageframe = cypframe_raw, historical = FALSE)
cypmatrix2r <- rlefko2(data = cypraw_v1, stageframe = cypframe_raw,
 year = "all", patch = "all", stages = c("stage3", "stage2", "stage1"),
 size = c("size3added", "size2added"), supplement = cypsupp2r,
 yearcol = "year2", patchcol = "patchid", indivcol = "individ")
stablestage3(cypmatrix2r, stochastic = TRUE)
```
<span id="page-223-0"></span>stablestage3.matrix *Estimate Stable Stage Distribution of a Single Population Projection Matrix*

# **Description**

stablestage3.matrix() returns the stable stage distribution for a population projection matrix. This function can handle large and sparse matrices, and so can be used with large historical matrices, IPMs, age x stage matrices, as well as smaller ahistorical matrices.

## Usage

```
## S3 method for class 'matrix'
stablestage3(mats, sparse = "auto", ...)
```
### Arguments

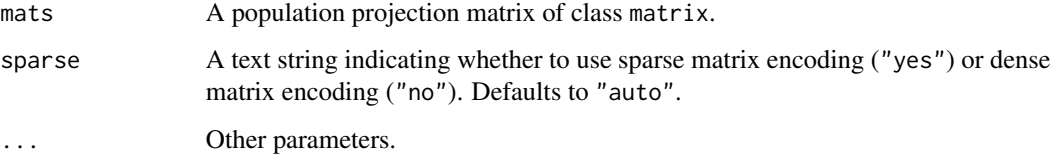

### Value

This function returns the stable stage distribution corresponding to the input matrix.

# See Also

```
stablestage3()
stablestage3.lefkoMat()
```
### stablestage3.matrix 225

```
#Lathyrus example
data(lathyrus)
sizevector <- c(0, 100, 13, 127, 3730, 3800, 0)
stagevector <- c("Sd", "Sdl", "VSm", "Sm", "VLa", "Flo", "Dorm")
repvector \leq -c(0, 0, 0, 0, 0, 1, 0)obsvector <- c(0, 1, 1, 1, 1, 1, 0)
matvector <- c(0, 0, 1, 1, 1, 1, 1)
immvector <- c(1, 1, 0, 0, 0, 0, 0)
propvector \leq -c(1, 0, 0, 0, 0, 0, 0)indataset <- c(0, 1, 1, 1, 1, 1, 1)
binvec <- c(0, 100, 11, 103, 3500, 3800, 0.5)
lathframe <- sf_create(sizes = sizevector, stagenames = stagevector,
  repstatus = repvector, obsstatus = obsvector, matstatus = matvector,
  immstatus = immvector, indataset = indataset, binhalfwidth = binvec,
  propstatus = propvector)
lathvert <- verticalize3(lathyrus, noyears = 4, firstyear = 1988,
  patchidcol = "SUBPLOT", individcol = "GENET", blocksize = 9,
  juvcol = "Seedling1988", sizeacol = "Volume88", repstracol = "FCODE88",
  fecacol = "Intactseed88", deadacol = "Dead1988",
  nonobsacol = "Dormant1988", stageassign = lathframe, stagesize = "sizea",
  censorcol = "Missing1988", censorkeep = NA, censor = TRUE)
lathsupp3 <- supplemental(stage3 = c("Sd", "Sd", "Sdl", "Sdl", "Sd", "Sdl", "mat"),
  stage2 = c("Sd", "Sd", "Sd", "Sd", "rep", "rep", "Sd","stage1 = c("Sd", "rep", "Sd", "rep", "npr", "npr", "Sd"),eststage3 = c(NA, NA, NA, NA, NA, NA, "mat"),
  eststage2 = c(NA, NA, NA, NA, NA, NA, "Sdl"),
  eststage1 = c(NA, NA, NA, NA, NA, NA, "NotAlive"),
  givenrate = c(0.345, 0.345, 0.054, 0.054, NA, NA, NA),
  multiplier = c(NA, NA, NA, NA, 0.345, 0.054, NA),
  type = c(1, 1, 1, 1, 3, 3, 1), type_t12 = c(1, 2, 1, 2, 1, 1, 1),stageframe = lathframe, historical = TRUE)
ehrlen3 <- rlefko3(data = lathvert, stageframe = lathframe, year = "all",
  stages = c("stage3", "stage2", "stage1"), supplement = lathsupp3,
  yearcol = "year2", individual = "individual")ehrlen3mean <- lmean(ehrlen3)
stablestage3(ehrlen3mean$A[[1]])
# Cypripedium stochastic example
data(cypdata)
sizevector <- c(0, 0, 0, 0, 0, 0, 1, 2.5, 4.5, 8, 17.5)
stagevector <- c("SD", "P1", "P2", "P3", "SL", "D", "XSm", "Sm", "Md", "Lg",
  "XLg")
repvector <- c(0, 0, 0, 0, 0, 0, 1, 1, 1, 1, 1)
obsvector <- c(0, 0, 0, 0, 0, 0, 1, 1, 1, 1, 1)
```

```
matvector <- c(0, 0, 0, 0, 0, 1, 1, 1, 1, 1, 1)
immvector <- c(0, 1, 1, 1, 1, 0, 0, 0, 0, 0, 0)
propvector <- c(1, 0, 0, 0, 0, 0, 0, 0, 0, 0, 0)
indataset <- c(0, 0, 0, 0, 0, 1, 1, 1, 1, 1, 1)
binvec <- c(0, 0, 0, 0, 0, 0.5, 0.5, 1, 1, 2.5, 7)
cypframe_raw <- sf_create(sizes = sizevector, stagenames = stagevector,
  repstatus = repvector, obsstatus = obsvector, matstatus = matvector,
  propstatus = propvector, immstatus = immvector, indataset = indataset,
  binhalfwidth = binvec)
cypraw_v1 <- verticalize3(data = cypdata, noyears = 6, firstyear = 2004,
  patchidcol = "patch", individcol = "plantid", blocksize = 4,
  sizeacol = "Inf2.04", sizebcol = "Inf.04", sizeccol = "Veg.04"repstracol = "Inf.04", repstrbcol = "Inf2.04", fecacol = "Pod.04",
  stageassign = cypframe_raw, stagesize = "sizeadded", NAas0 = TRUE,
  NRasRep = TRUE)
# Here we use supplemental() to provide overwrite and reproductive info
cypsupp2r <- supplemental(stage3 = c("SD", "P1", "P2", "P3", "SL", "D",
    "XSm", "Sm", "SD", "P1"),
  stage2 = c("SD", "SD", "P1", "P2", "P3", "SL", "SL", "SL", "rep",
    "rep"),
  eststage3 = c(NA, NA, NA, NA, NA, "D", "XSm", "Sm", NA, NA),
  eststage2 = c(NA, NA, NA, NA, NA, "XSm", "XSm", "XSm", NA, NA),
  givenrate = c(0.10, 0.20, 0.20, 0.20, 0.25, NA, NA, NA, NA, NA),
  multiplier = c(NA, NA, NA, NA, NA, NA, NA, NA, 0.5, 0.5),
  type =c(1, 1, 1, 1, 1, 1, 1, 1, 3, 3),
  stageframe = cypframe_raw, historical = FALSE)
cypmatrix2r <- rlefko2(data = cypraw_v1, stageframe = cypframe_raw,
  year = "all", patch = "all", stages = c("stage3", "stage2", "stage1"),
  size = c("size3added", "size2added"), supplement = cypsupp2r,
  yearcol = "year2", patchcol = "patchid", indivcol = "individ")
stablestage3(cypmatrix2r$A[[1]])
```
start\_input *Create a Starting Vector for Population Projection*

## Description

Function start\_input() creates a data frame summarizing the non-zero elements of the start vector for use in population projection analysis via function [projection3\(](#page-164-0)).

### Usage

```
start_input(mpm, stage2, stage1 = NA, age2 = NA, value = 1)
```
# start\_input 227

# Arguments

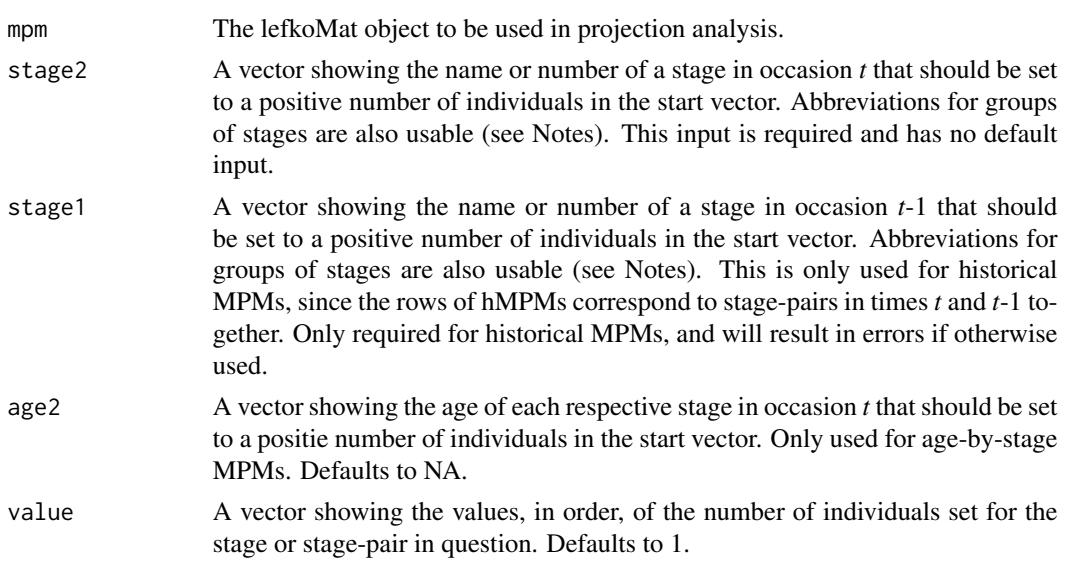

# Value

A list of class lefkoStart, with 4 objects, which can be used as input in function [projection3\(](#page-164-0)). The last three include the ahstages, hstages, and agestages objects from the lefkoMat object supplied in mpm. The first element in the list is a data frame with the following variables:

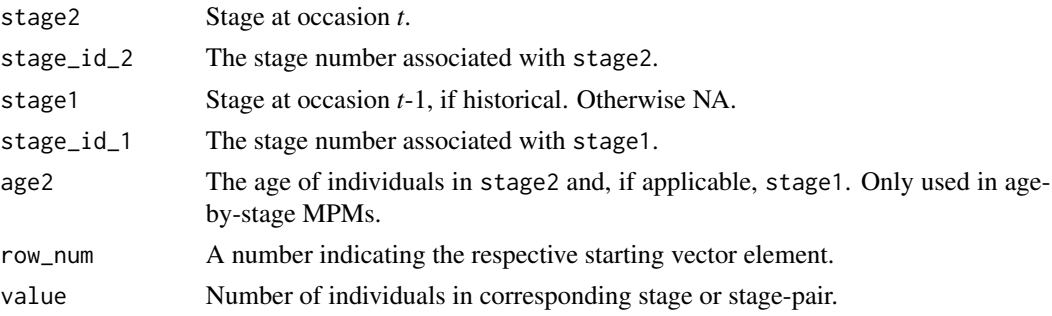

# Notes

Entries in stage2, and stage1 can include abbreviations for groups of stages. Use rep if all reproductive stages are to be used, nrep if all mature but non-reproductive stages are to be used, mat if all mature stages are to be used, immat if all immature stages are to be used, prop if all propagule stages are to be used, npr if all non-propagule stages are to be used, obs if all observable stages are to be used, nobs if all unobservable stages are to be used, and leave empty or use all if all stages in stageframe are to be used.

# See Also

```
density_input()
projection3()
```
# Examples

```
# Lathyrus example
data(lathyrus)
sizevector <- c(0, 100, 13, 127, 3730, 3800, 0)
stagevector <- c("Sd", "Sdl", "VSm", "Sm", "VLa", "Flo", "Dorm")
repvector \leq -c(0, 0, 0, 0, 0, 1, 0)obsvector <- c(0, 1, 1, 1, 1, 1, 0)
matvector <- c(0, 0, 1, 1, 1, 1, 1)
\text{immvector} \leq c(1, 1, 0, 0, 0, 0, 0)propvector \leq -c(1, 0, 0, 0, 0, 0, 0)indataset <- c(0, 1, 1, 1, 1, 1, 1)
binvec <- c(0, 100, 11, 103, 3500, 3800, 0.5)
lathframe <- sf_create(sizes = sizevector, stagenames = stagevector,
  repstatus = repvector, obsstatus = obsvector, matstatus = matvector,
  immstatus = immvector, indataset = indataset, binhalfwidth = binvec,
  propstatus = propvector)
lathvert <- verticalize3(lathyrus, noyears = 4, firstyear = 1988,
  patchidcol = "SUBPLOT", individcol = "GENET", blocksize = 9,
  juvcol = "Seedling1988", sizeacol = "Volume88", repstracol = "FCODE88",
  fecacol = "Intactseed88", deadacol = "Dead1988",
  nonobsacol = "Dormant1988", stageassign = lathframe, stagesize = "sizea",
  censorcol = "Missing1988", censorkeep = NA, censor = TRUE)
lathsupp3 <- supplemental(stage3 = c("Sd", "Sd", "Sdl", "Sdl", "Sd", "Sdl", "mat"),
  stage2 = c("Sd", "Sd", "Sd", "Sd", "rep", "rep", "Sdl"),
  stage1 = c("Sd", "rep", "Sd", "rep", "npr", "npr", "Sd"),eststage3 = c(NA, NA, NA, NA, NA, NA, "mat"),eststage2 = c(NA, NA, NA, NA, NA, NA, 'Sdl''),eststage1 = c(NA, NA, NA, NA, NA, NA, "NotAlive"),
  givenrate = c(0.345, 0.345, 0.054, 0.054, NA, NA, NA),
  multiplier = c(NA, NA, NA, NA, 0.345, 0.054, NA),
  type = c(1, 1, 1, 1, 3, 3, 1), type_t12 = c(1, 2, 1, 2, 1, 1, 1),
  stageframe = lathframe, historical = TRUE)
ehrlen3 <- rlefko3(data = lathvert, stageframe = lathframe, year = "all",
  stages = c("stage3", "stage2", "stage1"), supplement = lathsupp3,
  yearcol = "year2", indivcol = "individ")
ehrlen3mean <- lmean(ehrlen3)
e3m_sv <- start_input(ehrlen3mean, stage2 = "Sd", stage1 = "Sd", value = 1000)
lathproj <- projection3(ehrlen3, nreps = 5, times = 100, stochastic = TRUE,
  start_frame = e3m_sv)
```
subset\_lM *Create New lefkoMat Object as Subset of Another lefkoMat Object*

### subset\_IM 229

## Description

Function subset\_lM() creates a new lefkoMat object from a subset of matrices in another lefkoMat object.

# Usage

```
subset_lM(lM, mat_num = NA, pop = NA, patch = NA, year = NA)
```
# Arguments

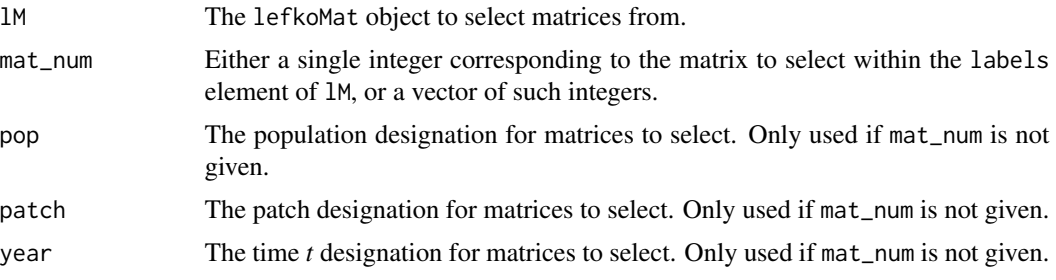

# Value

A lefkoMat object composed of the matrices specified in the options.

## **Notes**

If mat\_num is not provided, then at least one of pop, patch, or year must be provided. If at least two of pop, patch, and year are provided, then function subset\_lM() will identify matrices as the intersection of provided inputs.

## See Also

```
create_lM()
add_lM()
delete_lM()
```

```
# These matrices are of 9 populations of the plant species Anthyllis
# vulneraria, and were originally published in Davison et al. (2010) Journal
# of Ecology 98:255-267 (doi: 10.1111/j.1365-2745.2009.01611.x).
sizevector \leq c(1, 1, 2, 3) # These sizes are not from the original paper
stagevector <- c("Sdl", "Veg", "SmFlo", "LFlo")
repvector <-c(0, 0, 1, 1)obsvector <- c(1, 1, 1, 1)
matvector < -c(0, 1, 1, 1)immvector \leq -c(1, 0, 0, 0)propvector \leq -c(0, 0, 0, 0)indataset <-c(1, 1, 1, 1)
```

```
binvec <- c(0.5, 0.5, 0.5, 0.5)
anthframe <- sf_create(sizes = sizevector, stagenames = stagevector,
  repstatus = repvector, obsstatus = obsvector, matstatus = matvector,
  immstatus = immvector, indataset = indataset, binhalfwidth = binvec,
  propstatus = propvector)
# POPN C 2003-2004
XC3 <- matrix(c(0, 0, 1.74, 1.74,
0.208333333, 0, 0, 0.057142857,
0.041666667, 0.076923077, 0, 0,
0.083333333, 0.076923077, 0.066666667, 0.028571429), 4, 4, byrow = TRUE)
# 2004-2005
XC4 \leq - matrix(C(0, 0, 0.3, 0.6, 0.5)0.32183908, 0.142857143, 0, 0,
0.16091954, 0.285714286, 0, 0,
0.252873563, 0.285714286, 0.5, 0.6), 4, 4, byrow = TRUE)
# 2005-2006
XC5 <- matrix(c(0, 0, 0.50625, 0.675,
0, 0, 0, 0.035714286,
0.1, 0.068965517, 0.0625, 0.107142857,
0.3, 0.137931034, 0, 0.071428571), 4, 4, byrow = TRUE)
# POPN E 2003-2004
XE3 <- matrix(c(0, 0, 2.44, 6.569230769,
0.196428571, 0, 0, 0,
0.125, 0.5, 0, 0,
0.160714286, 0.5, 0.133333333, 0.076923077), 4, 4, byrow = TRUE)
XE4 <- matrix(c(0, 0, 0.45, 0.646153846,
0.06557377, 0.090909091, 0.125, 0,
0.032786885, 0, 0.125, 0.076923077,
0.049180328, 0, 0.125, 0.230769231), 4, 4, byrow = TRUE)
XE5 <- matrix(c(0, 0, 2.85, 3.99,
0.083333333, 0, 0, 0,
0, 0, 0, 0,
0.416666667, 0.1, 0, 0.1), 4, 4, byrow = TRUE)
# POPN F 2003-2004
XF3 <- matrix(c(0, 0, 1.815, 7.058333333,
0.075949367, 0, 0.05, 0.083333333,
0.139240506, 0, 0, 0.25,
0.075949367, 0, 0, 0.083333333), 4, 4, byrow = TRUE)
XF4 <- matrix(c(0, 0, 1.233333333, 7.4,
0.223880597, 0, 0.111111111, 0.142857143,
0.134328358, 0.272727273, 0.166666667, 0.142857143,
0.119402985, 0.363636364, 0.055555556, 0.142857143), 4, 4, byrow = TRUE)
XF5 <- matrix(c(0, 0, 1.06, 3.372727273,
```

```
0.073170732, 0.025, 0.033333333, 0,
0.036585366, 0.15, 0.1, 0.136363636,
0.06097561, 0.225, 0.166666667, 0.272727273), 4, 4, byrow = TRUE)
# POPN G 2003-2004
XG3 <- matrix(c(0, 0, 0.245454545, 2.1,
0, 0, 0.045454545, 0,
0.125, 0, 0.090909091, 0,
0.125, 0, 0.090909091, 0.333333333), 4, 4, byrow = TRUE)
XG4 <- matrix(c(0, 0, 1.1, 1.54,
0.111111111, 0, 0, 0, 0,0, 0, 0, 0,
0.111111111, 0, 0, 0), 4, 4, byrow = TRUE)
XG5 <- matrix(c(0, 0, 0, 1.5,
0, 0, 0, 0,
0.090909091, 0, 0, 0,
0.545454545, 0.5, 0, 0.5), 4, 4, byrow = TRUE)
# POPN L 2003-2004
XL3 <- matrix(c(0, 0, 1.785365854, 1.856521739,
0.128571429, 0, 0, 0.010869565,
0.028571429, 0, 0, 0,
0.014285714, 0, 0, 0.02173913), 4, 4, byrow = TRUE)
XL4 < - matrix(c(0, 0, 14.25, 16.625,
0.131443299, 0.057142857, 0, 0.25,
0.144329897, 0, 0, 0,
0.092783505, 0.2, 0, 0.25), 4, 4, byrow = TRUE)
XL5 <- matrix(c(0, 0, 0.594642857, 1.765909091,
0, 0, 0.017857143, 0,
0.021052632, 0.018518519, 0.035714286, 0.045454545,
0.021052632, 0.018518519, 0.035714286, 0.068181818), 4, 4, byrow = TRUE)
# POPN O 2003-2004
XO3 <- matrix(c(0, 0, 11.5, 2.775862069,
0.6, 0.285714286, 0.333333333, 0.24137931,
0.04, 0.142857143, 0, 0,
0.16, 0.285714286, 0, 0.172413793), 4, 4, byrow = TRUE)
XO4 <- matrix(c(0, 0, 3.78, 1.225,
0.28358209, 0.171052632, 0, 0.166666667,
0.084577114, 0.026315789, 0, 0.055555556,
0.139303483, 0.447368421, 0, 0.305555556), 4, 4, byrow = TRUE)
XO5 <- matrix(c(0, 0, 1.542857143, 1.035616438,
0.126984127, 0.105263158, 0.047619048, 0.054794521,
0.095238095, 0.157894737, 0.19047619, 0.082191781,
0.111111111, 0.223684211, 0, 0.356164384), 4, 4, byrow = TRUE)
# POPN Q 2003-2004
```

```
XQ3 <- matrix(c(0, 0, 0.15, 0.175,
0, 0, 0, 0,
0, 0, 0, 0,
1, 0, 0, 0), 4, 4, byrow = TRUE)
XQ4 <- matrix(c(0, 0, 0, 0.25,
0, 0, 0, 0,
0, 0, 0, 0,
1, 0.666666667, 0, 1), 4, 4, byrow = TRUE)
XQ5 <- matrix(c(0, 0, 0, 1.428571429,
0, 0, 0, 0.142857143,
0.25, 0, 0, 0,
0.25, 0, 0, 0.571428571), 4, 4, byrow = TRUE)
# POPN R 2003-2004
XR3 <- matrix(c(0, 0, 0.7, 0.6125,
0.25, 0, 0, 0.125,
0, 0, 0, 0,
0.25, 0.166666667, 0, 0.25), 4, 4, byrow = TRUE)
XR4 <- matrix(c(0, 0, 0, 0.6,
0.285714286, 0, 0, 0,
0.285714286, 0.333333333, 0, 0,
0.285714286, 0.333333333, 0, 1), 4, 4, byrow = TRUE)
XR5 <- matrix(c(0, 0, 0.7, 0.6125,
0, 0, 0, 0,
0, 0, 0, 0,
0.333333333, 0, 0.333333333, 0.625), 4, 4, byrow = TRUE)
# POPN S 2003-2004
XS3 <- matrix(c(0, 0, 2.1, 0.816666667,
0.166666667, 0, 0, 0,
0, 0, 0, 0,
0, 0, 0, 0.166666667), 4, 4, byrow = TRUE)
XS4 <- matrix(c(0, 0, 0, 7,
0.333333333, 0.5, 0, 0,
0, 0, 0, 0,
0.333333333, 0, 0, 1), 4, 4, byrow = TRUE)
XS5 <- matrix(c(0, 0, 0, 1.4,
0, 0, 0, 0,
0, 0, 0, 0.2,
0.111111111, 0.75, 0, 0.2), 4, 4, byrow = TRUE)
mats_list <- list(XC3, XC4, XC5, XE3, XE4, XE5, XF3, XF4, XF5, XG3, XG4, XG5,
  XL3, XL4, XL5, XO3, XO4, XO5, XQ3, XQ4, XQ5, XR3, XR4, XR5, XS3, XS4, XS5)
yr_ord <- c(1, 2, 3, 1, 2, 3, 1, 2, 3, 1, 2, 3, 1, 2, 3, 1, 2, 3, 1, 2, 3, 1,
  2, 3, 1, 2, 3)
```
pch\_ord <- c(1, 1, 1, 2, 2, 2, 3, 3, 3, 4, 4, 4, 5, 5, 5, 6, 6, 6, 7, 7, 7, 8, 8, 8, 9, 9, 9) anth\_lefkoMat <- create\_lM(mats\_list, anthframe, hstages = NA, historical = FALSE, poporder = 1, patchorder = pch\_ord, yearorder = yr\_ord) smaller\_anth\_lM <- subset\_lM(anth\_lefkoMat, patch = c(1, 2, 3),  $year = c(1, 2)$ smaller\_anth\_lM

summary.lefkoCondMat *Summary of Class "lefkoCondMat"*

#### Description

This function provides basic information summarizing the characteristics of conditional matrices derived from a lefkoCondMat object.

# Usage

## S3 method for class 'lefkoCondMat' summary(object, ...)

### Arguments

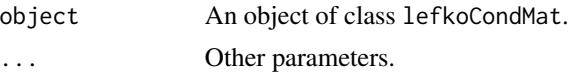

### Value

A text summary of the object shown on the console, showing the number of historical matrices, as well as the number of conditional matrices nested within each historical matrix.

```
# Lathyrus example
data(lathyrus)
sizevector <- c(0, 100, 13, 127, 3730, 3800, 0)
stagevector <- c("Sd", "Sdl", "VSm", "Sm", "VLa", "Flo", "Dorm")
repvector <- c(0, 0, 0, 0, 0, 1, 0)
obsvector <- c(0, 1, 1, 1, 1, 1, 0)
matvector <- c(0, 0, 1, 1, 1, 1, 1)
immvector <- c(1, 1, 0, 0, 0, 0, 0)
propvector <- c(1, 0, 0, 0, 0, 0, 0)
indataset <- c(0, 1, 1, 1, 1, 1, 1)
binvec <- c(0, 100, 11, 103, 3500, 3800, 0.5)
```

```
lathframe <- sf_create(sizes = sizevector, stagenames = stagevector,
 repstatus = repvector, obsstatus = obsvector, matstatus = matvector,
  immstatus = immvector, indataset = indataset, binhalfwidth = binvec,
 propstatus = propvector)
lathvert <- verticalize3(lathyrus, noyears = 4, firstyear = 1988,
 patchidcol = "SUBPLOT", individcol = "GENET", blocksize = 9,
 juvcol = "Seedling1988", sizeacol = "Volume88", repstracol = "FCODE88",
 fecacol = "Intactseed88", deadacol = "Dead1988",
 nonobsacol = "Dormant1988", stageassign = lathframe, stagesize = "sizea",
 censorcol = "Missing1988", censorkeep = NA, censor = TRUE)
lathsupp3 <- supplemental(stage3 = c("Sd", "Sd", "Sdl", "Sdl", "Sd", "Sdl", "mat"),
  stage2 = c("Sd", "Sd", "Sd", "Sd", "rep", "rep", "Sd1").stage1 = c("Sd", "rep", "Sd", "rep", "npr", "npr", "Sd"),
 eststage3 = c(NA, NA, NA, NA, NA, NA, "mat"),
 eststage2 = c(NA, NA, NA, NA, NA, NA, "Sdl"),
 eststage1 = c(NA, NA, NA, NA, NA, NA, "NotAlive"),
 givenrate = c(0.345, 0.345, 0.054, 0.054, NA, NA, NA),
 multiplier = c(NA, NA, NA, NA, 0.345, 0.054, NA),
 type = c(1, 1, 1, 1, 3, 3, 1), type_t12 = c(1, 2, 1, 2, 1, 1, 1),stageframe = lathframe, historical = TRUE)
ehrlen3 <- rlefko3(data = lathvert, stageframe = lathframe, year = "all",
 stages = c("stage3", "stage2", "stage1"), supplement = lathsupp3,
 yearcol = "year2", indivcol = "individ")
lathcondmats <- cond_hmpm(ehrlen3)
summary(lathcondmats)
# Cypripedium example
data(cypdata)
sizevector <- c(0, 0, 0, 0, 0, 0, 1, 2.5, 4.5, 8, 17.5)
stagevector <- c("SD", "P1", "P2", "P3", "SL", "D", "XSm", "Sm", "Md", "Lg",
  "XLg")
repvector <- c(0, 0, 0, 0, 0, 0, 1, 1, 1, 1, 1)
obsvector <- c(0, 0, 0, 0, 0, 0, 1, 1, 1, 1, 1)
matvector <- c(0, 0, 0, 0, 0, 1, 1, 1, 1, 1, 1)
immvector <- c(0, 1, 1, 1, 1, 0, 0, 0, 0, 0, 0)
propvector <- c(1, 0, 0, 0, 0, 0, 0, 0, 0, 0, 0)
indataset <- c(0, 0, 0, 0, 0, 1, 1, 1, 1, 1, 1)
binvec <- c(0, 0, 0, 0, 0, 0.5, 0.5, 1, 1, 2.5, 7)
cypframe_raw <- sf_create(sizes = sizevector, stagenames = stagevector,
 repstatus = repvector, obsstatus = obsvector, matstatus = matvector,
 propstatus = propvector, immstatus = immvector, indataset = indataset,
 binhalfwidth = binvec)
cypraw_v1 <- verticalize3(data = cypdata, noyears = 6, firstyear = 2004,
 patchidcol = "patch", individcol = "plantid", blocksize = 4,
 sizeacol = "Inf2.04", sizebcol = "Inf.04", sizeccol = "Veg.04",
 repstracol = "Inf.04", repstrbcol = "Inf2.04", fecacol = "Pod.04",
```

```
stageassign = cypframe_raw, stagesize = "sizeadded", NAas0 = TRUE,
 NRasRep = TRUE)
cypsupp3r <- supplemental(stage3 = c("SD", "SD", "P1", "P1", "P2", "P3", "SL",
   "D", "XSm", "Sm", "D", "XSm", "Sm", "mat", "mat", "mat", "SD", "P1"),
 stage2 = c("SD", "SD", "SD", "SD", "P1", "P2", "P3", "SL", "SL", "SL", "SL",
   "SL", "SL", "D", "XSm", "Sm", "rep", "rep"),
 stage1 = c("SD", "rep", "SD", "rep", "SD", "P1", "P2", "P3", "P3", "P3",
   "SL", "SL", "SL", "SL", "SL", "SL", "mat", "mat"),
 eststage3 = c(NA, NA, NA, NA, NA, NA, NA, "D", "XSm", "Sm", "D", "XSm", "Sm",
   "mat", "mat", "mat", NA, NA),
 eststage2 = c(NA, NA, NA, NA, NA, NA, NA, "XSm", "XSm", "XSm", "XSm", "XSm",
   "XSm", "D", "XSm", "Sm", NA, NA),
 eststage1 = c(NA, NA, NA, NA, NA, NA, NA, "XSm", "XSm", "XSm", "XSm", "XSm",
    "XSm", "XSm", "XSm", "XSm", NA, NA),
 givenrate = c(0.1, 0.1, 0.2, 0.2, 0.2, 0.2, 0.25, NA, NA, NA, NA, NA, NA,
   NA, NA, NA, NA, NA),
 multiplier = c(NA, NA, NA, NA, NA, NA, NA, NA, NA, NA, NA, NA, NA, NA, NA,
   NA, 0.5, 0.5),
 type = c(1, 1, 1, 1, 1, 1, 1, 1, 1, 1, 1, 1, 1, 1, 1, 1, 3, 3),
 type_t12 = c(1, 2, 1, 2, 1, 1, 1, 1, 1, 1, 1, 1, 1, 1, 1, 1, 1),
 stageframe = cypframe_raw, historical = TRUE)
cypmatrix3r <- rlefko3(data = cypraw_v1, stageframe = cypframe_raw,
 year = "all", patch = "all", stages = c("stage3", "stage2", "stage1"),
 size = c("size3added", "size2added", "size1added"),
 supplement = cypsupp3r, yearcol = "year2", patchcol = "patchid",
 indivcol = "individ")
cypcondmats <- cond_hmpm(cypmatrix3r)
summary(cypcondmats)
```
summary.lefkoElas *Summarize lefkoElas Objects*

#### Description

Function summary.lefkoElas() summarizes lefkoElas objects. Particularly, it breaks down elasticity values by the kind of ahistorical and, if applicable, historical transition.

#### Usage

## S3 method for class 'lefkoElas' summary(object, ...)

#### Arguments

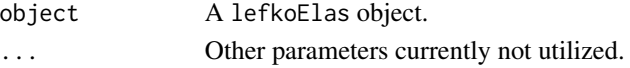

Value

A list composed of 2 data frames. The first, hist, is a data frame showing the summed elasticities for all 16 kinds of historical transition per matrix, with each column corresponding to each elasticity matrix in order. The second, ahist, is a data frame showing the summed elasticities for all 4 kinds of ahistorical transition per matrix, with each column corresponding to each elasticity matrix in order.

```
# Lathyrus example
data(lathyrus)
sizevector <- c(0, 100, 13, 127, 3730, 3800, 0)
stagevector <- c("Sd", "Sdl", "VSm", "Sm", "VLa", "Flo", "Dorm")
repvector \leq -c(0, 0, 0, 0, 0, 1, 0)obsvector <- c(0, 1, 1, 1, 1, 1, 0)
matvector <- c(0, 0, 1, 1, 1, 1, 1)
immvector \leq -c(1, 1, 0, 0, 0, 0, 0)propvector \leq -c(1, 0, 0, 0, 0, 0, 0)indataset <- c(0, 1, 1, 1, 1, 1, 1)
binvec <- c(0, 100, 11, 103, 3500, 3800, 0.5)
lathframe <- sf_create(sizes = sizevector, stagenames = stagevector,
  repstatus = repvector, obsstatus = obsvector, matstatus = matvector,
  immstatus = immvector, indataset = indataset, binhalfwidth = binvec,
  propstatus = propvector)
lathvert <- verticalize3(lathyrus, noyears = 4, firstyear = 1988,
  patchidcol = "SUBPLOT", individcol = "GENET", blocksize = 9,
  juvcol = "Seedling1988", sizeacol = "Volume88", repstracol = "FCODE88",
  fecacol = "Intactseed88", deadacol = "Dead1988",
  nonobsacol = "Dormant1988", stageassign = lathframe, stagesize = "sizea",
  censorcol = "Missing1988", censorkeep = NA, censor = TRUE)
lathsupp3 <- supplemental(stage3 = c("Sd", "Sd", "Sdl", "Sdl", "Sd", "Sdl", "mat"),
  stage2 = c("Sd", "Sd", "Sd", "Sd", "rep", "rep", "Sdl"),
  stage1 = c("Sd", "rep", "Sd", "rep", "npr", "npr", "Sd"),
  eststage3 = c(NA, NA, NA, NA, NA, NA, "mat"),
  eststage2 = c(NA, NA, NA, NA, NA, NA, "Sdl"),
  eststage1 = c(NA, NA, NA, NA, NA, NA, "NotAlive"),
  givenrate = c(0.345, 0.345, 0.054, 0.054, NA, NA, NA),
  multiplier = c(NA, NA, NA, NA, 0.345, 0.054, NA),
  type = c(1, 1, 1, 1, 3, 3, 1), type\_t12 = c(1, 2, 1, 2, 1, 1, 1),stageframe = lathframe, historical = TRUE)
lathsupp2 <- supplemental(stage3 = c("Sd", "Sdl", "Sd", "Sdl"),
  stage2 = c("Sd", "Sd", "rep", "rep"),
  givenrate = c(0.345, 0.054, NA, NA),
  multiplier = c(NA, NA, 0.345, 0.054),
  type = c(1, 1, 3, 3), stageframe = lathframe, historical = FALSE)
ehrlen3 <- rlefko3(data = lathvert, stageframe = lathframe, year = "all",
```
## summary.lefkoLTRE 237

```
stages = c("stage3", "stage2", "stage1"), supplement = lathsupp3,
 yearcol = "year2", indivcol = "individ")
ehrlen2 <- rlefko2(data = lathvert, stageframe = lathframe, year = "all",
 stages = c("stage3", "stage2"), supplement = lathsupp2,
 yearcol = "year2", indivcol = "individ")
ehrlen3elas <- elasticity3(ehrlen3)
ehrlen2elas <- elasticity3(ehrlen2)
summary(ehrlen3elas)
summary(ehrlen2elas)
```
summary.lefkoLTRE *Summarize lefkoLTRE Objects*

## Description

Function summary.lefkoLTRE() summarizes lefkoLTRE objects. Particularly, it breaks down LTRE contributions by the kind of ahistorical and, if applicable, historical transition.

#### Usage

## S3 method for class 'lefkoLTRE' summary(object, ...)

# Arguments

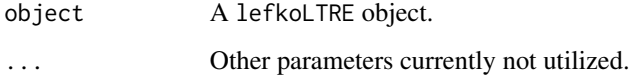

### Value

A list composed of 2 (if deterministic) or 4 (if stochastic) data frames. If deterministic, then hist\_det is a data frame showing the summed LTRE contributions for all 16 kinds of historical transition per matrix, with each column corresponding to each A matrix in order, followed by all summed positive and all summed negative contributions. Object ahist\_det is a data frame showing the summed LTRE contributions for all 4 kinds of ahistorical transition per matrix, with order as before, followed by summed positive and summed negative contributions. If stochastic, then hist\_mean and hist\_sd are the summed LTRE contributions for the mean vital rates and variability in vital rates, respectively, according to all 16 historical transition types, followed by summed positive and negative contributions, and ahist\_mean and ahist\_sd are the equivalent ahistorical versions.

```
# Lathyrus example
data(lathyrus)
sizevector <- c(0, 100, 13, 127, 3730, 3800, 0)
stagevector <- c("Sd", "Sdl", "VSm", "Sm", "VLa", "Flo", "Dorm")
repvector \leq -c(0, 0, 0, 0, 0, 1, 0)obsvector <- c(0, 1, 1, 1, 1, 1, 0)
matvector <- c(0, 0, 1, 1, 1, 1, 1)
immvector <- c(1, 1, 0, 0, 0, 0, 0)
propvector \leq -c(1, 0, 0, 0, 0, 0, 0)indataset <- c(0, 1, 1, 1, 1, 1, 1)
binvec <- c(0, 100, 11, 103, 3500, 3800, 0.5)
lathframe <- sf_create(sizes = sizevector, stagenames = stagevector,
  repstatus = repvector, obsstatus = obsvector, matstatus = matvector,
  immstatus = immvector, indataset = indataset, binhalfwidth = binvec,
  propstatus = propvector)
lathvert <- verticalize3(lathyrus, noyears = 4, firstyear = 1988,
  patchidcol = "SUBPLOT", individcol = "GENET", blocksize = 9,
  juvcol = "Seedling1988", sizeacol = "Volume88", repstracol = "FCODE88",
  fecacol = "Intactseed88", deadacol = "Dead1988",
  nonobsacol = "Dormant1988", stageassign = lathframe, stagesize = "sizea",
  censorcol = "Missing1988", censorkeep = NA, censor = TRUE)
lathsupp3 <- supplemental(stage3 = c("Sd", "Sd", "Sdl", "Sdl", "Sd", "Sdl", "mat"),
  stage2 = c("Sd", "Sd", "Sd", "Sd", "rep", "rep", "Sd","stage1 = c("Sd", "rep", "Sd", "rep", "npr", "npr", "Sd"),eststage3 = c(NA, NA, NA, NA, NA, NA, "mat"),
  eststage2 = c(NA, NA, NA, NA, NA, NA, "Sdl"),
  eststage1 = c(NA, NA, NA, NA, NA, NA, "NotAlive"),
  givenrate = c(0.345, 0.345, 0.054, 0.054, NA, NA, NA),
  multiplier = c(NA, NA, NA, NA, 0.345, 0.054, NA),
  type = c(1, 1, 1, 1, 3, 3, 1), type_t12 = c(1, 2, 1, 2, 1, 1, 1),stageframe = lathframe, historical = TRUE)
lathsupp2 <- supplemental(stage3 = c("Sd", "Sdl", "Sd", "Sdl"),
  stage2 = c("Sd", "Sd", "rep", "rep"),
  givenrate = c(0.345, 0.054, NA, NA),
  multiplier = c(NA, NA, 0.345, 0.054),
  type = c(1, 1, 3, 3), stageframe = lathframe, historical = FALSE)
ehrlen3 <- rlefko3(data = lathvert, stageframe = lathframe, year = "all",
  stages = c("stage3", "stage2", "stage1"), supplement = lathsupp3,
  yearcol = "year2", indivcol = "individ")
ehrlen2 <- rlefko2(data = lathvert, stageframe = lathframe, year = "all",
  stages = c("stage3", "stage2"), supplement = lathsupp2,
  yearcol = "year2", indivcol = "individ")
ehrlen3ltre <- ltre3(ehrlen3)
```
summary(ehrlen3ltre)

summary.lefkoMat *Summary of Class "lefkoMat"*

### Description

A function to simplify the viewing of basic information describing the matrices produced through functions [flefko3\(](#page-80-0)), [flefko2\(](#page-70-0)), [rlefko3\(](#page-185-0)), [rlefko2\(](#page-179-0)), [aflefko2\(](#page-10-0)), [rleslie\(](#page-191-0)), and [fleslie\(](#page-90-0)).

# Usage

## S3 method for class 'lefkoMat' summary(object, colsums = TRUE, ...)

### Arguments

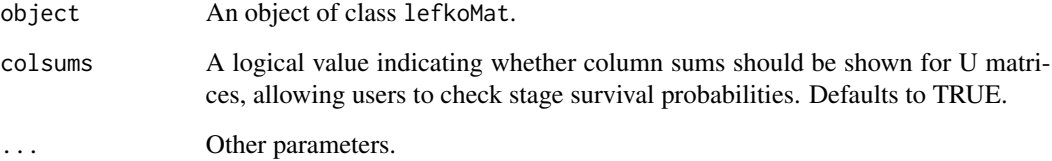

#### Value

A summary of the object, showing the number of each type of matrix, the number of annual matrices, the number of estimated (non-zero) elements across all matrices and per matrix, the number of unique transitions in the dataset, the number of individuals, and summaries of the column sums of the survival-transition matrices. This function will also yield warnings if any survival-transition matrices include elements outside of the interval [0,1], if any fecundity matrices contain negative elements, and if any matrices include NA values.

### **Notes**

Under the Gaussian and gamma size distributions, the number of estimated parameters may differ between the two ipm\_method settings. Because the midpoint method has a tendency to incorporate upward bias in the estimation of size transition probabilities, it is more likely to yield non- zero values when the true probability is extremely close to 0. This will result in the summary.lefkoMat function yielding higher numbers of estimated parameters than the ipm\_method = "CDF" yields in some cases.

# Examples

```
data(cypdata)
```

```
sizevector <- c(0, 0, 0, 0, 0, 0, 1, 2.5, 4.5, 8, 17.5)
stagevector <- c("SD", "P1", "P2", "P3", "SL", "D", "XSm", "Sm", "Md", "Lg",
 "XLg")
repvector <- c(0, 0, 0, 0, 0, 0, 1, 1, 1, 1, 1)
obsvector <- c(0, 0, 0, 0, 0, 0, 1, 1, 1, 1, 1)
matvector <- c(0, 0, 0, 0, 0, 1, 1, 1, 1, 1, 1)
immvector <- c(0, 1, 1, 1, 1, 0, 0, 0, 0, 0, 0)
propvector <- c(1, 0, 0, 0, 0, 0, 0, 0, 0, 0, 0)
indataset <- c(0, 0, 0, 0, 0, 1, 1, 1, 1, 1, 1)
binvec <- c(0, 0, 0, 0, 0, 0.5, 0.5, 1, 1, 2.5, 7)
cypframe_raw <- sf_create(sizes = sizevector, stagenames = stagevector,
 repstatus = repvector, obsstatus = obsvector, matstatus = matvector,
 propstatus = propvector, immstatus = immvector, indataset = indataset,
 binhalfwidth = binvec)
cypraw_v1 \le -vert \/2004, cdpraw_v1 \le -vert \/2004, cdpdraw_v2 \le -vert \/2004,
 patchidcol = "patch", individcol = "plantid", blocksize = 4,
 sizeacol = "Inf2.04", sizebcol = "Inf.04", sizeccol = "Veg.04",
 repstracol = "Inf.04", repstrbcol = "Inf2.04", fecacol = "Pod.04",
 stageassign = cypframe_raw, stagesize = "sizeadded", NAas0 = TRUE,
 NRasRep = TRUE)
# Here we use supplemental() to provide overwrite and reproductive info
cypsupp2r <- supplemental(stage3 = c("SD", "P1", "P2", "P3", "SL", "D",
    "XSm", "Sm", "SD", "P1"),
 stage2 = c("SD", "SD", "P1", "P2", "P3", "SL", "SL", "SL", "rep",
   "rep"),
 eststage3 = c(NA, NA, NA, NA, NA, "D", "XSm", "Sm", NA, NA),
 eststage2 = c(NA, NA, NA, NA, NA, "XSm", "XSm", "XSm", NA, NA),
 givenrate = c(0.10, 0.20, 0.20, 0.20, 0.25, NA, NA, NA, NA),
 multiplier = c(NA, NA, NA, NA, NA, NA, NA, 0.5, 0.5),
 type =c(1, 1, 1, 1, 1, 1, 1, 1, 3, 3),
 stageframe = cypframe_raw, historical = FALSE)
cypmatrix2r <- rlefko2(data = cypraw_v1, stageframe = cypframe_raw,
 year = "all", patch = "all", stages = c("stage3", "stage2", "stage1"),
 size = c("size3added", "size2added"), supplement = cypsupp2r,
 yearol = "year2", patchcol = "patchid", invcol = "individual"summary(cypmatrix2r)
```
summary.lefkoMod *Summary of Class "lefkoMod"*

### Description

A function to summarize objects of class lefkoMod. This function shows the best-fit models, summarizes the numbers of models in the model tables, shows the criterion used to determine the best-fit models, and provides some basic quality control information.

### Usage

## S3 method for class 'lefkoMod' summary(object, ...)

#### Arguments

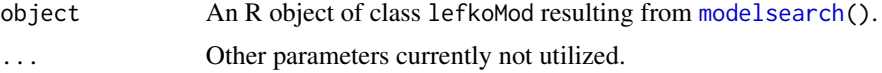

## Value

A summary of the object, showing the best-fit models for all vital rates, with constants of 0 or 1 used for unestimated models. This is followed by a summary of the number of models tested per vital rate, and a table showing the names of the parameters used to model vital rates and represent tested factors. At the end is a section describing the numbers of individuals and of individual transitions used to estimate each vital rate best-fit model, along with the accuracy of each binomial model.

```
# Lathyrus example
data(lathyrus)
sizevector <- c(0, 4.6, 0, 1, 2, 3, 4, 5, 6, 7, 8, 9, 1, 2, 3, 4, 5, 6, 7, 8,
 9)
stagevector <- c("Sd", "Sdl", "Dorm", "Sz1nr", "Sz2nr", "Sz3nr", "Sz4nr",
  "Sz5nr", "Sz6nr", "Sz7nr", "Sz8nr", "Sz9nr", "Sz1r", "Sz2r", "Sz3r",
  "Sz4r", "Sz5r", "Sz6r", "Sz7r", "Sz8r", "Sz9r")
repvector <- c(0, 0, 0, 0, 0, 0, 0, 0, 0, 0, 0, 0, 1, 1, 1, 1, 1, 1, 1, 1, 1, 1)
obsvector <- c(0, 1, 0, 1, 1, 1, 1, 1, 1, 1, 1, 1, 1, 1, 1, 1, 1, 1, 1, 1, 1)
matvector <- c(0, 0, 1, 1, 1, 1, 1, 1, 1, 1, 1, 1, 1, 1, 1, 1, 1, 1, 1, 1, 1)
immvector <- c(1, 1, 0, 0, 0, 0, 0, 0, 0, 0, 0, 0, 0, 0, 0, 0, 0, 0, 0, 0, 0)
propvector <- c(1, 0, 0, 0, 0, 0, 0, 0, 0, 0, 0, 0, 0, 0, 0, 0, 0, 0, 0, 0,
 0)
indataset <- c(0, 1, 1, 1, 1, 1, 1, 1, 1, 1, 1, 1, 1, 1, 1, 1, 1, 1, 1, 1, 1)
binvec <- c(0, 4.6, 0.5, 0.5, 0.5, 0.5, 0.5, 0.5, 0.5, 0.5, 0.5, 0.5, 0.5,
 0.5, 0.5, 0.5, 0.5, 0.5, 0.5, 0.5, 0.5)
lathframeln <- sf_create(sizes = sizevector, stagenames = stagevector,
  repstatus = repvector, obsstatus = obsvector, matstatus = matvector,
  immstatus = immvector, indataset = indataset, binhalfwidth = binvec,
 propstatus = propvector)
lathvertln <- verticalize3(lathyrus, noyears = 4, firstyear = 1988,
 patchidcol = "SUBPLOT", individcol = "GENET", blocksize = 9,
```

```
juvcol = "Seedling1988", sizeacol = "lnVol88", repstracol = "Intactseed88",
  fecacol = "Intactseed88", deadacol = "Dead1988",
  nonobsacol = "Dormant1988", stageassign = lathframeln,
  stagesize = "sizea", censorcol = "Missing1988", censorkeep = NA,
  NAas0 = TRUE, censor = TRUE)
lathvertln$feca2 <- round(lathvertln$feca2)
lathvertln$feca1 <- round(lathvertln$feca1)
lathvertln$feca3 <- round(lathvertln$feca3)
lathmodelsln2 <- modelsearch(lathvertln, historical = FALSE,
  approach = "mixed", suite = "main",
  vitalrates = c("surv", "obs", "size", "repst", "fec"), juvestimate = "Sdl",
  bestfit = "AICc&k", sizedist = "gaussian", fecdist = "poisson",
  indiv = "individ", patch = "patchid", year = "year2",
  year.as.random = TRUE, patch.as.random = TRUE, show.model.tables = TRUE,
  quiet = TRUE)
summary(lathmodelsln2)
```
summary.lefkoProj *Summarize lefkoProj Objects*

# Description

Function summary.lefkoProj() summarizes lefkoProj objects. Particularly, it breaks down the data frames provided in the projection element in ways meaningful for those running simulations.

## Usage

```
## S3 method for class 'lefkoProj'
summary(
  object,
  threshold = 1,
  inf_alive = TRUE,
 milepost = c(0, 0.25, 0.5, 0.75, 1),
  ext_time = FALSE,
  ...
\mathcal{L}
```
### Arguments

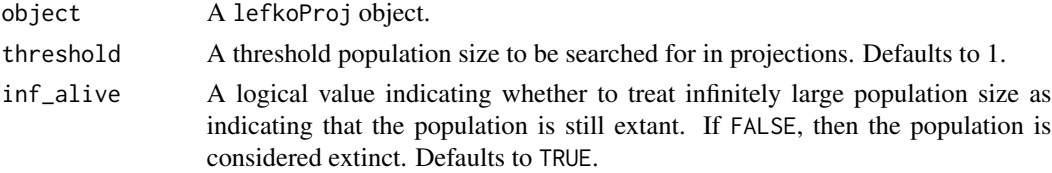

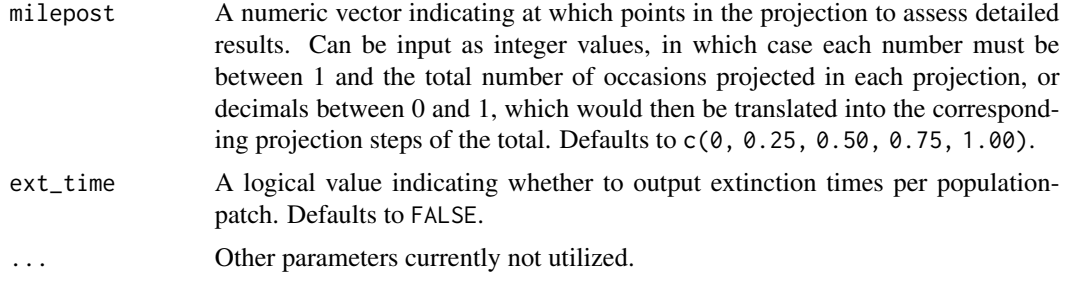

#### Value

Apart from a statement of the results, this function outputs a list with the following elements:

milepost\_sums A data frame showing the number of replicates at each of the milepost times that is above the threshold population/patch size.

### extinction\_times

A dataframe showing the numbers of replicates going extinct (ext\_reps) and mean extinction time (ext\_time) per population-patch. If ext\_time = FALSE, then only outputs NA.

# **Notes**

The inf\_alive option assesses whether replicates have reached a value of NaN. If inf\_alive = TRUE and a value of NaN is found, then the replicate is considered extant if the preceding value is above the extinction threshold. If the setting is inf\_alive = FALSE, then a value of NaN is considered evidence of extinction.

Extinction time is calculated on the basis of whether the replicate ever falls below a single individual. A replicate with a positive population size below 0.0 that manages to rise above 1.0 individual is still considered to have gone extinct the first time it crossed below 1.0.

```
# Lathyrus example
data(lathyrus)
sizevector <- c(0, 100, 13, 127, 3730, 3800, 0)
stagevector <- c("Sd", "Sdl", "VSm", "Sm", "VLa", "Flo", "Dorm")
repvector \leq -c(0, 0, 0, 0, 0, 1, 0)obsvector <- c(0, 1, 1, 1, 1, 1, 0)
matvector \leq c(0, 0, 1, 1, 1, 1, 1)immvector <- c(1, 1, 0, 0, 0, 0, 0)
propvector <- c(1, 0, 0, 0, 0, 0, 0)
indataset <- c(0, 1, 1, 1, 1, 1, 1)
binvec <- c(0, 100, 11, 103, 3500, 3800, 0.5)
lathframe <- sf_create(sizes = sizevector, stagenames = stagevector,
  repstatus = repvector, obsstatus = obsvector, matstatus = matvector,
  immstatus = immvector, indataset = indataset, binhalfwidth = binvec,
  propstatus = propvector)
```

```
lathvert <- verticalize3(lathyrus, noyears = 4, firstyear = 1988,
 patchidcol = "SUBPLOT", individcol = "GENET", blocksize = 9,
 juvcol = "Seedling1988", sizeacol = "Volume88", repstracol = "FCODE88",
 fecacol = "Intactseed88", deadacol = "Dead1988",
 nonobsacol = "Dormant1988", stageassign = lathframe, stagesize = "sizea",
 censorcol = "Missing1988", censorkeep = NA, censor = TRUE)
lathrepm \leq matrix(0, 7, 7)
lathrem[1, 6] < -0.345lathrepm[2, 6] <- 0.054
lathsupp3 <- supplemental(stage3 = c("Sd", "Sd", "Sdl", "Sdl", "Sd", "Sdl"),
  stage2 = c("Sd", "Sd", "Sd", "Sd", "rep", "rep"),
  stage1 = c("Sd", "rep", "Sd", "rep", "all", "all"),
 givenrate = c(0.345, 0.345, 0.054, 0.054, NA, NA),
 multiplier = c(NA, NA, NA, NA, 0.345, 0.054),
 type = c(1, 1, 1, 1, 3, 3), type_t12 = c(1, 2, 1, 2, 1, 1),stageframe = lathframe, historical = TRUE)
ehrlen3 <- rlefko3(data = lathvert, stageframe = lathframe,
 year = c(1989, 1990), stages = c("stage3", "stage2", "stage1"),
 repmatrix = lathrepm, supplement = lathsupp3, yearcol = "year2",
 indivcol = "individ")
lathproj <- projection3(ehrlen3, nreps = 5, stochastic = TRUE)
summary(lathproj)
# Cypripedium example
data(cypdata)
sizevector <- c(0, 0, 0, 0, 0, 0, 1, 2.5, 4.5, 8, 17.5)
stagevector <- c("SD", "P1", "P2", "P3", "SL", "D", "XSm", "Sm", "Md", "Lg",
 "XLg")
repvector <- c(0, 0, 0, 0, 0, 0, 1, 1, 1, 1, 1)
obsvector <- c(0, 0, 0, 0, 0, 0, 1, 1, 1, 1, 1)
matvector <- c(0, 0, 0, 0, 0, 1, 1, 1, 1, 1, 1)
immvector <- c(0, 1, 1, 1, 1, 0, 0, 0, 0, 0, 0)
propvector <- c(1, 0, 0, 0, 0, 0, 0, 0, 0, 0, 0)
indataset <- c(0, 0, 0, 0, 0, 1, 1, 1, 1, 1, 1)
binvec <- c(0, 0, 0, 0, 0, 0.5, 0.5, 1, 1, 2.5, 7)
cypframe_raw <- sf_create(sizes = sizevector, stagenames = stagevector,
 repstatus = repvector, obsstatus = obsvector, matstatus = matvector,
 propstatus = propvector, immstatus = immvector, indataset = indataset,
 binhalfwidth = binvec)
cypraw_v1 <- verticalize3(data = cypdata, noyears = 6, firstyear = 2004,
 patchidcol = "patch", individcol = "plantid", blocksize = 4,
 sizeacol = "Inf2.04", sizebcol = "Inf.04", sizeccol = "Veg.04",
 repstracol = "Inf.04", repstrbcol = "Inf2.04", fecacol = "Pod.04",
 stageassign = cypframe_raw, stagesize = "sizeadded", NAas0 = TRUE,
 NRasRep = TRUE)
```

```
cypsupp3r <- supplemental(stage3 = c("SD", "SD", "P1", "P1", "P2", "P3", "SL",
    "D", "XSm", "Sm", "D", "XSm", "Sm", "mat", "mat", "mat", "SD", "P1"),
 stage2 = c("SD", "SD", "SD", "SD", "P1", "P2", "P3", "SL", "SL", "SL", "SL",
    "SL", "SL", "D", "XSm", "Sm", "rep", "rep"),
  stage1 = c("SD", "rep", "SD", "rep", "SD", "P1", "P2", "P3", "P3", "P3",
    "SL", "SL", "SL", "SL", "SL", "SL", "mat", "mat"),
 eststage3 = c(NA, NA, NA, NA, NA, NA, NA, "D", "XSm", "Sm", "D", "XSm", "Sm",
    "mat", "mat", "mat", NA, NA),
 eststage2 = c(NA, NA, NA, NA, NA, NA, NA, "XSm", "XSm", "XSm", "XSm", "XSm",
    "XSm", "D", "XSm", "Sm", NA, NA),
 eststage1 = c(NA, NA, NA, NA, NA, NA, NA, "XSm", "XSm", "XSm", "XSm", "XSm",
    "XSm", "XSm", "XSm", "XSm", NA, NA),
 givenrate = c(0.1, 0.1, 0.2, 0.2, 0.2, 0.2, 0.25, NA, NA, NA, NA, NA, NA,NA, NA, NA, NA, NA),
 multiplier = c(NA, NA, NA, NA, NA, NA, NA, NA, NA, NA, NA, NA, NA, NA, NA,
   NA, 0.5, 0.5),
 type = c(1, 1, 1, 1, 1, 1, 1, 1, 1, 1, 1, 1, 1, 1, 1, 1, 3, 3),
 type_t12 = c(1, 2, 1, 2, 1, 1, 1, 1, 1, 1, 1, 1, 1, 1, 1, 1, 1, 1),
 stageframe = cypframe_raw, historical = TRUE)
cypmatrix3r <- rlefko3(data = cypraw_v1, stageframe = cypframe_raw,
 year = "all", patch = "all", stages = c("stage3", "stage2", "stage1"),
 size = c("size3added", "size2added", "size1added"),
 supplement = cypsupp3r, yearcol = "year2",
 patchcol = "patchid", indivcol = "individ")
cypstoch <- projection3(cypmatrix3r, nreps = 5, stochastic = TRUE)
summary(cypstoch, ext_time = TRUE)
```
summary\_hfv *Summary of Class "hfvdata"*

# Description

A function to simplify the viewing of basic information describing demographic data in historical vertical format (data frames of class hfvdata).

## Usage

```
summary_hfv(
  object,
 popid = "popid",
 patchid = "patchid",
  individ = "individ",
 year2id = "year2".full = TRUE,...
)
```
### Arguments

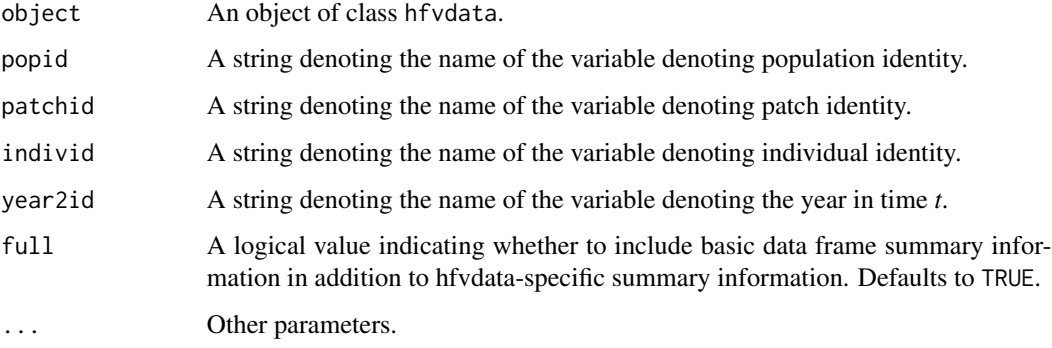

## Value

A summary of the object. The first line shows the numbers of populations, patches, individuals, and time steps. If full = TRUE, then this is followed by a standard data frame summary of the hfv dataset.

```
data(cypdata)
```

```
sizevector \leq c(0, 0, 0, 0, 0, 0, 1, 2.5, 4.5, 8, 17.5)stagevector <- c("SD", "P1", "P2", "P3", "SL", "D", "XSm", "Sm", "Md", "Lg",
 "XLg")
repvector \leq -c(0, 0, 0, 0, 0, 0, 1, 1, 1, 1, 1)obsvector <- c(0, 0, 0, 0, 0, 0, 1, 1, 1, 1, 1)
matvector <- c(0, 0, 0, 0, 0, 1, 1, 1, 1, 1, 1)
immvector <- c(0, 1, 1, 1, 1, 0, 0, 0, 0, 0, 0)
propvector <- c(1, 0, 0, 0, 0, 0, 0, 0, 0, 0, 0)
indataset <- c(0, 0, 0, 0, 0, 1, 1, 1, 1, 1, 1)
binvec <- c(0, 0, 0, 0, 0, 0.5, 0.5, 1, 1, 2.5, 7)
cypframe_raw <- sf_create(sizes = sizevector, stagenames = stagevector,
 repstatus = repvector, obsstatus = obsvector, matstatus = matvector,
 propstatus = propvector, immstatus = immvector, indataset = indataset,
 binhalfwidth = binvec)
cypraw_v1 < - verticalize3(data = cypdata, noyears = 6, firstyear = 2004,
 patchidcol = "patch", individcol = "plantid", blocksize = 4,
 sizeacol = "Inf2.04", sizebcol = "Inf.04", sizeccol = "Veg.04",
 repstracol = "Inf.04", repstrbcol = "Inf2.04", fecacol = "Pod.04",
 stageassign = cypframe_raw, stagesize = "sizeadded", NAas0 = TRUE,
 NRasRep = TRUE)
```

```
summary_hfv(cypraw_v1)
```
# Description

Function supplemental() provides all necessary supplemental data for matrix estimation, particularly bringing together data on proxy rates, data to overwrite existing rates, identified reproductive transitions complete, and fecundity multipliers.

# Usage

```
supplemental(
  stage3,
  stage2,
  stage1 = NA,
 eststage3 = NA,
 eststage2 = NA,
 eststage1 = NA,
 givenrate = NA,
 multiplier = 1,
  type = NA,
  type_t12 = NA,
  stageframe,
 historical = TRUE
)
```
# Arguments

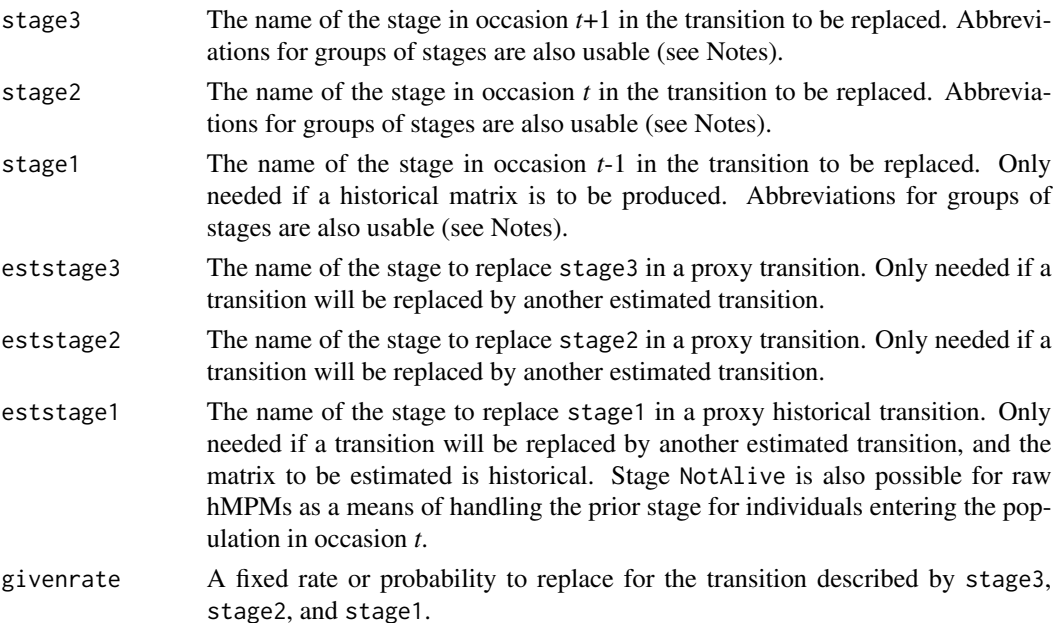

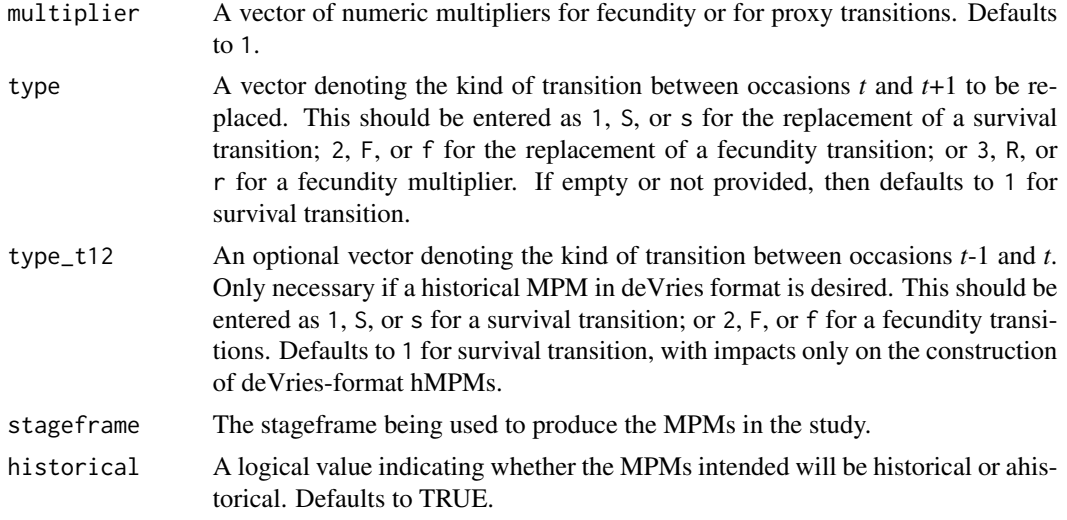

# Value

A data frame of class lefkoSD. This object can be used as input in [flefko3\(](#page-80-0)), [flefko2\(](#page-70-0)), [rlefko3\(](#page-185-0)), [rlefko2\(](#page-179-0)), and [aflefko2\(](#page-10-0)).

Variables in this object include the following:

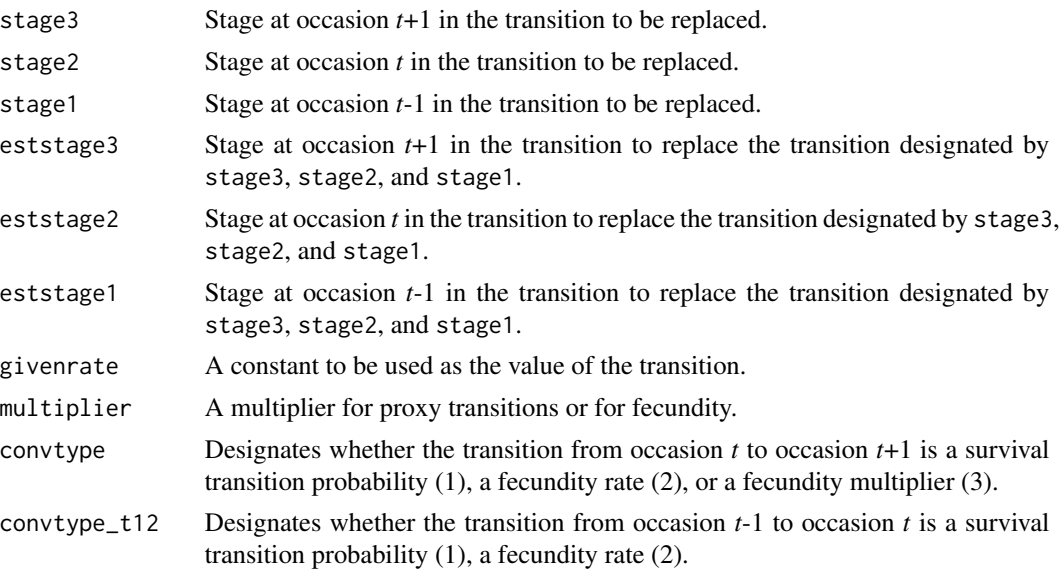

#### **Notes**

Negative values are not allowed in givenrate and multiplier input.

Fecundity multiplier data supplied via the supplemental() function acts in the same way as nonzero entries supplied via a reproductive matrix, but gets priority in all matrix creations. Thus, in cases where fecundity multipliers are provided for the same function via the reproductive matrix and function supplemental(), the latter is used.

### supplemental 249

Entries in stage3, stage2, and stage1 can include abbreviations for groups of stages. Use rep if all reproductive stages are to be used, nrep if all mature but non-reproductive stages are to be used, mat if all mature stages are to be used, immat if all immature stages are to be used, prop if all propagule stages are to be used, npr if all non-propagule stages are to be used, obs if all observable stages are to be used, nobs if all unobservable stages are to be used, and leave empty or use all if all stages in stageframe are to be used. Also use groupX to denote all stages in group  $X$  (e.g. group1 will use all stages in the respective stageframe's group 1).

```
# Lathyrus example
data(lathyrus)
sizevector <- c(0, 100, 13, 127, 3730, 3800, 0)
stagevector <- c("Sd", "Sdl", "VSm", "Sm", "VLa", "Flo", "Dorm")
repvector \leq -c(0, 0, 0, 0, 0, 1, 0)obsvector <- c(0, 1, 1, 1, 1, 1, 0)
matvector <- c(0, 0, 1, 1, 1, 1, 1)
immvector <- c(1, 1, 0, 0, 0, 0, 0)
propvector \leq -c(1, 0, 0, 0, 0, 0, 0)indataset <- c(0, 1, 1, 1, 1, 1, 1)
binvec <- c(0, 100, 11, 103, 3500, 3800, 0.5)
lathframe <- sf_create(sizes = sizevector, stagenames = stagevector,
  repstatus = repvector, obsstatus = obsvector, matstatus = matvector,
  immstatus = immvector, indataset = indataset, binhalfwidth = binvec,
  propstatus = propvector)
lathvert <- verticalize3(lathyrus, noyears = 4, firstyear = 1988,
  patchidcol = "SUBPLOT", individcol = "GENET", blocksize = 9,
  juvcol = "Seedling1988", sizeacol = "Volume88", repstracol = "FCODE88",
  fecacol = "Intactseed88", deadacol = "Dead1988",
  nonobsacol = "Dormant1988", stageassign = lathframe, stagesize = "sizea",
  censorcol = "Missing1988", censorkeep = NA, censor = TRUE)
lathsupp3 <- supplemental(stage3 = c("Sd", "Sd", "Sdl", "Sdl", "Sd", "Sdl", "mat"),
  stage2 = c("Sd", "Sd", "Sd", "Sd", "rep", "rep", "Sdl"),
  stage1 = c("Sd", "rep", "Sd", "rep", "npr", "npr", "Sd"),
  eststage3 = c(NA, NA, NA, NA, NA, NA, "mat"),
  eststage2 = c(NA, NA, NA, NA, NA, NA, "Sd1"),eststage1 = c(NA, NA, NA, NA, NA, NA, "NotAlive"),
  givenrate = c(0.345, 0.345, 0.054, 0.054, NA, NA, NA),
  multiplier = c(NA, NA, NA, NA, 0.345, 0.054, NA),
  type = c(1, 1, 1, 1, 3, 3, 1), type_t12 = c(1, 2, 1, 2, 1, 1, 1),
  stageframe = lathframe, historical = TRUE)
ehrlen3 <- rlefko3(data = lathvert, stageframe = lathframe, year = "all",
  stages = c("stage3", "stage2", "stage1"), supplement = lathsupp3,
  yearcol = "year2", indivcol = "individ")
ehrlen3mean <- lmean(ehrlen3)
ehrlen3mean$A[[1]]
```

```
# Cypripedium example
data(cypdata)
sizevector \leq c(0, 0, 0, 0, 0, 0, 1, 2.5, 4.5, 8, 17.5)stagevector <- c("SD", "P1", "P2", "P3", "SL", "D", "XSm", "Sm", "Md", "Lg",
 "XLg")
repvector <- c(0, 0, 0, 0, 0, 0, 1, 1, 1, 1, 1)
obsvector <- c(0, 0, 0, 0, 0, 0, 1, 1, 1, 1, 1)
matvector <- c(0, 0, 0, 0, 0, 1, 1, 1, 1, 1, 1)
immvector <- c(0, 1, 1, 1, 1, 0, 0, 0, 0, 0, 0)
propvector <- c(1, 0, 0, 0, 0, 0, 0, 0, 0, 0, 0)
indataset <- c(0, 0, 0, 0, 0, 1, 1, 1, 1, 1, 1)
binvec <- c(0, 0, 0, 0, 0, 0.5, 0.5, 1, 1, 2.5, 7)
cypframe_raw <- sf_create(sizes = sizevector, stagenames = stagevector,
 repstatus = repvector, obsstatus = obsvector, matstatus = matvector,
 propstatus = propvector, immstatus = immvector, indataset = indataset,
 binhalfwidth = binvec)
cypraw_v1 \le verticalize3(data = cypdata, noyears = 6, firstyear = 2004,
 patchidcol = "patch", individcol = "plantid", blocksize = 4,
 sizeacol = "Inf2.04", sizebcol = "Inf.04", sizeccol = "Veg.04",
 repstracol = "Inf.04", repstrbcol = "Inf2.04", fecacol = "Pod.04",
 stageassign = cypframe_raw, stagesize = "sizeadded", NAas0 = TRUE,
 NRasRep = TRUE)
cypsupp2r <- supplemental(stage3 = c("SD", "P1", "P2", "P3", "SL", "D",
    "XSm", "Sm", "SD", "P1"),
 stage2 = c("SD", "SD", "P1", "P2", "P3", "SL", "SL", "SL", "SL", "rep","rep"),
 eststage3 = c(NA, NA, NA, NA, NA, "D", "XSm", "Sm", NA, NA),
 eststage2 = c(NA, NA, NA, NA, NA, "XSm", "XSm", "XSm", NA, NA),
 givenrate = c(0.10, 0.20, 0.20, 0.20, 0.25, NA, NA, NA, NA, NA),
 multiplier = c(NA, NA, NA, NA, NA, NA, NA, NA, 0.5, 0.5),
 type =c(1, 1, 1, 1, 1, 1, 1, 1, 3, 3),
 stageframe = cypframe_raw, historical = FALSE)
cypmatrix2r <- rlefko2(data = cypraw_v1, stageframe = cypframe_raw,
 year = "all", patch = "all", stages = c("stage3", "stage2", "stage1"),
 size = c("size3added", "size2added"), supplement = cypsupp2r,
 yearcol = "year2", patchcol = "patchid", indivcol = "individ")
cyp2mean <- lmean(cypmatrix2r)
cyp2mean
```
## usher3 251

# Description

Function usher3() creates a vector of values produced by the two- parameter Usher function as applied with a user-specified time lag. The Usher function is given as  $\phi_{t+1} = \phi_t/(1 + e^{\alpha n_t + \beta})$ . Here, if no separate\_N vector is provided, then  $n_t = \phi_t$ .

## Usage

```
usher3(
  start_value,
  alpha,
 beta,
  time_steps = 100L,
  time\_lag = 1L,
 pre0_subs = FALSE,
 pre0_value = 0,substoch = 0L,
  separate_N = NULL
)
```
# Arguments

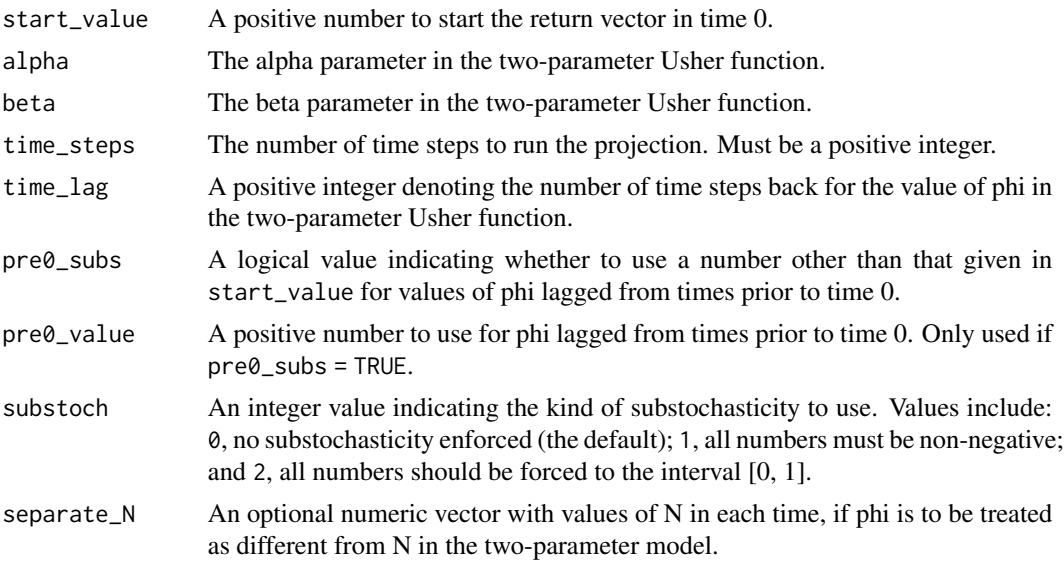

# Value

A numeric vector of values showing values projected under the two- parameter Usher function.

```
trial_run1 <- usher3(1, alpha = -0.5, beta = 0.005)
plot(trial_run1)
trial_run2 <- usher3(1, alpha = 0.5, beta = 0.005)
```

```
plot(trial_run2)
trial_run3 <- usher3(1, alpha = -5, beta = 0.005)
plot(trial_run3)
trial_run4 <- usher3(1, alpha = 5, beta = 0.005)
plot(trial_run4)
trial_run5 <- usher3(1, alpha = -25, beta = 0.005)
plot(trial_run5)
trial_run6 <- usher3(1, alpha = 25, beta = 0.005)
plot(trial_run6)
used_Ns <- c(10, 15, 12, 14, 14, 150, 15, 1, 5, 7, 9, 14, 13, 16, 17, 19,
  25, 26)
trial_run7 <- usher3(1, alpha = -0.5, beta = 0.005, separate_N = used_Ns)
plot(trial_run7)
```
verticalize3 *Create Historical Vertical Data Frame from Horizontal Data Frame*

# Description

Function verticalize3() returns a vertically formatted demographic data frame organized to create historical projection matrices, given a horizontally formatted input data frame. It also handles stage assignments if given an appropriate stageframe.

### Usage

```
verticalize3(
  data,
  noyears,
  firstyear = 1,
  popidcol = 0,
  patchidcol = 0,
  individcol = 0,
  blocksize = NA,
  xcol = 0,
  ycol = 0,
  juvcol = 0,
  sizeacol,
  sizebcol = 0,
  sizecol = 0.
  repstracol = 0,repstrbcol = 0,
  fecacol = 0,
```
## verticalize3 253

```
fecbcol = 0,
indcovacol = 0,
indcovbcol = 0,
indcovccol = 0,
aliveacol = 0,
deadacol = 0,obsacol = 0,
nonobsacol = 0,
censorcol = 0,
repstrrel = 1,
fecrel = 1,
stagecol = 0,
stageassign = NA,
stagesize = NA,
censorkeep = 0,censorRepeat = FALSE,
censor = FALSE,
coordsRepeat = FALSE,
spacing = NA,
NAas0 = FALSE,
NRasRep = FALSE,
NOasObs = FALSE,
prebreeding = TRUE,
age\_offset = 0,reduce = TRUE,
a2check = FALSE,quiet = FALSE
```
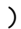

## Arguments

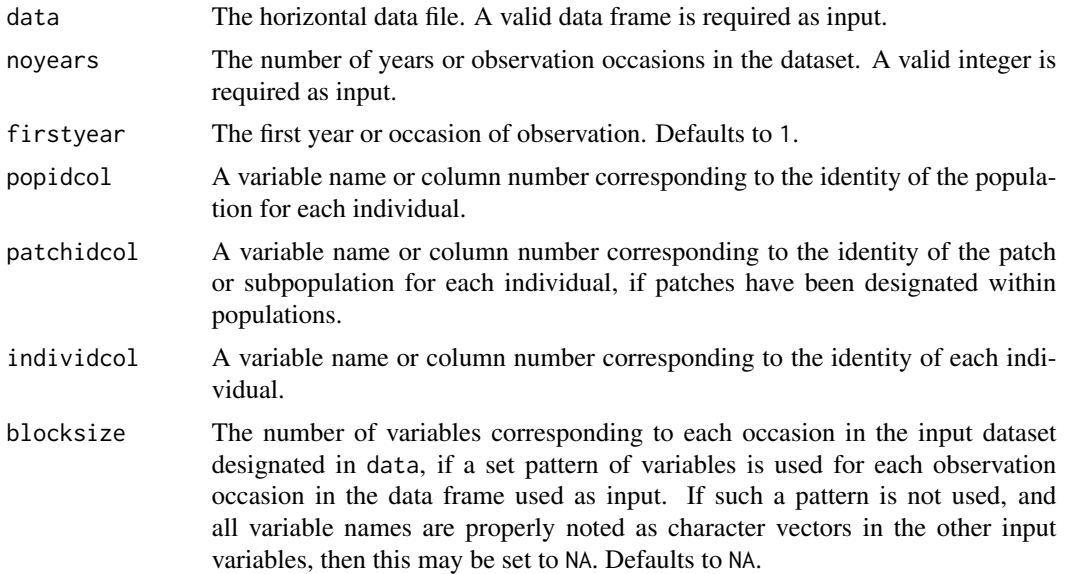

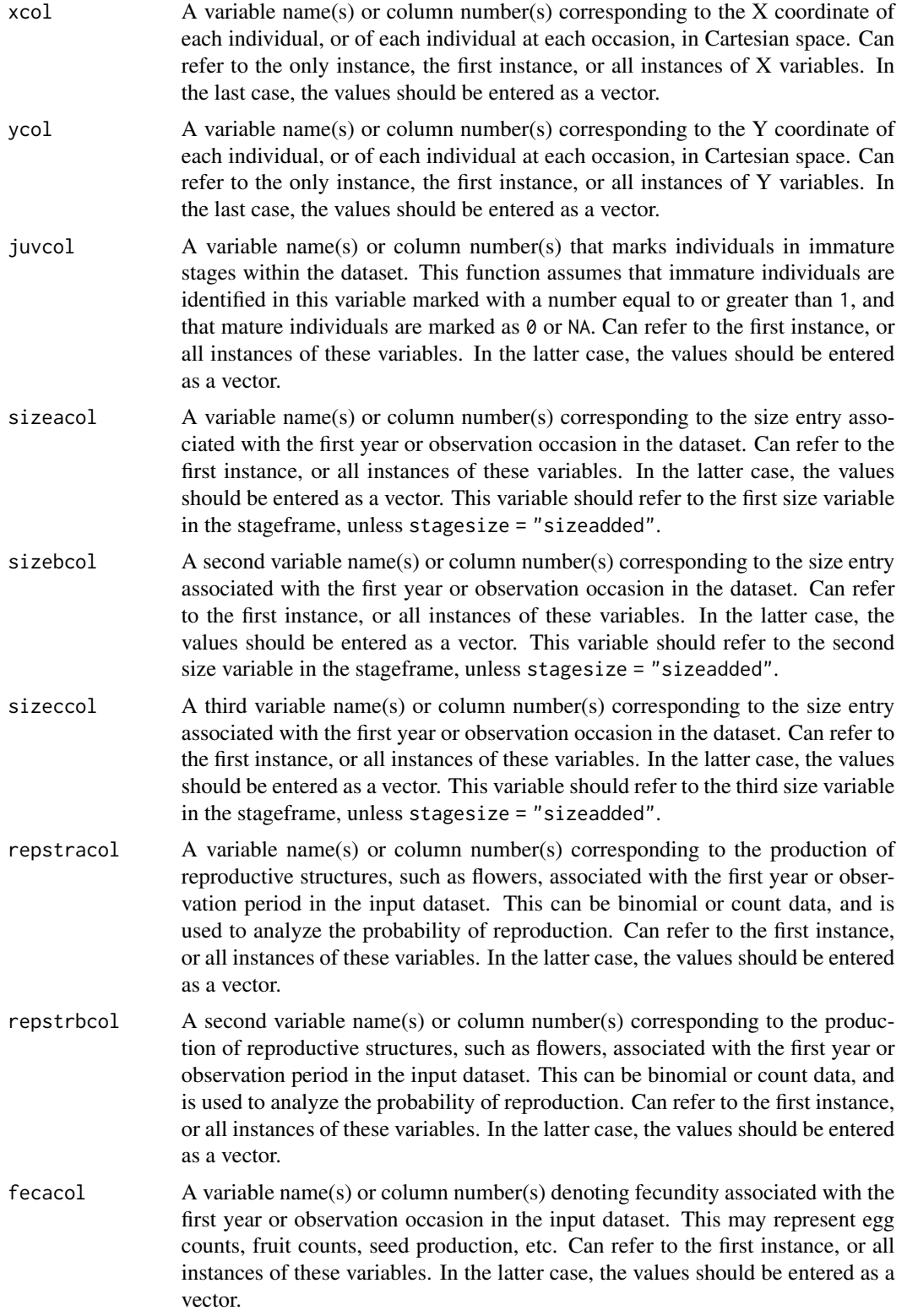

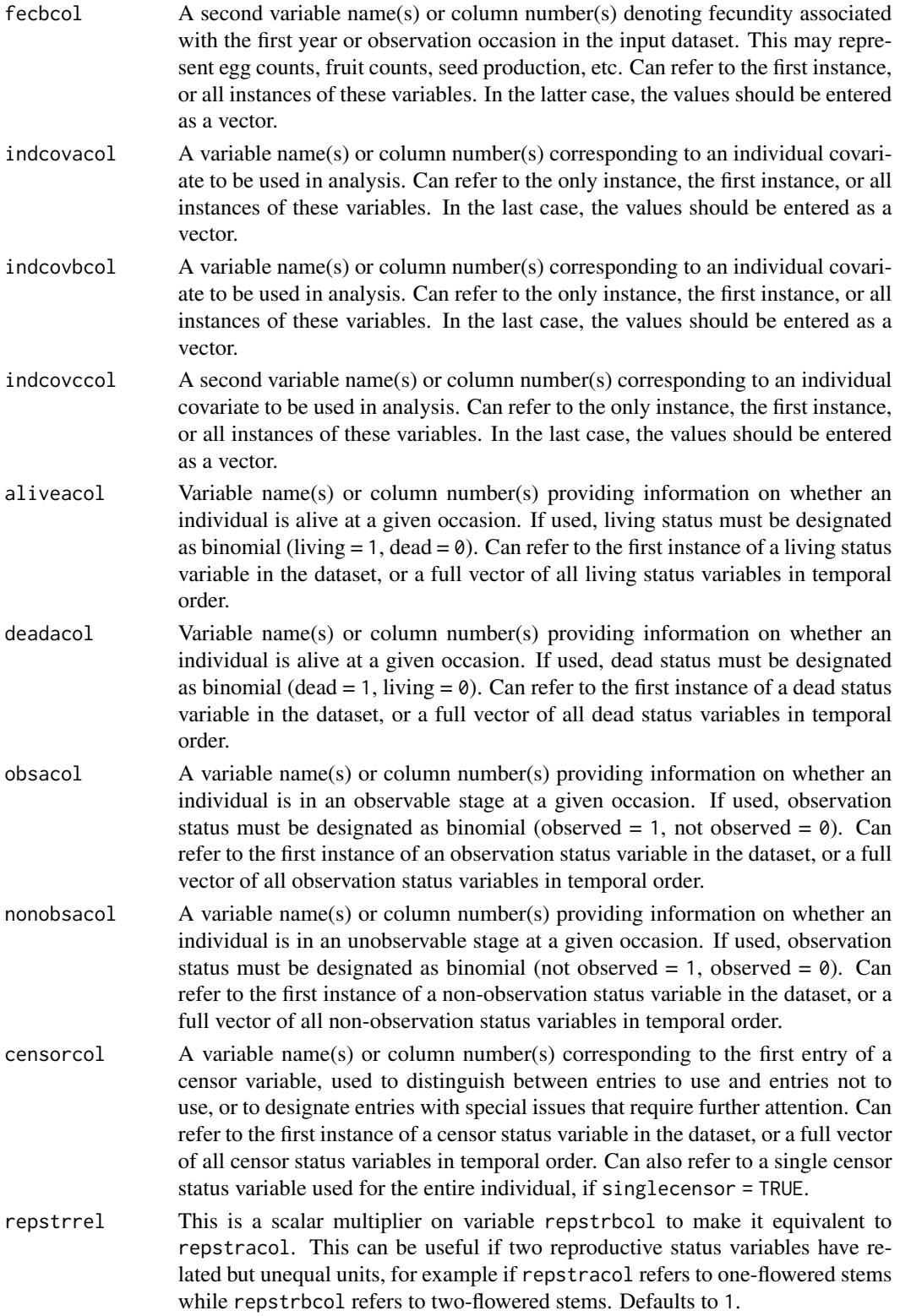

<span id="page-255-0"></span>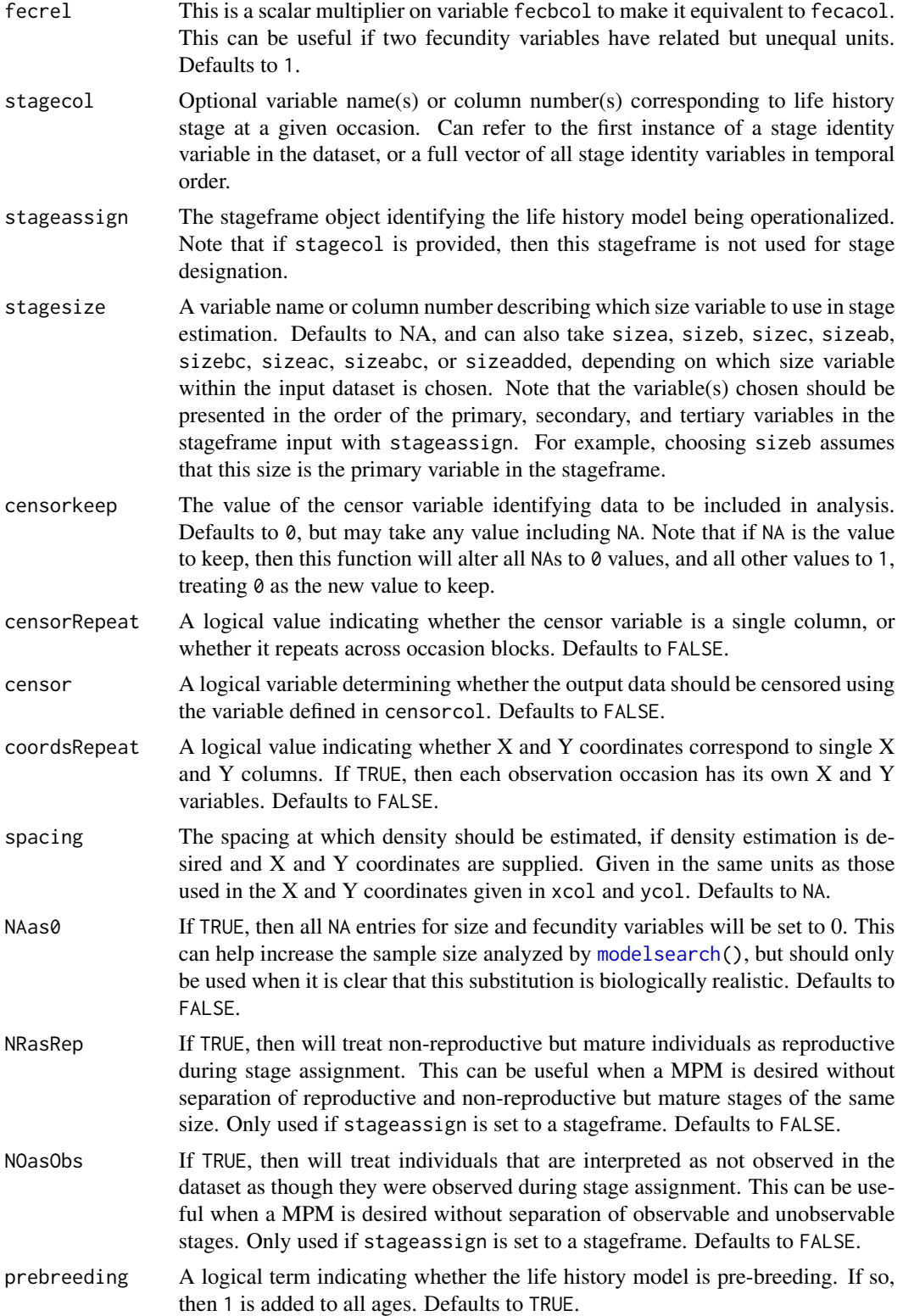

## verticalize3 257

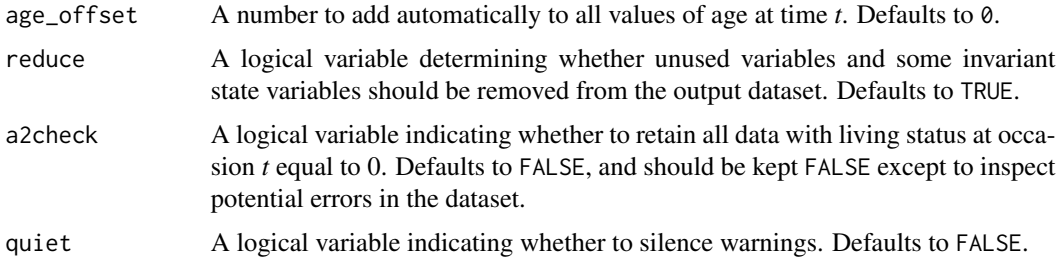

## Value

If all inputs are properly formatted, then this function will output a historical vertical data frame (class hfvdata), meaning that the output data frame will have three consecutive occasions of size and reproductive data per individual per row. This data frame is in standard format for all functions used in lefko3, and so can be used without further modification.

Variables in this data frame include the following:

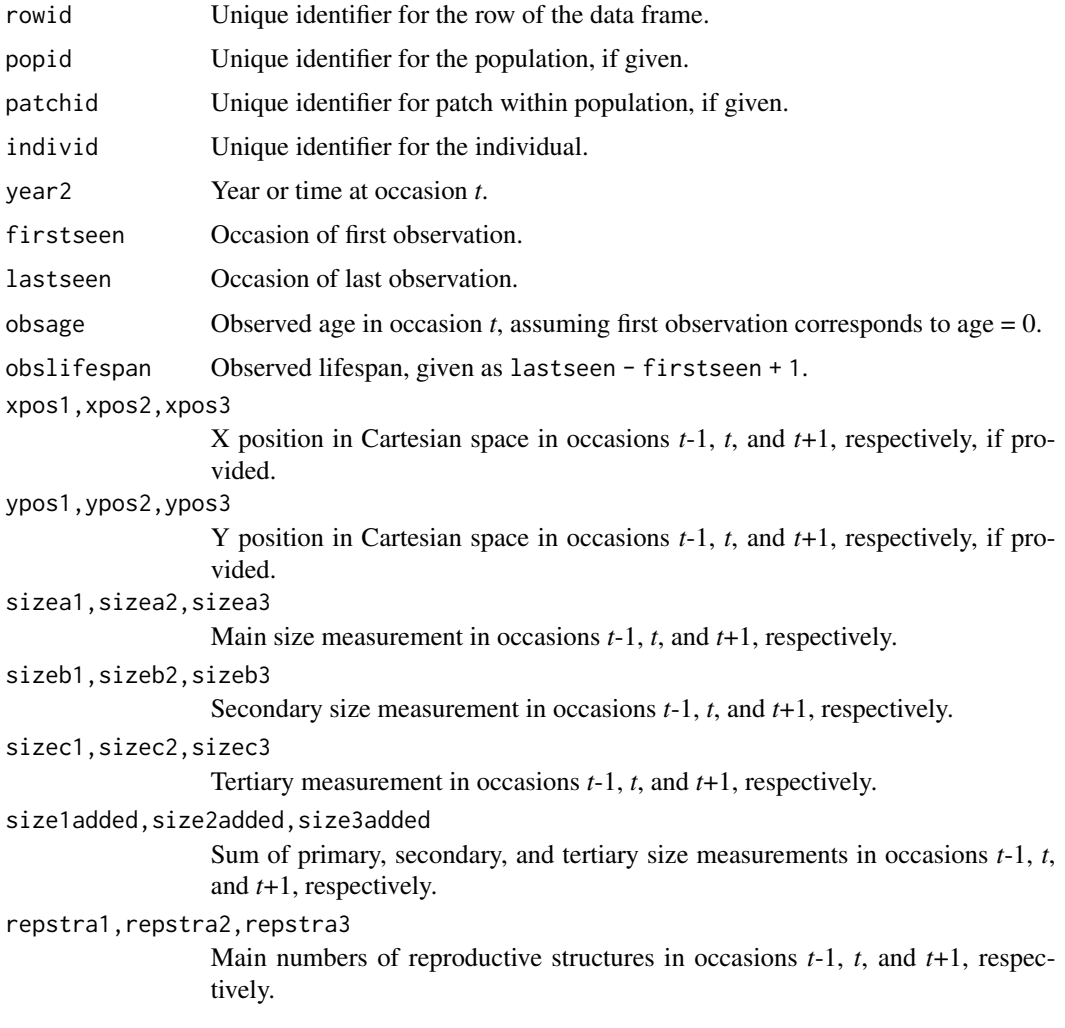

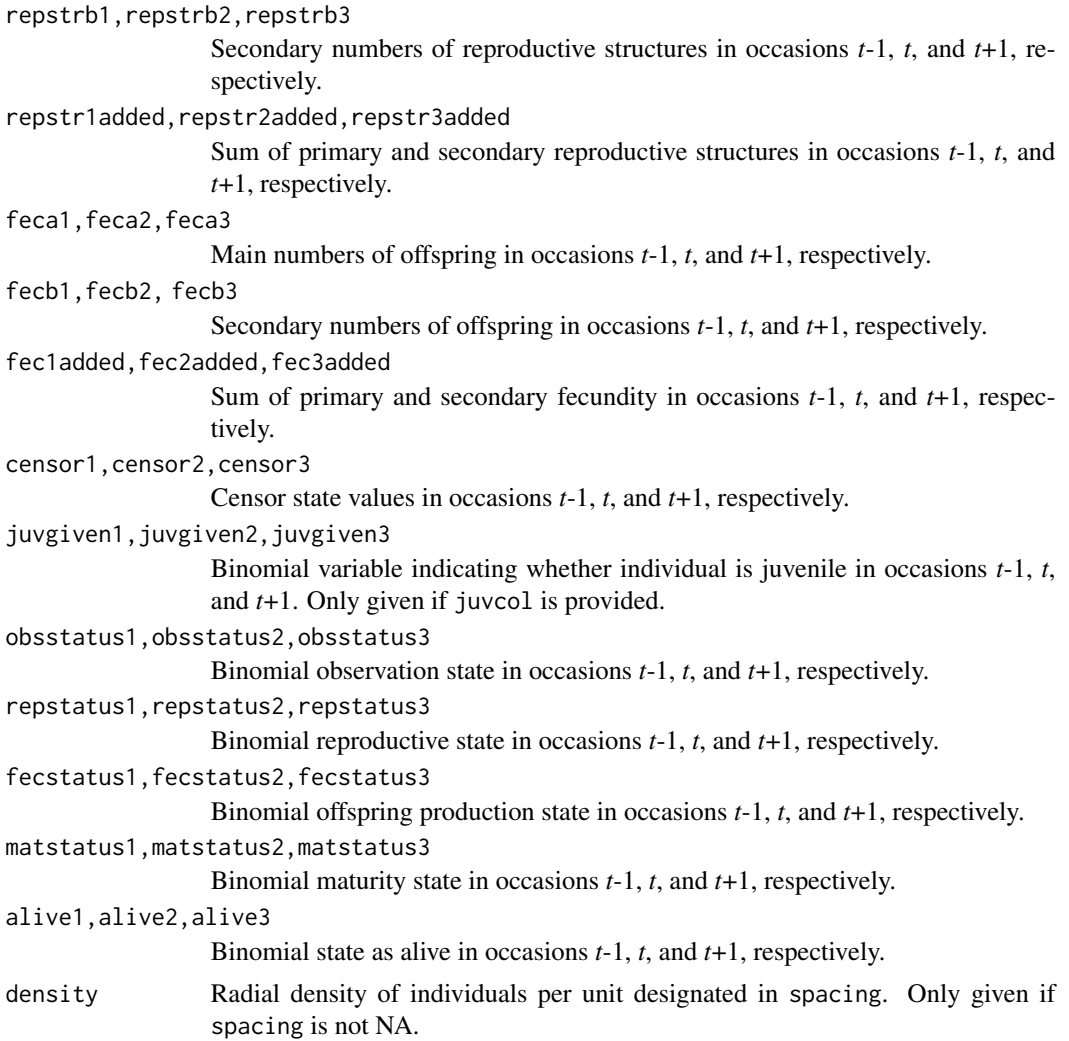

## **Notes**

In some datasets on species with unobservable stages, observation status (obsstatus) might not be inferred properly if a single size variable is used that does not yield sizes greater than 0 in all cases in which individuals were observed. Such situations may arise, for example, in plants when leaf number is the dominant size variable used, but individuals occasionally occur with inflorescences but no leaves. In this instances, it helps to mark related variables as sizeb and sizec, because observation status will be interpreted in relation to all 3 size variables. Further analysis can then utilize only a single size variable, of the user's choosing. Similar issues can arise in reproductive status (repstatus).

Juvenile designation should only be used when juveniles fall outside of the size classification scheme used in determining stages. If juveniles are to be size classified along the size spectrum that adults also fall on, then it is best to treat juveniles as mature but not reproductive.

Warnings that some individuals occur in state combinations that do not match any stages in the stageframe used to assign stages are common when first working with a dataset. Typically, these

## verticalize3 259

situations can be identified as NoMatch entries in stage3, although such entries may crop up in stage1 and stage2, as well. In rare cases, these warnings will arise with no concurrent NoMatch entries, which indicates that the input dataset contained conflicting state data at once suggesting that the individual is in some stage but is also dead. The latter is removed if the conflict occurs in occasion *t* or *t*-1, as only living entries are allowed in time *t* and time *t*-1 may involve living entries as well as non-living entries immediately prior to birth.

Care should be taken to avoid variables with negative values indicating size, fecundity, or reproductive or observation status. Negative values can be interpreted in different ways, typically reflecting estimation through other algorithms rather than actual measured data. Variables holding negative values can conflict with data management algorithms in ways that are difficult to predict.

Unusual errors (e.g. "Error in .pfj...") may occur in cases where the variables are improperly passed, where seemingly numeric variables include text, or where the blocksize is improperly set.

Density estimation is performed as a count of individuals alive and within the radius specified in spacing of the respective individual at some point in time.

If a censor variable is included for each monitoring occasion, and the blocksize option is set, then the user must set censorRepeat = TRUE in order to censor the correct transitions. Failing this step will likely lead to the loss of a large portion of the data as all data for entire individuals will be excluded.

## Examples

```
# Lathyrus example using blocksize - when repeated patterns exist in variable
# order
data(lathyrus)
sizevector <- c(0, 100, 13, 127, 3730, 3800, 0)
stagevector <- c("Sd", "Sdl", "VSm", "Sm", "VLa", "Flo", "Dorm")
repvector <- c(0, 0, 0, 0, 0, 1, 0)
obsvector <- c(0, 1, 1, 1, 1, 1, 0)
matvector \leq -c(0, 0, 1, 1, 1, 1, 1)immvector <- c(1, 1, 0, 0, 0, 0, 0)
propvector \leq -c(1, 0, 0, 0, 0, 0, 0)indataset <- c(0, 1, 1, 1, 1, 1, 1)
binvec <- c(0, 100, 11, 103, 3500, 3800, 0.5)
lathframe <- sf_create(sizes = sizevector, stagenames = stagevector,
 repstatus = repvector, obsstatus = obsvector, matstatus = matvector,
 immstatus = immvector, indataset = indataset, binhalfwidth = binvec,
 propstatus = propvector)
lathvert <- verticalize3(lathyrus, noyears = 4, firstyear = 1988,
 patchidcol = "SUBPLOT", individcol = "GENET", blocksize = 9,
 juvcol = "Seedling1988", sizeacol = "Volume88", repstracol = "FCODE88",
 fecacol = "Intactseed88", deadacol = "Dead1988",
 nonobsacol = "Dormant1988", stageassign = lathframe, stagesize = "sizea",
 censorcol = "Missing1988", censorkeep = NA, censor = TRUE)
lathsupp3 <- supplemental(stage3 = c("Sd", "Sd", "Sdl", "Sdl", "Sd", "Sdl", "mat"),
 stage2 = c("Sd", "Sd", "Sd", "Sd", "rep", "rep", "Sdl"),stage1 = c("Sd", "rep", "Sd", "rep", "npr", "npr", "Sd"),
```

```
eststage3 = c(NA, NA, NA, NA, NA, NA, "mat"),eststage2 = c(NA, NA, NA, NA, NA, NA, "Sdl"),
  eststage1 = c(NA, NA, NA, NA, NA, NA, "NotAlive"),
  givenrate = c(0.345, 0.345, 0.054, 0.054, NA, NA, NA),
  multiplier = c(NA, NA, NA, NA, 0.345, 0.054, NA),
  type = c(1, 1, 1, 1, 3, 3, 1), type_t12 = c(1, 2, 1, 2, 1, 1, 1),stageframe = lathframe, historical = TRUE)
ehrlen3 <- rlefko3(data = lathvert, stageframe = lathframe, year = "all",
  stages = c("stage3", "stage2", "stage1"), supplement = lathsupp3,
  yearcol = "year2", indivcol = "individ")
ehrlen3mean <- lmean(ehrlen3)
ehrlen3mean$A[[1]]
# Lathyrus example without blocksize - when no repeated patterns exist in
# variable order and all variables names are specified
data(lathyrus)
sizevector <- c(0, 100, 13, 127, 3730, 3800, 0)
stagevector <- c("Sd", "Sdl", "VSm", "Sm", "VLa", "Flo", "Dorm")
repvector \leq -c(0, 0, 0, 0, 0, 1, 0)obsvector <- c(0, 1, 1, 1, 1, 1, 0)
matvector <- c(0, 0, 1, 1, 1, 1, 1)
immvector <- c(1, 1, 0, 0, 0, 0, 0)
propvector <- c(1, 0, 0, 0, 0, 0, 0)
indataset <- c(0, 1, 1, 1, 1, 1, 1)
binvec <- c(0, 100, 11, 103, 3500, 3800, 0.5)
lathframe <- sf_create(sizes = sizevector, stagenames = stagevector,
  repstatus = repvector, obsstatus = obsvector, matstatus = matvector,
  immstatus = immvector, indataset = indataset, binhalfwidth = binvec,
  propstatus = propvector)
lathvert <- verticalize3(lathyrus, noyears = 4, firstyear = 1988,
  patchidcol = "SUBPLOT", individcol = "GENET",
  juvcol = c("Seedling1988", "Seedling1989", "Seedling1990", "Seedling1991"),
  sizeacol = c("Volume88", "Volume89", "Volume90", "Volume91"),
  repstracol = c("FCODE88", "FCODE89", "FCODE90", "FCODE91"),
  fecacol = c("Intactseed88", "Intactseed89", "Intactseed90", "Intactseed91"),
  deadacol = c("Dead1988", "Dead1989", "Dead1990", "Dead1991"),
  nonobsacol = c("Dormant1988", "Dormant1989", "Dormant1990", "Dormant1991"),
  censorcol = c("Missing1988", "Missing1989", "Missing1990", "Missing1991"),
  stageassign = lathframe, stagesize = "sizea",
  censorkeep = NA, censor = TRUE)
lathsupp3 <- supplemental(stage3 = c("Sd", "Sd", "Sdl", "Sdl", "Sd", "Sdl", "mat"),
  stage2 = c("Sd", "Sd", "Sd", "Sd", "rep", "rep", "Sdl"),
  stage1 = c("Sd", "rep", "Sd", "rep", "npr", "npr", "Sd"),
  eststage3 = c(NA, NA, NA, NA, NA, NA, "mat"),
  eststage2 = c(NA, NA, NA, NA, NA, NA, "Sdl"),
  eststage1 = c(NA, NA, NA, NA, NA, NA, "NotAlive"),
  givenrate = c(0.345, 0.345, 0.054, 0.054, NA, NA, NA),
```

```
multiplier = c(NA, NA, NA, NA, 0.345, 0.054, NA),
 type = c(1, 1, 1, 1, 3, 3, 1), type_t12 = c(1, 2, 1, 2, 1, 1, 1),
 stageframe = lathframe, historical = TRUE)
ehrlen3 <- rlefko3(data = lathvert, stageframe = lathframe, year = "all",
 stages = c("stage3", "stage2", "stage1"), supplement = lathsupp3,
 yearcol = "year2", indivcol = "individ")
ehrlen3mean <- lmean(ehrlen3)
ehrlen3mean$A[[1]]
# Cypripedium example using blocksize
data(cypdata)
sizevector <- c(0, 0, 0, 0, 0, 0, 1, 2.5, 4.5, 8, 17.5)
stagevector <- c("SD", "P1", "P2", "P3", "SL", "D", "XSm", "Sm", "Md", "Lg",
  "XLg")
repvector <- c(0, 0, 0, 0, 0, 0, 1, 1, 1, 1, 1)
obsvector <- c(0, 0, 0, 0, 0, 0, 1, 1, 1, 1, 1)
matvector <- c(0, 0, 0, 0, 0, 1, 1, 1, 1, 1, 1)
immvector <- c(0, 1, 1, 1, 1, 0, 0, 0, 0, 0, 0)
propvector <- c(1, 0, 0, 0, 0, 0, 0, 0, 0, 0, 0)
indataset <- c(0, 0, 0, 0, 0, 1, 1, 1, 1, 1, 1)
binvec <- c(0, 0, 0, 0, 0, 0.5, 0.5, 1, 1, 2.5, 7)
cypframe_raw <- sf_create(sizes = sizevector, stagenames = stagevector,
  repstatus = repvector, obsstatus = obsvector, matstatus = matvector,
 propstatus = propvector, immstatus = immvector, indataset = indataset,
 binhalfwidth = binvec)
cypraw_v1 <- verticalize3(data = cypdata, noyears = 6, firstyear = 2004,
 patchidcol = "patch", individcol = "plantid", blocksize = 4,
 sizeacol = "Inf2.04", sizebcol = "Inf.04", sizeccol = "Veg.04",
 repstracol = "Inf.04", repstrbcol = "Inf2.04", fecacol = "Pod.04",
 stageassign = cypframe_raw, stagesize = "sizeadded", NAas0 = TRUE,
 NRasRep = TRUE)
cypsupp2r <- supplemental(stage3 = c("SD", "P1", "P2", "P3", "SL", "D",
    "XSm", "Sm", "SD", "P1"),
 stage2 = c("SD", "SD", "P1", "P2", "P3", "SL", "SL", "SL", "rep",
    "rep"),
 eststage3 = c(NA, NA, NA, NA, NA, "D", "XSm", "Sm", NA, NA),
 eststage2 = c(NA, NA, NA, NA, NA, "XSm", "XSm", "XSm", NA, NA),
 givenrate = c(0.10, 0.20, 0.20, 0.20, 0.25, NA, NA, NA, NA, NA),
 multiplier = c(NA, NA, NA, NA, NA, NA, NA, NA, 0.5, 0.5),
 type =c(1, 1, 1, 1, 1, 1, 1, 1, 3, 3),
 stageframe = cypframe_raw, historical = FALSE)
cypmatrix2r <- rlefko2(data = cypraw_v1, stageframe = cypframe_raw,
 year = "all", patch = "all", stages = c("stage3", "stage2", "stage1"),
 size = c("size3added", "size2added"), supplement = cypsupp2r,
 yearcol = "year2", patchcol = "patchid", indivcol = "individ")
```

```
cyp2mean <- lmean(cypmatrix2r)
cyp2mean
# Cypripedium example using partial repeat patterns with blocksize and part
# explicit variable name cast
data(cypdata)
sizevector <- c(0, 0, 0, 0, 0, 0, 1, 2.5, 4.5, 8, 17.5)
stagevector <- c("SD", "P1", "P2", "P3", "SL", "D", "XSm", "Sm", "Md", "Lg",
  "XLg")
repvector <- c(0, 0, 0, 0, 0, 0, 1, 1, 1, 1, 1)
obsvector <- c(0, 0, 0, 0, 0, 0, 1, 1, 1, 1, 1)
matvector <- c(0, 0, 0, 0, 0, 1, 1, 1, 1, 1, 1)
immvector <- c(0, 1, 1, 1, 1, 0, 0, 0, 0, 0, 0)
propvector <- c(1, 0, 0, 0, 0, 0, 0, 0, 0, 0, 0)
indataset <- c(0, 0, 0, 0, 0, 1, 1, 1, 1, 1, 1)
binvec <- c(0, 0, 0, 0, 0, 0.5, 0.5, 1, 1, 2.5, 7)
cypframe_raw <- sf_create(sizes = sizevector, stagenames = stagevector,
 repstatus = repvector, obsstatus = obsvector, matstatus = matvector,
 propstatus = propvector, immstatus = immvector, indataset = indataset,
 binhalfwidth = binvec)
cypraw_v1 <- verticalize3(data = cypdata, noyears = 6, firstyear = 2004,
 patchidcol = "patch", individcol = "plantid", blocksize = 4,
 sizeacol = "Inf2.04", sizebcol = "Inf.04", sizeccol = "Veg.04",
 repstracol = c("Inf.04", "Inf.05", "Inf.06", "Inf.07", "Inf.08", "Inf.09"),
 repstrbcol = c("Inf2.04", "Inf2.05", "Inf2.06", "Inf2.07", "Inf2.08", "Inf2.09"),
  fecacol = "Pod.04", stageassign = cypframe_raw, stagesize = "sizeadded",
 NAas0 = TRUE, NRasRep = TRUE)
cypsupp2r <- supplemental(stage3 = c("SD", "P1", "P2", "P3", "SL", "D",
   "XSm", "Sm", "SD", "P1"),
 stage2 = c("SD", "SD", "P1", "P2", "P3", "SL", "SL", "SL", "rep",
    "rep"),
 eststage3 = c(NA, NA, NA, NA, NA, "D", "XSm", "Sm", NA, NA),
 eststage2 = c(NA, NA, NA, NA, NA, "XSm", "XSm", "XSm", NA, NA),
 givenrate = c(0.10, 0.20, 0.20, 0.20, 0.25, NA, NA, NA, NA, NA),
 multiplier = c(NA, NA, NA, NA, NA, NA, NA, NA, 0.5, 0.5),
  type =c(1, 1, 1, 1, 1, 1, 1, 1, 3, 3),
 stageframe = cypframe_raw, historical = FALSE)
cypmatrix2r <- rlefko2(data = cypraw_v1, stageframe = cypframe_raw,
 year = "all", patch = "all", stages = c("stage3", "stage2", "stage1"),
 size = c("size3added", "size2added"), supplement = cypsupp2r,
 yearcol = "year2", patchcol = "patchid", indivcol = "individ")
cyp2mean <- lmean(cypmatrix2r)
cyp2mean
```
<span id="page-262-0"></span>

## Description

Function vrm\_import() builds a skeleton list holding data frames and vectors that can be used to import coefficient values for the factors of the vital rate models used to build function-based MPMs or run function-based projections.

#### Usage

```
vrm_import(
  years = NULL,
 patches = c(1),
  groups = c(\theta),
  interactions = FALSE,
  zi = FALSE,cat.indcova = NULL,
  cat.indcovb = NULL,
  cat.indcovc = NULL,
  dist.sizea = "gaussian",
  dist.sizeb = "constant",
  dist.sizec = "constant",
  dist.fec = "gaussian",
  trunc.sizea = FALSE,
  trunc.sizeb = FALSE,
  trunc.sizec = FALSE,
  trunc.fec = FALSE,
  use.juv = FALSE
)
```

```
Arguments
```
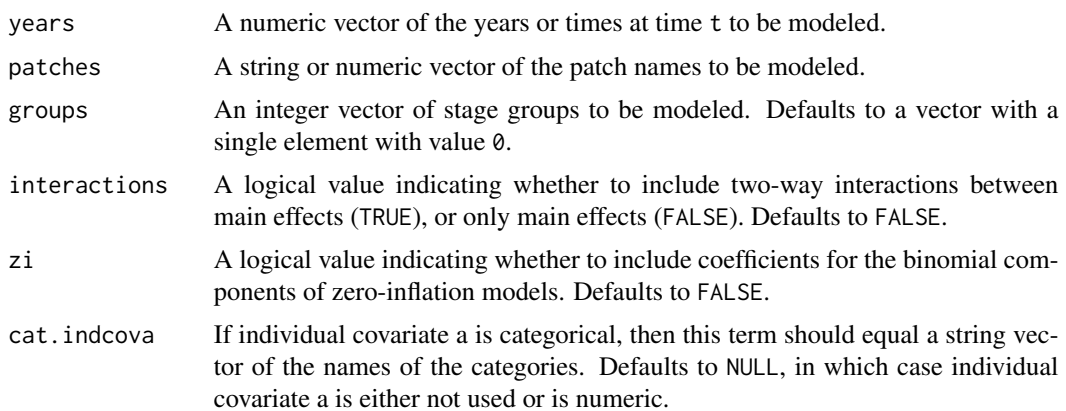

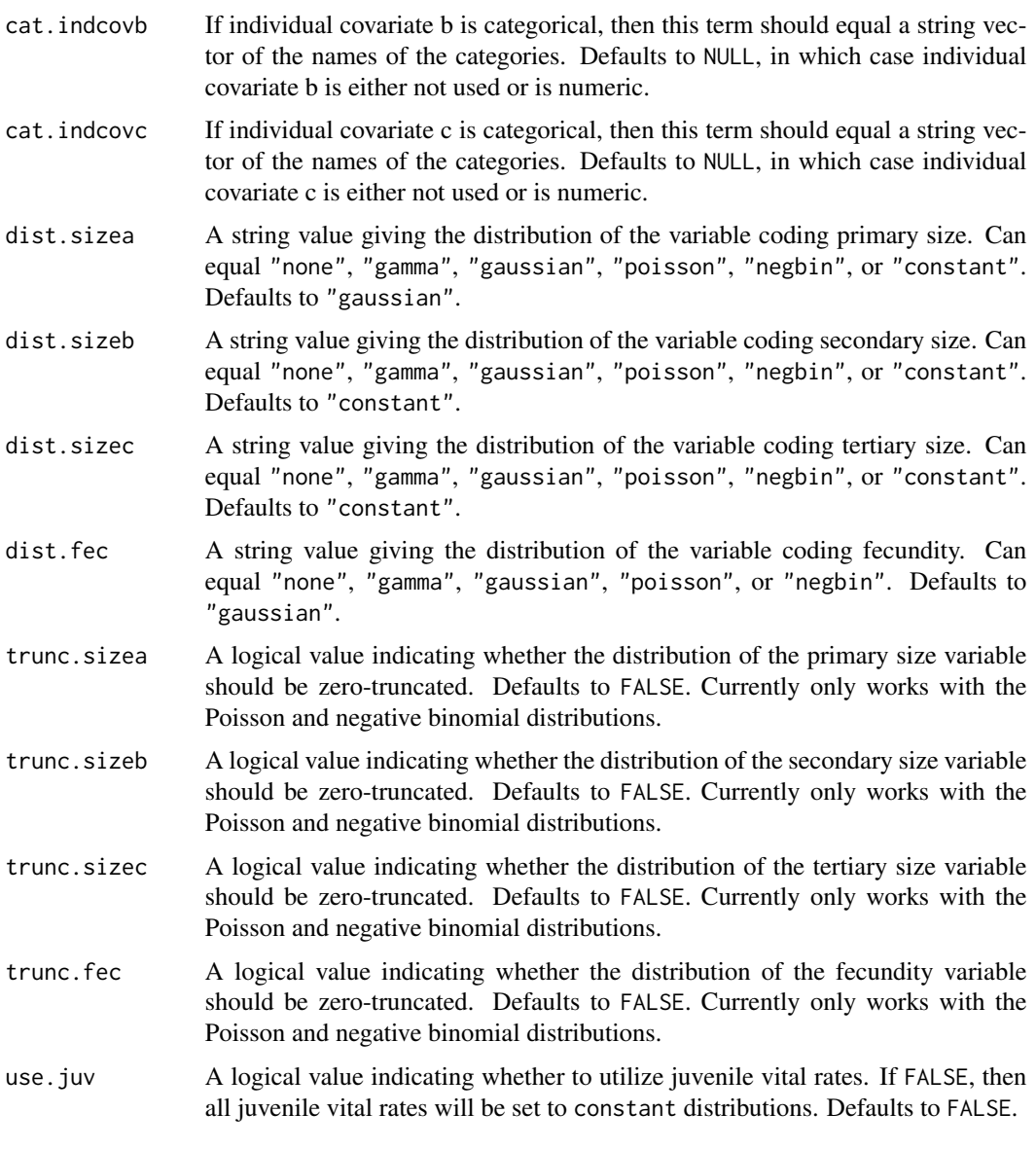

## Value

A list of class vrm\_input, with up to 13 elements including:

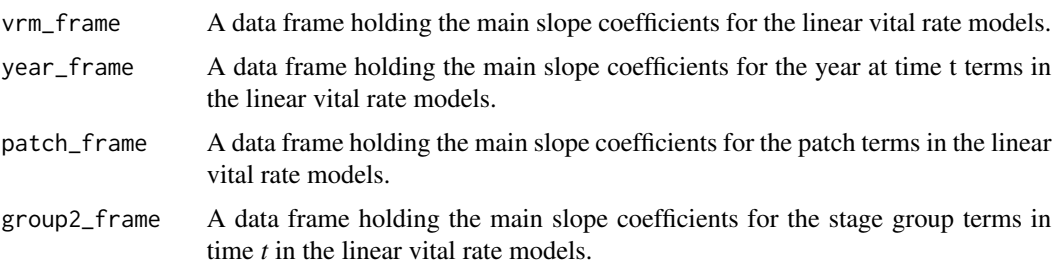

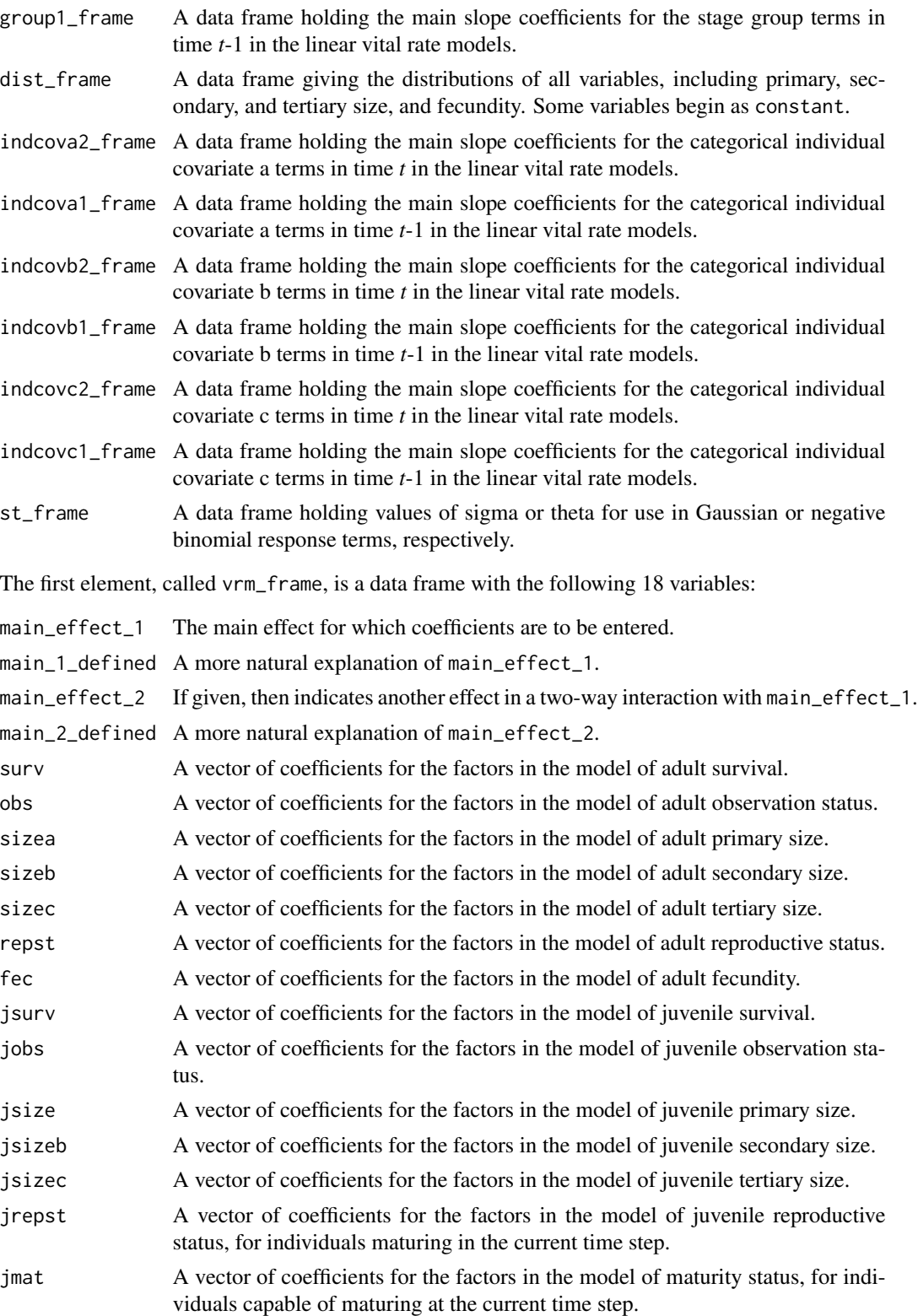

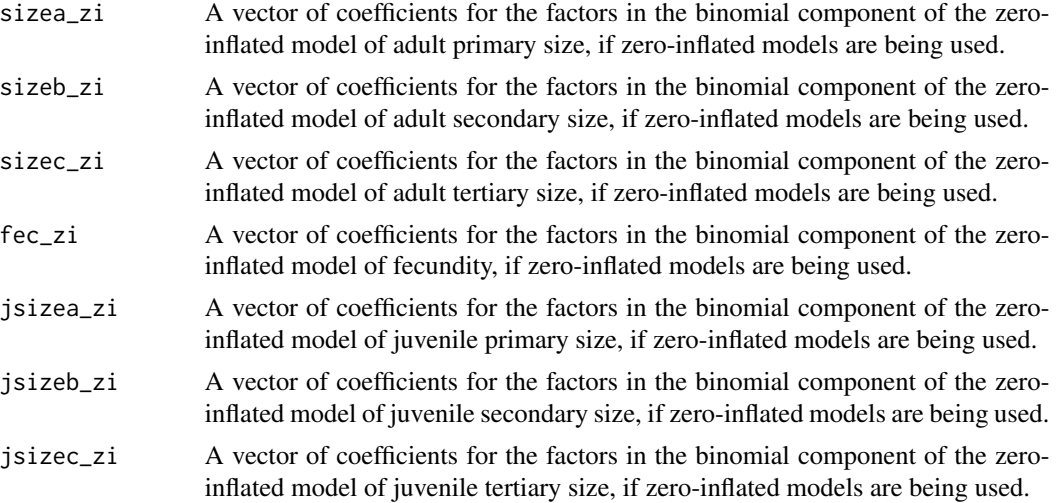

#### **Notes**

All coefficients across all data frames are initially set to 0. After using this function to create the skeleton list, all relevant coefficient values should be set to non-zero values equal to the respective slope from the appropriate linear model, and any vital rate model to be used should have its distribution set to "binom", "gaussian", "gamma", "poisson", or "negbin". Unused vital rates should be set to "constant", and the first element of the correspoding column in vrm\_frame (corresponding to the y-intercept) should be set to the constant value to utilize (generally 1). If no values are manually edited, then function-based MPM generator functions will not be able to generate valid MPMs.

Users should never change the labels or the order of terms in the data frames and vectors produced via this function, nor should they ever changes the names of core list elements in the vrm\_input object. Doing so will result either in fatal errors or erroneous matrix calculations.

Using the vrm\_input approach to building function-based MPMs requires careful attention to the stageframe. Although no hfv data frame needs to be entered, stages for which vital rates are to be estimated via linear models parameterized with coefficients provided via function vrm\_import() should be marked as occurring within the dataset, while stages for which the provided coefficients should not be used should be marked as not occurring within the dataset.

Coefficients added to zero-inflation models can only be added to primary size, secondary size, tertiary size, fecundity, and the juvenile versions of primary, secondary, and tertiary size. Care must be taken to include zero- inflated coefficients only for variables without size-truncated distributions. Adding such terms will result in fatal errors during matrix creation.

## Examples

```
data(lathyrus)
```

```
sizevector <- c(0, 100, 0, 1, 7100)
stagevector <- c("Sd", "Sdl", "Dorm", "ipm", "ipm")
repvector <-c(0, 0, 0, 1, 1)obsvector \leq c(0, 1, 0, 1, 1)matvector <-c(0, 0, 1, 1, 1)
```
#### vrm\_import 267

```
\text{immvector} \leq c(1, 1, 0, 0, 0)propvector <-c(1, 0, 0, 0, 0)indataset <- c(0, 1, 1, 1, 1)
binvec <- c(0, 100, 0.5, 1, 1)
comments <- c("Dormant seed", "Seedling", "Dormant", "ipm adult stage",
  "ipm adult stage")
lathframeipm <- sf_create(sizes = sizevector, stagenames = stagevector,
  repstatus = repvector, obsstatus = obsvector, propstatus = propvector,
  immstatus = immvector, matstatus = matvector, comments = comments,
  indataset = indataset, binhalfwidth = binvec, ipmbins = 100, roundsize = 3)
lathsupp2 <- supplemental(stage3 = c("Sd", "Sd", "Sd", "Sd]"),stage2 = c("Sd", "Sd", "rep", "rep"),
  givenrate = c(0.345, 0.054, NA, NA),
  multiplier = c(NA, NA, 0.345, 0.054),
  type = c(1, 1, 3, 3), stageframe = lathframeipm, historical = FALSE)
lath_vrm <- vrm_import(years = c(1988:1990), zi = TRUE, dist.fec = "negbin",
  use.java = TRUE)
lath_vrm$vrm_frame$surv[1] <- 2.32571
lath_vrm$vrm_frame$surv[2] <- 0.00109
lath_vrm$vrm_frame$obs[1] <- 2.230
lath_vrm$vrm_frame$sizea[1] <- 164.0695
lath_vrm$vrm_frame$sizea[2] <- 0.6211
lath_vrm$vrm_frame$fec[1] <- 1.517
lath_vrm$vrm_frame$fec_zi[1] <- 6.252765
lath_vrm$vrm_frame$fec_zi[2] <- -0.007313
lath_vrm$vrm_frame$jsurv[1] <- 1.03
lath_vrm$vrm_frame$jobs[1] <- 10.390
lath_vrm$vrm_frame$jsizea[1] <- 3.0559
lath_vrm$vrm_frame$jsizea[2] <- 0.8482
lath_vrm$year_frame$fec[c(1:3)] <- c(-0.41749627, 0.51421684, -0.07964038)
lath_vrm$year_frame$fec_zi[c(1:3)] <- c(3.741475e-07, -7.804715e-08,
  -2.533755e-07)
lath_vrm$year_frame$sizea[c(1:3)] <- c(96.3244, -240.8036, 144.4792)
lath_vrm$year_frame$jobs[c(1:3)] <- c(-0.7459843, 0.6118826, -0.9468618)
lath_vrm$year_frame$jsizea[c(1:3)] <- c(0.5937962, 1.4551236, -2.0489198)
lath_vrm$dist_frame$dist[2] <- "binom"
lath_vrm$dist_frame$dist[9] <- "binom"
lath_vrm$st_frame[3] <- 503.6167
lath_vrm$st_frame[7] <- 0.2342114
lath_vrm$st_frame[10] <- 5.831
lath_vrm$vrm_frame$sizeb[1] <- 1
lath_vrm$vrm_frame$sizec[1] <- 1
lath_vrm$vrm_frame$repst[1] <- 1
lath_vrm$vrm_frame$jsizeb[1] <- 1
lath_vrm$vrm_frame$jsizec[1] <- 1
lath_vrm$vrm_frame$jrepst[1] <- 1
```
268 vrm\_import

```
lath_vrm$vrm_frame$jmatst[1] <- 1
lathmat2_importipm <- flefko2(stageframe = lathframeipm,
 modelsuite = lath_vrm, supplement = lathsupp2, reduce = FALSE)
summary(lathmat2_importipm)
```
# Index

∗ datasets anthyllis, [20](#page-19-0) cypdata, [40](#page-39-0) cypvert, [43](#page-42-0) lathyrus, [136](#page-135-0) actualstage3, [3](#page-2-0) add\_lM, [6,](#page-5-0) *[33](#page-32-0)*, *[47](#page-46-0)*, *[229](#page-228-0)* aflefko2, [11,](#page-10-0) *[25](#page-24-0)*, *[39](#page-38-0)*, *[78](#page-77-0)*, *[88](#page-87-0)*, *[95](#page-94-0)*, *[103](#page-102-0)*, *[162](#page-161-0)*, *[184](#page-183-0)*, *[190](#page-189-0)*, *[194](#page-193-0)*, *[206](#page-205-0)*, *[208](#page-207-0)*, *[239](#page-238-0)*, *[248](#page-247-0)* anthyllis, [20](#page-19-0) arlefko2, *[17](#page-16-0)*, *[19](#page-18-0)*, [21,](#page-20-0) *[77,](#page-76-0) [78](#page-77-0)*, *[87,](#page-86-0) [88](#page-87-0)*, *[95](#page-94-0)*, *[184](#page-183-0)*, *[190](#page-189-0)*, *[194](#page-193-0)* beverton3, [26](#page-25-0) cond\_diff, [28](#page-27-0) cond\_hmpm, [30](#page-29-0) create\_lM, *[7](#page-6-0)*, [32,](#page-31-0) *[47](#page-46-0)*, *[229](#page-228-0)* create\_pm, *[15](#page-14-0)*, [39,](#page-38-0) *[75](#page-74-0)*, *[85](#page-84-0)*, *[93](#page-92-0)*, *[100](#page-99-0)* cypdata, [40](#page-39-0) cypvert, [43](#page-42-0) delete\_lM, *[7](#page-6-0)*, *[33](#page-32-0)*, [46,](#page-45-0) *[229](#page-228-0)* density\_input, [51,](#page-50-0) *[56](#page-55-0)*, *[102](#page-101-0)*, *[167](#page-166-0)*, *[169](#page-168-0)*, *[227](#page-226-0)* density\_vr, [54,](#page-53-0) *[102](#page-101-0)* diff\_lM, *[28](#page-27-0)*, [58](#page-57-0) dredge, *[159](#page-158-0)* elasticity3, [60,](#page-59-0) *[64](#page-63-0)*, *[67](#page-66-0)*, *[69](#page-68-0)* elasticity3.lefkoMat, *[61](#page-60-0)*, [63,](#page-62-0) *[67](#page-66-0)*, *[69](#page-68-0)* elasticity3.list, *[61](#page-60-0)*, *[64](#page-63-0)*, [66,](#page-65-0) *[69](#page-68-0)* elasticity3.matrix, *[61](#page-60-0)*, *[64](#page-63-0)*, *[67](#page-66-0)*, [69](#page-68-0) f\_projection3, *[55,](#page-54-0) [56](#page-55-0)*, [96,](#page-95-0) *[169](#page-168-0)* flefko2, *[18](#page-17-0)*, *[25](#page-24-0)*, *[39](#page-38-0)*, [71,](#page-70-0) *[88](#page-87-0)*, *[95](#page-94-0)*, *[103](#page-102-0)*, *[162](#page-161-0)*, *[184](#page-183-0)*, *[189](#page-188-0)*, *[194](#page-193-0)*, *[206–](#page-205-0)[208](#page-207-0)*, *[239](#page-238-0)*, *[248](#page-247-0)* flefko3, *[18](#page-17-0)*, *[25](#page-24-0)*, *[39](#page-38-0)*, *[78](#page-77-0)*, [81,](#page-80-0) *[95](#page-94-0)*, *[103](#page-102-0)*, *[162](#page-161-0)*, *[184](#page-183-0)*, *[189](#page-188-0)*, *[194](#page-193-0)*, *[206–](#page-205-0)[208](#page-207-0)*, *[239](#page-238-0)*, *[248](#page-247-0)* fleslie, *[19](#page-18-0)*, *[25](#page-24-0)*, *[79](#page-78-0)*, *[88](#page-87-0)*, [91,](#page-90-0) *[103](#page-102-0)*, *[184](#page-183-0)*, *[190](#page-189-0)*, *[194](#page-193-0)*, *[239](#page-238-0)*

glm, *[158](#page-157-0)* glm.nb, *[158](#page-157-0)* glmer, *[158](#page-157-0)* glmmTMB, *[158](#page-157-0)* hfv\_qc, [105](#page-104-0) hist\_null, [118](#page-117-0) historicalize3, *[13](#page-12-0)*, *[22](#page-21-0)*, *[25](#page-24-0)*, *[73](#page-72-0)*, *[83](#page-82-0)*, *[99](#page-98-0)*, *[106](#page-105-0)*, [110,](#page-109-0) *[152](#page-151-0)*, *[181](#page-180-0)*, *[184](#page-183-0)*, *[187](#page-186-0)*, *[189](#page-188-0)* image, *[120](#page-119-0)*, *[122](#page-121-0)*, *[124](#page-123-0)*, *[127](#page-126-0)*, *[129](#page-128-0)*, *[131](#page-130-0)* image3, [119](#page-118-0) image3.lefkoElas, [122](#page-121-0) image3.lefkoMat, *[120](#page-119-0)*, [124](#page-123-0) image3.lefkoSens, [127](#page-126-0) image3.list, [129](#page-128-0) image3.matrix, *[120](#page-119-0)*, [131](#page-130-0) lambda3, [133](#page-132-0) lathyrus, [136](#page-135-0) lefko3, [140](#page-139-0) lm, *[158](#page-157-0)* lmean, [141](#page-140-0) lmer, *[158](#page-157-0)* logistic3, [143](#page-142-0) ltre3, [145,](#page-144-0) *[149](#page-148-0)* ltre3.lefkoMat, *[146](#page-145-0)*, [147](#page-146-0) modelsearch, *[105](#page-104-0)*, *[114](#page-113-0)*, [151,](#page-150-1) *[213](#page-212-0)*, *[241](#page-240-0)*, *[256](#page-255-0)* overwrite, *[13](#page-12-0)*, *[23](#page-22-0)*, *[73](#page-72-0)*, *[83](#page-82-0)*, *[99](#page-98-0)*, [161,](#page-160-0) *[182](#page-181-0)*, *[188](#page-187-0)* plot.lefkoProj, [163](#page-162-0) projection3, *[52,](#page-51-0) [53](#page-52-0)*, *[96](#page-95-0)*, *[102,](#page-101-0) [103](#page-102-0)*, *[164](#page-163-0)*, [165,](#page-164-0) *[226,](#page-225-0) [227](#page-226-0)* r.squaredGLMM, *[159](#page-158-0)* repvalue3, [171,](#page-170-0) *[175](#page-174-0)*, *[177](#page-176-0)* repvalue3.lefkoMat, *[171](#page-170-0)*, [173,](#page-172-0) *[177](#page-176-0)* repvalue3.matrix, *[171](#page-170-0)*, *[175](#page-174-0)*, [176](#page-175-0) ricker3, [179](#page-178-0)

270 **INDEX** 

rlefko2 , *[17](#page-16-0)* , *[19](#page-18-0)* , *[25](#page-24-0)* , *[77](#page-76-0)* , *[79](#page-78-0)* , *[87,](#page-86-0) [88](#page-87-0)* , *[95](#page-94-0)* , *[162](#page-161-0)* , [180](#page-179-0) , *[190](#page-189-0)* , *[194](#page-193-0)* , *[206–](#page-205-0)[208](#page-207-0)* , *[239](#page-238-0)* , *[248](#page-247-0)* rlefko3 , *[17](#page-16-0)* , *[19](#page-18-0)* , *[25](#page-24-0)* , *[77](#page-76-0)* , *[79](#page-78-0)* , *[87,](#page-86-0) [88](#page-87-0)* , *[95](#page-94-0)* , *[162](#page-161-0)* , *[184](#page-183-0)* , [186](#page-185-0) , *[194](#page-193-0)* , *[206–](#page-205-0)[208](#page-207-0)* , *[239](#page-238-0)* , *[248](#page-247-0)* rleslie , *[17](#page-16-0)* , *[19](#page-18-0)* , *[25](#page-24-0)* , *[77](#page-76-0)* , *[79](#page-78-0)* , *[87,](#page-86-0) [88](#page-87-0)* , *[95](#page-94-0)* , *[184](#page-183-0)* , *[190](#page-189-0)* , [192](#page-191-0) , *[239](#page-238-0)* sensitivity3 , [195](#page-194-0) , *[199](#page-198-0)* , *[202](#page-201-0)* , *[204](#page-203-0)* sensitivity3.lefkoMat , *[195](#page-194-0)* , [197](#page-196-0) , *[202](#page-201-0)* , *[204](#page-203-0)* sensitivity3.list , *[195](#page-194-0)* , *[199](#page-198-0)* , [200](#page-199-0) , *[204](#page-203-0)* sensitivity3.matrix , *[195](#page-194-0)* , *[199](#page-198-0)* , *[202](#page-201-0)* , [203](#page-202-0) sf\_create , *[13](#page-12-0)* , *[73](#page-72-0)* , *[83](#page-82-0)* , *[99](#page-98-0)* , *[174](#page-173-0)* , [206](#page-205-0) , *[221](#page-220-0)* sf\_distrib , [212](#page-211-0) slambda3 , *[134](#page-133-0)* , [215](#page-214-0) stablestage3 , [218](#page-217-0) , *[222](#page-221-0)* , *[224](#page-223-0)* stablestage3.lefkoMat , *[219](#page-218-0)* , [220](#page-219-0) , *[224](#page-223-0)* stablestage3.matrix , *[219](#page-218-0)* , *[222](#page-221-0)* , [224](#page-223-0) start\_input, [53](#page-52-0), [168](#page-167-0), [169](#page-168-0), [226](#page-225-0) subset\_lM , *[7](#page-6-0)* , *[33](#page-32-0)* , *[47](#page-46-0)* , *[169](#page-168-0)* , [228](#page-227-0) summary.lefkoCondMat, [233](#page-232-0) summary.lefkoElas , *[64](#page-63-0)* , [235](#page-234-0) summary.lefkoLTRE , *[146](#page-145-0)* , *[149](#page-148-0)* , [237](#page-236-0) summary.lefkoMat , *[33](#page-32-0)* , [239](#page-238-0) summary.lefkoMod, [240](#page-239-0) summary.lefkoProj , [242](#page-241-0) summary\_hfv, [245](#page-244-0) supplemental , *[13](#page-12-0)* , *[23](#page-22-0)* , *[73](#page-72-0)* , *[83](#page-82-0)* , *[99](#page-98-0)* , *[182](#page-181-0)* , *[188](#page-187-0)* , *[210](#page-209-0)* , [247](#page-246-0) usher3, [250](#page-249-0)

verticalize3 , *[13](#page-12-0)* , *[22](#page-21-0)* , *[25](#page-24-0)* , *[73](#page-72-0)* , *[83](#page-82-0)* , *[99](#page-98-0)* , *[106](#page-105-0)* , *[152](#page-151-0)* , *[181](#page-180-0)* , *[184](#page-183-0)* , *[187](#page-186-0)* , *[189](#page-188-0)* , *[192](#page-191-0)* , [252](#page-251-0) vglm , *[158](#page-157-0) , [159](#page-158-0)* vrm\_import , *[210](#page-209-0)* , [263](#page-262-0)

zeroinfl , *[158](#page-157-0) , [159](#page-158-0)*